## UNIVERSIDADE TÉCNICA DE LISBOA INSTITUTO SUPERIOR TÉCNICO

## Parallel MiniSAT

Luís Filipe Colaço Messias Gil

Diploma Thesis Degree in Computer Science

Supervisors from INESC–ID:

Prof. Luís Miguel Silveira Prof. Paulo Flores

Supervisor from DM–IST: Prof. Jaime Ramos

July 2007

## Agradecimentos

Se um homem esvazia a sua carteira para a sua cabeça, ninguém lhe pode ficar com nada. Um investimento em conhecimento paga sempre o melhor proveito. Benjamin Franklin

Em primeiro lugar quero agradecer aos meus orientadores Luís Miguel Silveira, Paulo Flores e Jaime Ramos todo o apoio, orientação, sugestões e paciência concedidos para que este trabalho pudesse ser concluído com êxito.

Agradeço ao Professor Amílcar Sernadas pela ajuda na escolha do TFC e por me ter indicado o professor Luís Miguel Silveira como especialista em computação paralela.

Ao Dr. Niklas Eén o esclarecimento de dúvidas relacionadas com o funcionamento do MiniSAT.

Aos meus amigos Ana Sofia Graça, Bruno Pereira, Carlos Tamulonis, Hélio Pais, Paulo Abrantes e Sandra Marques pelos comentários e sugestões sobre este relatório e o programa.

Agradeço ao Professor David Matos por tirar dúvidas e resolver os problemas com a grid.

Também quero agradecer ao INESC–ID o facto de ter colocado à minha disposição os meios computacionais necessários para desenvolver e testar o programa.

Finalmente quero agradecer aos meus pais que me ofereceram esta licenciatura. Sem eles nada teria sido possível. Obrigado pelo apoio e incentivo para alcançar sempre os objectivos propostos, o carinho e atenção dados nos momentos difíceis, e o mais importante de tudo, o esforço e sacrifício para que eu tivesse sempre uma boa educação.

## Acknowledgements

If a man empties his purse into his head, no man can take it away from him. An investment in knowledge always pays the best interest. Benjamin Franklin

First of all, I want to thank my supervisors Luís Miguel Silveira, Paulo Flores and Jaime Ramos for all the help, guidance, suggestions and patience given, allowing me to finish this work with success.

I also want to thank Professor Amílcar Sernadas for helping me choose my final year project and by suggesting professor Luís Miguel Silveira as an expert in parallel computing.

Thanks to Dr. Niklas E $\epsilon$ n for having answered some of our doubts about MiniSAT.

To my friends Ana Sofia Graça, Bruno Pereira, Carlos Tamulonis, Hélio Pais, Paulo Abrantes e Sandra Marques for the comments and suggestions about this report and the program.

Thanks to Professor David Matos for answering my questions and solving the problems with the grid.

I also want to thank INESC–ID for providing the computational means to develop and test the program.

Finally, last but not the least, I want to thank to my parents that offered me this degree. Without them nothing would be possible. Thanks for the support for me to always reach all the proposed goals, the care and attention on the rough times, and most of all, the effort and sacrifice so that I would always get a good education.

## Resumo

O problema SAT, verificar se uma fórmula booleana pode ser verdadeira, ocorre em diversas áreas da ciência e engenharia como por exemplo automação de desenho electrónico, pesquisa, planeamento e verificação formal.

Existem vários programas para resolver o problema que utilizam os algoritmos mais avançados que a ciência conhece. Um deles é o MiniSAT que é amplamente utilizado.

Este trabalho apresenta a pesquisa, planeamento e implementação de uma versão paralela do MiniSAT que utiliza a tecnologia MPI (Message Passing Interface) para ser executada numa grid ou cluster de computadores. São descritas as principais características do programa: modos de busca, remoção de hipóteses e partilha de cláusulas aprendidas. Também é avaliada a eficiência da paralelização e do esquema de distribuição de carga entre os processadores.

Palavras chave: Computação Paralela, SAT-Solver, Satisfiabilidade.

## Abstract

The SAT problem, determine if a given boolean formula can be true, is largely used in several areas of science and engineering like electronic design automation, search, planning and formal verification.

There are several programs to search for satisfiability, called SAT-solvers, that use some of the most advanced techniques known. One of them is MiniSAT that is widely used.

This work presents a research, planning and implementation of a parallel version of MiniSAT with MPI (Message Passing Interface) technology to be executed in clusters or grids of computers. Are described the main features of the program: search modes, assumptions pruning and share of learnt clauses. Is also made an analysis of its performance and load balance.

Keywords: Parallel Computing, SAT-Solver, Satisfiability.

# **Contents**

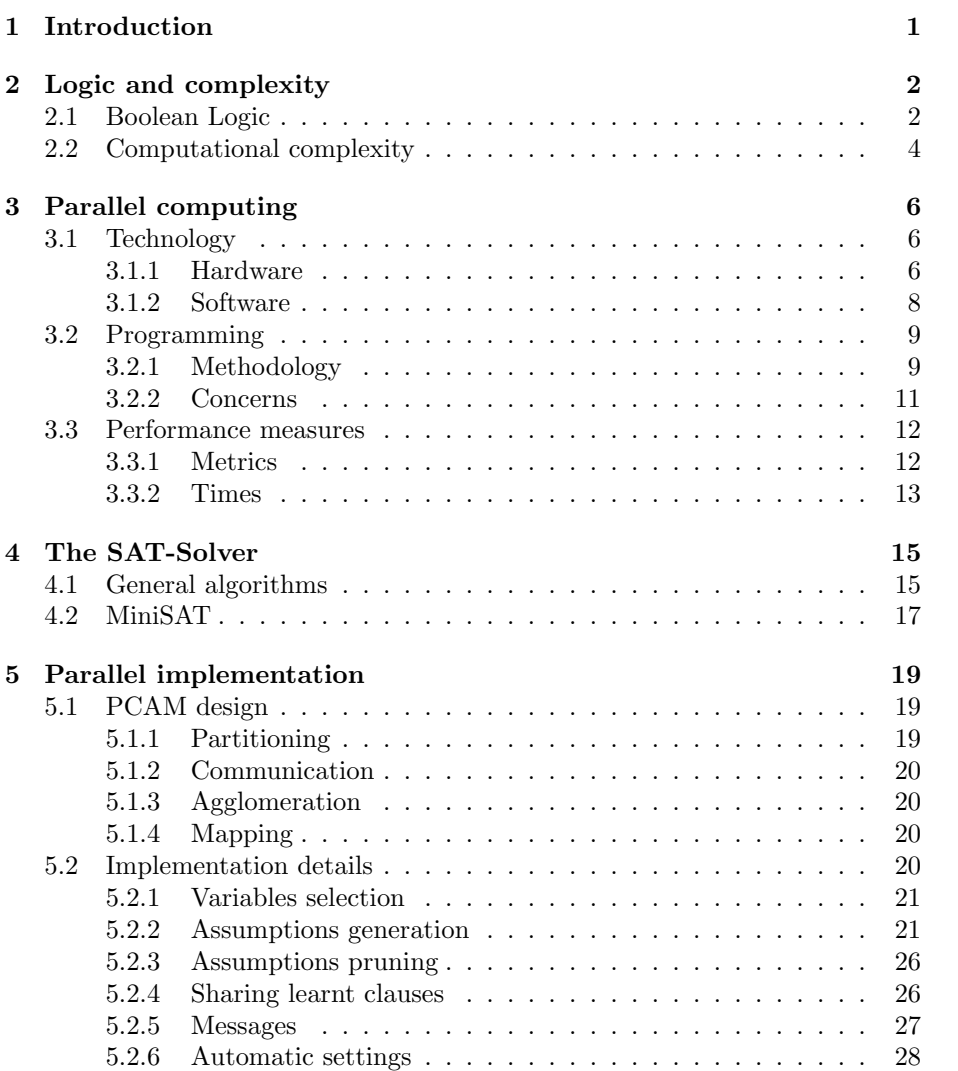

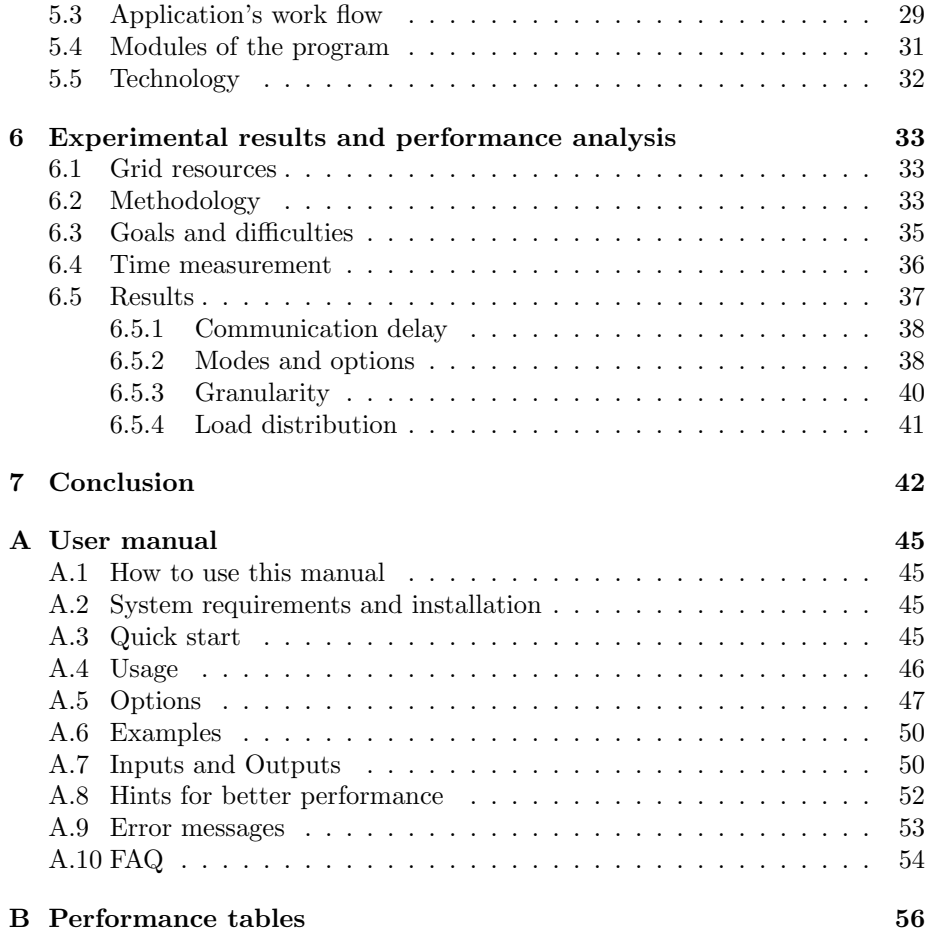

# List of Figures

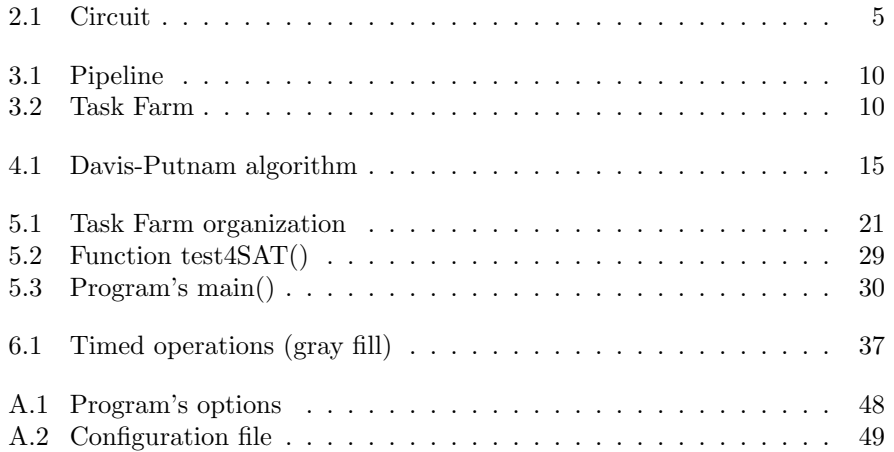

# List of Tables

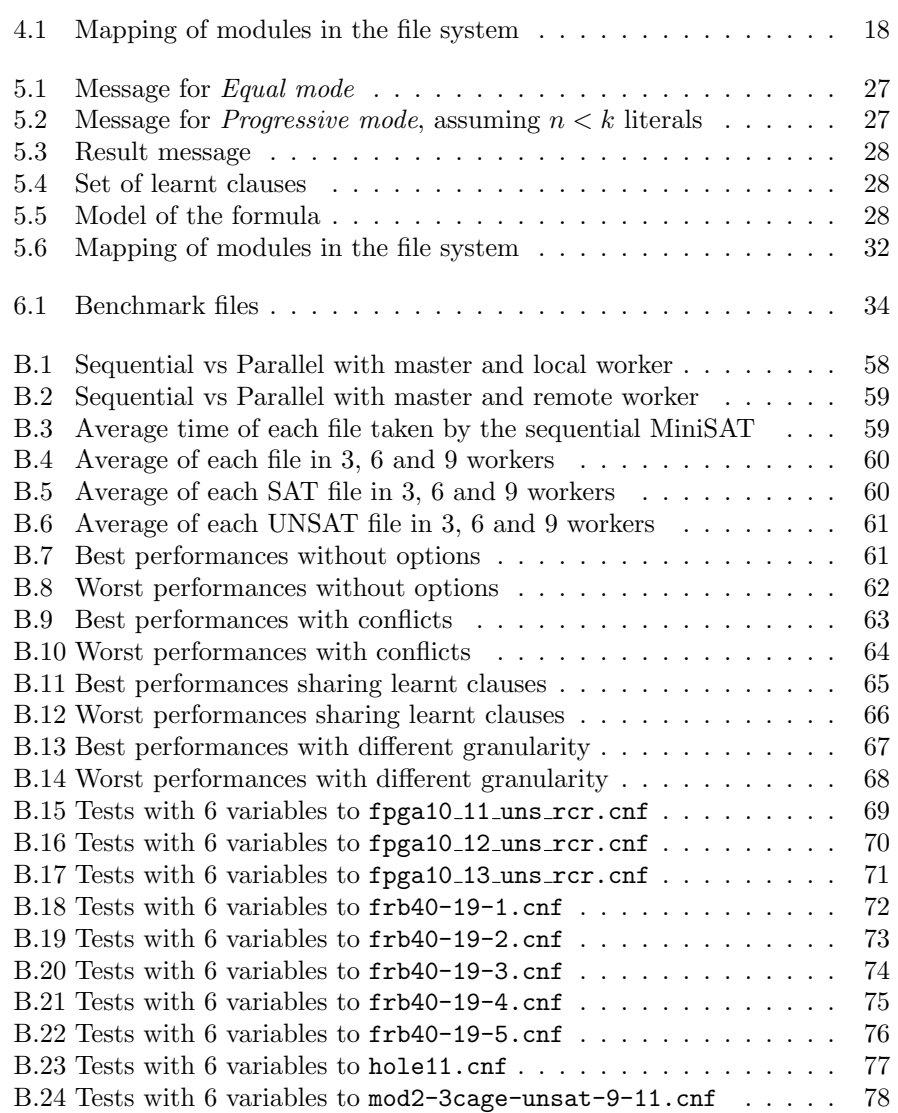

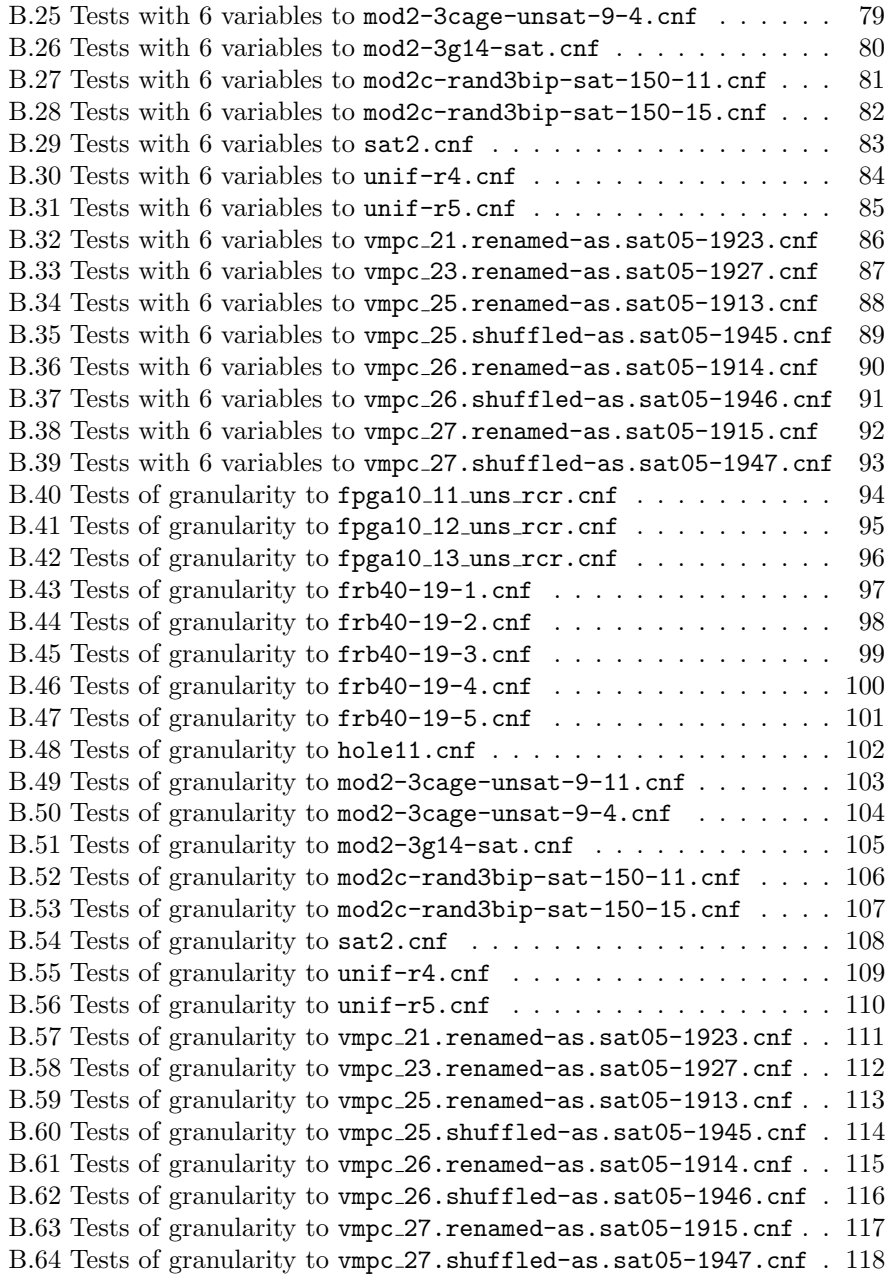

## <span id="page-11-0"></span>Chapter 1

# Introduction

The SAT problem deals with finding a satisfying assignment to a boolean formula of propositional logic. This problem is associated to computational complexity and was the first NP-Complete problem ever found in 1971 by Stephen Cook [\[3\]](#page-53-0). Its applications range from industry to science where many problems are mapped in SAT and solved by specialized programs called SAT-solvers. Since the last decade there has been much research devoted to create better algorithms to allow SAT-solvers to search for solutions faster and solve larger problems with limited resources.

Parallel computing is an old theme in the demand for more computational power. Supercomputers are built since the 1960's but in those early days only some research laboratories and military agencies could support their cost. In recent years the decrease of hardware cost and the rise of programming tools made possible the construction of cheap parallel machines using home and office computers connected by a network, known as clusters or grids. These machines are used to solve scientific and industrial problems like wind tunnel or earthquake simulations.

The aim of this work is to create a parallel version of an existing SAT-solver called MiniSAT, that was developed by Niklas E $\acute{e}$ n and Niklas Sörensson at Chalmers University in Sweden [\[5\]](#page-53-1). Our objectives are to create a tool that runs in generic Linux clusters, can be able to solve larger problems and to research the potential provided by parallel computing to accelerate SAT-solvers

The rest of this document is organized as follows: in Chapters 2 and 3 the necessary concepts about the SAT problem and parallel computing to allow the understanding of the rest of the work. Readers familiar with former concepts can skip these chapters. In Chapter 4 the architecture of MiniSAT is analyzed. Chapter 5 presents the parallel architecture for the program. Chapter 6 shows the results of performance analysis and Chapter 7 the conclusion of the work. Finally as appendix, the user manual and the performance tables.

### <span id="page-12-0"></span>Chapter 2

# Logic and complexity

Logic is the anatomy of thought. John Locke

In this introductory chapter we will present the main definitions and results about boolean formulas, computational complexity and their relations with the SAT problem.

### <span id="page-12-1"></span>2.1 Boolean Logic

**Definition 2.1.1** A boolean variable is a symbol that might assume one of two values: true or false.

**Definition 2.1.2** Given a set  $X$  of boolean variables, the class of boolean formulas is the smallest class defined by:

- 1. true and false are boolean formulas;
- 2. every boolean variable  $x \in X$  is a boolean formula;
- 3. if  $F_1$  and  $F_2$  are boolean formulas then  $\neg(F_1)$ ,  $(F_1 \wedge F_2)$ ,  $(F_1 \vee F_2)$  are also.

The symbols  $\neg$ ,  $\wedge$  and  $\vee$  are called operators that represent the three basic operations: complement, conjunction and disjunction, respectively. Other operators are defined to represent abbreviations:

- 1. Implication:  $(F_1 \Rightarrow F_2)$  stands for  $(\neg (F_1) \vee F_2)$ .
- 2. Equivalence:  $(F_1 \Leftrightarrow F_2)$  stands for  $((F_1 \Rightarrow F_2) \wedge (F_2 \Rightarrow F_1))$ .
- 3. Exclusive or:  $(F_1 \oplus F_2)$  stands for  $((F_1 \wedge \neg (F_2)) \vee (\neg (F_1) \wedge F_2)).$

A boolean formula may be true of false. The operators are used to assert formula's logical value by the following way:

- 1.  $(F_1 \vee F_2) = true$  if  $F_1, F_2$  or both are true, false otherwise;
- 2.  $(F_1 \wedge F_2) = true$  if  $F_1$  and  $F_2$  are true, false otherwise;
- 3.  $\neg(F) = true$  if  $F = false$  and vice versa.

**Definition 2.1.3** A boolean assignment V is a mapping from a set of boolean variables to {true,false}. Using assignments we can express the boolean value of a formula F:

- 1.  $V(F)$  = false if  $F =$  false;
- 2.  $V(F) = \text{true if } F = \text{true};$
- 3.  $V(F) = V(x)$  if  $F = x$ ;
- 4.  $V(F) = V(F_1) \vee V(F_2)$  if  $F = (F_1 \vee F_2)$ ;
- 5.  $V(F) = V(F_1) \wedge V(F_2)$  if  $F = (F_1 \wedge F_2)$ ;
- 6.  $V(F) = \neg V(F_1)$  if  $F = \neg (F_1)$ ;
- 7.  $V(F) = V(F_1)$  if  $F = \neg(\neg(F_1))$ .

For a formula with *n* variables there are  $2<sup>n</sup>$  different possible assignments, since every variable may be *true* or *false*.

**Definition 2.1.4** A formula  $F$  is said to be satisfiable if there is an assignment V that  $V(F)$  = true; otherwise F is unsatisfiable.

Definition 2.1.5 (SAT) The set of all satisfiable boolean formulas is known as SAT.

The SAT problem is to determine if exists an assignment that makes satisfiable a given formula. That assignment is known as model.

Definition 2.1.6 (Literal) A literal is a boolean variable or its complement.

Definition 2.1.7 (Clause) A clause is a disjunction of literals.

Definition 2.1.8 (CNF) The conjunctive normal form (CNF) is a conjunction of clauses.

**Example 2.1.9** The formula  $(\varphi \lor \psi) \land (\gamma \lor \neg \delta \lor \neg \varphi)$  is in CNF.

Theorem 2.1.10 Every boolean formula can be written in conjunctive normal form.

**Example 2.1.11** The boolean formula  $(\varphi \wedge \psi) \vee \gamma$  may be written in CNF as  $(\varphi \vee \gamma) \wedge (\psi \vee \gamma).$ 

The advantage of searching satisfiability in CNF formulas is that each clause must be true for the entire formula be true.

The search is made by assigning variables successively and verifying conflicts.

**Definition 2.1.12 (Unit clause)** An unit clause is a clause that has one unassigned literal and all the others assigned as false.

Definition 2.1.13 (Implication) An implication is to assign as true a literal in an unit clause.

Definition 2.1.14 (Conflict) A conflict happens when the same variable is set to true in one implication and false in another.

**Example 2.1.15** Searching the satisfiability of  $(\varphi \lor \psi) \land (\gamma \lor \neg \delta \lor \neg \varphi)$ : if  $\delta$  is assigned to true,  $\psi$  and  $\gamma$  to false, both clauses become unit clauses. The

implications on  $\varphi$  assign to it true in the first clause and false in the second leading to a conflict. But the clause is satisfiable just by assigning  $\psi$  and  $\gamma$  as true.

### <span id="page-14-0"></span>2.2 Computational complexity

As was said before, in worst case one needs to test an exponential number of assignments while seeking for satisfiability of a formula. Until now nobody has found an algorithm to limit the search time upper-bounded by a polynomial  $p(n).$ 

As the matter of fact SAT, is a very difficult problem in terms of computational complexity and was proved to be NP-Complete in 1971 by Stephen Cook [\[3\]](#page-53-0). We will now present a set of definitions to clarify these assertions and provide a background in computational complexity.

First of all, lets present the two main theoretical methods used to describe the computation in mathematical models like automata and Turing machines [\[1,](#page-53-2) [13\]](#page-54-0).

Definition 2.2.1 A deterministic computation is one that we can determine the next state just by knowing the actual state and the given input.

Definition 2.2.2 A nondeterministic computation allows the existence of several ways to proceed from one state for a given input. All transitions are processed in parallel.

In a nondeterministic computation may be transitions from one state to several others by the same input. In that case the machine is split in several copies and explore the different branches of the computation in parallel.

Notice that every nondeterministic machine can be converted into a deterministic one, which explores the different branches of computations sequentially.

Complexity classes are used in theoretical computer science to classify several types of problems according to the relation between the length of the input and amount of resources (like time or  $space<sup>1</sup>$  $space<sup>1</sup>$  $space<sup>1</sup>$ ) required to solve them  $[1, 13]$  $[1, 13]$ . We will define the most widely known and relevant time and space complexity classes:

Definition 2.2.3 The class P is the set of problems computed in polynomial time by a deterministic procedure.

Definition 2.2.4 The class NP is the set of problems computed in polynomial time by a non-deterministic procedure.

The known relation between these classes is  $P \subseteq NP$  while the open problem so far is  $P = NP$ .

#### Theorem 2.2.5  $SAT \in NP$ .

The combinations of assignments to  $n$  variables can be seen as a binary tree with depth  $n$ . So one can write a nondeterministic procedure that generates and checks each branch concurrently. The time of execution is upper-bounded by a  $p(n)$  for some polynomial p.

Another way to define NP is classifying it as the class of problems whose potential solutions can be verified in polynomial time. By this definition, SAT belongs to NP which means that given an assignment  $V$  and a boolean formula  $F$  with n variables, one can determine if  $V$  satisfies  $F$  in polynomial time.

**Definition 2.2.6** A problem G is NP-Complete if belongs to NP and every other problem  $e \in E$  of that class can be encoded in  $q \in G$  by a deterministic algorithm in polynomial time, such that the answer to g is YES if and only if the answer to e is YES.

#### Theorem 2.2.7 SAT is NP-Complete.

The previous theorem states that every problem in NP can be represented by a boolean formula and solved in that context. Also indicates that there is no optimal algorithm to solve SAT and probably never will be.

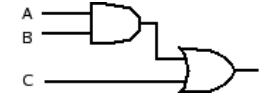

<span id="page-15-0"></span>Figure 2.1: Circuit

Example 2.2.8 The digital circuit in Figure [2.1](#page-15-0) can be represented by the boolean formula  $(A \wedge B) \vee C$ . Is converted to CNF as  $(A \vee C) \wedge (B \vee C)$ . To know if the circuit can output value 1, one should determine if the formula is satisfiable.

<span id="page-15-1"></span> $1$ memory

## <span id="page-16-0"></span>Chapter 3

# Parallel computing

I just bought a Mac to help me design the next Cray! Seymour Cray - when informed Apple got a Cray supercomputer to help design next Mac

Parallel computing is used with the objective of having more computational power. There are several types of machines to perform parallel computing: supercomputers, clusters and grids. The firsts are the most expensive solution and currently are only used for dedicated tasks while the latest are cheaper. Grids represent an evolution from clusters because they allow the user to abstract from their structure and location.

Definition 3.0.9 (Node) A node is a computer with one or more processors.

Definition 3.0.10 (Task) A task is a process that belongs to a running program. A sequential program has one sequential task while a parallel program may have many tasks running simultaneously.

### <span id="page-16-1"></span>3.1 Technology

This section describes the hardware and software technology used in parallel computing. Is presented a historical perspective until today's most recent innovations.

#### <span id="page-16-2"></span>3.1.1 Hardware

#### Supercomputers

Supercomputers have been made since the 60's by IBM, CDC and UNIVAC. Due to their cost just big companies government's agencies and laboratories, or major universities were able to support them. In 1972 an engineer from CDC tired of the company's philosophy to avoid risks on new systems got out and created his own computer company. His name was Seymour Cray and wanted to build computers to run simulations rather than data manipulations, to allow designers to model objects before being built. For several years Cray's supercomputers were the fastest in the world.

After Cray, more than twenty supercomputer companies appeared specially during the 80's, but got out of scene some years later due to "supercomputer market crash". The increase of computational power of the workstations and the decrease of costs of the hardware were the main causes of this crash.

Until the early 80's these supercomputers had only a very fast CPU. Then several processors were added, typically between 2 and 8, to allow the accomplishment of parallel calculations. Nowadays they can have several hundreds or thousands of processors, in most cases off the shelf RISC CPUs.

Supercomputers are still expensive and are used in special intensive CPU applications like weather forecast, chess games, cipher breaking, fluids dynamics, analysis of geological data and nuclear energy research.

#### Clusters

A cluster is a set of dedicated computers, connected by a network, placed in the same physical space, to provide a large amount of computational power. Its objective is to be a cheap alternative to a supercomputer.

The history of clusters started when the lack of financial means to get a supercomputer led a group of engineers at NASA to connect some unused computers, equipped with Linux operating system and open source tools, by an Ethernet network and use it to perform parallel computing. This architecture, known as Beowulf, was a success and many universities, companies, laboratories and home users adopted it and started to build their own clusters based in desktop computers and open source software, that allowed for instance the teaching of parallel programming in universities with few financial resources.

The costs of building a cluster dropped along the 90's because of the reduction of prices of hardware, specially the network components. The programming cost also decreased due to the creation of tools and libraries that help to develop parallel applications. Clusters have been used to perform parallel computing in scientific and engineering problems like fluids dynamics and wind tunnel simulations.

#### Grids

A grid is different from a cluster because its computer nodes can belong to different owners, may be scattered by a wide geographical area and connected by Internet. May not be composed by dedicated machines (some of them are desktops), having more objectives besides supplying computational power and may fail or be unavailable. Due to the use of special software, the users see the grid as a single computer ignoring the status of the nodes, their amount and location.

The main objective of grid computing is to take advantage of the unused resources of the nodes, like CPU cycles and disk storage, in order to offer services or to perform computation over problems too big for a single supercomputer.

There are several definitions for a grid, one of them is given by Ian Foster in [\[8\]](#page-53-3):

**Definition 3.1.1 (Grid)** A grid is a system that coordinates resources that are not subject to centralized control using standard, open, general purpose protocols and interfaces to deliver non-trivial qualities of service.

As one can see, a grid can be more than a set of computers. In fact there are several types of grids:

- 1. computational: for CPU intensive use;
- 2. data: for storing and sharing distributed data;
- 3. equipment: to control remotely a hardware sensor and process the data produced.

There are many projects for grid computing, some of them at a global scale like the ones to use at home: SETI (search for extraterrestrial intelligence), protein folding, stock forecasts. Other applications are video on demand, particles physics, earthquake simulation, genetics and astronomy.

#### <span id="page-18-0"></span>3.1.2 Software

It's not enough to have a cluster or a grid. To take advantage of it, our programs must be written in a way to use all (or most part of) the available resources, by distributing the computation among the nodes. Parallel programming languages have been made but did not become a working tool for scientists and researchers because they wanted to use the languages that already knew like C or Fortran. The solution found was in the form of a library acting as middleware and offering a message passing protocol to control the communication and synchronization of the tasks.

Several, but incompatible message passing systems were made, during the 1980's and early 1990's:

- PICL, PVM Oak Ridge National Laboratory;
- PARMACS, P4, Chameleon Argonne National Laboratory;
- LAM Ohio Supercomputer Center;
- Express Caltech/Parasoft;
- TCGMSG special for quantum chemistry.

In 1992 during the Supercomputing conference, a committee known as MPI-Forum was formed to specify a new message passing interface (MPI). The main goal was to create a standard, portable and efficient message passing system, available to several architectures and operating systems and that provided a set of routines for interprocess communication to allow the exchange of messages with data.

Two years later, in 1994, appeared the first standard MPI-1.0 which was implemented by many commercial and open-source vendors. MPI-2.0 standard, published in 1997, added more functionalities. Nowadays MPI has become the de-facto standard for writing parallel applications, specifying the interface and functionality of communication routines, due to the high level of portability and scalability achieved for its programs.

For grids was started a initiative to create software to present the grid as a single machine. This software is called Globus.

### <span id="page-19-0"></span>3.2 Programming

Writing a parallel program is very different from writing a sequential one. One needs to focus not only in the problem to solve but also in its partition, work distribution, gathering results, data flow, message formats, amount of messages, delays and bottlenecks.

Now are presented the procedures to create parallel programs as well as the main concerns that programmers must have in mind when designing such systems.

#### <span id="page-19-1"></span>3.2.1 Methodology

A methodology to decompose the problem and obtain a parallel algorithm in four stages was proposed by Ian Foster in [\[7\]](#page-53-4). This approach was also used to create our program. Its four stages are Partitioning, Communication, Agglomeration and Mapping, also known as PCAM.

#### Partitioning

In this stage, the computation to solve the problem is partitioned from the functional or domain points of view.

This early partition should be fine-grained, defining small tasks, even if in a large number. The granularity (amount and size of the tasks) will be reviewed in the Agglomeration stage. The partition can be made at the domain level or at functional level:

- Domain partition: to divide the input, intermediate or output data in small blocks that can be processed independently.
- Functional partition: if computations can be divided in disjoint tasks. If the data required for these tasks is also disjoint, one says the partition is complete.

Example 3.2.1 A problem where domain partition can be applied is matrix multiplication, where every element of the result does not depend of any other.

Example 3.2.2 A functional partition is applied in an image processing system where data suffers successive and independent transformations.

Many parallel programs have similar architectures or use design patterns to deal with some functional requirements. Two of the most used architectural styles are Pipeline and Task Farm.

Notation 3.2.3 We will visually represent architectural style in an informal manner with the notation of boxes and arrows, where the boxes mean processes and the arrows communication channels and the direction of the information flux.

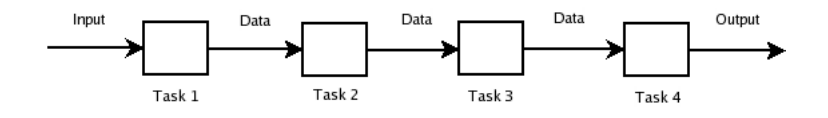

<span id="page-20-0"></span>Figure 3.1: Pipeline

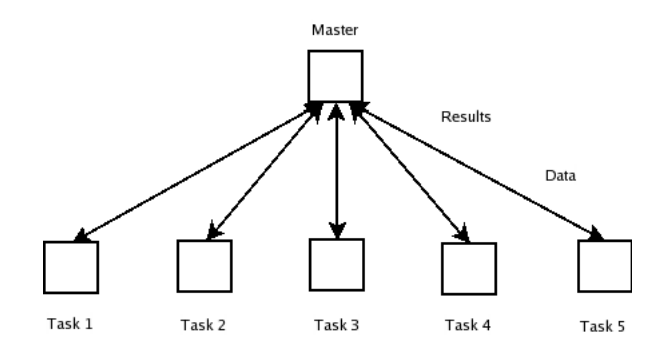

<span id="page-20-1"></span>Figure 3.2: Task Farm

A Pipeline is used to process a stream of data sequentially with several functions running in the different tasks. Is adequate for a functional partition. Each task receives a stream of data, processes and sends it to other task always different from the previous ones. It is commonly used for image or signal processing where for instance each task may apply one filter to the input and send the output to the next task.

In Task Farm there is a master task that sends orders for all others (called the workers) and collects the results. All workers execute the same function, being a good architecture for domain partition, where different parts of the domain are sent to different tasks to be processed. For the matrix multiplication example, each task could calculate a subset of the result matrix.

Obviously, there are problems that have their own particular architectural style with tasks connected ad hoc.

#### Communication

Communication is required to share data among the tasks when data dependency exists, to gather results, to send commands or synchronizing tasks. Can be categorized as follows:

- Local/Global: is related with the amount of tasks that each one of them needs to communicate with. Is local when a task only exchanges messages with a small group of other tasks, and global when it sends and receives messages for/from a large group.
- Structured/Unstructured: whether a task and its neighbors form a defined communication structure, or have arbitrary connections.
- Static/Dynamic: this category is related with the identity of communication partners changes over the computation. If static, a task communicates always with the same partners. If dynamic the partners change, most of the times due to the processed data.
- Synchronous/Asynchronous: if the producers and consumers of data are coordinated or not during the transfers.

#### Agglomeration

After defining the partition and communication, one needs to increase the granularity of the tasks by combining a group of them into a unique one, to distribute them among the available processors and decrease the communication requirements, i.e. the number of messages to send.

The reduction of the number of messages, even if the amount of data is kept, is one of the most important accomplishments in order to decrease the time spent during communication. The tasks must be big enough to spend more time computing rather communicating. It is also important to join tasks that depend on each other.

#### Mapping

Mapping is about the distribution of the tasks by the machines where they will run. Two ideas to make computation more effective and quick are to distribute concurrent tasks by different machines and tasks that communicate frequently in the same machine. These ideas are inadequate when we have CPU demanding tasks that need to communicate with many others. In this case they cannot be put together on a single machine because they would have to wait a lot before execute or the frequent context switchings could introduce long delays.

#### <span id="page-21-0"></span>3.2.2 Concerns

In both architectural styles some performance issues must be taken into account when designing the algorithm.

The first one, related with agglomeration, is the processing time of each task that must exceed the time of one or two messages transmitted, for Pipeline or Task Farm respectively, to compensate the wasted time of these. A good agglomeration must make each task work for a significant amount of time.

The second one are the bottlenecks due a high rate of communication to a single task. For instance in a Pipeline the first task may process the data very quickly and the second task may take the triple of the time to transform the input, accumulating messages in the second's buffer and introducing delays. The solution is to agglomerate the two tasks in only one, or add more tasks to the second level to process several messages simultaneously.

In a Task Farm many results from the workers may come at the same time and the master must process them quickly to avoid that some workers wait too long.

### <span id="page-22-0"></span>3.3 Performance measures

The performance measure of parallel programs is tricky and non-trivial due to the physical separation of the several tasks.

The performance may be influenced by parameters such as number of nodes, size of the data, amount of memory or cache and communication. For instance if the data structures do not fit in memory in the sequential program but fit in the parallel a speedup is achieved because the access to memory is faster.

Sources of overheads are load imbalances (different work performed by the several tasks), replicated computation and competition for bandwidth (all tasks communicating simultaneously).

#### <span id="page-22-1"></span>3.3.1 Metrics

Four of the parameters most used to estimate performance are execution time, relative efficiency, relative speedup and serial fraction [\[10\]](#page-53-5).

Definition 3.3.1 (Execution time) The execution time is the time elapsed since the beginning of the execution in the first processor until the last processor stops and is composed by:

- 1. computation time: time spent performing computations over data;
- 2. communication time: time that takes to send and receive messages;
- 3. idle time: time spent waiting from data sent by other processors.

**Notation 3.3.2** In the following we will represent  $T_1$  as the execution time of the sequential program and  $T_p$  as the execution time of the parallel program on p processors.

Definition 3.3.3 (Relative Speedup) Can be classified as sub-linear  $(s < p)$ , linear  $(s = p)$  or super-linear  $(s > p)$ .

$$
s_p = \frac{T_1}{T_p} \tag{3.1}
$$

**Definition 3.3.4 (Relative Efficiency)** Efficiency is the quotient between speedup and the number of processors.

$$
e_p = \frac{s_p}{p} = \frac{T_1}{T_p \times p} \tag{3.2}
$$

Relative speedup indicates how many times the parallel program was faster while relative efficiency divides that value by the number of processors and shows the relative speedup by processor.

The efficiency and speedup are called absolute when  $T_1$  is the execution time of the fastest sequential algorithm.

Other performance measure is serial fraction proposed by Karp and Flatt in 1990.

Definition 3.3.5 (Serial Fraction) The serial fraction determines the fraction of the program that is spent performing sequential computing.

$$
f_p = \frac{\frac{1}{s_p} - \frac{1}{p}}{1 - \frac{1}{p}} = \frac{\frac{T_p}{T_1} - \frac{1}{p}}{1 - \frac{1}{p}}
$$
(3.3)

It can indicate some characteristics of the program:

- if  $f_p$  increases as p increases there is an overhead due to load imbalances or synchronizing processors;
- if  $f_p$  is negative then there is a super-linear speedup;
- if  $f_p$  remains constant as p increases the ideal situation was reached. If  $e_p$ decreases that is due to limited parallelism of the program.

#### <span id="page-23-0"></span>3.3.2 Times

There are three types of time: Wall, Elapsed and CPU time.

Definition 3.3.6 (Wall time) Run time of a process measured by a stop watch.

Definition 3.3.7 (Elapsed time) Like Wall time but without the times spent on executing other programs.

Definition 3.3.8 (CPU time) Time spent by the CPU on executing the instructions of a program. Can be divided in user time (execution of program's instructions) and system time (execution of the system calls).

Computers offer timers and clocks to measure CPU and Wall time. Computation time can be measured by the CPU time. Communication time and idle time can only be determined by the Wall time because the program is not running. The Wall time does not provide a good measure for the execution time because it is influenced by the CPU load, i.e. all other programs that are running in the same CPU.

The timing of a program should be done in a dedicated machine, with a small amount of load. It's an artificial environment, but the simpler to be recreated by other user. Should be measured just the CPU time to ignore delays provoked by other programs and because one is just concerned in the time spent by the application. If the Wall time is measured, it should be referred to allow other people to understand the result.

In some situations, we can be only interested in some parts of the program. One can measure only the main algorithm and ignore others, for example the loading of data.

### <span id="page-25-0"></span>Chapter 4

## The SAT-Solver

I can't get no satisfaction! The Rolling Stones

There are many SAT-solvers available due to new improvements in research made in the last decade. Some of the most popular solvers are Chaff [\[12\]](#page-53-6), Grasp [\[11\]](#page-53-7) and MiniSAT [\[5\]](#page-53-1) that implement the state of the art technologies. For this work we have chosen MiniSAT because it is efficient and well documented.

### <span id="page-25-1"></span>4.1 General algorithms

In this section we will present the general algorithms and techniques used by most of the actual SAT-solvers and define a set of concepts related with them.

Most of SAT-solvers implement a variation of Davis-Putnam algorithm [\[4\]](#page-53-8) combined with conflict-driven backtracking, watched literals and dynamic variable ordering. In Figure [4.1](#page-25-2) is presented the main loop of a generic SAT-solver.

```
while(true){
        if(!decide()) return SAT;
        while(!BCP()){
                if(!resolveConflict()) return UNSAT;
        }
}
```
<span id="page-25-2"></span>Figure 4.1: Davis-Putnam algorithm

The *decide*() function selects an unassigned variable and sets it to *true* or false by a heuristic method. This selection may be done by several ways, but the most common are:

• RAND: selects a random variable;

- DLIS (Dynamical Largest Individual Sum): selects the variable that appears more times in the clauses;
- VSIDS (Variable State Independent Decaying Sum): associates a counter to each literal. Every time that a clause is added the counters of its literals are increased. It is chosen the variable with the same polarity of the literal with the highest counter. Periodically, all the counters are divided by a constant.

The BCP() function is responsible for carrying the Boolean Constraint Propagation: to identify unit clauses and create implications until there are no more implications or a conflict arises.

Most time of the solvers spend about  $90\%$  of their time in  $BCP()$  [\[12\]](#page-53-6), so developers try to make the function very efficient.

The decisions are saved in a stack called decision stack. Each is associated an integer tag called decision level that corresponds to the height of the decision in the stack. Every implication is related to the corresponding decision by the decision level, what makes easy to find the decision responsible for an implication.

The resolve Conflict () is responsible to undo all the implications of the current decision level and flip the value of the decision. If both values of the decision have already been tried, is made a *backtrack* in the decision stack (canceling decisions and implications) until find a decision not tried both ways. If no such decision can be found, and we reach the decision level zero, then the problem is UNSAT.

All the canceled decisions are complemented and grouped to form a conflict clause that is added in the database to forbid such decisions. This process is called learning.

Definition 4.1.1 (Learnt clause) A learnt clause is a clause generated by the learning process and contains complemented literals from decisions that led to a conflict.

For an efficient  $BCP()$  procedure is need to detect implications easily, i.e., when in a clause with N literals the number of *false* literals goes from N-2 to N-1, meaning that only one literal is not assigned. The watched literals technique to solve this problem consists in select for each clause two unassigned literals and just process the clause when one of the watched literals becomes false. In this situation, two things may occur: there are more unassigned literals and another one becomes watched or the clause becomes implied by setting to true the watched literal.

Example 4.1.2 Execution of DPLL algorithm, backtrack and learning on the following formula in CNF format:

 $F = (\alpha \vee \gamma \vee \delta) \wedge (\alpha \vee \gamma \vee \neg \delta) \wedge (\alpha \vee \neg \gamma \vee \delta) \wedge (\alpha \vee \neg \gamma \vee \neg \delta) \wedge (\neg \alpha \vee \beta).$ 

- 1. assign values to the variables:  $\alpha = false$ ,  $\beta = false$ ,  $\gamma = false$ ;
- 2. conflict when BCP assigns  $\delta = true$  in first and  $\delta = false$  in the second clause;
- 3. a learnt clause is added:  $F' = F \wedge (\alpha \vee \gamma);$
- 4. backtrack to assign  $\gamma = true;$
- 5. conflict when BCP assigns  $\delta = true$  in third and  $\delta = false$  in the fourth clause;
- 6. a learnt clause is added:  $F'' = F' \wedge (\alpha \vee \neg \gamma);$
- 7. backtrack that undoes all assignments;
- 8. assign  $\alpha = true;$
- 9. BCP assigns  $\beta = true$ ;
- 10. SAT ! Model:  $\alpha = true$  and  $\beta = false$ .

### <span id="page-27-0"></span>4.2 MiniSAT

MiniSAT is a SAT-solver written in  $C_{++}$  by Niklas E $\epsilon$ n and Niklas Sörensson at Chalmers University in Sweden. Although small with about 600 lines of code, it implements the state of the art SAT–solving techniques [\[5\]](#page-53-1).

We now present how the previous procedures and techniques are implemented in MiniSAT and explain their particularities.

MiniSAT is also based in the Davis-Putnam algorithm and its propagation is similar to the one described above. It uses the techniques of the watched literals and learnt clauses.

There is a VSIDS activity attached to variables (instead of literals), that is increased when they appear in a learnt clause. All activities are multiplied by a constant less than 1 to decay over time. The next variable to be assigned either is a random variable or the one with the biggest activity.

The new thing in MiniSAT is that learnt clauses are also attached to an activity. When a learnt clause is analyzed its activity increases. To avoid the explosion of the number of this clauses, the database is reduced by half.

Other feature is the possibility to give to the solver a set of literals to be assumed as true and search for satisfiability based on that information. When the search ends the assumptions are undone and the solver returns to initial state even when a contradiction is found (being the result interpreted as UN-SAT under assumptions) preserving the database of learnt clauses and filling a vector of conflicts. This vector of conflicts contains a clause contradicting some of the literals assumed, with opposite polarities, that were responsible for unsatisfiability.

**Example 4.2.1** A boolean formula contains the variables  $\varphi$  and  $\psi$ . Assuming the literals  $\neg \varphi$  and  $\neg \psi$  and running the solver, if it returns UNSAT and the vector of conflicts has the literal  $\psi$  it means that assuming  $\neg \psi$  was enough for the formula be UNSAT.

The solver is composed by several modules responsible for different data structures and functionalities:

- Global: for data types and functions. Specifies a vector data type and lifted booleans (a data type that holds the values *true*, *false* or *undefined*), generation of random numbers, measurement of used resources (memory and CPU time) and memory management.
- *Variables order*: to keep the logic variables ordered. Includes the implementation of a heap.
- *Sorting*: set of functions to sort vectors. Uses *Global* module.
- Solver: includes the data types (literals and clauses) and procedures for the SAT-solver algorithm. Uses all other modules.
- *Input readers:* functions to read and parse the input formulas.
- *Standalone application*: program to test satisfiability. Uses all modules above.

We present the mapping between modules/submodules and the files of source code in the following table:

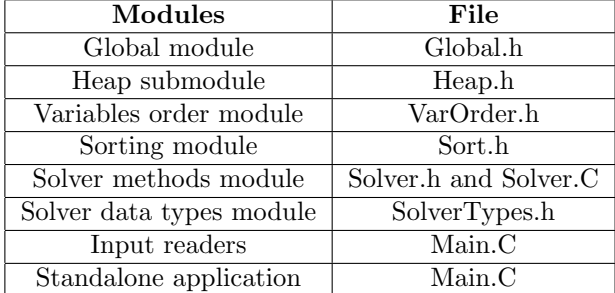

<span id="page-28-0"></span>Table 4.1: Mapping of modules in the file system

## <span id="page-29-0"></span>Chapter 5

# Parallel implementation

If you were plowing a field, which would you rather use? Two strong oxen or 1024 chickens? Seymour Cray

This chapter presents the design, structure and details of the parallel algorithm. Is described its design, features, implementation details, application's work flow, modular decomposition and the technology used.

### <span id="page-29-1"></span>5.1 PCAM design

In this section we describe the design of the parallel algorithm using the PCAM approach.

#### <span id="page-29-2"></span>5.1.1 Partitioning

Due to the architecture of MiniSAT, the partition of the problem cannot be functional, because several of its functions rely on the results of others and must be executed sequentially. They also read and update many data structures in certain sequences in order to keep them coherent.

However, we realize about the complete independence between assignments to variables. Each assignment yields a single boolean value from the formula, independent of any other. The several combinations of assignments can be organized as a binary tree where every branch and subtree are independent of all others, allowing their exploration in parallel.

Definition 5.1.1 (Assumption) An assumption is a set of literals assumed as true.

The strategy used makes assumptions over a small set of variables and search for satisfiability on subtrees of the assignments tree. Note that there is no need to change the solver because, as was said in the previous chapter, it can under assumptions determine whether the problem is SAT or UNSAT. By making a domain partition, in this manner the search space can be split into which can be searched concurrently.

#### <span id="page-30-0"></span>5.1.2 Communication

The most appropriate communication model is to have a master task that sends assumptions to other tasks to test them for satisfiability, i.e. a Task Farm architectural style. This allows to focus the management in one task and the search in the others.

Each worker task communicates only with the master task. After receiving an assumption, the worker runs the solver and reports the solution found (or not) to the master.

This model provides an independent execution of each worker task reducing communication's complexity by avoiding the exchange of messages between workers.

#### <span id="page-30-1"></span>5.1.3 Agglomeration

Here the agglomeration idea is different: the granularity is seen as the amount of generated assumptions. It should be large enough to allow each worker to receive and test more than one assumption. This takes advantage of the reusability of the solver and contributes to balance the time spent on solving the assumptions because each one takes a different time.

#### <span id="page-30-2"></span>5.1.4 Mapping

As much as possible, each task should run on a different machine due to the high processor usage of the solver and because they do not communicate with each other, just with the master. Putting several tasks running in the same machine will only affect their performance because they will dispute the CPU and the memory.

With this design the parallel program has a Task Farm architecture, with domain decomposition and synchronous, static and structured communication and granularity based on the number of generated assumptions.

The organization of the algorithm is presented in Figure [5.1](#page-31-2) with the arrows and boxes notation, where the arrows represent the direction of communications of data and the boxes represent the tasks of the program.

### <span id="page-30-3"></span>5.2 Implementation details

In this section are explained in detail the following procedures and features of the application:

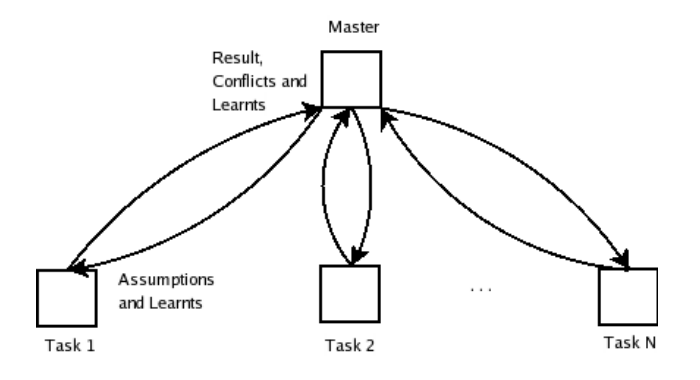

<span id="page-31-2"></span>Figure 5.1: Task Farm organization

- variables selection;
- assumptions generation;
- assumptions pruning;
- sharing learnt clauses;
- automatic settings;
- messages.

#### <span id="page-31-0"></span>5.2.1 Variables selection

We can select two types of variables to use in the assumptions: the ones that occur more times or in bigger clauses. The first ones have the objective to affect more clauses, while the second ones are to simplify the biggest clauses.

To do this selection we have two counters for each variable, one for its positive literal and other for its negative literal. As we read the literals of the clauses the respective counter of the variable is increased. For the variables with more occurrences, the counter is increased by one, while for the variables in bigger clauses the counter is increased with the number of literals of the clause. In the end the variables are sorted by the sum of the two counters and the ones with biggest values are chosen.

We use two counters because the program needs to know which literal occurred more times to create the assumptions.

In the following we will refer to the variables with more occurrences, and to their literals, as "the most popular".

#### <span id="page-31-1"></span>5.2.2 Assumptions generation

Given a set of variables, there is more than one way to generate assumptions and explore the assignments tree. It was decided to allow different assumption

generation and work assignment methods, to provide a freedom of choice to the user and to analyze their performance. We propose two major methods to create assumptions subdivided in sub-modes of work assignment:

- *Equal:* every assumptions has the same number of literals.
	- 1. Random: the assumptions are chosen randomly.
	- 2. Sequential: the assumptions are chosen in a sequential way.
- *Progressive*: the amount of literals in the assumptions changes.
	- 1. Few first: we start from the assumptions with few literals to those with many literals.
	- 2. Many first: we start from the assumptions with many literals to those with few literals.

In the following subsections we shall analyze and describe each method with more detail. Lets assume that there were already chosen the  $k$  most popular variables and we will refer to them just as the k variables.

#### Equal method

Each assumption is a branch of the assignments tree over the  $k$  variables. All the possible combinations are generated, making a total of  $2^k$  different assumptions.

**Example 5.2.1** If the set of most popular variables is  $\{\varphi, \psi\}$ , the four assumptions to test are:  $\{\neg \varphi, \neg \psi\}$ ,  $\{\neg \varphi, \psi\}$ ,  $\{\varphi, \neg \psi\}$  and  $\{\varphi, \psi\}$ , arranged in the following tree:

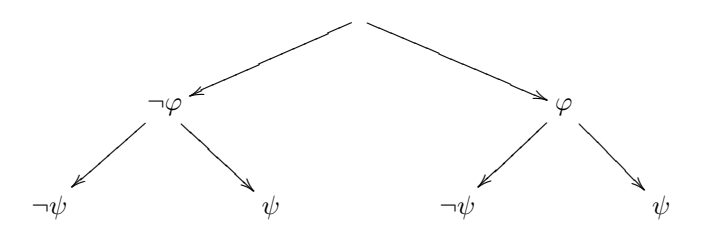

The two sub–modes refer to the testing sequence of the assumptions. In sub– mode Random the assumptions are chosen randomly to be tested, to explore at the same time distant subtrees of the assignments tree.

Example 5.2.2 Choosing randomly the branches:

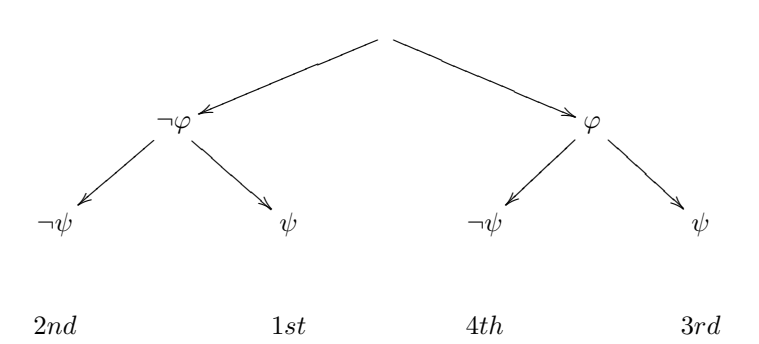

In the sub-mode Sequential the assumptions are chosen sequentially, starting by the one with the most popular literals and traversing the assignments tree from left to right.

**Example 5.2.3** Sequential mode, having  $\{\neg \varphi, \psi\}$  as the most popular literals.

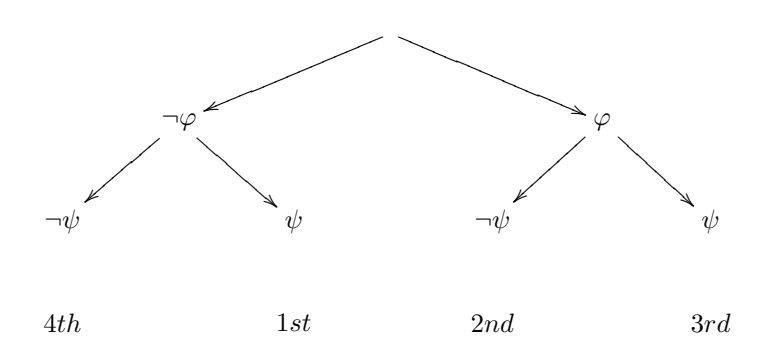

#### Progressive method

The Progressive method is a different approach to explore the assignments tree. While in Equal method all the explored subtrees have the same size and the number of assumptions grows exponentially when the amount of their literals increase; in Progressive method the intention is to make the number of assumptions grow polynomially as their literals increase but having a variation on the size of the searched subtrees. The main objective is to provide a way to have assumptions with many literals, without having an exponential growth of combinations, to explore more deeply the assignments tree. For  $k$  variables this method will create  $2 \times k$  assumptions. This is accomplished by generating the assumptions by the following algorithm proposed by us:

**Proposition 5.2.4** The following algorithm provides a set of  $2 \times k$  assumptions, with an amount of literals ranging from  $2$  to  $k$ , that covers the entire assignments tree:

- 1. Organize the most popular literals by the same order, in a list indexed from 1 to  $k$ ;
- 2. for each  $i th$  literal from the list,  $1 < i \leq k$ , create an assumption containing:
	- (a) all the previous  $j th$  literals,  $1 \leq j < i$ ;
	- (b) the complement of the  $i th$  literal;
- 3. create an assumption with all the  $k$  literals;
- 4. for each of the previous assumptions, make new ones by complementing their first literal.

**Proof:** we will prove that the phases 2 and 3 of the algorithm generate assumptions that cover exactly half of the assignments tree and the phase 4 generates the assumptions of the other half.

Proof by induction on the number of literals k in the list.

Base:  $k = 1$ 

- 1. the list has one literal:  $\{\varphi_1\}.$
- 2. the cycle does not create any assumption because there is no 2nd literal.
- 3. creates the assumption  $h_1 = {\varphi_1}$ .  $h_1$  covers one branch (half) of the assignments tree for  $\varphi_1$ .
- 4. creates the assumption  $h_2 = {\neg \varphi_1}$  that covers the other branch of the tree.

The induction hypothesis asserts that for  $k = n$ , with a list of n literals  $\{\varphi_1,\ldots,\varphi_n\}$ , the steps 2 and 3 generate the assumptions  $h_1,\ldots h_n$  that cover half of the assignments tree. Complementing the first literal  $(\varphi_1)$  that appears in all  $h_1, \ldots, h_n$  by construction, we cover the other half of the tree.

#### Step:  $k = n + 1$

- 1. the list has  $n + 1$  literals  $\{\varphi_1, \ldots, \varphi_{n+1}\}.$
- 2. generates the assumptions  $\{h'_1, \ldots, h'_n\}$  where  $h'_1 = h_1, \ldots, h'_{n-1} = h_{n-1}$  by construction and  $h'_n = {\varphi_1, ..., \varphi_n, \neg \varphi_{n+1}} = h_n \cup {\neg \varphi_{n+1}}.$
- 3. creates the assumption  $h'_{n+1} = {\varphi_1, \ldots, \varphi_n, \varphi_{n+1}} = h_n \cup {\varphi_{n+1}}$ . The assumptions  $h'_n$  and  $h'_{n+1}$  extend the assumption  $h_n$  that covered the longest branch of that half of the tree by including the two combinations for  $\varphi_{n+1}$ . For induction hypothesis as  $h_1, \ldots, h_n$  cover half of the assignments tree then  $h'_1, \ldots, h'_{n+1}$  also cover half of the assignments tree.

4. generating  $n+1$  assumptions by complementing the literal  $\varphi_1$  of the previous assumptions, the other half of the tree is also covered.

QED

**Example 5.2.5** Consider the most popular literals  $\varphi$ ,  $\psi$  and  $\gamma$ . Applying the steps of the method:

- 1. Get the list  $\{\varphi, \psi, \gamma\};$
- 2. the assumption for  $i = 2$  is  $\{\varphi, \neg \psi\}$  and for  $i = 3$  is  $\{\varphi, \psi, \neg \gamma\};$
- 3. create the assumption  $\{\varphi, \psi, \gamma\};$
- 4. create the assumptions  $\{\neg \varphi, \neg \psi\}$ ,  $\{\neg \varphi, \psi, \neg \gamma\}$  and  $\{\neg \varphi, \psi, \gamma\}$ .

Six assumptions were created:

- 1.  $\{\varphi, \neg \psi\}$ ;
- 2.  $\{\varphi, \psi, \neg \gamma\};$
- 3.  $\{\varphi, \psi, \gamma\};$
- $4. \{\neg \varphi, \neg \psi\};$
- 5.  $\{\neg \varphi, \psi, \neg \gamma\};$
- 6.  $\{\neg \varphi, \psi, \gamma\}.$

As we can see, the assumptions (with the correspondent number under the branches) cover all the assignments tree:

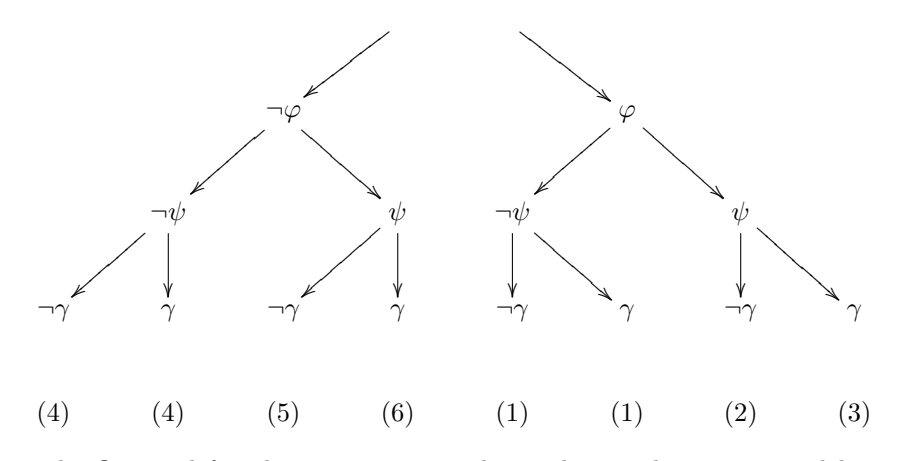

The first and fourth assumptions explore a large subtree composed by two branches.

The two sub–modes allow to decide whether to start from the assumptions with two literals (Few first) or from those with k literals (Many first).
### 5.2.3 Assumptions pruning

As was said in the previous chapter, in case of finding a contradiction under assumptions the solver may fill the vector of conflicts with a subset of the assumed literals, with the opposite polarity, responsible for that contradiction.

The polarity of the vector's literals is again reversed to get the original ones and they are added to the result message sent to the master that erases all the assumptions not yet tested that contain them. The objective is to invalidate branches from the search tree even without evaluating them in order to save time.

The vector of conflicts is sent to the master incorporated in the result message that has a fixed size and includes an array with twenty slots for it because are enough for most of the vectors and just one message will be sent most of the times. To assure the communication of vectors with any size, a protocol has been made to break a larger vector through several messages and be rebuilt by the master. Including the vector in the result message avoids sending another one that would introduce more delays.

### 5.2.4 Sharing learnt clauses

A mechanism to share learnt clauses between the workers was implemented. If the option is enabled the worker sends to the master a set of learnt clauses after finishing a search. Each set may have a maximum number of clauses, each one with a limited size (amount of literals). These restrictions put a threshold on the amount and size of the message sent, because there may exist clauses with hundreds of literals. The selection of the learnt clauses is made after sorting by activity the array where they are kept, traverse it from end to the middle (to share only the most active ones) and choose a limited number of those with less or equal size than the maximum allowed.

The master has a database for each worker where it stores the most recent set of learnt clauses sent by that worker. The idea is to have always the most recent ones so the old ones are replaced by new ones that arrive.

When the master has to send a set of learnt clauses to a worker he chooses one that has not been sent to that worker yet. So the receiver will always get different information.

As was said in the previous chapter, there is an activity associated to each learnt clause. When a worker sends a set of learnt clauses to the master their activities are not included. The responsible for assigning activities to that set is the worker that receives it to respect the scale of values of the existing learnts. The activities of the new learnt clauses are set to the maximum value of those stored in the worker to give them some relevance and to avoid being removed in the next solver's learnts cleanup.

Besides sharing, the worker may also remove all the learnt clauses from the solver after each execution or leave them to be used in the next one.

### 5.2.5 Messages

The communication between master and workers is made by message passing. This system only allows messages composed by primitive types or structures of them. Therefore, all the objects – literals and clauses – had to be encoded as integers. The variables are already represented internally as integers bigger or equal than zero. To encode a literal object as integer we need to relate its variable and polarity. One might think to encode as the variable with positive or negative sign, but there is the special case of variable 0 (zero). Our solution is to increase the variable by one and add a sign if the literal is negative.

There are four types of messages: request for work, result, set of learnt clauses and model.

### Request for work

This is a message sent from the master to a worker containing one assumption to be made by the solver, i.e., a set of literals encoded as integers. Due to the fact that the Progressive mode uses assumptions with different amount of literals we had two alternatives: to send messages of different sizes or to send a message with a fixed size and a special value to indicate the end of assumption. We choose the second alternative to avoid being always asking for the size of the message. The end of assumption value is the only one that is not used in the encoding: zero.

The message with assumptions containing  $k$  literals has size  $k$ :

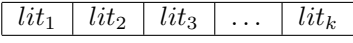

Table 5.1: Message for Equal mode

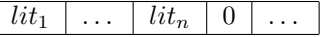

Table 5.2: Message for *Progressive mode*, assuming  $n < k$  literals

### Result

The result is a message, or a set of messages sent by the worker for the master after solving part of the problem. It is composed by the result (SAT or UNSAT) encoded as 1 or 0 respectively, a flag to indicate if there are more messages, the CPU time spent by the worker to solve the last assumption, an array for the literals returned by the solver as responsible by the conflict and their amount. All the fields are integers except the time that is a double.

We say that the result may need to be sent in more than one message because the conflicts may be more than the size of the array. The array has a fixed size of 20 and is big enough for the most of the cases, so generally only one message should be sent.

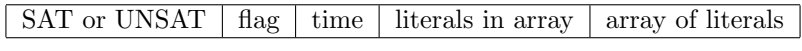

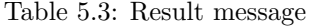

#### Set of learnt clauses

The sets of learnt clauses are exchanged between the workers and the master. The workers send the learnt clauses with more activity and the master keeps and shares them with other workers.

The clauses, whose literals are encoded by the way described above, are separated by the value zero.

| $clause_1$<br>$clause_n$<br>$\cdots$ |
|--------------------------------------|
|--------------------------------------|

Table 5.4: Set of learnt clauses

A limit is imposed to the size of each clause to avoid very long messages and to know how many memory must be allocated to save the set.

### Model

The model is the assignment that makes the formula satisfiable. It is not mandatory to have all the variables assigned, being the model the smallest subset of variables that makes the formula being true.

So the message with the model contains the assigned variables, that are encoded as literals as described above to represent the values true and false in the assignments.

|--|

Table 5.5: Model of the formula

### 5.2.6 Automatic settings

When the search mode or the number of variables to assume are not specified, they are determined automatically by the program, based on the number of workers, the assumptions–CPUs ratio  $(ar)$  and the search mode. The  $acr$ indicates the intended relation between the amount of assumptions and workers, i.e., how many assumptions should ideally each worker solve.

Given  $n$  workers and an  $acr$ , we determine the amount  $V$  of variables to assume for Progressive or Equal mode by the following formulas.

$$
V_{progressive} = \lceil n \times acr/2 \rceil \tag{5.1}
$$

$$
V_{equal} = \lceil \log_2 \left( acr \times n \right) \rceil \tag{5.2}
$$

In Progressive mode the number of assumptions is  $2 \times V_{progressive} \approx acr \times n$ .

In Equal mode the number of assumptions is  $2^{V_{equal}} = 2^{\lceil \log_2 (acr \times n) \rceil} \approx$  $acr \times n$ .

When only the number of variables is given the search mode is set as *Random* if  $2^{\tilde{V}} \leq acr \times n$ , else is set as *Many first*.

When none of the parameters are given, the search mode is set to Random and  $V = V_{equal}$ .

# 5.3 Application's work flow

```
bool test4SAT(){
  generate all assumptions;
 send one assumption for each worker;
 do{
   receive a result from a worker;
   if(result is SAT) return SAT;
    if(sharing learnt clauses)
      receive learnt clauses and add them into the database;
    if(conflicts enabled)
      erase the assumptions containing the conflicts;
    if(more assumptions to try){
      if(sharing learnt clauses)
        retrieve from database a set of learnt clauses and send it;
      send another assumption;
    }
 }while(not tested all assumptions);
return UNSAT;
}
```
<span id="page-39-0"></span>Figure 5.2: Function test4SAT()

```
main(){
Solver S;
 parse parameters;
 read input file into S;
 automatically calculate the missing parameters;
  if(local mode) S.solve() and output result;
  else{ //parallel mode
       if(master){//master code
         choose the most popular variables;
         result = test4SAT();
         output result;
         if(should write the model)
           receive and write the model;
         abort computation;
       }//end master
       else{//worker code
         while(true){
           receive assumption;
           if(sharing learnt clauses){
             receive a set of learnt clauses;
             insert the learnt clauses into S;
           }
           result = S.solve(assumptions);
           if(result is SAT){
             send result;
             if(should write the model) send the model;
           }
           if(sharing learnt clauses)
             get a set of learnt clauses from the solver and send them;
           if(removing all learnt clauses)
             delete all learnt clauses from S;
           if(conflicts enabled)
             get the set of conflicts and insert them in the result;
           send result;
         }//while
       }//end else worker
     }//end else parallel
}
```
The application can be divided in two parts: the master and the worker, both sharing a common initialization. Their pseudocode is in Figures [5.2](#page-39-0) and [5.3.](#page-40-0)

The master sends assumptions that the workers use to restrict the search space. After solving, each worker sends learnt clauses or conflicts, if those options are enabled, the result of the search (SAT or UNSAT) and the model (if requested and the result is SAT). The master saves the learnt clauses in a database, removes assumptions that could contain conflicts and sends other set of learnt clauses and assumption to test. When one worker reports SAT or all the assumptions are reported as UNSAT, the master aborts the computation.

The solver of the worker, by default, preserve the learnt clauses to reuse in the next search, but may remove them if the user wishes to.

## 5.4 Modules of the program

The number of modules has grown significantly:

- Global: for data types and functions. Specifies a vector data type and lifted booleans (may assume the values true, false or undefined), generation of random numbers, measurement of used resources (memory and CPU time) and memory management.
- *Variables order*: to keep the logic variables ordered. Also implements a data structure for a heap.
- *Sorting*: set of functions to sort vectors. Uses *Global* module.
- Solver: includes the data types (literals and clauses) and methods for the SAT-solver algorithm (new clause, propagate, search, solve). Uses all modules above.
- Learnts database: to save and retrieve sets of learnt clauses.
- Assumptions generation: to generate assumptions.
- Counter of variables: to count the occurrences of each variable in the formula.
- *Statistics*: to register the options chosen as well as execution and communication times.
- Arguments parser: to parse the arguments given to the program.
- *Input readers:* functions to read and parse the input formulas.
- *Standalone application*: program to test satisfiability. Uses all other modules.

The module *Arguments parser* belongs to the application **Arg\_parser** written by Antonio Diaz Diaz and released under GNU General Public License.

The mapping of the modules into the file system is shown in table [5.6.](#page-42-0)

| Modules                  | File                            |
|--------------------------|---------------------------------|
| Global module            | Global.h                        |
| Heap submodule           | Heap.h                          |
| Variables order module   | VarOrder.h                      |
| Sorting module           | Sort.h                          |
| Solver methods module    | Solver.h and Solver.C           |
| Solver data types module | SolverTypes.h                   |
| Learnts database         | LearntsDB.h and LearntsDB.C     |
| Assumptions generation   | Assumptions.h and Assumptions.C |
| Counter of variables     | OccurVar.h                      |
| <b>Statistics</b>        | Statistics.h and Statistics.C   |
| Arguments parser         | arg_parser.h and arg_parser.C   |
| Input readers            | Main.C                          |
| Standalone application   | Main.C                          |

<span id="page-42-0"></span>Table 5.6: Mapping of modules in the file system

# 5.5 Technology

The implementation of the program was written in  $C++$ , to extend the original MiniSAT v1.14, and uses MPI – MPICH 1.2.6 – functions to establish the parallelism and communications between tasks. This program may be executed in clusters or grids with any dimension being completely scalable to any number of CPUs by choosing the right amount of variables to assume.

# Chapter 6

# Experimental results and performance analysis

You never really know how quick you are before you reach F1. Jean Alesi

In this chapter we present and analyze the performance achieved by the program developed. As benchmarks we used 25 (7 UNSAT and 18 SAT) files taken from the Internet and SAT competitions. These files were solved by the program using the different search modes and options to see the different performances and load balances attained. The files, its solutions, amount of variables and clauses were are presented in Table [6.1.](#page-44-0)

## 6.1 Grid resources

The performance tests were made in the Grid Infrastructure available at INESC– ID, using the 11 nodes available. These nodes have a homogeneous architecture with Pentium 4 processors running at 3.2 GHz, 1 GB of RAM, Linux operating system, MPICH 1.2.6 and the same hard drive shared via NFS.

The advantage of homogeneity is that eliminates delays caused by slower machines that distort the results attained in heterogeneous architectures.

# 6.2 Methodology

To test the effectiveness of the parallel algorithm it was decided to compare the time spent by the sequential version of MiniSAT and the executions of the parallel program called with different options. To do so, four sets of tests were devised.

| File                                               | Solution     | <b>Variables</b> | <b>Clauses</b> |
|----------------------------------------------------|--------------|------------------|----------------|
| fpga10_11_uns_rcr.cnf                              | <b>UNSAT</b> | 220              | 1122           |
| fpga10 <sub>-12-uns-rcr.cnf</sub>                  | <b>UNSAT</b> | 240              | 1344           |
| fpga10 <sub>-13-uns-rcr.cnf</sub>                  | <b>UNSAT</b> | 260              | 1586           |
| hole11.cnf                                         | <b>UNSAT</b> | 132              | 738            |
| $mod2$ - $\overline{3cage\text{-}unsat-9-11.cnf}$  | <b>UNSAT</b> | 87               | 232            |
| mod2-3cage-unsat-9-4.cnf                           | <b>UNSAT</b> | $\overline{87}$  | 232            |
| $unif-r4.cnf$                                      | <b>UNSAT</b> | 400              | 1700           |
| $frb40-19-1.cnf$                                   | <b>SAT</b>   | 760              | 43780          |
| $frb40-19-2.cnf$                                   | <b>SAT</b>   | 760              | 43780          |
| frb40-19-3.cnf                                     | <b>SAT</b>   | 760              | 43780          |
| frb40-19-4.cnf                                     | SAT          | 760              | 43780          |
| $frb40-19-5.cnf$                                   | SAT          | 760              | 43780          |
| $mod2-3g14-sat.cnf$                                | SAT          | 192              | 768            |
| $\overline{\text{mod2c-rand3bip-sat-150-11}}$ .cnf | <b>SAT</b>   | 212              | 1520           |
| mod2c-rand3bip-sat-150-15.cnf                      | <b>SAT</b>   | $213\,$          | 1528           |
| sat2.cnf                                           | <b>SAT</b>   | 283              | 1358           |
| unif-r5.cnf                                        | <b>SAT</b>   | 251              | 323            |
| vmpc_21.renamed-as.sat05-1923.cnf                  | <b>SAT</b>   | 441              | 45339          |
| vmpc_23.renamed-as.sat05-1927.cnf                  | SAT          | 529              | 59685          |
| vmpc_25.renamed-as.sat05-1913.cnf                  | SAT          | 625              | 76775          |
| vmpc_25.shuffled-as.sat05-1945.cnf                 | <b>SAT</b>   | 625              | 76775          |
| $vmpc_26.\overline{renamed-as.sat05-1914.cnf}$     | <b>SAT</b>   | 676              | 86424          |
| vmpc_26.shuffled-as.sat05-1946.cnf                 | <b>SAT</b>   | 676              | 86424          |
| vmpc_27.renamed-as.sat05-1915.cnf                  | SAT          | 729              | 96849          |
| vmpc_27.shuffled-as.sat05-1947.cnf                 | <b>SAT</b>   | 729              | 96849          |

<span id="page-44-0"></span>Table 6.1: Benchmark files

The first two tests, with just one worker task, have the objective of determining the influence of communication delays.

In the following tests the number of nodes varies between 3 and 11. This means that the amount of worker tasks varies between 2 and 10, the remaining node being used as master.

The third test is to determine the influence of having different numbers of nodes to solve a formula. The number of variables to assume is kept constant. All the search modes are tested with no other options, sharing learnt clauses or pruning/removing assumptions with conflicts.

We decided to assume 6 variables because they provide an adequate amount of assumptions generated by the search modes. Also the performance varies with that amount and there is no particular value that is more accurate than others.

The fourth test is to see the influence of solving a formula with different amounts of variables. Are tested all the search modes with no other options. The amount of variables is automatically calculated according to the acr that is equal to the number of worker tasks.

The tests are summarized as follows:

- the master with one worker, both in the same node;
- the master with one worker in a different node;
- for an amount of worker tasks between 2 and 10, for each search mode, assuming 6 variables and:
	- 1. no other options;
	- 2. removing assumptions with conflicts;
	- 3. sharing learnt clauses.
- for an amount of worker tasks and assumptions–CPUs ratio between 2 and 10 (2 workers,  $acr = 2$ ; 3 workers,  $acr = 3$ ; ...), for each search mode and no other options.

# 6.3 Goals and difficulties

The purpose of this analysis is to study the achievements of the parallel algorithm on:

- effectiveness (speedup, efficiency and serial fraction);
- performance of the different search modes;
- influence of sharing learnt clauses;
- consequences of reduce the search space by removing assumptions with conflicts;
- load distribution between the workers.

Being a search problem and depending on the structure of the boolean formula and on the settings of the SAT–solver (like the amount of variables in assumptions, the number of workers and the search mode) there is no way to predict:

- how much time the algorithm will take;
- if the problem to solve is easy or hard;
- the best search space partition;
- the better search mode;
- who solves each assumption;
- the part of the assignments tree where the solution is.

Thus the results of the performance study, are difficult to be generalized.

# 6.4 Time measurement

The execution time is one of the most difficult things to measure in parallel programs due to the overlapped computation, communication delays and waits for work.

To make a coherent analysis and comparison between the original MiniSAT and the parallel version, the time measurements must follow the same methods and use the same tools.

MiniSAT measures the CPU time, with the system call getrusage(), for the whole execution: the time spent reading the input, solve the problem (find the first solution or UNSAT) and output the result. To be coherent with MiniSAT, the parallel program also measures the CPU time spent until it finds the first solution.

This time must be measured in the master and in the workers and just reflects the effort to find the solution ignoring delays and idle times (that can only be measured with the Wall time).

A software module was designed to record the statistics containing a database for each worker with: its total CPU time, total CPU time spent by the master to process its responses, number of executions completed, amount of sets of learnt clauses sent to and received from the master. It also records the initialization and finalization CPU time spent by the master and the overall Wall time.

The total time is the sum of initialization, finalization, CPU time of the most occupied worker and CPU time spent by the master to process the responses of that worker.

Figure [6.1](#page-47-0) shows the interaction between the master and one worker, indicating with a gray fill the timed operations.

The time spent by the worker to send the result is not measured because, as was said, the execution time goes in that message. We do not care about the time spent by the workers on initialization because the master spends even more and we want the maximum.

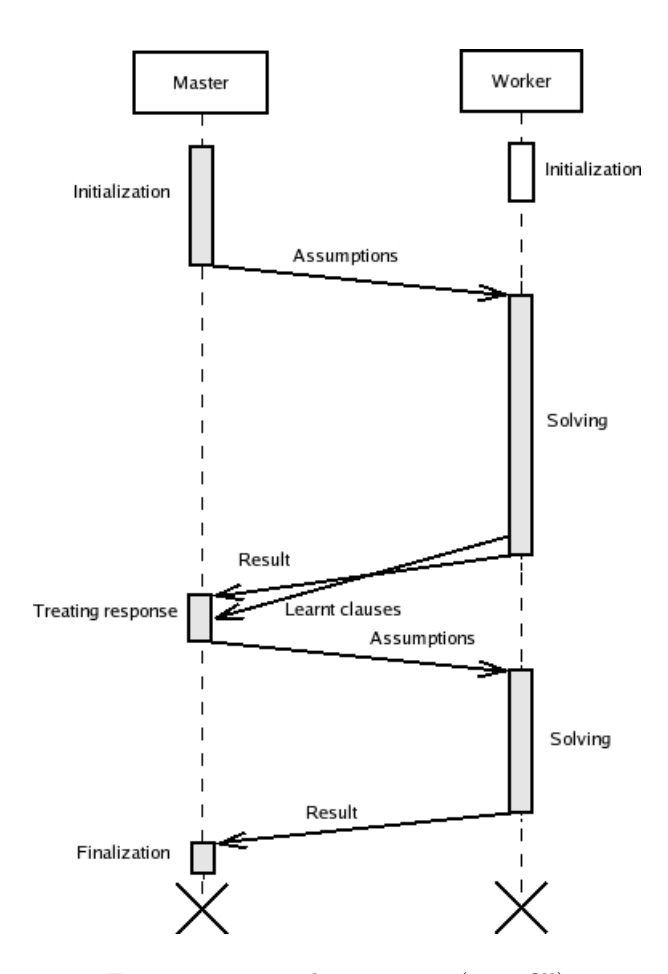

<span id="page-47-0"></span>Figure 6.1: Timed operations (gray fill)

Communication delays and the load of the system are not measured by the CPU time. To have an idea of the influence of these two factors, one should compare the Wall time with the Total time.

## 6.5 Results

In this section we will present the results of the tests over the formulas displayed in Table [6.1.](#page-44-0) All the times of the tables are in seconds.

The following subsections present the results of the measurements described in the section Methodology.

For the tests with one worker we will discuss the influence of the communication in the time spent on computing.

The tests to different modes and options and to granularity describe and compare the best, worst and average time spent on computing.

The average is made to the time spent to solve all files. Are presented average times for 3, 6 an 9 workers with different search modes, options and granularity. These amounts were chosen to illustrate the variation in the number of workers.

Finally are described the types of load distribution that we have registered among the nodes.

### 6.5.1 Communication delay

Tables [B.1](#page-68-0) and [B.2](#page-69-0) show the results of solving the test files in the sequential MiniSAT and in the parallel version with the master and one worker, running in the same or in distinct nodes, to see the influence of the communication (comparing the CPU and Wall time).

Although the Grid is shared among several users, most of the tests were made in unloaded conditions almost without the interference of other CPU demanding programs. This allowed to get a Wall time very similar with the CPU time.

The options of the parallel version where: 6 variables assumed and Sequential mode, while all the others had their default values. The maximum number of requests would be  $2^6 = 64$  and the number of messages (2 per request) would be 128.

The influence of the communication, partially determined by the difference between the Wall and CPU time, is minimal in the order of tenths or hundredths of second. This is due to the small number and size of the messages sent.

Due to the random behavior of the solver, the times spent in the local test and in the remote test were different and did not allowed to determine the influence of the time spent on communication, but it is irrelevant because the gains achieved are in orders of sets of ten or hundreds of seconds. There is no problem spending two or three seconds in communication because the gains, when they exist, are widely superiors.

### 6.5.2 Modes and options

This subsection presents the performance achieved with the test files, with the 4 search modes, an amount of workers between 2 and 10, assuming 6 literals and without options, removing assumptions with conflicts or sharing learnt clauses.

About the best performances (in Tables [B.7,](#page-71-0) [B.9](#page-73-0) and [B.11\)](#page-75-0), most of them occurred with a significant number of workers. The most frequent search modes were Random and Few first, while the Many first and the Sequential were only registered a couple of times.

Super–linear speedups occurred frequently, most of them in SAT files. The most incredible speedups were achieved when files that took more than 500,

1000 or even 5000 seconds in the sequential MiniSAT were solved in few seconds by the parallel version, meaning that the partition holding the solution was quickly (and one of the firsts being) explored.

But the parallel solver did not always solved the problems faster. In many situations it took a longer time than the sequential version and sometimes up to 10 times more. Most of the worst times were registered with few workers due to the long computations that occupied them excessively. The worst times are in Tables [B.8,](#page-72-0) [B.10](#page-74-0) and [B.12.](#page-76-0)

Table [B.3](#page-69-1) and Table [B.4](#page-70-0) show that the average time per file decreased from more than 800 seconds taken by the sequential MiniSAT to about 500 seconds taken by the parallel program. The times in Table [B.4](#page-70-0) indicate that the average times in the modes Few first and Sequential decreased when the workers increased. The more significant decrease happened with Few first mode. The average times of the mode Many first decreased from 3 to 6 workers but increased from 6 to 9 workers. With the Random mode, the average times increased from 3 to 6 workers and decreased from 6 to 9 workers. There were registered few gains due the share of learnt clauses or the removal of assumptions with conflicts.

The best speedups achieved with the UNSAT files had values around between 1 and 4, i.e sub-linear, with the exception of the file unif-r4.cnf with 16. In contrast almost all speedups with SAT files were super-linear, indicating that better performances might be achieved when the solution exists.

The average times for each SAT file varied between 150 and 650 seconds, very inferior to the 916 seconds taken by the sequential MiniSAT. The UNSAT files were solved quickly, with average times varying between 125 and 370 seconds. The average time to solve them with sequential MiniSAT was about 640 seconds.

It was noticed that sometimes the options to remove assumptions with conflicts and share learnt clauses introduced significant speedups, while in the rest of the times the performance remained equal or got even worse.

There are two kinds of benefits when removing assumptions: small time is saved with those that lead to immediate contradictions and many time is saved with those that may take long. But the reduction of tests stops the solvers of increase their database of learnt clauses.

Although the learnt clauses help to guide the search, when they are shared and reused in different conditions may detect conflicts where they do not exist and cause delays.

The amount of assumptions with conflicts removed was significant in the Random and Sequential modes (more than 30), but as was said, the execution time suffered few speedups. In the Few first and Many first modes, the amount of erased assumptions was smaller, due to its inferior granularity (12 assumptions to test).

Also the sharing of learnt clauses was not always done in spite of being enabled, because their size exceeded the maximum size allowed. Another fact registered was the difference between the number of sets of learnt clauses sent and received by the workers, due to load imbalances where one or two workers solved most of the assumptions and the others solved few. But there are some examples where the sent and received set of learnt clauses are similar, like with the file mod2-3cage-unsat-9-11.cnf in Table [B.24](#page-88-0) for instance.

In some files like mod2-3g14-sat.cnf (Table [B.26\)](#page-90-0), none assumption was removed due to lack of conflicts or by the fact that their literals matched with the entire assumption. The file that did not share learnt clauses nor erased assumptions is unif-r5.cnf, displayed in Table [B.31.](#page-95-0)

### 6.5.3 Granularity

This subsection presents the performance of the tests to measure the influence of granularity: the number of variables assumed and, therefore, the amount of assumptions produced.

The conditions assumed for the tests were an equal amount of workers and assumptions–CPUs ratio between 2 and 10 (2 workers,  $\arccos 2$ ; 3 workers,  $\alpha$ acr = 3; ...), for each search mode, calculating automatically the number of literals to assume and no other options (conflicts or learnts).

The best results for each file are displayed in Table [B.13.](#page-77-0) These performances registered 21 better times than those with 6 variables and without options (Table [B.7\)](#page-71-0), in some cases with significant difference between both.

As before, most of the best times were registered with many workers (more than 7), while the search modes that occur more often are now Many first and Few first with a high number of variables (like 41 and 50).

The amount of super-linear speedups achieved with UNSAT files increased to 4, but the difference between the speedups achieved with SAT and UNSAT files remained.

Also more than half of the worst performances (in Table [B.14\)](#page-78-0) exceeded the time spent by the sequential MiniSAT, some of them by a large difference. There is not any predominant search mode because Many first, Random and Sequential appeared 9, 7 and 6 times respectively, while Few first just appeared 3 times. The amount of workers was by 18 times less or equal than 4.

The average time per file with different granularity (Table [B.4\)](#page-70-0) also decreased to values between 95 to 550 seconds when compared with the 840 seconds in Table [B.3.](#page-69-1) The averages of the Few first and Many first decreased when the workers increased. On the contrary, the average time of *Sequential* mode became bigger with the increase of the number of workers.

The averages for SAT files, Table [B.5,](#page-70-1) varied between 32 and 700 seconds, yet inferior to the 916 seconds in Table [B.3.](#page-69-1) The UNSAT files had average times between 125 and 360 seconds, very inferior to 640 seconds from Table [B.3.](#page-69-1)

These results show that granularity is so important as the search mode and plays a major role in the effort to find the solution.

### 6.5.4 Load distribution

In our context we will define the load of a worker as the total amount of CPU time spent on computing. The load distribution, or the time that each worker spends on computing, depends on the time to solve the generated assumptions.

Coinciding the fact that each assumption takes a different time to be solved and there is no mechanism for automatic load balance, was expected potential load imbalances between the workers. But during our tests we found all types of load distributions. We will now report several situations that occurred, although they should not be generalized.

With UNSAT files we found that with few workers the time taken by them was similar although had solved different amounts of assumptions. When the number of workers increased, the load distribution sometimes diverged with the Few first and Many first modes (some workers ended quickly and others spent much time with few assumptions) or remained similar with the Random and Sequential modes.

With SAT files, we found three situations: the solution was in the hardest partition and one worker spent much time to find it while the others finished after some seconds; there was a balance and all the workers took similar times; or one worker found the solution while all (or some part of) the others were still solving their first assumption.

The above results show that is hard, or even impossible to predict how the load will be distributed. The positive point of the imbalances is that the resources may be released sooner and the worker used for other purposes.

# Chapter 7

# Conclusion

This parallel version of MiniSAT gave us an indication of how good is the contribution of parallel computing in this field. It was useful because it showed how a simple idea like domain decomposition can sometimes improve the search. The differences in the performances obtained indicate that they depend on the boolean formula, the search mode and the amount of variables used in assumptions and it is impossible to predict the program's behavior.

The parallel search allowed to solve some files in seconds if the right partition was explored. As a consequence, super-linear speedup is an achievable reality.

There is no best search mode, because the results show that with 6 variables the predominant modes were Random and Few first, but with different amounts of variables the modes Few first and Many first emerged as the fastest, indicating that the Progressive method should be considered as a serious alternative to Equal.

In the tests of granularity most of the best performances were achieved with a large number of variables and workers. This seems to be a good combination to get significant performance improvements.

The average times shown how the time to solve all the files decrease almost by half, or even more, when the parallel program is used.

Features such as removing assumptions with conflicts or sharing learned clauses, presented few good results and did not influence the performance as expected, because we were hoping that they could improve the search and reduce the time more often.

For future research we might suggest several decisions and features to be implemented and studied, like different heuristics to select the variables, new methods to partition the search space or a system of load balancing.

# Bibliography

- [1] J. L. Balcázar, J. Díaz and J. Gabarró. Structural Complexity I, Springer-Verlag, 1995.
- [2] W. Chrabakh and R. Wolski, GrADSAT: A Parallel SAT Solver for the Grid, Proceedings of IEEE SC03, November 2003.
- [3] S. Cook. The complexity of theorem proving procedures in Proceedings of the third annual ACM Symposium of Theory of Computing, 1971.
- [4] M. Davis, G. Logemann, and D. Loveland. A machine program for theorem proving, Communications of the ACM, (5):394-397, 1962.
- [5] N. Eén and N. Sörensson. An extensible SAT-solver in SAT 2003 Volume 2919 of LNCS, Springer (2004) 502–518.
- [6] S. L. Forman and A. M. Segre, NAGSAT: A Randomized, Complete, Parallel Solver for 3-SAT, Fifth International Symposium on the Theory and Applications of Satisfiability Testing, May 2002.
- [7] I. Foster. Designing and Building Parallel Programs, Addison-Wesley, 1995. Online version at <http://www-unix.mcs.anl.gov/dbpp/>.
- [8] I. Foster. What is the Grid? A three point checklist, Argonne National Laboratory, 2002.
- [9] B. Jurkowiak, C. M. Li, and G. Utard, Parallelizing satz using dynamic workload balancing, Electronic Notes in Discrete Mathematics, vol. 9, Elsevier Science Publishers, 2001.
- [10] A. H. Karp and H. P. Flatt, Measuring parallel processor performance, Comm. ACM 33 (5) (1990), pp 539-543.
- [11] J. P. Marques Silva and K. A. Sakallah. GRASP A New Search Algorithm for Satisfiability in ICCAD. IEEE Computer Society Press, 1996.
- [12] M. W. Moskewicz, C. F. Madigan, Y. Zhao, L. Zhang and S. Malik. Chaff: Engeneering an Efficient SAT Solver in Proc. of the 38th Design Automation Conference, 2001.
- [13] M. Sipser. *Introduction to the Theory of Computation*, PWS Publishing Company, 1997.
- [14] D.H.M. Spector. Building Linux Clusters, O'Reilly, 2000.

# Appendix A

# User manual

This manual describes how to use the parallel version of MiniSAT, to provide a clear description of its usage, functionalities and options.

# A.1 How to use this manual

If you intend to install the program start reading from the following section; otherwise if you want to learn how to use it, start reading from the section Usage. There is also a quick start guide that explains the basic usage. The inputs and outputs of the program are explained as well as error messages. For doubts consult the FAQ section.

## A.2 System requirements and installation

The program should be executed in a cluster or grid containing MPI 1.0 or higher.

To install just extract all the source files to one directory and compile them with the make command. You may need to edit the Makefile to set the variable INCLUDE DIR where the directory /mpich/include/ or other similar is located. The executable – parallel minisat – may need to be installed in every computer if they don't share a common file system.

# A.3 Quick start

The parallel minisat is executed by the mpirun command: mpirun -np number-of-CPUs parallel minisat [options] input-file [output-file]

The parameter number-of-CPUs is used to set the number of copies of the program to execute.  $p$  CPUs correspond to one master to manage the search and  $p-1$  workers to solve the boolean formula.

The formula to test is given in a file with extension .cnf or .bcnf. This file must be placed in all computers (same directory) if they don't share a common file system.

The most important options of the program are  $-n$  and  $-m$  to set the number of variables to assume and the search mode respectively.

For k variables, the search modes Sequential (s) and Random (r) make  $2^k$ tests while the Few first (f) and Many first (m) make only  $2 \times k$  tests.

Example A.3.1 Setting the number of CPUs to 4 (3 workers and the master), the search mode to Sequential and the number of variables to assume to 5. mpirun -np 4 parallel minisat -m s -n 5 file.cnf

Example A.3.2 Setting the number of CPUs to 9 (8 workers and the master), the search mode to Many first and the number of variables to assume to 12. mpirun -np 9 parallel minisat -m m -n 12 file.cnf

If you provide a name for the output file, a file will be created with the result UNSAT or SAT and the model.

To abort the execution of the program press the keys Ctrl-C.

## A.4 Usage

The mpirun command is used to run the program: mpirun [mpirun\_options...] <progname> [options...]

Its main options are -np to indicate the number of processors where the program will run and -machinefile to indicate a file with the name of the servers where the application will run.  $p$  CPUs correspond to one master to manage the search and  $p-1$  workers to solve the boolean formula.

The program parallel minisat is executed through mpirun: mpirun -np number-of-CPUs parallel minisat [options] input-file [output-file]

If the computers of the cluster or grid do not share a common file system, the input file must be copied to every nodes where the program will run and placed in the same directory.

Several behaviours and features can be enabled by the options or from a configuration file described in the next section.

The minimal set of arguments you must give to invoke the program are:

- 1. amount of CPUs (k workers + 1 master);
- 2. name of the executable (parallel minisat);
- 3. input file.

The optional arguments are:

- 1. file with a list of machines that will run the program;
- 2. search mode, number of variables and other options;
- 3. output file.

The program may be executed without the mpirun command and perform a sequential search in the local machine, like the original MiniSAT. Its usage is parallel minisat -m l input-file [output-file] where -m l stands for Local search mode.

The program may be interrupted if you press Ctrl-C.

# <span id="page-57-0"></span>A.5 Options

To see the full list of options of the program (in Figure [A.5\)](#page-57-0) type parallel minisat -h. It is not necessary to use the mpirun command.

Extra features are set as flags: -c to remove assumptions with conflicts, -l to share learnt clauses and  $-r$  to remove the learnt clauses after each execution of the solver.

To configure parameters we have: -s to set the method to choose the variables to assume, -z and -t to set the maximum size and amount of learnt clauses and  $-a$  to set the assumptions–CPUs ratio  $(acr)$ .

All the previous options when omitted, assume a default value or retrieve it from a configuration file if available. The purpose of the file is to define new default values for parameters and flags without setting them in the command line. But if a configuration file is loaded and some option is given in the command line, it overrides the value in the file.

To manage configuration files there are the options  $-\mathbf{g}$  and  $-\mathbf{f}$  to generate and import configuration files respectively.

There are some precautions to have when editing the file: each line may have a maximum number of 60 characters and there can't be any space between the name of the option and the equal sign, because of the simplicity of the parser.

Example A.5.1 To create a configuration file. parallel minisat -g minisat.conf The configuration file created by the program is displayed in Figure [A.2.](#page-59-0)

Example A.5.2 To load a configuration file and override the size and max amount of learnt clauses.

mpirun -np 4 parallel minisat -f minisat.conf -z 40 -t 100 file.cnf

```
USAGE: mpirun -np number-of-CPUs ./parallel_minisat [options] input-file [output-file]
Options:
 -h, --help display this help and exit
 -v, --verbose enable the verbose mode
  -n <value>, --number-of-vars the number of variables to assume
  -m <arg>, --mode assumptions generation / search mode:
         l - local execution without assumptions just with 1 CPU
        Progressive mode has <arg>:
        f - start from the assumptions with few literals
        m - start from the assumptions with many literals
        Equal mode has <arg>:
        r - test the assumptions randomly
         s - test the assumptions sequentialy
  -f <file>, --config-file read a given configuration file.
  -g <file>, --generate-config generate a configuration file and exit. The
program is able to work without a configuration file.
  The following options may be set in the configuration file
  (command line arguments override them):
 -c, --conflicts detect and delete assumptions with conflicts
 -l, --learnts enable the share of learnt clauses
  -z <value>, --learnts-max-size set the max size of the learnt clauses to
share (default is 20)
  -t <value>, --learnts-max-amount set the max amount of learnt clauses to
share (default is 50)
  -r, --remove-learnts remove all the learnt clauses after each solve call.
               If its share is enabled they are sent before removal.
               By default the learnt clauses are kept.
 -a <value>, --assumps-cpus-ratio set the ratio between the number of
  assumptions to solve and the worker CPUs (default is 3)
  It is used in the automatic calculation of the number of literals and mode.
  -s <arg>, --selection methods to select the variables to assume with <arg>:
        o - variables with more occurrences(default)
        b - variables in the biggest clauses
  input-file: may be either in plain/gzipped DIMACS format or in BCNF.
  output-file: the file where the result is written.
```
#keep comments in separate lines #Do not insert spaces ! #max size of learnt clauses LEARNTS\_MAX\_SIZE=20 #share learnt clauses ? SHARE\_LEARNTS=false #remove learnt clauses after each solve? REMOVE\_LEARNTS=false #share conflics ? CONFLICTS=false #max amount of learnt clauses to send LEARNTS\_MAX\_AMOUNT=30 #Ratio between the number of assumptions. #and the amount of CPUs. #Used in automatic calculations of #variables to assume and search mode ASSUMPS\_CPU\_RATIO=3

```
#how select the variables to assume:
#can be more_occurrences or bigger_clauses
VARIABLE_SELECTION=more_occurrences
```
### <span id="page-59-0"></span>Figure A.2: Configuration file

The options -m and -n can only be set by the user or calculated automatically and do not appear in the configuration file. This was decided because you may want to select different modes or assume a distinct amount of literals each time you run the program.

As was said, the most important options are precisely the previous two. Their values, when omitted, are set to respect the assumptions–CPUs ratio, i.e., create an amount of assumptions proportional to the number of workers without exceeding a threshold. The ratio should be bigger than 1 (default is 3).

The search modes conduct the search by different paths and for  $k$  literals, the Sequential and Random modes will make  $2^k$  tests, while the Few first and Many first will make only  $2 \times k$  tests.

### A.6 Examples

Here you can find a set of examples with several different ways to invoke the program.

Example A.6.1 Running the program in 5 CPUs (4 workers and the master) with search mode Few first and sharing learnt clauses. The number of variables is automatically calculated.

mpirun -np 5 parallel minisat -m f -l file.cnf

Example A.6.2 Running the program in 6 CPUs (5 workers and the master), sharing conflicts and selecting the variables in bigger clauses. mpirun -np 6 parallel minisat -c -s b file.cnf

Example A.6.3 Running the program in 10 CPUs (9 workers and the master), sharing conflicts, removing learnt clauses after each execution of the solver and giving an output file.

mpirun -np 10 parallel minisat -c -r file.cnf out.txt

Example A.6.4 Running the program in 8 CPUs (7 workers and the master), reading a configuration file, sharing learnt clauses and setting them to have a maximum size of 10 literals (overriding the value given in the config file). mpirun -np 8 parallel minisat -f minisat.conf -l -z 10 file.cnf

# A.7 Inputs and Outputs

The input with boolean formulas are given in a file in DIMACS/CNF format (.cnf) or BCNF (.bcnf).

The DIMACS/CNF file format is composed by:

- 1. comments, that is, lines beginning with the character c;
- 2. a preamble containing informations about the instance: the file format, the number of variables and clauses: p format nvars nclauses;
- 3. the clauses, each one encoded as a sequence of non-null numbers ranging from -nvars to nvars and separated by zero. Positive numbers represent the corresponding variables and negative numbers denote their negations.

It is not necessary that every variable appear in the formula, as one can see in the example where the variable 2 is not used.

```
Example A.7.1 (DIMACS/CNF file)
c comments here
c next is preamble
p cnf 5 4
1 -3 4 0-1 3 0
-5 -4 05 - 3 0
```
The result of the search (SAT/UNSAT) is printed to the screen and the model may be saved in a file if a name is given in the arguments.

The other interesting output produced is a file with the extension .time containing all the statistics of the execution like the number of calls and the times spent. It shows:

- master's initialization time to read the input file, parse and setup the parameters;
- conditions of the execution: number of workers, variables, search mode, variables's selection mode, erased assumptions and options of learnt clauses;
- workers's execution statistics indicating the number of times the solver ran, sets of learnt clauses sent and received and the CPU time (user plus system time) spent in computation and by the master to process worker's data;
- master finalization time to write outputs and post processing;
- total time as the sum of master's initialization and finalization times and  $worker + master$  time from the worker that took more time;
- total wall time to see the influence of the system's load and the delay caused by communication.

The name of this file is made following a pattern, by joining the name of the input file and the conditions of execution: number of CPUs, search mode, amount of variables and method to choose them, existence of conflicts and learnt clauses (and their settings).

Example A.7.2 After solving the file fpga10\_11\_uns\_rcr.cnf in 3 CPUs (2) workers and master), Random mode, assuming 3 variables, removing assumptions with conflicts and sharing learnt clauses, the program will create a file named fpga10\_11\_uns\_rcr.cnf-3-r-3-o-c-l-z20-t50.time with the statistics:

```
Master initialization time: 0.005998 secs
Workers: 2
Variables to be assumed: 3
Search mode: r
Variable's selection mode: o
Erased assumptions: 2
Learnt max amount: 50
Learnts max size: 20
Worker 1:
solve() was executed 2 times
Total time spent by worker: 41.090568 secs
Total time spent by master with this worker: 0.001000 secs
Databases received: 1
Databases sent: 2
Worker 2:
solve() was executed 4 times
Total time spent by worker: 41.034564 secs
Total time spent by master with this worker: 0.001000 secs
Databases received: 1
Databases sent: 4
Master finalization time: 0.000000 secs
Total CPU time: 41.097566 secs
Total wall time: 42.758681 secs
```
# A.8 Hints for better performance

There are no better settings to get a good performance. Through experience, you may see what the options make the program take less time to solve the formulas. Here are some, that may not always be the best:

- keep the granularity high: select an amount of variables large enough to generate more assumptions than the amount of workers (4 or 5 assumptions for each worker);
- nevertheless, try a search with few variables and workers (2 or 3). Some problems are easily solved;
- avoid the *Sequential* mode. The others provide better performance;
- do not use the option  $-r$  to remove the learnt clauses because they will guide the following searches;
- use only conflicts when you have many assumptions and in Random and Sequential modes. The same for learnt clauses;
- after solving take a look at the file with the statistics because it gives a clear picture where the time was spent.

# A.9 Error messages

The error messages that the program can present are:

- ERROR! Could not open file: filename the file does not exits or you don't have permissions to open it.
- ERROR! Not a BCNF file: filename the file has an incorrect format.
- ERROR! BCNF file in unsupported byte-order: filename similar to previous error.
- PARSE ERROR! Unexpected char:  $-$  a character different than a digit appeared in the input file.
- ERROR! configuration file filename not found! Setting default  $values...$  – the file with the given name was not found and the program will continue assuming the default internal values for the parameters.
- ERROR! Could not open file: filename could not open the input file.
- ERROR! Cannot write output to file! the program could not write the results for the output file due lack of permissions, disk space or other reason.
- ERROR! Number of literals to assume is bigger than number of variables in formula!  $-$  if you tried to assume more variables than those in the formula.
- ERROR! the number of CPUs is 1 but the selected mode is not  $LOGAL!$  – if the program was invoked without mpirun and with a search mode different than Local. The program will set the search mode to Local and continue.
- ERROR! the number of CPUs is greater than 1 but the selected mode is  $LOGAL!$  – the inverse situation, with many CPUs and the *Local* mode. The search mode is recalculated and the program continues.

# A.10 FAQ

What is MPI ?

MPI stands for Message Passing Interface and is a specification of an interface to create parallel programs and manage the communication between the processes. It is considered the de-facto standard for parallel computing. There are several vendors that provide MPI as a library to be called by the parallel programs. These programs are executed in clusters of servers or workstations.

Can I use MPI just in Unix/Linux, or is available for Windows also ?

There are several MPI implementations from different vendors for both operating systems. We used MPICH from Argonne National Laboratory that provides versions for Windows and Unix/Linux.

#### Can I run MPI in a heterogeneous (Linux and Windows) clusters ?

You should get that information from your MPI vendor. There are implementations that just work on homogeneous clusters (same operating system and version, architecture, libraries) while others may be used in heterogeneous clusters, most of the times with some restrictions (e.g. the size of datatypes).

### What are the contents of the file with the list of machines: IPs or hostnames?

The file given after the option -machinefile contains the hostnames of the machines where the processes will be created.

What is the average speedup of the program? When should I use parallel vs sequential ?

The performance varies with the problem to solve. We noticed that the program is faster, but in certain problems or with certain options it takes the same time or even more. You should use the parallel program with problems that take much time to solve by the sequential program, for instance more than 300 seconds. The objective is to decrease the execution time in sets of ten or even hundreds of seconds.

But is there a general idea based in the size of the problem and the amount of processors ?

No. There are small problems that take a lot of time to solve and big problems that are solved really fast.

What is super-linear speedup ? Does it happens in the program ? Why ?

Speedup is time of the sequential algorithm divided by the time in taken in  $p$ processors. Super–linear speedup happens when the speedup achieved is bigger than the number of processors used to solve the problem.

A super–linear speedup occur specially with SAT problems. Their cause is related to how quickly each partition of the subspace is solved and the solution is found. The solving process is made by a search algorithm that is guided by the constraints of the problem. This means that each partition takes a different time to be explored, even when they have the same dimensions. Sometimes the partition with the solution is quickly explored leading to a super–linear speedup.

# Appendix B

# Performance tables

This appendix contains the tables with the performance of the parallel SATsolver. All times (except the Wall) refer to CPU time and are in seconds.

The tests to the influence of communication made with one worker are presented in Table [B.1](#page-68-0) and Table [B.2.](#page-69-0)

The average times spent on solving all files, just the SAT and just the UNSAT with sequential MiniSAT are displayed in Table [B.3.](#page-69-1)

The average of the time spent solving all files, just the SAT and just the UNSAT in 3, 6 and 9 workers are presented in Table [B.4,](#page-70-0) Table [B.5](#page-70-1) and Table [B.6](#page-71-1) respectively.

The tests for modes and options are displayed in several tables: the best and worst times from Table [B.7](#page-71-0) to Table [B.12](#page-76-0) and the entire set of times for each file are from Table [B.15](#page-79-0) to Table [B.39.](#page-103-0)

The best and worst times of the tests about granularity are presented in the Tables [B.13](#page-77-0) and [B.14,](#page-78-0) while the times of all the tests are from Table [B.40](#page-104-0) to Table [B.64.](#page-128-0)

### The tables about the influence of the communication display:

- CPU time spent by the sequential MiniSAT;
- CPU and Wall time spent by the parallel version;
- difference between the previous Wall and CPU time;
- amount of messages exchanged between the master and the worker.

### The table with the average times display:

• number of workers  $(\#W)$ ;

- search mode (Mode);
- average time without options (Avg-no-opts);
- average time removing assumptions with conflicts (Avg-confs);
- average time sharing learnt clauses (Avg-learnts);
- average time with different granularities (Avg-gran).

### The tables of best and worst times display:

- file name (File);
- time spent by the sequential MiniSAT (T-seq);
- time of the parallel version (T-par);
- search mode (Mode);
- number of workers  $(\#W)$ ;
- speedup (Spd.);
- efficiency (Eff.);
- serial fraction (S. F.);
- number of variables assumed  $(\#V)$  in the tests of granularity.

### All the tables of the tests to modes and options display:

- number of workers  $(\#W)$ ;
- search mode (Mode);
- time of the execution without options (**T-no-opts**);
- time with conflicts removal (**T-confs**);
- time with share of learnt clauses (T-learnts);
- erased assumptions with conflicts (E.A.);
- total amount of databases with learnt clauses sent (Sent) by the workers;
- total amount of databases with learnt clauses received (Recv.) by the workers.

### All the tables of the granularity tests display:

- number of workers  $(\#W)$ ;
- search mode (Mode);
- number of variables assumed  $(\#\mathbf{V});$
- CPU time spent (CPU Time);
- speedup (Spd.);
- efficiency (Eff.);
- serial fraction (S. F.).

|                 | Sequential |          |           | Master and worker in the same node |                |
|-----------------|------------|----------|-----------|------------------------------------|----------------|
| File            | CPU time   | CPU time | Wall time | Wall-CPU                           | #Messages      |
| $fpga10_11$     | 44.999     | 157.462  | 157.473   | 0.011                              | 128            |
| $fpga10_12$     | 158.474    | 162.822  | 162.838   | 0.016                              | 128            |
| $fpga10_13$     | 161.586    | 1188.302 | 1188.758  | 0.455                              | 128            |
| hole11          | 723.157    | 641.080  | 641.188   | 0.108                              | 128            |
| $mod2-9-11.cnf$ | 78.573     | 258.808  | 258.841   | 0.032                              | 128            |
| $mod2-9-4.cnf$  | 80.753     | 219.774  | 219.965   | 0.192                              | 128            |
| $unif-r4$       | 3246.920   | 1617.109 | 1617.784  | 0.675                              | 128            |
| frb40-19-1      | 287.402    | 41.199   | 41.437    | 0.238                              | $\overline{2}$ |
| $frb40-19-2$    | 540.394    | 109.979  | 110.013   | 0.034                              | $\overline{2}$ |
| $frb40-19-3$    | 6340.410   | 2563.020 | 2563.051  | 0.031                              | $\overline{2}$ |
| frb40-19-4      | 901.448    | 2218.831 | 2218.865  | 0.035                              | $\overline{2}$ |
| frb40-19-5      | 4528.720   | 3016.685 | 3016.733  | 0.049                              | $\overline{2}$ |
| $mod2-3g14$     | 877.347    | 1783.715 | 1784.028  | 0.313                              | 64             |
| $mod2c-150-11$  | 75.333     | 70.052   | 70.741    | 0.688                              | 10             |
| mod2c-150-15    | 26.554     | 110.363  | 110.848   | 0.486                              | 20             |
| sat2            | 66.552     | 95.726   | 95.898    | 0.172                              | 30             |
| $unif-r5$       | 360.687    | 2.320    | 2.508     | 0.188                              | $\overline{2}$ |
| vmpc_21.ren     | 51.191     | 11.089   | 11.121    | 0.033                              | $\overline{2}$ |
| vmpc_23.ren     | 151.893    | 115.995  | 116.050   | 0.055                              | $\overline{2}$ |
| vmpc_25.ren     | 472.618    | 790.445  | 790.627   | 0.181                              | $10\,$         |
| $vmpc_25.$ shuf | 25.826     | 68.284   | 68.384    | 0.100                              | $\overline{2}$ |
| vmpc_26.ren     | 142.121    | 697.160  | 697.362   | 0.202                              | $\overline{2}$ |
| vmpc_26.shuf    | 301.119    | 139.593  | 139.693   | 0.100                              | $\overline{2}$ |
| vmpc_27.ren     | 896.080    | 897.956  | 898.531   | 0.575                              | $\overline{2}$ |
| $vmpc_27.shuf$  | 453.440    | 964.700  | 964.926   | 0.226                              | $\overline{2}$ |

<span id="page-68-0"></span>Table B.1: Sequential vs Parallel with master and local worker

|                | Sequential |          |           | Master and remote worker |                |
|----------------|------------|----------|-----------|--------------------------|----------------|
| File           | CPU time   | CPU time | Wall time | Wall-CPU                 | #Messages      |
| $fpga10_11$    | 44.999     | 157.934  | 157.942   | 0.008                    | 128            |
| fpga $10-12$   | 158.474    | 162.694  | 162.874   | 0.180                    | 128            |
| fpga $10-13$   | 161.586    | 1185.690 | 1185.920  | 0.230                    | 128            |
| hole11         | 723.157    | 643.952  | 644.046   | 0.094                    | 128            |
| $mod2-9-11$    | 78.573     | 262.680  | 262.736   | 0.055                    | 128            |
| $mod2-9-4$     | 80.753     | 224.994  | 225.112   | 0.118                    | 128            |
| $unif-r4$      | 3246.920   | 1614.413 | 1615.845  | 1.432                    | 128            |
| $frb40-19-1$   | 287.402    | 41.275   | 42.250    | 0.975                    | $\overline{2}$ |
| $ftb40-19-2$   | 540.394    | 104.055  | 104.078   | 0.024                    | $\overline{2}$ |
| frb40-19-3     | 6340.410   | 2406.247 | 2407.205  | 0.958                    | $\overline{2}$ |
| frb40-19-4     | 901.448    | 2085.334 | 2085.642  | 0.308                    | $\overline{2}$ |
| frb40-19-5     | 4528.720   | 2830.865 | 2831.394  | 0.529                    | $\overline{2}$ |
| $mod2-3g14$    | 877.347    | 1791.196 | 1791.262  | 0.066                    | 64             |
| $mod2c-150-11$ | 75.333     | 70.384   | 71.878    | 1.493                    | 10             |
| mod2c-150-15   | 26.554     | 112.139  | 113.191   | 1.052                    | 20             |
| sat2           | 66.552     | 95.178   | 95.309    | 0.131                    | 30             |
| unif-r5        | 360.687    | 2.324    | 2.936     | 0.611                    | $\overline{2}$ |
| vmpc_21.ren    | 51.191     | 10.701   | 10.707    | 0.006                    | $\overline{2}$ |
| vmpc_23.ren    | 151.893    | 109.815  | 109.822   | 0.007                    | $\overline{2}$ |
| vmpc_25.ren    | 472.618    | 741.634  | 741.764   | 0.130                    | 10             |
| vmpc_25.shuf   | 25.826     | 65.060   | 65.079    | 0.019                    | $\overline{2}$ |
| vmpc_26.ren    | 142.121    | 651.913  | 651.998   | 0.086                    | $\overline{2}$ |
| $vmpc_26.shuf$ | 301.119    | 133.256  | 133.271   | $\,0.015\,$              | $\overline{2}$ |
| vmpc_27.ren    | 896.080    | 956.000  | 957.027   | 1.028                    | $\overline{2}$ |
| $vmpc_27.shuf$ | 453.440    | 912.557  | 912.688   | 0.131                    | $\overline{2}$ |

<span id="page-69-0"></span>Table B.2: Sequential vs Parallel with master and remote worker

| Files            | Average time per file |
|------------------|-----------------------|
| All files        | 839.723               |
| Just SAT files   | 916.618               |
| Just UNSAT files | 641.994               |

<span id="page-69-1"></span>Table B.3: Average time of each file taken by the sequential MiniSAT

| $\#\mathrm{W}$ | Modes      | $Avg-no-opts$ | Avg-confs | Avg-learnts | Avg-gran |
|----------------|------------|---------------|-----------|-------------|----------|
| 3              | Few first  | 583.171       | 583.062   | 354.246     | 360.804  |
| 3              | Many first | 515.157       | 515.325   | 507.609     | 514.925  |
| 3              | Random     | 233.955       | 325.698   | 402.908     | 479.217  |
| 3              | Sequential | 491.947       | 481.000   | 487.951     | 383.589  |
| 6              | Few first  | 263.225       | 248.453   | 297.568     | 219.419  |
| 6              | Many first | 487.311       | 487.295   | 490.225     | 192.874  |
| 6              | Random     | 442.357       | 435.161   | 462.267     | 448.592  |
| 6              | Sequential | 455.172       | 456.049   | 452.549     | 452.214  |
| 9              | Few first  | 204.162       | 203.460   | 202.118     | 95.589   |
| 9              | Many first | 494.989       | 494.613   | 503.160     | 116.089  |
| 9              | Random     | 437.607       | 404.607   | 395.692     | 472.791  |
| 9              | Sequential | 440.508       | 442.092   | 442.603     | 537.086  |

<span id="page-70-0"></span>Table B.4: Average of each file in 3, 6 and 9 workers

| #W | <b>Modes</b> | Avg-no-opts | Avg-confs | Avg-learnts | Avg-gran |
|----|--------------|-------------|-----------|-------------|----------|
| 3  | Few first    | 667.143     | 667.597   | 344.804     | 396.191  |
| 3  | Many first   | 570.140     | 569.682   | 567.213     | 576.319  |
| 3  | Random       | 232.513     | 378.467   | 470.377     | 572.181  |
| 3  | Sequential   | 593.173     | 589.025   | 587.246     | 429.391  |
| 6  | Few first    | 234.601     | 218.502   | 280.733     | 216.414  |
| 6  | Many first   | 558.833     | 558.679   | 559.042     | 151.095  |
| 6  | Random       | 549.986     | 535.787   | 580.246     | 560.982  |
| 6  | Sequential   | 570.729     | 569.105   | 564.815     | 568.754  |
| 9  | Few first    | 148.731     | 148.865   | 149.395     | 42.726   |
| 9  | Many first   | 556.352     | 555.212   | 556.074     | 32.758   |
| 9  | Random       | 541.893     | 505.616   | 497.348     | 598.701  |
| 9  | Sequential   | 562.493     | 561.593   | 565.651     | 696.683  |

<span id="page-70-1"></span>Table B.5: Average of each SAT file in 3, 6 and 9 workers

| #W | <b>Modes</b> | Avg-no-opts | Avg-confs | Avg-learnts | Avg-gran |
|----|--------------|-------------|-----------|-------------|----------|
| 3  | Few first    | 367.242     | 365.687   | 378.527     | 269.810  |
| 3  | Many first   | 373.769     | 375.551   | 354.343     | 357.054  |
| 3  | Random       | 237.662     | 190.008   | 229.415     | 240.165  |
| 3  | Sequential   | 231.650     | 203.219   | 232.620     | 265.811  |
| 6  | Few first    | 336.829     | 325.469   | 340.857     | 227.144  |
| 6  | Many first   | 303.398     | 303.737   | 313.267     | 300.308  |
| 6  | Random       | 165.595     | 176.409   | 158.891     | 159.590  |
| 6  | Sequential   | 158.026     | 165.335   | 163.864     | 152.541  |
| 9  | Few first    | 346.699     | 343.846   | 337.689     | 231.520  |
| 9  | Many first   | 337.199     | 338.787   | 367.097     | 330.369  |
| 9  | Random       | 169.442     | 144.868   | 134.292     | 149.021  |
| 9  | Sequential   | 126.830     | 134.803   | 126.195     | 126.693  |

<span id="page-71-1"></span>Table B.6: Average of each UNSAT file in 3, 6 and 9 workers

| File                       | T-seq    | T-par   | Mode       | #W               | Spd.      | Eff.      | S. F.    |
|----------------------------|----------|---------|------------|------------------|-----------|-----------|----------|
| $fpga10_11$                | 44.999   | 31.563  | Few first  | 8                | 1.426     | 0.178     | 0.659    |
| fpga $10-12$               | 158.474  | 71.475  | Many first | 9                | 2.217     | 0.246     | 0.382    |
| fpga10.13                  | 161.586  | 165.130 | Random     | $\overline{5}$   | 0.979     | 0.196     | 1.027    |
| hole11                     | 723.157  | 218.260 | Few first  | 10               | 3.313     | 0.331     | 0.224    |
| $mod2-9-11$                | 78.573   | 29.017  | Many first | $\boldsymbol{9}$ | 2.708     | 0.301     | 0.290    |
| $mod2-9-4$                 | 80.753   | 28.197  | Random     | 9                | 2.864     | 0.318     | 0.268    |
| $unif-r4$                  | 3246.920 | 198.606 | Random     | $10\,$           | 16.349    | 1.635     | $-0.043$ |
| $\overline{\text{ -19-1}}$ | 287.402  | 15.303  | Random     | 6                | 18.781    | $3.130\,$ | $-0.136$ |
| frb40-19-2                 | 540.394  | 0.233   | Random     | 9                | 2319.228  | 257.692   | $-0.125$ |
| frb40-19-3                 | 6340.410 | 8.459   | Few first  | 8                | 749.589   | 93.699    | $-0.141$ |
| frb40-19-4                 | 901.448  | 236.657 | Random     | 3                | 3.809     | 1.270     | $-0.106$ |
| $frb40-19-5$               | 4528.720 | 43.460  | Random     | $\overline{5}$   | 104.205   | 20.841    | $-0.238$ |
| $mod2-3g14$                | 877.347  | 37.102  | Many first | 6                | 23.647    | 3.941     | $-0.149$ |
| $mod2c-150-11$             | 75.333   | 4.713   | Few first  | $\overline{3}$   | 15.983    | 5.328     | $-0.406$ |
| mod2c-150-15               | 26.554   | 0.996   | Random     | $\overline{7}$   | 26.659    | 3.808     | $-0.123$ |
| sat2                       | 66.552   | 6.372   | Random     | 10               | 10.444    | 1.044     | $-0.005$ |
| $unif-r5$                  | 360.687  | 1.423   | Random     | 10               | 253.454   | 25.345    | $-0.107$ |
| $vmpc_21$ .ren             | 51.191   | 0.375   | Random     | 10               | 136.505   | 13.651    | $-0.103$ |
| $vmpc_23$ .ren             | 151.893  | 5.560   | Few first  | 8                | 27.317    | 3.415     | $-0.101$ |
| vmpc_25.ren                | 472.618  | 0.732   | Random     | 10               | 645.627   | 64.563    | $-0.109$ |
| $vmpc_25.shuf$             | 25.826   | 5.107   | Random     | 6                | $5.057\,$ | 0.843     | 0.037    |
| $vmpc_26$ .ren             | 142.121  | 116.604 | Few first  | 5                | 1.219     | 0.244     | 0.776    |
| vmpc_26.shuf               | 301.119  | 11.303  | Few first  | 10               | 26.641    | 2.664     | $-0.069$ |
| vmpc_27.ren                | 896.080  | 57.139  | Random     | $\boldsymbol{3}$ | 15.683    | $5.228\,$ | $-0.404$ |
| vmpc_27.shuf               | 453.440  | 0.465   | Few first  | $\overline{5}$   | 975.123   | 195.025   | $-0.249$ |

<span id="page-71-0"></span>Table B.7: Best performances without options
| File                    | T-seq    | T-par    | Mode                   | #W             | Spd.   | Eff.      | $\overline{\mathbf{S}}$ . F. |
|-------------------------|----------|----------|------------------------|----------------|--------|-----------|------------------------------|
| fpga10_11               | 44.999   | 95.217   | Sequential             | $\overline{2}$ | 0.473  | 0.236     | 3.232                        |
| fpga10_ $\overline{12}$ | 158.474  | 221.705  | Random                 | 3              | 0.715  | 0.238     | 1.598                        |
| $fpga10_13$             | 161.586  | 415.011  | Sequential             | $\overline{3}$ | 0.389  | 0.130     | 3.353                        |
| hole11                  | 723.157  | 432.901  | Few first              | 8              | 1.670  | 0.209     | 0.541                        |
| $mod2 - 9 - 11$         | 78.573   | 123.353  | Sequential             | $\overline{2}$ | 0.637  | 0.318     | 2.140                        |
| $mod2-9-4$              | 80.753   | 113.850  | Sequential             | $\overline{2}$ | 0.709  | 0.355     | 1.820                        |
| $unif-r4$               | 3246.920 | 2091.194 | Many first             | $\overline{4}$ | 1.553  | 0.388     | 0.525                        |
| $ftb40-19-1$            | 287.402  | 271.148  | Few first              | $\overline{3}$ | 1.060  | 0.353     | 0.915                        |
| frb40-19-2              | 540.394  | 571.121  | Few first              | 7              | 0.946  | 0.135     | 1.066                        |
| $ftb40-19-3$            | 6340.410 | 7540.098 | Few first              | 7              | 0.841  | 0.120     | 1.221                        |
| $ftb40-19-4$            | 901.448  | 3548.995 | Few first              | $\overline{2}$ | 0.254  | 0.127     | 6.874                        |
| $ftb40-19-5$            | 4528.720 | 6313.364 | $\overline{F}ew$ first | $\overline{2}$ | 0.717  | 0.359     | 1.788                        |
| $mod2-3g14$             | 877.347  | 1970.777 | Few first              | $\overline{2}$ | 0.445  | 0.223     | 3.493                        |
| mod2c-150-11            | 75.333   | 237.513  | Random                 | $\overline{2}$ | 0.317  | 0.159     | 5.306                        |
| mod2c-150-15            | 26.554   | 113.870  | Many first             | $\overline{2}$ | 0.233  | 0.117     | 7.577                        |
| sat2                    | 66.552   | 149.822  | Many first             | $\overline{2}$ | 0.444  | 0.222     | 3.502                        |
| $unif-r5$               | 360.687  | 130.581  | Few first              | $\overline{2}$ | 2.762  | 1.381     | $-0.276$                     |
| vmpc_21.ren             | 51.191   | 32.319   | Few first              | 5              | 1.584  | 0.317     | 0.539                        |
| vmpc_23.ren             | 151.893  | 197.157  | $\overline{F}ew$ first | $\overline{5}$ | 0.770  | $0.154\,$ | 1.373                        |
| $vmpc_25$ .ren          | 472.618  | 46.515   | Many first             | $\overline{2}$ | 10.161 | 5.080     | $-0.803$                     |
| vmpc_25.shuf            | 25.826   | 384.740  | Few first              | 10             | 0.067  | 0.007     | 16.442                       |
| $vmpc_26$ .ren          | 142.121  | 1480.721 | Few first              | $\overline{2}$ | 0.096  | 0.048     | 19.837                       |
| vmpc_26.shuf            | 301.119  | 551.501  | Few first              | $\overline{8}$ | 0.546  | 0.068     | 1.950                        |
| vmpc_27.ren             | 896.080  | 2904.091 | Random                 | 6              | 0.309  | 0.051     | 3.689                        |
| vmpc_27.shuf            | 453.440  | 35.820   | Random                 | $\overline{2}$ | 12.659 | 6.329     | $-0.842$                     |

Table B.8: Worst performances without options

| File           | T-seq               | T-par       | Mode       | #W             | Spd.    | Eff.      | S. F.    |
|----------------|---------------------|-------------|------------|----------------|---------|-----------|----------|
| fpga $10-11$   | 44.999              | 24.844      | Random     | $\overline{2}$ | 1.811   | 0.906     | 0.104    |
| fpga $10-12$   | 158.474             | 70.419      | Random     | 5              | 2.250   | 0.450     | 0.305    |
| fpga $10-13$   | 161.586             | 172.996     | Few first  | 6              | 0.934   | 0.156     | 1.085    |
| hole11         | 723.157             | 218.559     | Few first  | 10             | 3.309   | 0.331     | 0.225    |
| $mod2-9-11$    | 78.573              | 28.136      | Random     | 10             | 2.793   | 0.279     | 0.287    |
| $mod2-9-4$     | 80.753              | 29.092      | Sequential | 9              | 2.776   | 0.308     | 0.280    |
| $unif-r4$      | 3246.920            | 207.468     | Random     | 10             | 15.650  | 1.565     | $-0.040$ |
| $frb40-19-1$   | 287.402             | 14.928      | Random     | $\overline{2}$ | 19.253  | 9.626     | $-0.896$ |
| frb40-19-2     | 540.394             | 33.812      | Few first  | 4              | 15.982  | 3.996     | $-0.250$ |
| frb40-19-3     | 6340.410            | 8.553       | Few first  | 9              | 741.350 | 82.372    | $-0.123$ |
| frb40-19-4     | 901.448             | 37.572      | Random     | 6              | 23.992  | 3.999     | $-0.150$ |
| frb40-19-5     | 4528.720            | 43.486      | Random     | 10             | 104.143 | 10.414    | $-0.100$ |
| $mod2-3g14$    | 877.347             | 36.575      | Random     | 9              | 23.987  | 2.665     | $-0.078$ |
| $mod2c-150-11$ | $\overline{7}5.333$ | 4.721       | Few first  | 6              | 15.956  | 2.659     | $-0.125$ |
| mod2c-150-15   | 26.554              | $\,0.993\,$ | Random     | 5              | 26.739  | 5.348     | $-0.203$ |
| sat2           | 66.552              | 7.146       | Random     | 9              | 9.313   | $1.035\,$ | $-0.004$ |
| $unif-r5$      | 360.687             | 1.430       | Random     | 10             | 252.214 | 25.221    | $-0.107$ |
| vmpc_21.ren    | 51.191              | 0.365       | Random     | 6              | 140.245 | 23.374    | $-0.191$ |
| vmpc_23.ren    | 151.893             | 2.953       | Random     | 3              | 51.434  | 17.145    | $-0.471$ |
| vmpc.25.ren    | 472.618             | 1.952       | Random     | $\overline{3}$ | 242.107 | 80.702    | $-0.494$ |
| vmpc_25.shuf   | 25.826              | 36.989      | Few first  | $\overline{2}$ | 0.698   | 0.349     | 1.865    |
| $vmpc_26$ .ren | 142.121             | 116.567     | Few first  | 5              | 1.219   | 0.244     | 0.775    |
| vmpc_26.shuf   | 301.119             | 11.386      | Few first  | 10             | 26.447  | $2.645\,$ | $-0.069$ |
| vmpc_27.ren    | 896.080             | 33.394      | Random     | 8              | 26.834  | 3.354     | $-0.100$ |
| vmpc_27.shuf   | 453.440             | 0.479       | Few first  | 5              | 946.621 | 189.324   | $-0.249$ |

Table B.9: Best performances with conflicts

| File                    | $T$ -seq | T-par    | Mode       | $\#\mathrm{W}$ | Spd.   | Eff.  | S. F.    |
|-------------------------|----------|----------|------------|----------------|--------|-------|----------|
| fpga10_11               | 44.999   | 81.459   | Many first | 5              | 0.552  | 0.110 | 2.013    |
| fpga10_ $\overline{12}$ | 158.474  | 165.578  | Sequential | $\overline{4}$ | 0.957  | 0.239 | 1.060    |
| $fpga10_13$             | 161.586  | 335.903  | Many first | $\overline{4}$ | 0.481  | 0.120 | 2.438    |
| hole11                  | 723.157  | 462.108  | Random     | 6              | 1.565  | 0.261 | 0.567    |
| $mod2 - 9 - 11$         | 78.573   | 121.923  | Sequential | $\overline{2}$ | 0.644  | 0.322 | 2.103    |
| $mod2-9-4$              | 80.753   | 117.784  | Random     | $\overline{2}$ | 0.686  | 0.343 | 1.917    |
| $unif-r4$               | 3246.920 | 2099.032 | Many first | $\overline{4}$ | 1.547  | 0.387 | 0.529    |
| $frb40-19-1$            | 287.402  | 270.852  | Few first  | $\overline{3}$ | 1.061  | 0.354 | 0.914    |
| frb40-19-2              | 540.394  | 571.028  | Few first  | 7              | 0.946  | 0.135 | 1.066    |
| frb40-19-3              | 6340.410 | 7532.027 | Few first  | $\overline{7}$ | 0.842  | 0.120 | 1.219    |
| frb40-19-4              | 901.448  | 2778.452 | Few first  | $\overline{3}$ | 0.324  | 0.108 | 4.123    |
| frb40-19-5              | 4528.720 | 6305.363 | Few first  | $\overline{2}$ | 0.718  | 0.359 | 1.785    |
| $mod2-3g14$             | 877.347  | 1983.184 | Few first  | $\overline{2}$ | 0.442  | 0.221 | 3.521    |
| $mod2c-150-11$          | 75.333   | 132.246  | Many first | $\overline{2}$ | 0.570  | 0.285 | 2.511    |
| mod2c-150-15            | 26.554   | 115.582  | Many first | $\overline{2}$ | 0.230  | 0.115 | 7.706    |
| sat2                    | 66.552   | 149.707  | Many first | $\overline{2}$ | 0.445  | 0.222 | 3.499    |
| $unif-r5$               | 360.687  | 131.772  | Few first  | $\overline{2}$ | 2.737  | 1.369 | $-0.269$ |
| vmpc_21.ren             | 51.191   | 32.292   | Few first  | $\overline{5}$ | 1.585  | 0.317 | 0.539    |
| vmpc_23.ren             | 151.893  | 197.077  | Few first  | $\overline{5}$ | 0.771  | 0.154 | 1.372    |
| $vmpc_25$ .ren          | 472.618  | 42.167   | Many first | $\overline{2}$ | 11.208 | 5.604 | $-0.822$ |
| vmpc_25.shuf            | 25.826   | 385.268  | Few first  | 9              | 0.067  | 0.007 | 16.658   |
| vmpc_26.ren             | 142.121  | 1480.946 | Few first  | $\overline{2}$ | 0.096  | 0.048 | 19.841   |
| vmpc_26.shuf            | 301.119  | 661.961  | Random     | $\overline{5}$ | 0.455  | 0.091 | 2.498    |
| vmpc_27.ren             | 896.080  | 2288.459 | Few first  | $\overline{5}$ | 0.392  | 0.078 | 2.942    |
| vmpc_27.shuf            | 453.440  | 38.587   | Sequential | $\overline{2}$ | 11.751 | 5.875 | $-0.830$ |

Table B.10: Worst performances with conflicts

| File            | T-seq    | T-par   | Mode                    | #W               | Spd.     | Eff.               | S. F.    |
|-----------------|----------|---------|-------------------------|------------------|----------|--------------------|----------|
| $fpga10_11$     | 44.999   | 31.374  | Few first               | 6                | 1.434    | 0.239              | 0.637    |
| fpga $10-12$    | 158.474  | 62.417  | Few first               | $\boldsymbol{9}$ | 2.539    | 0.282              | 0.318    |
| fpga $10-13$    | 161.586  | 130.311 | Random                  | $\overline{6}$   | 1.240    | 0.207              | 0.768    |
| hole11          | 723.157  | 218.196 | Few first               | 10               | 3.314    | 0.331              | 0.224    |
| $mod2-9-11$     | 78.573   | 26.599  | Random                  | 10               | 2.954    | 0.295              | 0.265    |
| $mod2-9-4$      | 80.753   | 27.259  | Sequential              | 10               | 2.962    | 0.296              | 0.264    |
| $unif-r4$       | 3246.920 | 195.317 | Sequential              | 10               | 16.624   | 1.662              | $-0.044$ |
| frb40-19-1      | 287.402  | 21.192  | Few first               | $\overline{5}$   | 13.562   | 2.712              | $-0.158$ |
| frb40-19-2      | 540.394  | 35.316  | $\overline{F}$ ew first | 4                | 15.302   | 3.825              | $-0.246$ |
| frb40-19-3      | 6340.410 | 8.499   | Few first               | 8                | 746.060  | 93.258             | $-0.141$ |
| frb40-19-4      | 901.448  | 339.171 | Random                  | $\overline{2}$   | 2.658    | 1.329              | $-0.247$ |
| frb40-19-5      | 4528.720 | 43.358  | Few first               | $\overline{8}$   | 104.450  | 13.056             | $-0.132$ |
| $mod2-3g14$     | 877.347  | 37.069  | Random                  | 6                | 23.668   | 3.945              | $-0.149$ |
| $mod2c-150-11$  | 75.333   | 4.719   | Many first              | 8                | 15.963   | 1.995              | $-0.071$ |
| mod2c-150-15    | 26.554   | 0.998   | Random                  | $\overline{4}$   | 26.605   | 6.651              | $-0.283$ |
| sat2            | 66.552   | 7.209   | Random                  | $\overline{7}$   | 9.231    | 1.319              | $-0.040$ |
| $unif-r5$       | 360.687  | 1.430   | Random                  | $\bf 5$          | 252.213  | 50.443             | $-0.245$ |
| $vmpc_21$ .ren  | 51.191   | 0.080   | Random                  | 8                | 639.938  | 79.992             | $-0.141$ |
| vmpc_23.ren     | 151.893  | 1.677   | Few first               | $\overline{4}$   | 90.569   | 22.642             | $-0.319$ |
| vmpc.25.ren     | 472.618  | 0.304   | Random                  | 10               | 1554.649 | 155.465            | $-0.110$ |
| $vmpc_25.$ shuf | 25.826   | 4.964   | Random                  | $8\,$            | 5.202    | $\overline{0.650}$ | 0.077    |
| $vmpc_26$ .ren  | 142.121  | 2.111   | Random                  | 9                | 67.320   | 7.480              | $-0.108$ |
| vmpc_26.shuf    | 301.119  | 11.678  | Few first               | 10               | 25.786   | 2.579              | $-0.068$ |
| $vmpc_27.ren$   | 896.080  | 57.257  | Few first               | 6                | 15.650   | 2.608              | $-0.123$ |
| vmpc_27.shuf    | 453.440  | 0.675   | Few first               | 5                | 671.742  | 134.348            | $-0.248$ |

Table B.11: Best performances sharing learnt clauses

| File                    | T-seq    | T-par    | Mode       | #W             | Spd.   | Eff.  | S. F.    |
|-------------------------|----------|----------|------------|----------------|--------|-------|----------|
| fpga $10-11$            | 44.999   | 95.287   | Sequential | $\overline{2}$ | 0.472  | 0.236 | 3.235    |
| fpga10_ $\overline{12}$ | 158.474  | 244.117  | Sequential | $\overline{2}$ | 0.649  | 0.325 | 2.081    |
| $fpga10_13$             | 161.586  | 499.687  | Random     | $\overline{2}$ | 0.323  | 0.162 | 5.185    |
| hole11                  | 723.157  | 496.216  | Random     | 5              | 1.457  | 0.291 | 0.608    |
| $mod2 - 9 - 11$         | 78.573   | 130.889  | Sequential | $\overline{2}$ | 0.600  | 0.300 | 2.332    |
| $mod2-9-4$              | 80.753   | 121.656  | Sequential | $\overline{2}$ | 0.664  | 0.332 | 2.013    |
| $unif-r4$               | 3246.920 | 1850.591 | Many first | 9              | 1.755  | 0.195 | 0.516    |
| frb40-19-1              | 287.402  | 299.430  | Random     | $\overline{6}$ | 0.960  | 0.160 | 1.050    |
| frb40-19-2              | 540.394  | 571.234  | Few first  | 7              | 0.946  | 0.135 | 1.067    |
| $frb40-19-3$            | 6340.410 | 7545.371 | Few first  | 7              | 0.840  | 0.120 | 1.222    |
| $ftb40-19-4$            | 901.448  | 2605.094 | Random     | 4              | 0.346  | 0.087 | 3.520    |
| frb40-19-5              | 4528.720 | 4690.640 | Random     | $\overline{3}$ | 0.965  | 0.322 | 1.054    |
| $mod2-3g14$             | 877.347  | 2017.331 | Few first  | $\overline{2}$ | 0.435  | 0.217 | 3.599    |
| $mod2c-150-11$          | 75.333   | 107.473  | Many first | $\overline{2}$ | 0.701  | 0.350 | 1.853    |
| mod2c-150-15            | 26.554   | 146.487  | Many first | $\overline{2}$ | 0.181  | 0.091 | 10.033   |
| sat2                    | 66.552   | 207.412  | Many first | $\overline{2}$ | 0.321  | 0.160 | 5.233    |
| $unif-r5$               | 360.687  | 132.147  | Few first  | $\overline{2}$ | 2.729  | 1.365 | $-0.267$ |
| $vmpc.21$ .ren          | 51.191   | 32.419   | Few first  | $\overline{5}$ | 1.579  | 0.316 | 0.542    |
| vmpc_23.ren             | 151.893  | 118.318  | Random     | $\overline{2}$ | 1.284  | 0.642 | 0.558    |
| $vmpc_25$ .ren          | 472.618  | 46.568   | Many first | $\overline{2}$ | 10.149 | 5.075 | $-0.803$ |
| vmpc_25.shuf            | 25.826   | 430.579  | Random     | $\overline{2}$ | 0.060  | 0.030 | 32.345   |
| $vmpc_26$ .ren          | 142.121  | 1385.304 | Few first  | $\overline{2}$ | 0.103  | 0.051 | 18.495   |
| vmpc_26.shuf            | 301.119  | 652.060  | Random     | $\overline{7}$ | 0.462  | 0.066 | 2.360    |
| vmpc_27.ren             | 896.080  | 2913.734 | Random     | 10             | 0.308  | 0.031 | 3.502    |
| vmpc_27.shuf            | 453.440  | 34.313   | Many first | $\overline{2}$ | 13.215 | 6.607 | $-0.849$ |

Table B.12: Worst performances sharing learnt clauses

| File                    | T-seq    | T-par   | Mode       | $\#V$          | #W               | Spd.     | Eff.    | S. F.    |
|-------------------------|----------|---------|------------|----------------|------------------|----------|---------|----------|
| fpga10_ $\overline{11}$ | 44.999   | 13.331  | Random     | $\overline{2}$ | 2                | 3.376    | 1.688   | $-0.408$ |
| fpga10_ $\overline{12}$ | 158.474  | 52.116  | Few first  | 5              | $\boldsymbol{3}$ | 3.041    | 1.014   | $-0.007$ |
| fpga $10-13$            | 161.586  | 181.370 | Few first  | 5              | $\overline{3}$   | 0.891    | 0.297   | 1.184    |
| hole11                  | 723.157  | 64.229  | Few first  | 41             | 9                | 11.259   | 1.251   | $-0.025$ |
| $mod2-9-11$             | 78.573   | 26.452  | Few first  | 50             | 10               | 2.970    | 0.297   | 0.263    |
| $mod2-9-4$              | 80.753   | 24.190  | Sequential | $\overline{7}$ | 10               | 3.338    | 0.334   | 0.222    |
| $unif-r4$               | 3246.920 | 180.548 | Random     | $\overline{7}$ | 9                | 17.984   | 1.998   | $-0.062$ |
| frb40-19-1              | 287.402  | 1.919   | Many first | 50             | 10               | 149.758  | 14.976  | $-0.104$ |
| frb40-19-2              | 540.394  | 5.743   | Many first | 50             | 10               | 94.090   | 9.409   | $-0.099$ |
| frb40-19-3              | 6340.410 | 9.868   | Many first | 50             | 10               | 642.548  | 64.255  | $-0.109$ |
| $ftb40-19-4$            | 901.448  | 25.892  | Few first  | 41             | 9                | 34.816   | 3.868   | $-0.093$ |
| frb40-19-5              | 4528.720 | 1.804   | Few first  | 41             | 9                | 2510.234 | 278.915 | $-0.125$ |
| $mod2-3g14$             | 877.347  | 2.433   | Few first  | 25             | 7                | 360.581  | 51.512  | $-0.163$ |
| $mod2c-150-11$          | 75.333   | 4.444   | Few first  | 25             | $\overline{7}$   | 16.951   | 2.422   | $-0.098$ |
| mod2c-150-15            | 26.554   | 0.847   | Random     | $\overline{5}$ | $\overline{5}$   | 31.348   | 6.270   | $-0.210$ |
| sat2                    | 66.552   | 0.508   | Few first  | 18             | 6                | 131.001  | 21.833  | $-0.191$ |
| $unif-r5$               | 360.687  | 0.810   | Many first | 41             | 9                | 445.267  | 49.474  | $-0.122$ |
| $vmpc_21$ .ren          | 51.191   | 0.102   | Many first | 18             | 6                | 501.899  | 83.650  | $-0.198$ |
| $vmpc_23$ .ren          | 151.893  | 0.133   | Few first  | 41             | 9                | 1142.113 | 126.901 | $-0.124$ |
| vmpc_25.ren             | 472.618  | 0.529   | Random     | 6              | 7                | 893.391  | 127.627 | $-0.165$ |
| vmpc_25.shuf            | 25.826   | 3.833   | Few first  | 41             | $\boldsymbol{9}$ | 6.737    | 0.749   | 0.042    |
| $vmpc_26$ .ren          | 142.121  | 2.334   | Few first  | 13             | $\overline{5}$   | 60.888   | 12.178  | $-0.229$ |
| vmpc_26.shuf            | 301.119  | 4.476   | Many first | 41             | 9                | 67.270   | 7.474   | $-0.108$ |
| $vmpc_27$ .ren          | 896.080  | 9.311   | Few first  | 41             | 9                | 96.243   | 10.694  | $-0.113$ |
| vmpc_27.shuf            | 453.440  | 0.787   | Sequential | 6              | $6\overline{6}$  | 576.142  | 96.024  | $-0.198$ |

Table B.13: Best performances with different granularity

| File                    | T-seq    | T-par                | Mode       | $\#V$           | $\#\mathrm{W}$ | Spd.   | Eff.  | S. F.    |
|-------------------------|----------|----------------------|------------|-----------------|----------------|--------|-------|----------|
| fpga10.11               | 44.999   | 138.720              | Many first | 41              | 9              | 0.324  | 0.036 | 3.343    |
| fpga10_ $\overline{12}$ | 158.474  | 263.936              | Many first | 13              | 5              | 0.600  | 0.120 | 1.832    |
| fpga $10-13$            | 161.586  | 515.525              | Many first | 8               | 4              | 0.313  | 0.078 | 3.921    |
| hole11                  | 723.157  | 970.758              | Few first  | $\overline{2}$  | $\overline{2}$ | 0.745  | 0.372 | 1.685    |
| $mod2 - 9 - 11$         | 78.573   | 75.082               | Random     | $\overline{2}$  | $\overline{2}$ | 1.046  | 0.523 | 0.911    |
| $mod2-9-4$              | 80.753   | 78.703               | Random     | $\overline{2}$  | $\overline{2}$ | 1.026  | 0.513 | 0.949    |
| $unif-r4$               | 3246.920 | 2818.094             | Few first  | $\overline{32}$ | 8              | 1.152  | 0.144 | 0.849    |
| frb40-19-1              | 287.402  | 315.537              | Sequential | $\overline{2}$  | $\overline{2}$ | 0.911  | 0.455 | 1.196    |
| frb40-19-2              | 540.394  | 445.817              | Many first | 5               | 3              | 1.212  | 0.404 | 0.737    |
| frb40-19-3              | 6340.410 | 5347.412             | Many first | $\overline{5}$  | 3              | 1.186  | 0.395 | 0.765    |
| frb40-19-4              | 901.448  | 2218.451             | Sequential | $\overline{6}$  | 6              | 0.406  | 0.068 | 2.753    |
| frb40-19-5              | 4528.720 | 4980.721             | Random     | 6               | 8              | 0.909  | 0.114 | 1.114    |
| $mod2-3g14$             | 877.347  | 1757.525             | Sequential | $\overline{2}$  | $\overline{2}$ | 0.499  | 0.250 | 3.006    |
| $mod2c-150-11$          | 75.333   | 119.166              | Many first | $\overline{2}$  | $\overline{2}$ | 0.632  | 0.316 | 2.164    |
| $mod2c-150-15$          | 26.554   | 60.001               | Many first | $\overline{8}$  | $\overline{4}$ | 0.443  | 0.111 | 2.679    |
| sat2                    | 66.552   | 139.505              | Sequential | $\overline{2}$  | $\overline{2}$ | 0.477  | 0.239 | 3.192    |
| $unif-r5$               | 360.687  | $\overline{250.100}$ | Many first | $\overline{2}$  | $\mathfrak{D}$ | 1.442  | 0.721 | 0.387    |
| vmpc_21.ren             | 51.191   | 55.452               | Random     | $\overline{2}$  | $\overline{2}$ | 0.923  | 0.462 | 1.166    |
| vmpc_23.ren             | 151.893  | 116.994              | Sequential | $\overline{6}$  | 6              | 1.298  | 0.216 | 0.724    |
| vmpc_25.ren             | 472.618  | 444.469              | Random     | $\overline{2}$  | $\overline{2}$ | 1.063  | 0.532 | 0.881    |
| vmpc_25.shuf            | 25.826   | 469.870              | Sequential | $\overline{4}$  | 3              | 0.055  | 0.018 | 26.791   |
| vmpc_26.ren             | 142.121  | 1957.178             | Random     | $\overline{4}$  | $\overline{4}$ | 0.073  | 0.018 | 18.028   |
| vmpc_26.shuf            | 301.119  | 730.186              | Random     | 4               | 3              | 0.412  | 0.137 | 3.137    |
| vmpc_27.ren             | 896.080  | 2770.463             | Few first  | $\overline{2}$  | $\overline{2}$ | 0.323  | 0.162 | 5.184    |
| vmpc_27.shuf            | 453.440  | 42.710               | Many first | 50              | 10             | 10.617 | 1.062 | $-0.006$ |

Table B.14: Worst performances with different granularity

| $\# \overline{\mathbf{W}}$ | Mode                | T-no-opts | T-confs | <b>T-learnts</b> | E.A.            | Sent            | Recv.           |
|----------------------------|---------------------|-----------|---------|------------------|-----------------|-----------------|-----------------|
| $\overline{2}$             | Few first           | 42.256    | 37.744  | 48.027           | $\overline{7}$  | $\overline{12}$ | 4               |
| $\overline{2}$             | Many first          | 63.162    | 60.780  | 69.960           | $\overline{1}$  | 12              | $\overline{2}$  |
| $\overline{2}$             | Random              | 72.268    | 24.844  | 87.504           | $\overline{51}$ | 64              | $\overline{9}$  |
| $\overline{2}$             | Sequential          | 95.217    | 30.642  | 95.287           | $\overline{53}$ | 64              | $\overline{5}$  |
| $\overline{3}$             | Few first           | 36.124    | 33.934  | 49.128           | $\overline{4}$  | $\overline{12}$ | $\overline{2}$  |
| $\overline{3}$             | Many first          | 39.072    | 39.295  | 53.567           | $\mathbf 1$     | $\overline{12}$ | $\overline{4}$  |
| $\overline{3}$             | Random              | 50.817    | 35.736  | 44.018           | 48              | 64              | 19              |
| $\overline{3}$             | Sequential          | 68.363    | 58.750  | 51.695           | 52              | 64              | 21              |
| $\overline{4}$             | Few first           | 49.285    | 49.544  | 49.401           | $\overline{4}$  | $\overline{12}$ | $\overline{5}$  |
| $\overline{4}$             | Many first          | 53.835    | 54.044  | 38.331           | $\mathbf 1$     | $\overline{12}$ | $\overline{5}$  |
| $\overline{4}$             | Random              | 46.502    | 36.764  | 68.599           | 45              | 61              | $\overline{33}$ |
| $\overline{4}$             | Sequential          | 34.694    | 30.334  | 59.879           | 49              | 64              | 21              |
| $\overline{5}$             | Few first           | 31.715    | 36.444  | 40.837           | $\overline{3}$  | $\overline{12}$ | $\overline{5}$  |
| $\overline{5}$             | Many first          | 81.508    | 81.459  | 38.715           | $\overline{0}$  | 12              | $\overline{5}$  |
| $\overline{5}$             | Random              | 49.074    | 51.335  | 34.636           | 47              | 60              | $\overline{34}$ |
| $\overline{5}$             | Sequential          | 36.715    | 60.645  | 43.542           | 49              | 64              | $\overline{17}$ |
| $\overline{6}$             | Few first           | 37.024    | 31.419  | 31.374           | $\overline{3}$  | 12              | $\overline{4}$  |
| $\,6$                      | Many first          | 51.970    | 51.932  | 43.853           | $\overline{0}$  | $\overline{12}$ | $\overline{5}$  |
| $\overline{6}$             | Random              | 37.426    | 31.039  | 55.487           | 44              | 63              | $\overline{45}$ |
| $\overline{6}$             | Sequential          | 37.442    | 36.893  | 36.837           | 47              | 64              | $\overline{26}$ |
| $\overline{7}$             | Few first           | 31.574    | 31.725  | 31.460           | $\overline{2}$  | $\overline{12}$ | $\overline{3}$  |
| $\overline{7}$             | Many first          | 59.977    | 60.082  | 38.486           | $\overline{0}$  | $\overline{12}$ | $\overline{4}$  |
| $\overline{7}$             | Random              | 44.828    | 55.052  | 41.669           | $\overline{42}$ | 64              | $\overline{47}$ |
| $\overline{7}$             | Sequential          | 38.758    | 38.933  | 39.520           | $\overline{44}$ | 64              | $\overline{27}$ |
| $\overline{8}$             | Few first           | 31.563    | 31.586  | 31.667           | $\overline{1}$  | $\overline{12}$ | $\overline{2}$  |
| $\overline{8}$             | Many first          | 33.181    | 33.480  | 33.129           | $\overline{0}$  | $\overline{12}$ | $\overline{3}$  |
| $\overline{8}$             | Random              | 38.104    | 56.985  | 33.036           | $\overline{43}$ | $\overline{60}$ | $\overline{48}$ |
| $\overline{8}$             | Sequential          | 36.793    | 36.983  | 36.639           | $\overline{42}$ | $\overline{64}$ | $\overline{34}$ |
| $\overline{9}$             | Few first           | 31.603    | 31.813  | 32.521           | $\overline{0}$  | $\overline{12}$ | $\overline{2}$  |
| $\overline{9}$             | Many first          | 31.609    | 31.452  | 31.540           | $\overline{0}$  | $\overline{12}$ | $\overline{2}$  |
| $\overline{9}$             | Random              | 42.103    | 32.602  | 42.546           | 39              | 64              | $\overline{50}$ |
| $\overline{9}$             | Sequential          | 59.207    | 37.089  | 38.625           | 39              | 64              | 37              |
| $\overline{10}$            | Few first           | 33.249    | 33.104  | 33.389           | $\overline{0}$  | $\overline{12}$ | $\overline{1}$  |
| $\overline{10}$            | Many first          | 31.649    | 31.582  | 31.481           | $\overline{0}$  | 12              | $\overline{1}$  |
| $\overline{10}$            | $\overline{Random}$ | 61.640    | 32.325  | 40.345           | 37              | 63              | $\overline{45}$ |
| $\overline{10}$            | Sequential          | 45.512    | 45.616  | 36.538           | $\overline{39}$ | 64              | $\overline{37}$ |

Table B.15: Tests with 6 variables to  ${\tt fpga10\_11\_uns\_rcr.cnf}$ 

| #W              | Mode                    | T-no-opts | <b>T-confs</b> | <b>T-learnts</b> | E.A.             | Sent            | Recv.           |
|-----------------|-------------------------|-----------|----------------|------------------|------------------|-----------------|-----------------|
| $\overline{2}$  | Few first               | 121.903   | 121.476        | 121.124          | $\sqrt{3}$       | $\overline{12}$ | $8\,$           |
| $\overline{2}$  | Many first              | 79.129    | 78.891         | 82.234           | $\overline{5}$   | 12              | $\overline{3}$  |
| $\overline{2}$  | Random                  | 217.069   | 80.914         | 173.700          | $\overline{50}$  | 64              | $\overline{8}$  |
| $\overline{2}$  | Sequential              | 196.841   | 85.049         | 244.117          | $\overline{47}$  | 64              | $\overline{22}$ |
| $\overline{3}$  | Few first               | 117.611   | 116.951        | 94.383           | $\mathbf 1$      | $\overline{12}$ | $\overline{8}$  |
| $\overline{3}$  | Many first              | 102.795   | 101.359        | 100.990          | $\overline{2}$   | $\overline{12}$ | $\overline{4}$  |
| $\overline{3}$  | Random                  | 221.705   | 93.879         | 184.577          | $\overline{48}$  | $\overline{63}$ | $\overline{17}$ |
| $\overline{3}$  | Sequential              | 124.875   | 103.232        | 124.782          | $50\,$           | 64              | $\overline{5}$  |
| $\overline{4}$  | Few first               | 144.716   | 145.603        | 160.016          | $\boldsymbol{0}$ | $\overline{12}$ | $\overline{7}$  |
| $\overline{4}$  | Many first              | 115.533   | 114.216        | 76.760           | $\overline{3}$   | $\overline{12}$ | $\overline{6}$  |
| $\overline{4}$  | Random                  | 84.194    | 104.909        | 194.973          | $\overline{46}$  | $\overline{63}$ | $\overline{22}$ |
| $\overline{4}$  | Sequential              | 74.254    | 165.578        | 124.118          | 40               | 64              | 20              |
| $\overline{5}$  | Few first               | 92.186    | 92.745         | 102.177          | $\boldsymbol{0}$ | $\overline{12}$ | $\overline{6}$  |
| $\overline{5}$  | Many first              | 125.209   | 115.973        | 220.822          | $\overline{3}$   | $\overline{12}$ | $\overline{3}$  |
| $\overline{5}$  | Random                  | 159.276   | 70.419         | 140.648          | 45               | 63              | $\overline{24}$ |
| $\overline{5}$  | Sequential              | 127.519   | 91.171         | 89.500           | 44               | 64              | 14              |
| $\overline{6}$  | Few first               | 113.604   | 113.360        | 93.316           | $\overline{0}$   | 12              | $\overline{5}$  |
| 6               | Many first              | 81.612    | 81.203         | 81.586           | $\overline{0}$   | $\overline{12}$ | $\overline{5}$  |
| $\overline{6}$  | Random                  | 114.103   | 97.637         | 207.832          | $\overline{43}$  | 62              | 39              |
| $\overline{6}$  | Sequential              | 88.397    | 119.480        | 107.504          | $\overline{42}$  | 63              | $\overline{25}$ |
| $\overline{7}$  | Few first               | 77.864    | 78.113         | 113.377          | $\overline{0}$   | $\overline{12}$ | $\overline{4}$  |
| $\overline{7}$  | Many first              | 72.310    | 71.700         | 70.716           | $\overline{1}$   | $\overline{12}$ | $\overline{4}$  |
| $\overline{7}$  | Random                  | 171.703   | 121.640        | 108.406          | $\overline{44}$  | $\overline{63}$ | $\overline{46}$ |
| $\overline{7}$  | Sequential              | 114.020   | 115.020        | 109.644          | $\overline{42}$  | 64              | $\overline{27}$ |
| $\overline{8}$  | Few first               | 97.335    | 97.574         | 121.719          | $\overline{0}$   | $\overline{12}$ | $\overline{3}$  |
| $\overline{8}$  | Many first              | 98.858    | 98.397         | 99.777           | $\overline{0}$   | $\overline{12}$ | $\overline{3}$  |
| $\overline{8}$  | Random                  | 125.686   | 83.010         | 123.474          | $\overline{38}$  | $\overline{64}$ | $\overline{46}$ |
| $\overline{8}$  | Sequential              | 123.698   | 124.795        | 77.329           | 37               | $\overline{63}$ | 37              |
| $\overline{9}$  | Few first               | 91.555    | 91.301         | 62.417           | $\overline{0}$   | $\overline{12}$ | $\overline{2}$  |
| $\overline{9}$  | Many first              | 71.475    | 71.140         | 70.786           | $\overline{0}$   | $\overline{12}$ | $\overline{2}$  |
| $\overline{9}$  | Random                  | 121.060   | 144.549        | 83.631           | 37               | $\overline{62}$ | 49              |
| $\overline{9}$  | $\overline{Sequential}$ | 82.502    | 115.430        | 78.397           | 39               | $\overline{63}$ | $\overline{38}$ |
| $\overline{10}$ | Few first               | 112.564   | 112.372        | 113.326          | $\overline{0}$   | 12              | $\mathbf{1}$    |
| 10              | Many first              | 116.023   | 117.161        | 116.290          | $\overline{0}$   | $\overline{12}$ | $\mathbf{1}$    |
| $\overline{10}$ | Random                  | 118.655   | 135.563        | 102.186          | 39               | 54              | 44              |
| $\overline{10}$ | Sequential              | 81.544    | 104.657        | 140.960          | 37               | 64              | 45              |

Table B.16: Tests with 6 variables to  ${\tt fpga10\_12\_uns\_rcr.cnf}$ 

| #W              | Mode                | T-no-opts | <b>T-confs</b>       | <b>T-learnts</b> | E.A.            | Sent            | Recv.           |
|-----------------|---------------------|-----------|----------------------|------------------|-----------------|-----------------|-----------------|
| $\overline{2}$  | Few first           | 289.975   | 286.564              | 286.456          | $\overline{5}$  | $\overline{12}$ | 1               |
| $\overline{2}$  | Many first          | 237.307   | 234.616              | 234.291          | $\overline{2}$  | 12              | $\overline{1}$  |
| $\overline{2}$  | Random              | 276.760   | 219.883              | 499.687          | $\overline{48}$ | 64              | 9               |
| $\overline{2}$  | Sequential          | 333.348   | 205.526              | 452.186          | 58              | 64              | 8               |
| $\overline{3}$  | Few first           | 296.886   | 293.914              | 292.357          | $\overline{4}$  | $\overline{12}$ | $\overline{4}$  |
| $\overline{3}$  | Many first          | 268.894   | 298.212              | 263.706          | $\overline{2}$  | $\overline{12}$ | $\overline{2}$  |
| $\overline{3}$  | Random              | 272.569   | 178.478              | 183.891          | 48              | 64              | $\overline{27}$ |
| $\overline{3}$  | Sequential          | 415.011   | 207.806              | 421.837          | $48\,$          | 64              | $\,6$           |
| $\overline{4}$  | Few first           | 299.455   | 293.652              | 294.086          | $\overline{3}$  | $\overline{12}$ | $\overline{6}$  |
| $\overline{4}$  | Many first          | 333.341   | 335.903              | 339.345          | $\mathbf{1}$    | $\overline{11}$ | $\overline{4}$  |
| $\overline{4}$  | Random              | 301.949   | 320.847              | 297.697          | 45              | 64              | $\overline{17}$ |
| $\overline{4}$  | Sequential          | 200.463   | 212.324              | 204.419          | 47              | 64              | $8\,$           |
| $\overline{5}$  | Few first           | 239.987   | 239.264              | 214.370          | $\overline{3}$  | $\overline{12}$ | $\overline{6}$  |
| $\overline{5}$  | Many first          | 269.932   | 266.215              | 267.641          | $\overline{1}$  | 12              | $\overline{3}$  |
| $\overline{5}$  | $\overline{Random}$ | 165.130   | 175.568              | 177.255          | 45              | 64              | $\overline{30}$ |
| $\overline{5}$  | Sequential          | 204.479   | 323.355              | 294.671          | $\overline{46}$ | 63              | 10              |
| $\overline{6}$  | Few first           | 175.608   | 172.996              | 255.921          | $\overline{2}$  | 12              | $\overline{5}$  |
| $\,6$           | Many first          | 269.083   | 269.708              | 264.947          | $\overline{1}$  | $\overline{12}$ | $\overline{4}$  |
| $\overline{6}$  | Random              | 280.497   | 212.930              | 130.311          | $\overline{41}$ | 64              | $\overline{50}$ |
| $\overline{6}$  | Sequential          | 268.798   | 318.760              | 294.963          | $\overline{41}$ | 64              | $\overline{27}$ |
| $\overline{7}$  | Few first           | 272.669   | $\overline{270.003}$ | 270.179          | $\overline{1}$  | $\overline{12}$ | $\overline{3}$  |
| $\overline{7}$  | Many first          | 269.268   | 266.714              | 492.979          | $\overline{0}$  | $\overline{12}$ | $\overline{4}$  |
| $\overline{7}$  | Random              | 198.614   | 277.909              | 329.006          | $\overline{42}$ | 64              | $\overline{44}$ |
| $\overline{7}$  | Sequential          | 309.106   | 299.727              | 299.568          | 45              | 64              | $\overline{29}$ |
| $\overline{8}$  | Few first           | 196.998   | 199.537              | 199.334          | $\overline{0}$  | $\overline{12}$ | $\overline{2}$  |
| $\overline{8}$  | Many first          | 314.934   | 312.176              | 263.434          | $\overline{0}$  | $\overline{12}$ | $\overline{3}$  |
| $\overline{8}$  | Random              | 302.322   | 223.220              | 267.325          | $\overline{36}$ | 64              | $\overline{43}$ |
| $\overline{8}$  | Sequential          | 341.354   | 300.421              | 302.024          | 43              | 64              | $\overline{39}$ |
| $\overline{9}$  | Few first           | 268.428   | 265.383              | 267.014          | $\overline{0}$  | $\overline{12}$ | $\overline{2}$  |
| $\overline{9}$  | Many first          | 269.326   | 264.779              | 266.876          | $\overline{0}$  | $\overline{12}$ | $\overline{2}$  |
| $\overline{9}$  | Random              | 280.535   | 246.403              | 259.181          | 36              | 64              | 49              |
| 9               | Sequential          | 188.021   | 229.872              | 186.223          | 42              | 64              | 37              |
| $\overline{10}$ | Few first           | 266.529   | 269.462              | 268.015          | $\overline{0}$  | $\overline{12}$ | $\overline{1}$  |
| $\overline{10}$ | Many first          | 267.944   | 267.638              | 265.496          | $\overline{0}$  | 12              | $\overline{1}$  |
| $\overline{10}$ | $\overline{Random}$ | 247.518   | 213.944              | 291.822          | 32              | 63              | $\overline{50}$ |
| $\overline{10}$ | Sequential          | 322.775   | 185.636              | 186.444          | $\overline{39}$ | 64              | 49              |

Table B.17: Tests with 6 variables to  ${\tt fpga10\_13\_uns\_rcr.cnf}$ 

| #W              | Mode                 | T-no-opts | T-confs | <b>T-learnts</b> | E.A.             | Sent            | Recv.            |
|-----------------|----------------------|-----------|---------|------------------|------------------|-----------------|------------------|
| $\overline{2}$  | Few first            | 82.260    | 82.117  | 119.129          | $\overline{2}$   | 10              | $\overline{2}$   |
| $\overline{2}$  | Many first           | 41.336    | 41.382  | 41.348           | $\overline{3}$   | $\overline{11}$ | $\boldsymbol{0}$ |
| $\overline{2}$  | $\overline{R}$ andom | 141.495   | 14.928  | 61.003           | $\overline{40}$  | $\overline{62}$ | $\overline{5}$   |
| $\overline{2}$  | Sequential           | 41.329    | 41.279  | 41.286           | 48               | 63              | $\boldsymbol{0}$ |
| $\overline{3}$  | Few first            | 271.148   | 270.852 | 75.174           | $\boldsymbol{0}$ | $\overline{9}$  | $\overline{4}$   |
| $\overline{3}$  | Many first           | 41.343    | 41.305  | 41.286           | $\mathbf{1}$     | $\overline{11}$ | $\overline{3}$   |
| $\overline{3}$  | Random               | 160.502   | 227.641 | 53.718           | $\overline{43}$  | $\overline{55}$ | $\overline{4}$   |
| $\overline{3}$  | Sequential           | 41.331    | 41.300  | 41.268           | $\overline{47}$  | $\overline{63}$ | $\overline{4}$   |
| $\overline{4}$  | Few first            | 87.792    | 87.849  | 150.353          | $\boldsymbol{0}$ | $\overline{8}$  | $\overline{3}$   |
| $\overline{4}$  | Many first           | 41.318    | 41.292  | 41.257           | $\overline{1}$   | $\overline{11}$ | $\overline{4}$   |
| $\overline{4}$  | Random               | 150.158   | 26.373  | 42.051           | 40               | $\overline{58}$ | $\overline{12}$  |
| $\overline{4}$  | Sequential           | 41.404    | 41.243  | 41.185           | 44               | $\overline{62}$ | $\overline{5}$   |
| $\overline{5}$  | Few first            | 131.990   | 125.223 | 21.192           | $\overline{0}$   | $\overline{7}$  | $\overline{2}$   |
| $\overline{5}$  | Many first           | 41.314    | 41.331  | 41.302           | $\overline{1}$   | $\overline{11}$ | $\overline{2}$   |
| $\overline{5}$  | Random               | 176.527   | 31.323  | 47.477           | $\overline{39}$  | $\overline{57}$ | $\overline{7}$   |
| $\overline{5}$  | Sequential           | 41.349    | 41.270  | 41.263           | $\overline{43}$  | $\overline{59}$ | $\overline{13}$  |
| $\overline{6}$  | Few first            | 22.551    | 22.524  | 22.521           | $\overline{0}$   | $\overline{7}$  | $\overline{1}$   |
| $\overline{6}$  | Many first           | 41.303    | 41.285  | 41.287           | $\overline{1}$   | $\overline{10}$ | $\overline{1}$   |
| $\overline{6}$  | Random               | 15.303    | 232.510 | 299.430          | $\overline{37}$  | $\overline{41}$ | $\overline{9}$   |
| $\overline{6}$  | Sequential           | 41.291    | 41.286  | 41.275           | 41               | $\overline{58}$ | $\overline{3}$   |
| $\overline{7}$  | Few first            | 166.465   | 176.929 | 176.952          | $\boldsymbol{0}$ | $\overline{7}$  | $\boldsymbol{0}$ |
| $\overline{7}$  | Many first           | 41.318    | 41.273  | 41.281           | $\overline{0}$   | $\overline{9}$  | $\overline{1}$   |
| $\overline{7}$  | Random               | 41.119    | 181.215 | 175.132          | $\overline{40}$  | $\overline{50}$ | $\overline{21}$  |
| $\overline{7}$  | Sequential           | 41.397    | 41.292  | 41.290           | 40               | $\overline{53}$ | $\overline{7}$   |
| $\overline{8}$  | Few first            | 166.885   | 166.510 | 166.827          | $\overline{0}$   | $\overline{7}$  | $\overline{0}$   |
| $\overline{8}$  | Many first           | 41.360    | 41.376  | 41.252           | $\overline{0}$   | $\overline{8}$  | $\overline{0}$   |
| $\overline{8}$  | Random               | 166.523   | 39.177  | 60.059           | $\overline{36}$  | $\overline{42}$ | 19               |
| $\overline{8}$  | Sequential           | 41.379    | 41.302  | 41.290           | $\overline{39}$  | $\overline{52}$ | $\overline{1}$   |
| $\overline{9}$  | Few first            | 176.471   | 176.388 | 176.687          | $\boldsymbol{0}$ | $\overline{7}$  | $\overline{0}$   |
| $\overline{9}$  | Many first           | 41.324    | 41.206  | 41.159           | $\overline{0}$   | $\overline{7}$  | $\overline{0}$   |
| $\overline{9}$  | Random               | 207.271   | 154.297 | 142.280          | $\overline{36}$  | 38              | 12               |
| $\overline{9}$  | Sequential           | 41.333    | 41.251  | 41.347           | 39               | 39              | $\overline{13}$  |
| $\overline{10}$ | Few first            | 166.432   | 176.884 | 176.905          | $\overline{0}$   | $\overline{7}$  | $\overline{0}$   |
| $\overline{10}$ | Many first           | 41.339    | 41.333  | 41.303           | $\overline{0}$   | $\overline{7}$  | $\overline{0}$   |
| 10              | Random               | 227.167   | 176.651 | 59.138           | $\overline{35}$  | $\overline{33}$ | $\overline{11}$  |
| 10              | Sequential           | 41.369    | 41.329  | 41.255           | $\overline{38}$  | $\overline{39}$ | 15               |

Table B.18: Tests with 6 variables to frb40-19-1.cnf

| #W              | Mode                    | T-no-opts | T-confs | <b>T-learnts</b> | E.A.             | Sent            | Recv.            |
|-----------------|-------------------------|-----------|---------|------------------|------------------|-----------------|------------------|
| $\overline{2}$  | Few first               | 55.978    | 58.966  | 241.667          | $\boldsymbol{0}$ | 11              | 5                |
| $\overline{2}$  | Many first              | 110.157   | 110.103 | 109.937          | $\overline{3}$   | $\overline{11}$ | $\overline{0}$   |
| $\overline{2}$  | Random                  | 118.865   | 184.106 | 50.498           | $\overline{41}$  | $\overline{58}$ | $\overline{9}$   |
| $\overline{2}$  | Sequential              | 110.116   | 110.176 | 110.003          | 49               | $\overline{63}$ | $\boldsymbol{0}$ |
| $\overline{3}$  | Few first               | 276.451   | 276.137 | 326.596          | $\mathbf{1}$     | $\overline{11}$ | $\overline{2}$   |
| $\overline{3}$  | Many first              | 110.098   | 109.942 | 109.836          | $\overline{2}$   | $\overline{11}$ | $\overline{2}$   |
| $\overline{3}$  | Random                  | 60.601    | 129.346 | 82.469           | $\overline{42}$  | $\overline{55}$ | $\overline{3}$   |
| $\overline{3}$  | Sequential              | 110.156   | 110.064 | 109.877          | 49               | $\overline{63}$ | $\overline{2}$   |
| $\overline{4}$  | Few first               | 32.066    | 33.812  | 35.316           | $\boldsymbol{0}$ | $\overline{10}$ | $\overline{3}$   |
| $\overline{4}$  | Many first              | 110.194   | 110.012 | 109.882          | $\overline{1}$   | $\overline{10}$ | $\overline{2}$   |
| $\overline{4}$  | Random                  | 362.841   | 155.515 | 326.907          | $\overline{40}$  | $\overline{46}$ | $\overline{13}$  |
| $\overline{4}$  | Sequential              | 110.181   | 109.949 | 109.911          | 46               | 63              | 18               |
| $\overline{5}$  | Few first               | 38.190    | 38.238  | 232.151          | $\boldsymbol{0}$ | 10              | $\overline{4}$   |
| $\overline{5}$  | Many first              | 110.127   | 109.939 | 109.797          | $\overline{0}$   | $\overline{9}$  | $\overline{2}$   |
| $\overline{5}$  | Random                  | 146.735   | 379.071 | 155.176          | $\overline{38}$  | $\overline{53}$ | $\overline{18}$  |
| $\overline{5}$  | Sequential              | 110.122   | 110.021 | 109.921          | 45               | $\overline{63}$ | $\mathbf{1}$     |
| $\overline{6}$  | Few first               | 405.328   | 431.248 | 226.887          | $\boldsymbol{0}$ | $\overline{10}$ | $\overline{2}$   |
| $\overline{6}$  | Many first              | 110.164   | 110.023 | 109.925          | $\overline{0}$   | $\overline{9}$  | $\overline{2}$   |
| $\overline{6}$  | Random                  | 136.378   | 175.242 | 344.178          | $\overline{38}$  | $\overline{51}$ | 12               |
| $\overline{6}$  | Sequential              | 110.122   | 110.022 | 110.004          | $\overline{42}$  | $\overline{60}$ | $\overline{2}$   |
| $\overline{7}$  | Few first               | 571.121   | 571.028 | 571.234          | $\boldsymbol{0}$ | $\overline{9}$  | $\overline{1}$   |
| $\overline{7}$  | Many first              | 110.048   | 110.044 | 109.918          | $\overline{0}$   | $\overline{9}$  | $\overline{1}$   |
| $\overline{7}$  | Random                  | 102.464   | 443.778 | 182.024          | $\overline{36}$  | $\overline{34}$ | $\overline{10}$  |
| $\overline{7}$  | Sequential              | 110.194   | 110.065 | 109.912          | 40               | $\overline{60}$ | $\overline{4}$   |
| $\overline{8}$  | Few first               | 146.575   | 146.385 | 146.636          | $\overline{0}$   | $\overline{8}$  | $\overline{0}$   |
| $\overline{8}$  | Many first              | 110.077   | 110.074 | 109.904          | $\overline{0}$   | $\overline{8}$  | $\overline{0}$   |
| $\overline{8}$  | Random                  | 119.011   | 155.014 | 103.868          | $\overline{38}$  | $\overline{35}$ | $\overline{13}$  |
| $\overline{8}$  | Sequential              | 110.129   | 110.164 | 110.021          | $\overline{39}$  | $\overline{60}$ | $\overline{7}$   |
| $\overline{9}$  | Few first               | 146.439   | 146.404 | 146.314          | $\overline{0}$   | $\overline{8}$  | $\overline{0}$   |
| $\overline{9}$  | Many first              | 110.089   | 110.330 | 110.003          | $\overline{0}$   | $\overline{8}$  | $\overline{0}$   |
| $\overline{9}$  | Random                  | 0.233     | 236.174 | 260.976          | $\overline{33}$  | $\overline{42}$ | $\overline{22}$  |
| $\overline{9}$  | Sequential              | 110.051   | 110.120 | 110.006          | $\overline{39}$  | $\overline{59}$ | $\overline{8}$   |
| 10              | Few first               | 155.106   | 155.088 | 155.242          | $\theta$         | $\overline{8}$  | $\overline{0}$   |
| $\overline{10}$ | Many first              | 109.924   | 110.172 | 109.942          | $\overline{0}$   | $\overline{8}$  | $\overline{0}$   |
| $\overline{10}$ | Random                  | 39.833    | 181.800 | 110.012          | 36               | 44              | 22               |
| $\overline{10}$ | $\overline{Sequential}$ | 110.020   | 110.147 | 110.025          | $\overline{39}$  | $\overline{56}$ | 23               |

Table B.19: Tests with 6 variables to frb40-19-2.cnf

| $\#\overline{\mathtt{W}}$ | Mode                | T-no-opts | T-confs  | <b>T-learnts</b> | E.A.             | <b>Sent</b>     | Recv.            |
|---------------------------|---------------------|-----------|----------|------------------|------------------|-----------------|------------------|
| $\overline{2}$            | Few first           | 3558.481  | 3785.749 | 3107.774         | $\mathbf{1}$     | 10              | 3                |
| $\overline{2}$            | Many first          | 2565.576  | 2563.677 | 2562.631         | $\overline{3}$   | 11              | $\overline{0}$   |
| $\overline{2}$            | Random              | 197.348   | 212.058  | 368.977          | 44               | 60              | $\overline{3}$   |
| $\overline{2}$            | Sequential          | 2566.281  | 2565.355 | 2562.136         | 49               | $\overline{63}$ | $\boldsymbol{0}$ |
| $\overline{3}$            | Few first           | 5950.518  | 5975.464 | 545.551          | $\boldsymbol{0}$ | $\overline{10}$ | $\overline{4}$   |
| $\overline{3}$            | Many first          | 2566.986  | 2565.770 | 2565.773         | $\overline{3}$   | $\overline{11}$ | $\overline{3}$   |
| $\overline{3}$            | $\overline{Random}$ | 1057.981  | 777.812  | 180.138          | $\overline{40}$  | $\overline{52}$ | $\overline{6}$   |
| $\overline{3}$            | Sequential          | 2567.241  | 2563.255 | 2564.224         | 49               | $\overline{63}$ | $\overline{3}$   |
| $\overline{4}$            | Few first           | 3329.402  | 3131.980 | 536.935          | $\overline{1}$   | $\overline{10}$ | $\overline{2}$   |
| $\overline{4}$            | Many first          | 2567.709  | 2562.112 | 2570.789         | $\overline{1}$   | $\overline{10}$ | $\overline{4}$   |
| $\overline{4}$            | Random              | 1078.103  | 6785.172 | 477.731          | 43               | $\overline{51}$ | $\overline{5}$   |
| $\overline{4}$            | Sequential          | 2568.228  | 2566.799 | 2565.600         | 48               | $\overline{62}$ | $\overline{4}$   |
| $\overline{5}$            | Few first           | 5641.796  | 5621.240 | 2716.937         | $\overline{0}$   | 10              | $\overline{3}$   |
| $\overline{5}$            | Many first          | 2568.323  | 2567.703 | 2564.910         | $\overline{0}$   | $\overline{9}$  | $\overline{1}$   |
| $\overline{5}$            | Random              | 185.528   | 7259.543 | 2606.838         | 41               | 44              | $6\overline{6}$  |
| $\overline{5}$            | Sequential          | 2570.610  | 2574.174 | 2563.430         | 47               | 62              | $\overline{3}$   |
| $\overline{6}$            | Few first           | 941.811   | 941.892  | 2782.178         | $\overline{0}$   | 10              | $\overline{2}$   |
| $\boldsymbol{6}$          | Many first          | 2565.717  | 2566.447 | 2568.494         | $\overline{0}$   | $\overline{9}$  | $\overline{2}$   |
| $\boldsymbol{6}$          | Random              | 2726.789  | 3434.602 | 2267.415         | $\overline{37}$  | $\overline{45}$ | 6                |
| $\overline{6}$            | Sequential          | 2565.765  | 2567.541 | 2561.386         | $\overline{45}$  | $\overline{62}$ | $\overline{3}$   |
| $\overline{7}$            | Few first           | 7540.098  | 7532.027 | 7545.371         | $\overline{0}$   | $\overline{9}$  | $\overline{1}$   |
| $\overline{7}$            | Many first          | 2569.563  | 2569.766 | 2565.263         | $\overline{0}$   | $\overline{9}$  | $\overline{1}$   |
| $\overline{7}$            | Random              | 2738.961  | 2561.862 | 8.738            | $\overline{40}$  | $\overline{22}$ | $\overline{3}$   |
| $\overline{7}$            | Sequential          | 2569.216  | 2565.815 | 2567.072         | $\overline{43}$  | $\overline{61}$ | $\overline{3}$   |
| $\overline{8}$            | Few first           | 8.459     | 8.557    | 8.499            | $\overline{0}$   | $\overline{3}$  | $\overline{0}$   |
| $\overline{8}$            | Many first          | 2565.841  | 2563.615 | 2562.658         | $\overline{0}$   | $\overline{9}$  | $\mathbf{1}$     |
| $\overline{8}$            | Random              | 1836.494  | 8.576    | 1052.645         | 38               | $\overline{33}$ | $\overline{12}$  |
| $\overline{8}$            | Sequential          | 2563.445  | 2561.511 | 2568.168         | 41               | 61              | $\overline{3}$   |
| $\overline{9}$            | Few first           | 8.636     | 8.553    | 8.566            | $\overline{0}$   | $\overline{3}$  | $\overline{0}$   |
| $\overline{9}$            | Many first          | 2570.324  | 2563.441 | 2564.404         | $\overline{0}$   | $\overline{9}$  | $\overline{0}$   |
| $\overline{9}$            | Random              | 5739.101  | 2413.973 | 3857.758         | 39               | 25              | $\overline{5}$   |
| $\overline{9}$            | Sequential          | 2569.275  | 2565.543 | 2568.176         | 41               | 61              | 15               |
| $\overline{10}$           | Few first           | 8.505     | 8.828    | 8.825            | $\overline{0}$   | $\overline{3}$  | $\overline{0}$   |
| 10                        | Many first          | 2564.430  | 2567.503 | 2564.726         | $\overline{0}$   | $\overline{8}$  | $\overline{0}$   |
| 10                        | Random              | 2575.058  | 2082.067 | 224.108          | 36               | 19              | 7                |
| $\overline{10}$           | Sequential          | 2565.439  | 2566.850 | 2562.230         | 41               | $\overline{56}$ | $\overline{5}$   |

Table B.20: Tests with 6 variables to frb40-19-3.cnf

| $\#\overline{\mathtt{W}}$ | Mode                    | T-no-opts | T-confs  | <b>T-learnts</b> | E.A.             | Sent            | Recv.            |
|---------------------------|-------------------------|-----------|----------|------------------|------------------|-----------------|------------------|
| $\overline{2}$            | Few first               | 3548.995  | 2078.083 | 2074.343         | $\boldsymbol{0}$ | 10              | 3                |
| $\overline{2}$            | Many first              | 2221.088  | 2217.923 | 2216.024         | $\overline{2}$   | $\overline{11}$ | $\overline{0}$   |
| $\overline{2}$            | Random                  | 508.604   | 499.020  | 339.171          | $\overline{43}$  | 61              | $\mathbf{1}$     |
| $\overline{2}$            | Sequential              | 2220.341  | 2217.377 | 2215.679         | $\overline{53}$  | $\overline{63}$ | $\boldsymbol{0}$ |
| $\overline{3}$            | Few first               | 2780.769  | 2778.452 | 2374.939         | $\mathbf{1}$     | 10              | $\overline{4}$   |
| $\overline{3}$            | Many first              | 2221.259  | 2216.195 | 2214.099         | $\overline{1}$   | $\overline{11}$ | $\overline{4}$   |
| $\overline{3}$            | Random                  | 236.657   | 2647.885 | 683.568          | $\overline{45}$  | $\overline{39}$ | $\overline{5}$   |
| $\overline{3}$            | Sequential              | 2219.970  | 2214.123 | 2213.211         | $\overline{51}$  | $\overline{63}$ | $\overline{3}$   |
| $\overline{4}$            | Few first               | 1055.302  | 990.827  | 781.539          | $\boldsymbol{0}$ | 10              | $\overline{4}$   |
| $\overline{4}$            | Many first              | 2233.069  | 2216.225 | 2215.692         | $\overline{0}$   | $\overline{10}$ | $\overline{4}$   |
| $\overline{4}$            | Random                  | 417.884   | 1674.743 | 2605.094         | $\overline{40}$  | 49              | $\overline{6}$   |
| $\overline{4}$            | Sequential              | 2219.924  | 2216.031 | 2215.591         | 49               | $\overline{62}$ | $\overline{5}$   |
| $\overline{5}$            | Few first               | 664.325   | 664.878  | 665.698          | $\boldsymbol{0}$ | $\overline{9}$  | $\overline{2}$   |
| $\overline{5}$            | Many first              | 2218.510  | 2214.621 | 2215.778         | $\overline{0}$   | $\overline{10}$ | $\overline{3}$   |
| $\overline{5}$            | Random                  | 1409.254  | 219.142  | 1265.161         | 44               | $\overline{37}$ | $\overline{6}$   |
| $\overline{5}$            | Sequential              | 2224.505  | 2218.348 | 2214.042         | 47               | $\overline{62}$ | $\overline{3}$   |
| $\overline{6}$            | Few first               | 839.287   | 839.479  | 492.311          | $\boldsymbol{0}$ | $\overline{9}$  | $\overline{2}$   |
| $\overline{6}$            | Many first              | 2217.489  | 2217.751 | 2217.120         | $\overline{0}$   | 10              | $\overline{3}$   |
| $\overline{6}$            | Random                  | 960.928   | 37.572   | 2080.836         | $\overline{40}$  | $\overline{38}$ | $\overline{8}$   |
| $\overline{6}$            | Sequential              | 2217.409  | 2215.856 | 2215.280         | 45               | $\overline{60}$ | $\overline{3}$   |
| $\overline{7}$            | Few first               | 1288.581  | 1372.834 | 1373.873         | $\boldsymbol{0}$ | $\overline{9}$  | $\overline{1}$   |
| $\overline{7}$            | Many first              | 2216.861  | 2214.907 | 2216.688         | $\overline{0}$   | $\overline{9}$  | $\overline{1}$   |
| $\overline{7}$            | Random                  | 790.355   | 1232.207 | 2486.707         | $\overline{38}$  | $\overline{34}$ | $\overline{5}$   |
| $\overline{7}$            | Sequential              | 2223.038  | 2214.655 | 2216.737         | 43               | 59              | $\overline{3}$   |
| $\overline{8}$            | Few first               | 1396.644  | 1394.011 | 1393.624         | $\boldsymbol{0}$ | $\overline{8}$  | $\overline{0}$   |
| $\overline{8}$            | Many first              | 2217.885  | 2215.820 | 2213.506         | $\overline{0}$   | $\overline{9}$  | $\overline{1}$   |
| $\overline{8}$            | Random                  | 1273.268  | 140.169  | 1116.823         | $\overline{37}$  | $\overline{37}$ | $\overline{3}$   |
| $\overline{8}$            | Sequential              | 2223.934  | 2213.900 | 2213.553         | 41               | $\overline{54}$ | $\overline{2}$   |
| $\overline{9}$            | Few first               | 1394.537  | 1395.689 | 1394.508         | $\overline{0}$   | $\overline{8}$  | $\overline{0}$   |
| $\overline{9}$            | Many first              | 2219.532  | 2215.850 | 2215.914         | $\overline{0}$   | $\overline{9}$  | $\overline{0}$   |
| $\overline{9}$            | Random                  | 891.417   | 1393.659 | 2219.596         | 36               | $\overline{24}$ | $\overline{2}$   |
| $\overline{9}$            | Sequential              | 2222.455  | 2215.904 | 2214.855         | 41               | $\overline{54}$ | $\overline{3}$   |
| 10                        | Few first               | 1393.844  | 1483.809 | 1485.947         | $\theta$         | $\overline{8}$  | $\overline{0}$   |
| $\overline{10}$           | Many first              | 2221.254  | 2215.708 | 2219.835         | $\overline{0}$   | 8               | $\overline{0}$   |
| $\overline{10}$           | Random                  | 1372.594  | 1677.424 | 496.931          | $\overline{36}$  | 12              | $\overline{1}$   |
| $\overline{10}$           | $\overline{Sequential}$ | 2216.677  | 2213.174 | 2214.863         | 40               | 40              | $\overline{0}$   |

Table B.21: Tests with 6 variables to frb40-19-4.cnf

| #W              | Mode                | $\overline{T}$ -no-opts | T-confs  | <b>T-learnts</b> | E.A.             | Sent            | Recv.            |
|-----------------|---------------------|-------------------------|----------|------------------|------------------|-----------------|------------------|
| $\overline{2}$  | Few first           | 6313.364                | 6305.363 | 2909.593         | 1                | 10              | 3                |
| $\overline{2}$  | Many first          | 3012.264                | 3010.201 | 3007.372         | $\overline{5}$   | $\overline{11}$ | $\overline{0}$   |
| $\overline{2}$  | $\overline{Random}$ | 109.749                 | 766.344  | 4064.790         | $\overline{49}$  | $\overline{40}$ | $\boldsymbol{0}$ |
| $\overline{2}$  | Sequential          | 3013.703                | 3012.495 | 3008.973         | $\overline{57}$  | $\overline{63}$ | $\boldsymbol{0}$ |
| $\overline{3}$  | Few first           | 197.180                 | 186.928  | 187.075          | $\boldsymbol{0}$ | $\overline{8}$  | $\overline{4}$   |
| $\overline{3}$  | Many first          | 3015.763                | 3013.195 | 3011.897         | $\overline{5}$   | $\overline{11}$ | $\overline{4}$   |
| $\overline{3}$  | Random              | 45.828                  | 292.294  | 4690.640         | $\overline{44}$  | $\overline{36}$ | $\overline{6}$   |
| $\overline{3}$  | Sequential          | 3018.281                | 3009.550 | 3010.253         | $\overline{57}$  | $\overline{63}$ | $\overline{4}$   |
| $\overline{4}$  | Few first           | 3624.460                | 3629.614 | 1381.887         | $\mathbf{1}$     | $\overline{8}$  | $\overline{2}$   |
| $\overline{4}$  | Many first          | 3017.545                | 3005.904 | 3015.307         | $\overline{3}$   | $\overline{10}$ | $\overline{3}$   |
| $\overline{4}$  | Random              | 4956.477                | 5715.788 | 1029.105         | $\overline{43}$  | $\overline{38}$ | $\overline{6}$   |
| $\overline{4}$  | Sequential          | 3020.366                | 3007.901 | 3012.502         | 52               | $\overline{62}$ | $\overline{5}$   |
| $\overline{5}$  | Few first           | 3508.971                | 3737.632 | 3733.373         | $\overline{0}$   | $\overline{7}$  | $\overline{1}$   |
| $\overline{5}$  | Many first          | 3015.476                | 3012.397 | 3011.739         | $\overline{0}$   | $\overline{9}$  | $\overline{2}$   |
| $\overline{5}$  | Random              | 43.460                  | 45.802   | 116.220          | $\overline{39}$  | $\overline{32}$ | $\overline{3}$   |
| $\overline{5}$  | Sequential          | 3017.933                | 3013.633 | 3006.355         | 48               | 59              | $\overline{12}$  |
| $\overline{6}$  | Few first           | 45.646                  | 45.808   | 45.827           | $\overline{0}$   | $\overline{0}$  | $\overline{0}$   |
| $\overline{6}$  | Many first          | 3013.879                | 3010.830 | 3011.843         | $\overline{0}$   | $\overline{8}$  | $\overline{1}$   |
| $\overline{6}$  | Random              | 2031.227                | 5045.128 | 3014.929         | $\overline{38}$  | $\overline{26}$ | $\overline{1}$   |
| $\overline{6}$  | Sequential          | 3018.080                | 3009.425 | 3012.205         | 45               | $\overline{52}$ | $\overline{1}$   |
| $\overline{7}$  | Few first           | 43.638                  | 45.776   | 45.760           | $\boldsymbol{0}$ | $\overline{0}$  | $\overline{0}$   |
| $\overline{7}$  | Many first          | 3021.036                | 3007.519 | 3009.145         | $\overline{1}$   | $\overline{7}$  | $\overline{0}$   |
| $\overline{7}$  | $\overline{Random}$ | 4322.385                | 3012.146 | 2215.828         | $\overline{40}$  | $\overline{9}$  | $\overline{0}$   |
| $\overline{7}$  | Sequential          | 3011.326                | 3014.809 | 3008.268         | $\overline{43}$  | $\overline{37}$ | $\overline{0}$   |
| $\overline{8}$  | Few first           | 43.527                  | 43.546   | 43.358           | $\overline{0}$   | $\overline{0}$  | $\overline{0}$   |
| $\overline{8}$  | Many first          | 3018.957                | 3010.209 | 3015.237         | $\overline{0}$   | $\overline{6}$  | $\overline{0}$   |
| $\overline{8}$  | Random              | 4742.856                | 2828.435 | 77.909           | 41               | $\overline{4}$  | $\overline{0}$   |
| $\overline{8}$  | Sequential          | 3011.464                | 3007.857 | 3007.436         | 41               | $\overline{6}$  | $\overline{0}$   |
| $\overline{9}$  | Few first           | 45.706                  | 45.828   | 45.781           | $\overline{0}$   | $\overline{0}$  | $\overline{0}$   |
| $\overline{9}$  | Many first          | 3014.278                | 3009.108 | 3012.496         | $\overline{0}$   | $\overline{6}$  | $\overline{0}$   |
| 9               | Random              | 758.259                 | 3681.561 | 130.037          | 38               | $\overline{6}$  | $\overline{0}$   |
| $\overline{9}$  | Sequential          | 3013.143                | 3007.072 | 3007.817         | 41               | $\overline{6}$  | $\overline{0}$   |
| 10              | Few first           | 43.492                  | 45.876   | 45.852           | $\overline{0}$   | $\overline{0}$  | $\overline{0}$   |
| $\overline{10}$ | Many first          | 3017.375                | 3007.574 | 3010.244         | $\overline{0}$   | $\overline{6}$  | $\overline{0}$   |
| 10              | Random              | 2827.252                | 43.486   | 2588.937         | $\overline{37}$  | $\overline{6}$  | $\overline{0}$   |
| 10              | Sequential          | 3016.002                | 3012.293 | 3009.746         | 41               | $\overline{6}$  | $\overline{0}$   |

Table B.22: Tests with 6 variables to frb40-19-5.cnf

| $\#\mathrm{W}$   | Mode       | T-no-opts | <b>T-confs</b> | T-learnts            | E.A.             | Sent            | Recv.            |
|------------------|------------|-----------|----------------|----------------------|------------------|-----------------|------------------|
| $\boldsymbol{2}$ | Few first  | 426.898   | 425.993        | 430.448              | 0                | 11              | 5                |
| $\overline{2}$   | Many first | 283.642   | 285.346        | 285.652              | $\overline{5}$   | $\overline{12}$ | $\boldsymbol{0}$ |
| $\overline{2}$   | Random     | 373.513   | 345.657        | 356.065              | $\overline{41}$  | $\overline{56}$ | $\overline{4}$   |
| $\overline{2}$   | Sequential | 340.030   | 328.905        | 370.031              | $\overline{57}$  | 64              | $\overline{2}$   |
| $\overline{3}$   | Few first  | 367.041   | 364.926        | 472.674              | $\boldsymbol{0}$ | 10              | $\overline{6}$   |
| $\overline{3}$   | Many first | 285.556   | 285.199        | 287.361              | $\overline{5}$   | $\overline{12}$ | $\overline{4}$   |
| $\overline{3}$   | Random     | 329.199   | 303.309        | 409.247              | $\overline{43}$  | 62              | $\overline{18}$  |
| $\overline{3}$   | Sequential | 283.731   | 286.760        | 287.196              | 57               | $\overline{57}$ | $\overline{3}$   |
| $\overline{4}$   | Few first  | 245.601   | 245.407        | 238.172              | $\boldsymbol{0}$ | $\overline{12}$ | $\overline{4}$   |
| $\overline{4}$   | Many first | 285.917   | 287.234        | 284.428              | $\overline{4}$   | 12              | $\overline{5}$   |
| $\overline{4}$   | Random     | 225.809   | 287.299        | 427.714              | $\overline{43}$  | 60              | $\overline{30}$  |
| $\overline{4}$   | Sequential | 284.556   | 285.997        | 286.148              | $\overline{53}$  | $\overline{55}$ | $\,6\,$          |
| $\overline{5}$   | Few first  | 342.045   | 343.066        | 336.755              | $\boldsymbol{0}$ | 12              | $\bf 5$          |
| $\overline{5}$   | Many first | 286.811   | 289.376        | 286.187              | $\overline{3}$   | $\overline{12}$ | $\overline{2}$   |
| $\overline{5}$   | Random     | 284.928   | 418.480        | 496.216              | $\overline{40}$  | 62              | 40               |
| $\overline{5}$   | Sequential | 286.600   | 285.580        | 284.977              | 48               | 60              | $\overline{13}$  |
| $\,6$            | Few first  | 324.251   | 253.707        | 306.749              | $\boldsymbol{0}$ | 12              | $\overline{4}$   |
| $\overline{6}$   | Many first | 285.398   | 284.139        | 284.984              | $\overline{1}$   | 12              | $\overline{2}$   |
| $\overline{6}$   | Random     | 313.108   | 462.108        | 285.514              | $\overline{34}$  | 62              | $\overline{33}$  |
| $\overline{6}$   | Sequential | 287.526   | 287.617        | 284.405              | 45               | $\overline{51}$ | $\overline{13}$  |
| $\overline{7}$   | Few first  | 278.901   | 277.802        | 278.537              | $\boldsymbol{0}$ | $\overline{12}$ | $\overline{4}$   |
| $\overline{7}$   | Many first | 286.157   | 287.138        | 287.144              | $\overline{0}$   | $\overline{12}$ | $\overline{3}$   |
| $\overline{7}$   | Random     | 306.769   | 279.849        | 283.864              | $\overline{35}$  | $\overline{63}$ | $\overline{36}$  |
| $\overline{7}$   | Sequential | 285.272   | 288.596        | 287.950              | 44               | $\overline{60}$ | 15               |
| $\overline{8}$   | Few first  | 432.901   | 435.235        | 437.341              | $\boldsymbol{0}$ | $\overline{12}$ | $\overline{3}$   |
| $\overline{8}$   | Many first | 286.976   | 285.921        | 286.665              | $\overline{0}$   | $\overline{12}$ | $\overline{3}$   |
| $\overline{8}$   | Random     | 311.016   | 233.729        | $\overline{262.300}$ | $\overline{31}$  | 60              | $\overline{39}$  |
| $\overline{8}$   | Sequential | 286.106   | 285.853        | 285.043              | 42               | 47              | $\overline{13}$  |
| $\boldsymbol{9}$ | Few first  | 316.920   | 292.120        | 290.469              | $\boldsymbol{0}$ | 11              | $\overline{2}$   |
| $\overline{9}$   | Many first | 284.940   | 287.715        | 285.335              | $\overline{0}$   | $\overline{12}$ | $\overline{2}$   |
| $\overline{9}$   | Random     | 416.157   | 271.087        | 284.361              | 21               | 60              | 46               |
| $\overline{9}$   | Sequential | 285.632   | 287.520        | 285.007              | 41               | $\overline{59}$ | 23               |
| 10               | Few first  | 218.260   | 218.559        | 218.196              | $\overline{0}$   | $\overline{12}$ | $\mathbf{1}$     |
| $\overline{10}$  | Many first | 286.407   | 285.126        | 299.237              | $\overline{0}$   | 12              | $\overline{1}$   |
| $\overline{10}$  | Random     | 219.422   | 258.179        | 285.187              | 29               | 63              | $\overline{48}$  |
| $\overline{10}$  | Sequential | 288.590   | 286.303        | 285.280              | 39               | 59              | $\overline{37}$  |

Table B.23: Tests with 6 variables to hole11.cnf

| $\# \overline{\mathbf{W}}$ | Mode                | T-no-opts | T-confs | <b>T-learnts</b>    | E.A.            | Sent            | Recv.           |
|----------------------------|---------------------|-----------|---------|---------------------|-----------------|-----------------|-----------------|
| $\overline{2}$             | Few first           | 85.226    | 85.154  | 85.216              | 1               | $\overline{12}$ | 7               |
| $\overline{2}$             | Many first          | 75.553    | 75.151  | 77.612              | $\overline{1}$  | 12              | $\overline{6}$  |
| $\overline{2}$             | Random              | 119.578   | 121.058 | 127.770             | $\overline{25}$ | 59              | $\overline{28}$ |
| $\overline{2}$             | Sequential          | 123.353   | 121.923 | 130.889             | $28\,$          | 64              | 25              |
| $\overline{3}$             | Few first           | 54.673    | 55.055  | 56.250              | 1               | $\overline{12}$ | $\overline{5}$  |
| $\overline{3}$             | Many first          | 68.458    | 67.833  | 67.438              | $\overline{1}$  | $\overline{10}$ | $\overline{6}$  |
| $\overline{3}$             | Random              | 83.618    | 81.282  | 76.696              | $\overline{24}$ | 64              | 40              |
| $\overline{3}$             | Sequential          | 88.409    | 85.077  | 87.097              | $28\,$          | 64              | 33              |
| $\overline{4}$             | Few first           | 42.934    | 42.803  | 43.054              | $\mathbf{1}$    | $\overline{12}$ | $\overline{5}$  |
| $\overline{4}$             | Many first          | 43.091    | 67.299  | 48.585              | $\overline{0}$  | $\overline{10}$ | $\overline{5}$  |
| $\overline{4}$             | Random              | 62.334    | 61.099  | 66.210              | 23              | $\overline{62}$ | $\overline{51}$ |
| $\overline{4}$             | Sequential          | 65.888    | 63.124  | 59.938              | $\overline{28}$ | 64              | $\overline{34}$ |
| $\overline{5}$             | Few first           | 38.384    | 38.198  | 38.368              | $\mathbf{1}$    | $\overline{12}$ | $\overline{6}$  |
| $\overline{5}$             | Many first          | 55.480    | 55.027  | 60.089              | $\overline{0}$  | 10              | $\overline{4}$  |
| $\overline{5}$             | Random              | 52.744    | 52.596  | 48.993              | 23              | $\overline{58}$ | 49              |
| $\overline{5}$             | Sequential          | 50.234    | 51.574  | 49.709              | $\overline{28}$ | 64              | $\overline{38}$ |
| $\overline{6}$             | Few first           | 38.389    | 38.394  | 38.407              | $\overline{1}$  | 12              | $\overline{4}$  |
| $\,6$                      | Many first          | 40.926    | 40.781  | 44.796              | $\overline{0}$  | 10              | $\overline{3}$  |
| $\overline{6}$             | Random              | 44.014    | 45.184  | 42.911              | $\overline{25}$ | 60              | $\overline{48}$ |
| $\overline{6}$             | Sequential          | 43.859    | 44.040  | 43.398              | $\overline{28}$ | $\overline{56}$ | $\overline{43}$ |
| $\overline{7}$             | Few first           | 38.358    | 38.777  | 38.383              | $\overline{1}$  | $\overline{12}$ | $\overline{2}$  |
| $\overline{7}$             | Many first          | 44.165    | 44.577  | $\overline{41.381}$ | $\overline{0}$  | $\overline{10}$ | $\overline{2}$  |
| $\overline{7}$             | Random              | 36.596    | 36.475  | 36.107              | $\overline{23}$ | $\overline{59}$ | $\overline{50}$ |
| $\overline{7}$             | Sequential          | 38.650    | 38.381  | 37.095              | $\overline{26}$ | $\overline{56}$ | $\overline{39}$ |
| $\overline{8}$             | Few first           | 38.430    | 38.348  | 38.758              | $\overline{1}$  | $\overline{12}$ | $\overline{1}$  |
| $\overline{8}$             | Many first          | 40.476    | 41.090  | 37.454              | $\overline{0}$  | $\overline{10}$ | $\overline{1}$  |
| $\overline{8}$             | Random              | 33.551    | 33.847  | 33.210              | $\overline{24}$ | $\overline{54}$ | 44              |
| $\overline{8}$             | Sequential          | 33.551    | 32.370  | 34.390              | $\overline{24}$ | $\overline{56}$ | $\overline{38}$ |
| $\overline{9}$             | Few first           | 38.567    | 38.395  | 38.163              | $\mathbf 1$     | $\overline{10}$ | $\overline{0}$  |
| $\overline{9}$             | Many first          | 29.017    | 29.264  | 28.839              | $\overline{0}$  | $\overline{10}$ | $\overline{0}$  |
| $\overline{9}$             | Random              | 29.261    | 31.796  | 30.366              | 23              | $\overline{53}$ | 39              |
| $\overline{9}$             | Sequential          | 30.654    | 30.940  | 30.838              | 23              | 56              | 41              |
| $\overline{10}$            | Few first           | 38.785    | 38.773  | 38.519              | $\overline{0}$  | $\overline{10}$ | $\overline{0}$  |
| $\overline{10}$            | Many first          | 38.238    | 38.310  | 38.214              | $\overline{0}$  | 10              | $\overline{0}$  |
| $\overline{10}$            | $\overline{Random}$ | 30.146    | 28.136  | 26.599              | 23              | $\overline{54}$ | $\overline{41}$ |
| $\overline{10}$            | Sequential          | 32.286    | 28.328  | 29.667              | 21              | 52              | $\overline{38}$ |

Table B.24: Tests with 6 variables to mod2-3cage-unsat-9-11.cnf

| $\# \overline{\mathbf{W}}$ | Mode                | T-no-opts           | T-confs | <b>T-learnts</b> | E.A.            | Sent            | Recv.           |
|----------------------------|---------------------|---------------------|---------|------------------|-----------------|-----------------|-----------------|
| $\overline{2}$             | Few first           | 88.865              | 87.962  | 82.678           | 1               | $\overline{12}$ | $\overline{5}$  |
| $\overline{2}$             | Many first          | 75.970              | 75.088  | 78.055           | $\overline{1}$  | 12              | $\overline{7}$  |
| $\overline{2}$             | Random              | 111.910             | 117.784 | 119.525          | $\overline{29}$ | $\overline{62}$ | $\overline{27}$ |
| $\overline{2}$             | Sequential          | 113.850             | 115.233 | 121.656          | 30              | 60              | 25              |
| $\overline{3}$             | Few first           | 63.024              | 61.455  | 61.114           | 1               | $\overline{12}$ | $\overline{6}$  |
| $\overline{3}$             | Many first          | 74.510              | 73.935  | 58.613           | $\overline{1}$  | $\overline{10}$ | $\overline{6}$  |
| $\overline{3}$             | Random              | 79.533              | 73.353  | 77.021           | $\overline{28}$ | 64              | 40              |
| $\overline{3}$             | Sequential          | 81.540              | 79.105  | 77.084           | $\,29$          | 60              | 32              |
| $\overline{4}$             | Few first           | 45.926              | 45.465  | 45.614           | $\mathbf{1}$    | $\overline{12}$ | $\overline{3}$  |
| $\overline{4}$             | Many first          | 62.801              | 62.476  | 54.557           | $\overline{0}$  | $\overline{10}$ | $\overline{5}$  |
| $\overline{4}$             | Random              | 62.769              | 60.966  | 54.930           | 27              | 60              | $\overline{50}$ |
| $\overline{4}$             | Sequential          | 60.137              | 62.254  | 63.270           | $\overline{28}$ | 60              | $\overline{35}$ |
| $\overline{5}$             | Few first           | 45.678              | 45.486  | 45.696           | $\mathbf{1}$    | $\overline{12}$ | $\overline{4}$  |
| $\overline{5}$             | Many first          | 48.747              | 48.575  | 45.741           | $\overline{0}$  | 10              | $\overline{4}$  |
| $\overline{5}$             | Random              | 47.508              | 46.019  | 48.245           | 28              | $\overline{58}$ | 45              |
| $\overline{5}$             | Sequential          | 46.931              | 47.281  | 49.577           | $\overline{27}$ | 60              | 41              |
| $\overline{6}$             | Few first           | 46.206              | 46.572  | 45.772           | $\overline{1}$  | 12              | $\overline{3}$  |
| $\,6$                      | Many first          | 45.315              | 44.885  | 42.677           | $\overline{0}$  | 10              | $\overline{3}$  |
| $\overline{6}$             | Random              | 39.919              | 39.515  | 44.982           | $\overline{28}$ | 62              | 52              |
| $\overline{6}$             | Sequential          | $\overline{40.502}$ | 40.762  | 39.246           | $\overline{27}$ | 60              | $\overline{43}$ |
| $\overline{7}$             | Few first           | 45.762              | 45.633  | 46.091           | $\overline{1}$  | $\overline{12}$ | $\overline{2}$  |
| $\overline{7}$             | Many first          | 41.898              | 41.685  | 38.713           | $\overline{0}$  | $\overline{10}$ | $\overline{2}$  |
| $\overline{7}$             | Random              | 37.365              | 35.479  | 34.122           | $\overline{28}$ | $\overline{56}$ | $\overline{48}$ |
| $\overline{7}$             | Sequential          | 34.388              | 36.746  | 37.583           | $\overline{27}$ | 60              | $\overline{39}$ |
| $\overline{8}$             | Few first           | 45.901              | 45.466  | 45.808           | $\overline{1}$  | $\overline{12}$ | $\overline{1}$  |
| $\overline{8}$             | Many first          | 42.950              | 42.339  | 45.818           | $\overline{0}$  | $\overline{10}$ | $\overline{1}$  |
| $\overline{8}$             | Random              | 31.606              | 33.876  | 31.528           | $\overline{25}$ | $\overline{56}$ | 44              |
| $\overline{8}$             | Sequential          | 30.057              | 30.271  | 29.846           | $\overline{27}$ | 60              | 41              |
| $\overline{9}$             | Few first           | 45.749              | 45.469  | 45.663           | $\mathbf 1$     | $\overline{10}$ | $\overline{0}$  |
| $\overline{9}$             | Many first          | 35.033              | 35.206  | 35.711           | $\overline{0}$  | $\overline{10}$ | $\overline{0}$  |
| $\overline{9}$             | Random              | 28.197              | 30.642  | 29.256           | 26              | $\overline{59}$ | 47              |
| $\overline{9}$             | Sequential          | 29.032              | 29.092  | 27.729           | 27              | 60              | 40              |
| $\overline{10}$            | Few first           | 45.608              | 46.076  | 46.183           | $\overline{0}$  | $\overline{10}$ | $\overline{0}$  |
| $\overline{10}$            | Many first          | 35.328              | 35.319  | 35.680           | $\overline{0}$  | 10              | $\overline{0}$  |
| $\overline{10}$            | $\overline{Random}$ | 29.344              | 30.311  | 27.482           | 24              | $\overline{55}$ | 44              |
| $\overline{10}$            | Sequential          | 28.680              | 30.305  | 27.259           | $\overline{26}$ | 52              | $\overline{41}$ |

Table B.25: Tests with 6 variables to mod2-3cage-unsat-9-4.cnf

| $\#\overline{\mathtt{W}}$ | Mode                    | T-no-opts | <b>T-confs</b> | <b>T-learnts</b> | E.A.             | Sent            | Recv.            |
|---------------------------|-------------------------|-----------|----------------|------------------|------------------|-----------------|------------------|
| $\overline{2}$            | Few first               | 1970.777  | 1983.184       | 2017.331         | $\overline{0}$   | 8               | 4                |
| $\overline{2}$            | Many first              | 72.712    | 69.942         | 79.636           | $\boldsymbol{0}$ | $\overline{2}$  | $\overline{1}$   |
| $\overline{2}$            | Random                  | 1959.462  | 350.073        | 1178.658         | $\theta$         | $\overline{39}$ | $\overline{28}$  |
| $\overline{2}$            | Sequential              | 1016.979  | 829.480        | 858.845          | $\theta$         | 30              | 19               |
| $\overline{3}$            | Few first               | 1311.096  | 1306.513       | 1282.021         | $\boldsymbol{0}$ | $\overline{7}$  | $\overline{3}$   |
| $\overline{3}$            | Many first              | 41.745    | 41.716         | 43.605           | $\boldsymbol{0}$ | $\overline{2}$  | $\overline{1}$   |
| $\overline{3}$            | Random                  | 1187.223  | 910.177        | 897.168          | $\boldsymbol{0}$ | $\overline{43}$ | 40               |
| $\overline{3}$            | Sequential              | 626.724   | 625.952        | 649.861          | $\boldsymbol{0}$ | 31              | $29\,$           |
| $\overline{4}$            | Few first               | 700.455   | 701.713        | 662.182          | $\boldsymbol{0}$ | $\overline{6}$  | $\overline{4}$   |
| $\overline{4}$            | Many first              | 37.162    | 37.158         | 37.325           | $\overline{0}$   | $\mathbf{1}$    | $\overline{0}$   |
| 4                         | Random                  | 37.176    | 611.312        | 458.580          | $\boldsymbol{0}$ | $\overline{33}$ | $\overline{32}$  |
| $\overline{4}$            | Sequential              | 486.736   | 497.884        | 432.305          | $\boldsymbol{0}$ | $\overline{30}$ | 29               |
| $\overline{5}$            | Few first               | 448.255   | 446.922        | 460.816          | $\boldsymbol{0}$ | $\overline{6}$  | $\overline{5}$   |
| $\overline{5}$            | Many first              | 37.329    | 37.142         | 37.084           | $\boldsymbol{0}$ | $\overline{1}$  | $\overline{0}$   |
| $\overline{5}$            | Random                  | 700.841   | 37.168         | 141.947          | $\overline{0}$   | $\overline{9}$  | $\overline{8}$   |
| $\overline{5}$            | Sequenceial             | 436.856   | 435.852        | 371.547          | $\overline{0}$   | $\overline{31}$ | $\overline{30}$  |
| $\overline{6}$            | Few first               | 415.771   | 414.670        | 393.241          | $\overline{0}$   | $\overline{5}$  | $\overline{2}$   |
| $\boldsymbol{6}$          | Many first              | 37.102    | 37.262         | 37.175           | $\overline{0}$   | $\overline{1}$  | $\boldsymbol{0}$ |
| $\overline{6}$            | Random                  | 514.166   | 85.656         | 37.069           | $\overline{0}$   | $\overline{1}$  | $\overline{0}$   |
| $\overline{6}$            | Sequence                | 337.966   | 317.816        | 277.295          | $\overline{0}$   | $\overline{27}$ | $\overline{26}$  |
| $\overline{7}$            | Few first               | 257.972   | 258.196        | 265.222          | $\overline{0}$   | $\overline{4}$  | $\overline{2}$   |
| $\overline{7}$            | Many first              | 37.147    | 37.091         | 37.239           | $\boldsymbol{0}$ | $\overline{1}$  | $\boldsymbol{0}$ |
| $\overline{7}$            | Random                  | 409.330   | 319.653        | 479.619          | $\overline{0}$   | $\overline{56}$ | $\overline{55}$  |
| $\overline{7}$            | $\overline{Sequential}$ | 231.397   | 232.152        | 244.663          | $\overline{0}$   | $\overline{27}$ | $\overline{26}$  |
| $\overline{8}$            | Few first               | 169.474   | 169.933        | 174.919          | $\overline{0}$   | $\overline{2}$  | $\overline{1}$   |
| $\overline{8}$            | Many first              | 37.377    | 37.621         | 37.219           | $\overline{0}$   | $\overline{1}$  | $\overline{0}$   |
| $\overline{8}$            | Random                  | 155.336   | 314.942        | 303.913          | $\overline{0}$   | $\overline{37}$ | $\overline{36}$  |
| $\overline{8}$            | Sequential              | 276.467   | 187.987        | 196.623          | $\overline{0}$   | $\overline{26}$ | $\overline{25}$  |
| $\overline{9}$            | Few first               | 68.032    | 67.879         | 67.756           | $\overline{0}$   | $\overline{1}$  | $\overline{0}$   |
| $\overline{9}$            | Many first              | 37.194    | 37.292         | 38.028           | $\overline{0}$   | $\overline{1}$  | $\overline{0}$   |
| $\overline{9}$            | Random                  | 108.336   | 36.575         | 374.921          | $\overline{0}$   | 46              | $\overline{45}$  |
| 9                         | Sequential              | 185.410   | 185.224        | 216.728          | $\overline{0}$   | 25              | 24               |
| $\overline{10}$           | Few first               | 37.399    | 37.406         | 37.404           | $\overline{0}$   | $\overline{0}$  | $\overline{0}$   |
| $\overline{10}$           | Many first              | 37.368    | 37.284         | 37.507           | $\overline{0}$   | $\overline{0}$  | $\overline{0}$   |
| $\overline{10}$           | Random                  | 135.219   | 369.256        | 341.372          | $\overline{0}$   | 48              | 47               |
| $\overline{10}$           | Sequential              | 180.587   | 187.370        | 179.547          | $\overline{0}$   | $\overline{26}$ | $\overline{25}$  |

Table B.26: Tests with variables to  $\mathtt{mod} 2\texttt{-}3\mathtt{g}14\texttt{-} \mathtt{sat}$  .  $\mathtt{cnf}$ 

| $\# \overline{\mathbf{W}}$ | Mode                | T-no-opts | T-confs | <b>T-learnts</b>  | E.A.             | <b>Sent</b>      | Recv.            |
|----------------------------|---------------------|-----------|---------|-------------------|------------------|------------------|------------------|
| $\overline{2}$             | Few first           | 99.384    | 99.988  | 105.496           | $\overline{0}$   | $\overline{2}$   | 1                |
| $\overline{2}$             | Many first          | 131.798   | 132.246 | 107.473           | $\boldsymbol{0}$ | $\overline{4}$   | $\overline{3}$   |
| $\overline{2}$             | Random              | 237.513   | 35.099  | 88.340            | 4                | $\overline{7}$   | $\overline{4}$   |
| $\overline{2}$             | Sequential          | 21.008    | 21.081  | 21.030            | $\mathbf{1}$     | $\overline{2}$   | $\theta$         |
| $\overline{3}$             | Few first           | 4.713     | 4.724   | 4.764             | $\boldsymbol{0}$ | $\overline{0}$   | $\boldsymbol{0}$ |
| $\overline{3}$             | Many first          | 80.658    | 80.945  | 76.697            | $\boldsymbol{0}$ | $\overline{3}$   | $\overline{2}$   |
| $\overline{3}$             | Random              | 159.311   | 26.743  | 99.015            | $\boldsymbol{0}$ | $\overline{9}$   | $\overline{7}$   |
| $\overline{3}$             | Sequential          | 10.708    | 10.732  | 10.713            | $\mathbf{1}$     | $\overline{1}$   | $\overline{0}$   |
| $\overline{4}$             | Few first           | 4.733     | 4.739   | 4.762             | $\boldsymbol{0}$ | $\overline{0}$   | $\boldsymbol{0}$ |
| $\overline{4}$             | Many first          | 53.506    | 53.506  | 70.288            | $\overline{0}$   | $\overline{4}$   | $\overline{3}$   |
| $\overline{4}$             | Random              | 23.664    | 64.800  | 23.938            | $\bf 5$          | $\overline{2}$   | $\overline{0}$   |
| $\overline{4}$             | Sequential          | 26.557    | 26.709  | 26.829            | $\boldsymbol{0}$ | $\overline{1}$   | $\overline{0}$   |
| $\overline{5}$             | Few first           | 4.756     | 4.731   | 4.733             | $\boldsymbol{0}$ | $\boldsymbol{0}$ | $\boldsymbol{0}$ |
| $\overline{5}$             | Many first          | 61.607    | 62.110  | 47.743            | $\overline{0}$   | $\overline{2}$   | $\mathbf{1}$     |
| $\overline{5}$             | Random              | 26.815    | 47.224  | 23.734            | $\overline{6}$   | $\overline{4}$   | $\overline{2}$   |
| $\overline{5}$             | Sequenceial         | 26.892    | 26.637  | 26.963            | $\overline{0}$   | $\overline{3}$   | $\overline{2}$   |
| $\overline{6}$             | Few first           | 4.742     | 4.721   | $\frac{4.750}{ }$ | $\overline{0}$   | $\overline{0}$   | $\overline{0}$   |
| $\,6$                      | Many first          | 42.595    | 42.293  | 42.383            | $\boldsymbol{0}$ | $\overline{1}$   | $\overline{0}$   |
| $\overline{6}$             | Random              | 96.979    | 26.675  | 64.939            | $\overline{2}$   | $\overline{16}$  | 13               |
| $\overline{6}$             | Sequential          | 10.683    | 10.763  | 26.851            | $\overline{0}$   | $\overline{5}$   | $\overline{3}$   |
| $\overline{7}$             | Few first           | 4.734     | 4.722   | 4.730             | $\overline{0}$   | $\overline{0}$   | $\overline{0}$   |
| $\overline{7}$             | Many first          | 6.885     | 6.903   | 6.973             | $\overline{0}$   | $\overline{0}$   | $\overline{0}$   |
| $\overline{7}$             | $\overline{Random}$ | 56.215    | 56.471  | 34.772            | $\overline{9}$   | $\overline{10}$  | $\overline{5}$   |
| $\overline{7}$             | Sequential          | 12.505    | 12.536  | 23.781            | $\overline{0}$   | $\overline{4}$   | $\overline{3}$   |
| $\overline{8}$             | Few first           | 4.751     | 4.744   | 4.726             | $\overline{0}$   | $\overline{0}$   | $\overline{0}$   |
| $\overline{8}$             | Many first          | 4.748     | 4.769   | 4.719             | $\overline{0}$   | $\overline{0}$   | $\overline{0}$   |
| $\overline{8}$             | Random              | 26.771    | 48.522  | 26.655            | $\overline{6}$   | $\overline{7}$   | $\overline{6}$   |
| $\overline{8}$             | Sequential          | 26.271    | 26.334  | 26.634            | $\overline{0}$   | $\overline{5}$   | $\overline{4}$   |
| $\overline{9}$             | Few first           | 4.759     | 4.753   | 4.725             | $\overline{0}$   | $\overline{0}$   | $\overline{0}$   |
| $\overline{9}$             | Many first          | 4.748     | 4.749   | 4.750             | $\overline{0}$   | $\overline{0}$   | $\overline{0}$   |
| $\overline{9}$             | Random              | 26.685    | 34.610  | 26.709            | $\overline{7}$   | $\overline{8}$   | $\overline{5}$   |
| $\overline{9}$             | Sequential          | 21.199    | 21.112  | 26.717            | $\overline{0}$   | $\overline{3}$   | $\overline{2}$   |
| $\overline{10}$            | Few first           | 4.744     | 4.745   | 4.734             | $\overline{0}$   | $\overline{0}$   | $\overline{0}$   |
| $\overline{10}$            | Many first          | 4.741     | 4.772   | 4.753             | $\overline{0}$   | $\overline{0}$   | $\overline{0}$   |
| $\overline{10}$            | Random              | 26.717    | 26.707  | 34.552            | $\overline{5}$   | $\overline{6}$   | $\overline{5}$   |
| $\overline{10}$            | Sequential          | 23.837    | 23.793  | 26.730            | $\overline{0}$   | $\overline{5}$   | $\overline{4}$   |

Table B.27: Tests with 6 variables to mod2c-rand3bip-sat-150-11.cnf

| $\# \overline{\mathbf{W}}$ | Mode        | T-no-opts | T-confs | <b>T-learnts</b> | E.A.             | Sent            | Recv.           |
|----------------------------|-------------|-----------|---------|------------------|------------------|-----------------|-----------------|
| $\overline{2}$             | Few first   | 24.642    | 24.678  | 24.724           | $\overline{0}$   | $\overline{0}$  | $\overline{0}$  |
| $\overline{2}$             | Many first  | 113.870   | 115.582 | 146.487          | $\boldsymbol{0}$ | $\overline{11}$ | $\overline{8}$  |
| $\overline{2}$             | Random      | 0.998     | 21.392  | 9.654            | $\overline{0}$   | $\overline{2}$  | $\mathbf{1}$    |
| $\overline{2}$             | Sequential  | 31.417    | 31.345  | 47.142           | $\theta$         | $\overline{9}$  | $\overline{7}$  |
| $\overline{3}$             | Few first   | 24.599    | 24.772  | 24.630           | $\boldsymbol{0}$ | $\overline{1}$  | $\overline{0}$  |
| $\overline{3}$             | Many first  | 106.181   | 105.901 | 103.062          | $\boldsymbol{0}$ | $\overline{10}$ | $\overline{8}$  |
| $\overline{3}$             | Random      | 44.238    | 44.374  | 10.842           | $\boldsymbol{0}$ | $\overline{2}$  | $\mathbf{1}$    |
| $\overline{3}$             | Sequential  | 24.183    | 24.386  | 22.488           | $\boldsymbol{0}$ | $\overline{7}$  | $\overline{6}$  |
| $\overline{4}$             | Few first   | 24.639    | 24.676  | 24.583           | $\boldsymbol{0}$ | $\overline{2}$  | $\mathbf{1}$    |
| $\overline{4}$             | Many first  | 41.855    | 41.791  | 44.125           | $\overline{0}$   | $\overline{9}$  | $\overline{7}$  |
| $\overline{4}$             | Random      | 30.509    | 16.410  | $\,0.998\,$      | $\boldsymbol{0}$ | $\overline{0}$  | $\overline{0}$  |
| $\overline{4}$             | Sequential  | 17.576    | 17.493  | 26.947           | $\overline{0}$   | $\overline{10}$ | $\overline{9}$  |
| $\overline{5}$             | Few first   | 24.700    | 24.853  | 24.783           | $\boldsymbol{0}$ | $\overline{3}$  | $\overline{2}$  |
| $\overline{5}$             | Many first  | 33.382    | 34.090  | 32.421           | $\overline{0}$   | $\overline{8}$  | $\overline{6}$  |
| $\overline{5}$             | Random      | 7.881     | 0.993   | 11.844           | $\overline{0}$   | $\overline{4}$  | $\overline{3}$  |
| $\overline{5}$             | Sequential  | 11.801    | 11.826  | 15.860           | $\overline{0}$   | $\overline{6}$  | $\overline{5}$  |
| $\overline{6}$             | Few first   | 24.609    | 24.615  | 24.600           | $\overline{0}$   | $\overline{4}$  | $\overline{3}$  |
| $\,6$                      | Many first  | 54.980    | 54.702  | 40.918           | $\overline{0}$   | $\overline{9}$  | $\overline{5}$  |
| $\overline{6}$             | Random      | 8.108     | 1.000   | 1.005            | $\overline{0}$   | $\overline{0}$  | $\overline{0}$  |
| $\overline{6}$             | Sequence    | 10.378    | 10.407  | 13.041           | $\overline{0}$   | $\overline{5}$  | $\overline{4}$  |
| $\overline{7}$             | Few first   | 24.544    | 24.604  | 24.608           | $\overline{0}$   | $\overline{5}$  | $\overline{4}$  |
| $\overline{7}$             | Many first  | 26.428    | 26.470  | 24.787           | $\boldsymbol{0}$ | $\overline{8}$  | $\overline{4}$  |
| $\overline{7}$             | Random      | 0.996     | 0.998   | 1.002            | $\overline{0}$   | $\overline{0}$  | $\overline{0}$  |
| $\overline{7}$             | Sequential  | 10.291    | 10.314  | 15.172           | $\overline{0}$   | $\overline{8}$  | $\overline{7}$  |
| $\overline{8}$             | $Few$ first | 24.569    | 24.700  | 24.693           | $\overline{0}$   | $\overline{6}$  | $\overline{3}$  |
| $\overline{8}$             | Many first  | 13.692    | 13.794  | 46.992           | $\overline{0}$   | $\overline{10}$ | $\overline{3}$  |
| $\overline{8}$             | Random      | 0.998     | 7.910   | 1.000            | $\boldsymbol{0}$ | $\overline{0}$  | $\overline{0}$  |
| $\overline{8}$             | Sequential  | 9.597     | 10.735  | 11.421           | $\overline{0}$   | $\overline{7}$  | $\overline{6}$  |
| $\overline{9}$             | Few first   | 24.605    | 24.635  | 25.003           | $\overline{0}$   | $\overline{9}$  | $\overline{0}$  |
| $\overline{9}$             | Many first  | 50.395    | 50.446  | 26.465           | $\overline{0}$   | $\overline{9}$  | $\overline{2}$  |
| $\overline{9}$             | Random      | 11.170    | 1.001   | 18.620           | $\overline{0}$   | $\overline{12}$ | $\overline{11}$ |
| $\overline{9}$             | Sequential  | 6.773     | 6.826   | 6.753            | $\overline{0}$   | $\overline{1}$  | $\overline{0}$  |
| $\overline{10}$            | Few first   | 24.718    | 24.619  | 24.895           | $\overline{0}$   | $\overline{9}$  | $\overline{1}$  |
| $\overline{10}$            | Many first  | 50.180    | 50.471  | 26.505           | $\overline{0}$   | 10              | $\overline{1}$  |
| $\overline{10}$            | Random      | 1.008     | 1.006   | 0.999            | $\overline{0}$   | $\overline{0}$  | $\overline{0}$  |
| $\overline{10}$            | Sequential  | 1.007     | 1.003   | 1.005            | $\overline{0}$   | $\overline{0}$  | $\overline{0}$  |

Table B.28: Tests with 6 variables to mod2c-rand3bip-sat-150-15.cnf

| $\# \overline{W}$ | Mode       | T-no-opts | T-confs | T-learnts | E.A.             | <b>Sent</b>     | Recv.            |
|-------------------|------------|-----------|---------|-----------|------------------|-----------------|------------------|
| $\boldsymbol{2}$  | Few first  | 100.490   | 101.772 | 100.093   | 0                | $\theta$        | $\overline{0}$   |
| $\overline{2}$    | Many first | 149.822   | 149.707 | 207.412   | $\overline{0}$   | $\overline{10}$ | $\overline{9}$   |
| $\overline{2}$    | Random     | 27.661    | 38.429  | 104.578   | $\boldsymbol{0}$ | $\overline{32}$ | $\overline{29}$  |
| $\overline{2}$    | Sequential | 54.213    | 55.599  | 50.295    | $\overline{0}$   | $\overline{13}$ | $\overline{12}$  |
| $\overline{3}$    | Few first  | 100.480   | 100.781 | 100.703   | $\boldsymbol{0}$ | $\overline{1}$  | $\boldsymbol{0}$ |
| $\overline{3}$    | Many first | 105.383   | 106.101 | 128.315   | $\overline{0}$   | $\overline{10}$ | $\overline{8}$   |
| $\overline{3}$    | Random     | 13.842    | 82.959  | 17.035    | $\boldsymbol{0}$ | $\overline{5}$  | $\overline{4}$   |
| $\overline{3}$    | Sequential | 32.564    | 35.033  | 35.304    | $\overline{0}$   | $\overline{13}$ | $\overline{12}$  |
| $\overline{4}$    | Few first  | 100.445   | 101.192 | 100.439   | $\overline{0}$   | $\overline{1}$  | $\boldsymbol{0}$ |
| $\overline{4}$    | Many first | 52.203    | 52.052  | 75.156    | $\boldsymbol{0}$ | $\overline{8}$  | $\overline{7}$   |
| $\overline{4}$    | Random     | 50.314    | 16.210  | 10.492    | $\boldsymbol{0}$ | $\overline{4}$  | $\overline{3}$   |
| $\overline{4}$    | Sequential | 22.297    | 22.175  | 30.493    | $\boldsymbol{0}$ | 13              | $\overline{12}$  |
| $\overline{5}$    | Few first  | 99.692    | 101.278 | 100.594   | $\overline{0}$   | $\overline{3}$  | $\overline{2}$   |
| $\overline{5}$    | Many first | 52.444    | 52.609  | 61.660    | $\overline{0}$   | $\overline{9}$  | $\overline{6}$   |
| $\overline{5}$    | Random     | 43.000    | 21.164  | 28.064    | $\overline{0}$   | 15              | $\overline{14}$  |
| $\overline{5}$    | Sequential | 19.731    | 19.802  | 24.061    | $\overline{0}$   | $\overline{14}$ | $\overline{13}$  |
| $\overline{6}$    | Few first  | 101.280   | 101.089 | 101.245   | $\overline{0}$   | $\overline{9}$  | $\overline{4}$   |
| $\,6$             | Many first | 27.175    | 26.953  | 99.706    | $\overline{0}$   | $\overline{10}$ | $\overline{5}$   |
| $\,6$             | Random     | 9.624     | 32.089  | 8.478     | $\overline{0}$   | $\overline{5}$  | $\overline{4}$   |
| $\overline{6}$    | Sequence   | 15.552    | 15.504  | 12.281    | $\overline{0}$   | $\overline{9}$  | $\overline{8}$   |
| $\overline{7}$    | Few first  | 101.842   | 100.277 | 101.018   | $\overline{0}$   | $\overline{9}$  | $\overline{4}$   |
| $\overline{7}$    | Many first | 77.167    | 76.769  | 79.719    | $\overline{0}$   | $\overline{9}$  | $\overline{4}$   |
| $\overline{7}$    | Random     | 15.208    | 10.713  | 7.209     | $\overline{0}$   | $\overline{3}$  | $\overline{2}$   |
| $\overline{7}$    | Sequential | 13.949    | 13.908  | 10.381    | $\overline{0}$   | $\overline{9}$  | $\overline{8}$   |
| $\overline{8}$    | Few first  | 100.647   | 100.654 | 100.100   | $\overline{0}$   | $\overline{9}$  | $\overline{1}$   |
| $\overline{8}$    | Many first | 79.904    | 79.897  | 50.079    | $\overline{0}$   | $\overline{8}$  | $\overline{3}$   |
| $\overline{8}$    | Random     | 48.061    | 40.180  | 7.573     | $\overline{0}$   | $\overline{4}$  | $\overline{3}$   |
| $\overline{8}$    | Sequential | 8.489     | 8.495   | 16.691    | $\overline{0}$   | $\overline{11}$ | $\overline{10}$  |
| $\overline{9}$    | Few first  | 100.587   | 101.164 | 101.927   | $\overline{0}$   | $\overline{9}$  | $\overline{2}$   |
| $\overline{9}$    | Many first | 12.678    | 12.630  | 12.050    | $\boldsymbol{0}$ | $\overline{4}$  | $\overline{2}$   |
| $\overline{9}$    | Random     | 7.157     | 7.146   | 19.435    | $\overline{0}$   | 16              | 15               |
| $\overline{9}$    | Sequential | 8.431     | 8.438   | 13.657    | $\overline{0}$   | 11              | 10               |
| $\overline{10}$   | Few first  | 100.229   | 100.759 | 100.808   | $\overline{0}$   | $\overline{9}$  | $\overline{1}$   |
| $\overline{10}$   | Many first | 78.031    | 77.930  | 100.298   | $\overline{0}$   | 10              | $\overline{1}$   |
| $\overline{10}$   | Random     | 6.372     | 18.877  | 32.603    | $\overline{0}$   | $\overline{39}$ | $\overline{38}$  |
| $\overline{10}$   | Sequential | 12.600    | 12.674  | 14.124    | $\overline{0}$   | $\overline{12}$ | 11               |

Table B.29: Tests with 6 variables to sat2.cnf

| #W               | Mode                   | T-no-opts | <b>T-confs</b> | <b>T-learnts</b> | E.A.             | $\overline{\bf S}{\bf ent}$ | Recv.           |
|------------------|------------------------|-----------|----------------|------------------|------------------|-----------------------------|-----------------|
| $\overline{2}$   | Few first              | 1628.368  | 1663.211       | 1628.724         | 0                | 12                          | $\overline{0}$  |
| $\overline{2}$   | Many first             | 1806.623  | 1856.338       | 1458.557         | $\overline{0}$   | $\overline{12}$             | $\overline{5}$  |
| $\overline{2}$   | Random                 | 827.134   | 840.816        | 895.556          | $\overline{0}$   | 64                          | $\overline{31}$ |
| $\overline{2}$   | Sequential             | 862.634   | 856.078        | 792.221          | $\boldsymbol{0}$ | 64                          | 28              |
| $\overline{3}$   | Few first              | 1635.336  | 1633.573       | 1623.783         | $\boldsymbol{0}$ | $\overline{12}$             | $\,6\,$         |
| $\overline{3}$   | Many first             | 1777.101  | 1763.021       | 1648.722         | $\overline{0}$   | $\overline{12}$             | $\overline{7}$  |
| $\overline{3}$   | Random                 | 626.190   | 564.021        | 630.454          | $\overline{0}$   | 64                          | $\overline{47}$ |
| $\overline{3}$   | Sequential             | 559.621   | 601.805        | 578.648          | $\boldsymbol{0}$ | 64                          | 49              |
| $\overline{4}$   | $\overline{Few}$ first | 1626.277  | 1633.814       | 1618.524         | $\boldsymbol{0}$ | $\overline{12}$             | $\theta$        |
| $\overline{4}$   | Many first             | 2091.194  | 2099.032       | 1500.822         | $\boldsymbol{0}$ | $\overline{12}$             | $\overline{6}$  |
| $\overline{4}$   | Random                 | 433.829   | 474.495        | 409.168          | $\boldsymbol{0}$ | 64                          | $\overline{55}$ |
| $\overline{4}$   | Sequential             | 424.977   | 439.628        | 457.413          | $\boldsymbol{0}$ | 64                          | $\overline{56}$ |
| $\overline{5}$   | Few first              | 1638.634  | 1634.167       | 1617.254         | $\boldsymbol{0}$ | 12                          | $\overline{3}$  |
| $\overline{5}$   | Many first             | 1599.609  | 1611.376       | 1721.390         | $\overline{0}$   | $\overline{12}$             | $\overline{6}$  |
| $\overline{5}$   | Random                 | 393.104   | 377.238        | 367.388          | $\overline{0}$   | 64                          | 56              |
| $\overline{5}$   | Sequential             | 343.634   | 342.404        | 374.888          | $\overline{0}$   | 64                          | 58              |
| $\boldsymbol{6}$ | Few first              | 1622.719  | 1621.832       | 1614.463         | $\overline{0}$   | 12                          | $\overline{4}$  |
| $\overline{6}$   | Many first             | 1349.479  | 1353.514       | 1430.028         | $\overline{0}$   | 12                          | $\overline{5}$  |
| $\overline{6}$   | Random                 | 330.102   | 346.447        | 345.199          | $\overline{0}$   | 64                          | $\overline{56}$ |
| $\overline{6}$   | Sequential             | 339.657   | 309.793        | 340.693          | $\overline{0}$   | 64                          | 57              |
| $\overline{7}$   | Few first              | 1651.205  | 1626.947       | 1627.250         | $\overline{0}$   | $\overline{12}$             | $\overline{4}$  |
| $\overline{7}$   | Many first             | 1429.253  | 1429.236       | 1332.958         | $\overline{0}$   | $\overline{12}$             | $\overline{4}$  |
| $\overline{7}$   | Random                 | 302.019   | 290.670        | 319.855          | $\overline{0}$   | 64                          | $\overline{55}$ |
| $\overline{7}$   | Sequential             | 286.223   | 289.701        | 339.129          | $\overline{0}$   | 64                          | $\overline{55}$ |
| $\overline{8}$   | Few first              | 1630.633  | 1629.498       | 1629.701         | $\overline{0}$   | $\overline{12}$             | $\overline{3}$  |
| $\overline{8}$   | Many first             | 1667.533  | 1674.641       | 1681.235         | $\overline{0}$   | $\overline{12}$             | $\overline{3}$  |
| $\overline{8}$   | Random                 | 221.216   | 255.354        | 235.667          | $\overline{0}$   | 64                          | $\overline{55}$ |
| $\overline{8}$   | Sequential             | 278.456   | 292.451        | 255.374          | $\overline{0}$   | 64                          | $\overline{54}$ |
| $\overline{9}$   | Few first              | 1634.073  | 1642.445       | 1627.575         | $\overline{0}$   | 12                          | $\mathbf{1}$    |
| $\overline{9}$   | Many first             | 1638.990  | 1651.951       | 1850.591         | $\overline{0}$   | $\overline{12}$             | $\overline{2}$  |
| $\overline{9}$   | Random                 | 268.785   | 256.997        | 210.706          | $\overline{0}$   | 64                          | $\overline{53}$ |
| $\overline{9}$   | Sequential             | 212.765   | 213.678        | 236.545          | $\overline{0}$   | 64                          | $\overline{54}$ |
| $\overline{10}$  | Few first              | 1646.367  | 1619.387       | 1626.930         | $\overline{0}$   | $\overline{12}$             | $\overline{1}$  |
| $\overline{10}$  | Many first             | 1190.945  | 1195.397       | 1179.863         | $\overline{0}$   | 12                          | $\overline{1}$  |
| $\overline{10}$  | Random                 | 198.606   | 207.468        | 211.476          | $\overline{0}$   | 64                          | 53              |
| $\overline{10}$  | Sequential             | 233.451   | 223.740        | 195.317          | $\overline{0}$   | 64                          | 53              |

Table B.30: Tests with 6 variables to unif-r4.cnf

| #W              | Mode                     | T-no-opts | T-confs            | <b>T-learnts</b>   | E.A.             | Sent             | Recv.            |
|-----------------|--------------------------|-----------|--------------------|--------------------|------------------|------------------|------------------|
| $\overline{2}$  | Few first                | 130.581   | 131.772            | 132.147            | $\theta$         | $\theta$         | $\overline{0}$   |
| $\overline{2}$  | Many first               | 2.311     | 2.321              | 2.328              | $\boldsymbol{0}$ | $\overline{0}$   | $\overline{0}$   |
| $\overline{2}$  | Random                   | 19.804    | 6.757              | 12.178             | $\boldsymbol{0}$ | $\overline{0}$   | $\overline{0}$   |
| $\overline{2}$  | Sequential               | 2.323     | 2.318              | 2.318              | $\boldsymbol{0}$ | $\overline{0}$   | $\overline{0}$   |
| $\overline{3}$  | Few first                | 2.942     | $\overline{2.933}$ | 2.935              | $\boldsymbol{0}$ | $\boldsymbol{0}$ | $\overline{0}$   |
| $\overline{3}$  | Many first               | 2.324     | 2.316              | 2.313              | $\boldsymbol{0}$ | $\overline{0}$   | $\overline{0}$   |
| $\overline{3}$  | Random                   | 2.323     | 42.222             | 31.088             | $\boldsymbol{0}$ | $\overline{0}$   | $\overline{0}$   |
| $\overline{3}$  | Sequential               | 2.316     | 2.324              | 2.333              | $\overline{0}$   | $\overline{0}$   | $\overline{0}$   |
| $\overline{4}$  | Few first                | 2.952     | 2.932              | $\overline{2.920}$ | $\boldsymbol{0}$ | $\overline{0}$   | $\overline{0}$   |
| $\overline{4}$  | Many first               | 2.348     | 2.316              | 2.314              | $\boldsymbol{0}$ | $\overline{0}$   | $\overline{0}$   |
| $\overline{4}$  | Random                   | 33.699    | 12.116             | 18.023             | $\boldsymbol{0}$ | $\overline{0}$   | $\overline{0}$   |
| $\overline{4}$  | Sequential               | 2.342     | 2.333              | 2.318              | $\overline{0}$   | $\overline{0}$   | $\overline{0}$   |
| $\overline{5}$  | Few first                | 2.940     | 2.930              | 2.911              | $\boldsymbol{0}$ | $\boldsymbol{0}$ | $\boldsymbol{0}$ |
| $\overline{5}$  | Many first               | 2.318     | 2.331              | 2.318              | $\overline{0}$   | $\overline{0}$   | $\overline{0}$   |
| $\overline{5}$  | Random                   | 15.270    | 7.677              | 1.430              | $\overline{0}$   | $\overline{0}$   | $\overline{0}$   |
| $\overline{5}$  | Sequential               | 2.333     | 2.334              | 2.316              | $\overline{0}$   | $\overline{0}$   | $\overline{0}$   |
| $\overline{6}$  | Few first                | 2.941     | 2.919              | 2.927              | $\boldsymbol{0}$ | $\overline{0}$   | $\overline{0}$   |
| $\overline{6}$  | Many first               | 2.321     | 2.358              | 2.322              | $\overline{0}$   | $\overline{0}$   | $\overline{0}$   |
| $\overline{6}$  | Random                   | 8.388     | 1.431              | 1.977              | $\overline{0}$   | $\overline{0}$   | $\overline{0}$   |
| $\overline{6}$  | Sequential               | 2.320     | 2.332              | 2.325              | $\overline{0}$   | $\overline{0}$   | $\overline{0}$   |
| $\overline{7}$  | Few first                | 2.938     | 2.914              | 2.928              | $\boldsymbol{0}$ | $\overline{0}$   | $\overline{0}$   |
| $\overline{7}$  | Many first               | 2.327     | 2.314              | 2.325              | $\boldsymbol{0}$ | $\overline{0}$   | $\overline{0}$   |
| $\overline{7}$  | Random                   | 2.330     | 42.492             | 7.677              | $\boldsymbol{0}$ | $\overline{0}$   | $\overline{0}$   |
| $\overline{7}$  | Sequential               | 2.313     | 2.311              | 2.313              | $\overline{0}$   | $\overline{0}$   | $\overline{0}$   |
| $\overline{8}$  | Few first                | 2.929     | 2.934              | 2.925              | $\overline{0}$   | $\overline{0}$   | $\overline{0}$   |
| $\overline{8}$  | Many first               | 2.323     | 2.318              | 2.310              | $\boldsymbol{0}$ | $\overline{0}$   | $\overline{0}$   |
| $\overline{8}$  | Random                   | 5.040     | 19.802             | 6.782              | $\boldsymbol{0}$ | $\overline{0}$   | $\overline{0}$   |
| $\overline{8}$  | $\overline{Sequential}$  | 2.351     | 2.341              | 2.321              | $\overline{0}$   | $\overline{0}$   | $\overline{0}$   |
| $\overline{9}$  | Few first                | 2.942     | 2.940              | 2.953              | $\overline{0}$   | $\overline{0}$   | $\overline{0}$   |
| $\overline{9}$  | Many first               | 2.335     | 2.333              | 2.320              | $\overline{0}$   | $\overline{0}$   | $\overline{0}$   |
| $\overline{9}$  | Random                   | 1.431     | 7.705              | 6.750              | $\overline{0}$   | $\overline{0}$   | $\overline{0}$   |
| $\overline{9}$  | Sequential               | 2.339     | 2.337              | 2.309              | $\overline{0}$   | $\overline{0}$   | $\overline{0}$   |
| 10              | Few first                | 2.935     | 2.923              | 2.963              | $\overline{0}$   | $\overline{0}$   | $\overline{0}$   |
| $\overline{10}$ | Many first               | 2.355     | 2.927              | 2.938              | $\overline{0}$   | $\overline{0}$   | $\overline{0}$   |
| $\overline{10}$ | Random                   | 1.423     | 1.430              | 2.068              | $\boldsymbol{0}$ | $\overline{0}$   | $\overline{0}$   |
| $\overline{10}$ | $\overline{Se}$ quential | 2.336     | 2.334              | 2.344              | $\overline{0}$   | $\overline{0}$   | $\overline{0}$   |

Table B.31: Tests with 6 variables to unif-r5.cnf

| $\#\mathrm{W}$  | Mode                    | T-no-opts | <b>T-confs</b> | <b>T-learnts</b> | E.A.             | Sent            | Recv.            |
|-----------------|-------------------------|-----------|----------------|------------------|------------------|-----------------|------------------|
| $\overline{2}$  | Few first               | 21.717    | 21.686         | 21.255           | $\boldsymbol{0}$ | $\overline{10}$ | $\overline{3}$   |
| $\overline{2}$  | Many first              | 11.151    | 11.141         | 11.139           | 5                | $\overline{11}$ | $\overline{0}$   |
| $\overline{2}$  | Random                  | 7.613     | 9.851          | 3.959            | 49               | 61              | 5                |
| $\overline{2}$  | Sequential              | 11.125    | 11.098         | 11.104           | $\overline{57}$  | $\overline{63}$ | $\overline{0}$   |
| $\overline{3}$  | Few first               | 13.050    | 13.083         | 12.284           | $\theta$         | $\overline{9}$  | $\overline{3}$   |
| $\overline{3}$  | Many first              | 11.139    | 11.106         | 11.115           | $\overline{5}$   | $\overline{11}$ | $\overline{3}$   |
| $\overline{3}$  | Random                  | 11.156    | 21.032         | 1.967            | $\overline{42}$  | $\overline{40}$ | $\overline{7}$   |
| $\overline{3}$  | Sequential              | 11.170    | 11.090         | 11.140           | $\overline{56}$  | $\overline{63}$ | $\overline{7}$   |
| $\overline{4}$  | Few first               | 7.349     | 7.360          | 5.379            | $\boldsymbol{0}$ | $\overline{8}$  | $\overline{2}$   |
| $\overline{4}$  | Many first              | 11.168    | 11.115         | 11.141           | $\overline{3}$   | $\overline{10}$ | $\overline{4}$   |
| $\overline{4}$  | Random                  | 5.198     | 15.755         | 7.664            | $\overline{41}$  | 44              | $\overline{6}$   |
| $\overline{4}$  | Sequential              | 11.173    | 11.096         | 11.091           | 52               | 62              | $\boldsymbol{9}$ |
| $\overline{5}$  | Few first               | 32.319    | 32.292         | 32.419           | $\boldsymbol{0}$ | $\overline{7}$  | $\overline{1}$   |
| $\overline{5}$  | Many first              | 11.154    | 11.090         | 11.122           | $\overline{1}$   | $\overline{9}$  | $\overline{3}$   |
| $\overline{5}$  | Random                  | 21.982    | 11.245         | 11.111           | 42               | $\overline{43}$ | $\overline{3}$   |
| $\overline{5}$  | Sequential              | 11.163    | 11.075         | 11.079           | 47               | $\overline{59}$ | $\overline{17}$  |
| $\overline{6}$  | Few first               | 11.261    | 11.273         | 11.282           | $\overline{0}$   | $\overline{6}$  | $\boldsymbol{0}$ |
| $\,6$           | Many first              | 11.176    | 11.103         | 11.132           | $\overline{0}$   | $\overline{8}$  | $\overline{0}$   |
| $\overline{6}$  | Random                  | 11.820    | 0.365          | 1.156            | 39               | $\overline{31}$ | $\overline{1}$   |
| $\overline{6}$  | Sequential              | 11.135    | 11.114         | 11.122           | $\overline{43}$  | $\overline{52}$ | $\overline{14}$  |
| $\overline{7}$  | Few first               | 10.791    | 11.293         | 11.382           | $\overline{0}$   | $\overline{6}$  | $\overline{0}$   |
| $\overline{7}$  | Many first              | 11.191    | 11.138         | 11.133           | $\overline{0}$   | $\overline{7}$  | $\overline{0}$   |
| $\overline{7}$  | Random                  | 10.741    | 5.212          | 5.177            | $\overline{37}$  | $\overline{21}$ | $\overline{0}$   |
| $\overline{7}$  | Sequential              | 11.198    | 11.172         | 11.130           | $\overline{43}$  | $\overline{37}$ | $\overline{0}$   |
| $\overline{8}$  | Few first               | 10.800    | 10.826         | 11.365           | $\overline{0}$   | $\overline{6}$  | $\overline{0}$   |
| $\overline{8}$  | Many first              | 11.178    | 11.106         | 11.121           | $\overline{0}$   | $\overline{6}$  | $\overline{0}$   |
| $\overline{8}$  | Random                  | 22.262    | 13.355         | 0.080            | 35               | $\theta$        | $\overline{0}$   |
| $\overline{8}$  | Sequential              | 11.179    | 11.092         | 11.115           | 41               | $\overline{6}$  | $\overline{0}$   |
| $\overline{9}$  | Few first               | 11.285    | 10.819         | 11.359           | $\overline{0}$   | $\overline{6}$  | $\overline{0}$   |
| $\overline{9}$  | Many first              | 11.162    | 11.147         | 11.112           | $\overline{0}$   | $\overline{6}$  | $\overline{0}$   |
| $\overline{9}$  | Random                  | 5.360     | 22.326         | 5.072            | 32               | $\overline{6}$  | $\overline{0}$   |
| $\overline{9}$  | $\overline{Sequential}$ | 11.150    | 11.128         | 11.133           | 41               | $\overline{6}$  | $\overline{0}$   |
| $\overline{10}$ | Few first               | 11.282    | 11.299         | 11.279           | $\overline{0}$   | $\overline{6}$  | $\overline{0}$   |
| 10              | Many first              | 11.201    | 11.166         | 11.090           | $\overline{0}$   | 6               | $\overline{0}$   |
| $\overline{10}$ | Random                  | 0.375     | 11.283         | 11.147           | 34               | $\overline{6}$  | $\overline{0}$   |
| $\overline{10}$ | Sequential              | 11.164    | 11.115         | 11.105           | $\overline{41}$  | $\overline{6}$  | $\overline{0}$   |

Table B.32: Tests with 6 variables to  $\mathtt{vmpc}\_2$  .renamed-as.sat05-1923.cnf

| #W              | Mode                     | T-no-opts | <b>T-confs</b> | <b>T-learnts</b> | E.A.             | Sent            | Recv.          |
|-----------------|--------------------------|-----------|----------------|------------------|------------------|-----------------|----------------|
| $\overline{2}$  | Few first                | 6.026     | 5.941          | 52.634           | $\boldsymbol{0}$ | $\overline{10}$ | $\overline{3}$ |
| $\overline{2}$  | Many first               | 116.382   | 117.279        | 116.713          | $\overline{5}$   | $\overline{11}$ | $\overline{0}$ |
| $\overline{2}$  | Random                   | 60.770    | 26.607         | 118.318          | $\overline{43}$  | $\overline{50}$ | $\mathbf{1}$   |
| $\overline{2}$  | Sequential               | 116.372   | 116.433        | 116.536          | $\overline{57}$  | $\overline{63}$ | $\overline{0}$ |
| $\overline{3}$  | Few first                | 174.335   | 174.613        | 18.910           | $\overline{0}$   | $\overline{9}$  | $\overline{4}$ |
| $\overline{3}$  | Many first               | 116.450   | 116.366        | 116.401          | $\overline{4}$   | $\overline{11}$ | $\overline{3}$ |
| $\overline{3}$  | Random                   | 109.881   | 2.953          | 6.879            | $\overline{47}$  | $\overline{43}$ | $\overline{5}$ |
| $\overline{3}$  | Sequential               | 116.416   | 116.414        | 116.318          | $\overline{57}$  | $\overline{63}$ | $\overline{2}$ |
| $\overline{4}$  | Few first                | 70.099    | 69.977         | 1.677            | $\boldsymbol{0}$ | $\overline{5}$  | $\overline{2}$ |
| $\overline{4}$  | Many first               | 116.583   | 116.360        | 116.175          | $\overline{3}$   | $\overline{10}$ | $\overline{3}$ |
| $\overline{4}$  | Random                   | 39.536    | 13.890         | 52.466           | $\overline{43}$  | $\overline{16}$ | $\overline{1}$ |
| $\overline{4}$  | Sequential               | 116.519   | 116.700        | 116.399          | 51               | 62              | $\overline{5}$ |
| $\overline{5}$  | Few first                | 197.157   | 197.077        | 75.606           | $\overline{0}$   | $\overline{7}$  | $\overline{1}$ |
| $\overline{5}$  | Many first               | 116.451   | 116.350        | 116.396          | $\overline{2}$   | $\overline{9}$  | $\overline{2}$ |
| $\overline{5}$  | Random                   | 57.515    | 5.697          | 86.859           | $\overline{45}$  | $\overline{16}$ | 10             |
| $\overline{5}$  | Sequential               | 116.302   | 116.347        | 116.365          | $\overline{48}$  | $\overline{59}$ | $\overline{3}$ |
| $\overline{6}$  | Few first                | 5.711     | 5.736          | 5.786            | $\overline{0}$   | $6\phantom{.}6$ | $\overline{0}$ |
| $\,6$           | Many first               | 116.424   | 116.488        | 116.707          | $\boldsymbol{0}$ | $\overline{8}$  | $\overline{1}$ |
| $\overline{6}$  | Random                   | 5.724     | 5.732          | 116.380          | $\overline{41}$  | $\overline{17}$ | $\overline{1}$ |
| $\overline{6}$  | Sequential               | 116.436   | 116.259        | 116.229          | $\overline{45}$  | 52              | $\overline{1}$ |
| $\overline{7}$  | Few first                | 5.720     | 5.724          | 5.742            | $\overline{0}$   | $\overline{6}$  | $\overline{0}$ |
| $\overline{7}$  | Many first               | 116.637   | 116.402        | 116.523          | $\overline{0}$   | $\overline{7}$  | $\overline{0}$ |
| $\overline{7}$  | Random                   | 5.571     | 57.749         | 5.704            | $\overline{38}$  | $\overline{6}$  | $\overline{0}$ |
| $\overline{7}$  | Sequential               | 116.528   | 116.476        | 116.547          | $\overline{43}$  | $\overline{37}$ | $\overline{0}$ |
| $\overline{8}$  | Few first                | 5.560     | 5.552          | 5.746            | $\overline{0}$   | $\overline{6}$  | $\overline{0}$ |
| $\overline{8}$  | Many first               | 116.389   | 116.413        | 116.371          | $\overline{0}$   | $\overline{6}$  | $\overline{0}$ |
| $\overline{8}$  | Random                   | 79.131    | 60.896         | 54.358           | $\overline{38}$  | $\overline{6}$  | $\overline{0}$ |
| $\overline{8}$  | $\overline{Se}$ quential | 116.303   | 116.397        | 116.265          | 41               | $\overline{6}$  | $\overline{0}$ |
| $\overline{9}$  | Few first                | 5.756     | 5.715          | 5.676            | $\overline{0}$   | $\overline{6}$  | $\overline{0}$ |
| $\overline{9}$  | Many first               | 116.795   | 116.403        | 116.300          | $\overline{0}$   | $\overline{6}$  | $\overline{0}$ |
| $\overline{9}$  | Random                   | 74.825    | 67.604         | 5.741            | 37               | $\overline{6}$  | $\overline{0}$ |
| $\overline{9}$  | $\overline{Sequential}$  | 116.317   | 116.444        | 116.306          | 41               | $\overline{6}$  | $\overline{0}$ |
| $\overline{10}$ | Few first                | 5.746     | 5.743          | 5.735            | $\overline{0}$   | $\overline{6}$  | $\overline{0}$ |
| 10              | Many first               | 116.500   | 116.436        | 116.298          | $\overline{0}$   | $\overline{6}$  | $\overline{0}$ |
| $\overline{10}$ | Random                   | 87.113    | 12.174         | 12.075           | $\overline{37}$  | $\overline{6}$  | $\overline{0}$ |
| $\overline{10}$ | Sequential               | 116.406   | 116.447        | 116.411          | $\overline{41}$  | $\overline{6}$  | $\overline{0}$ |

Table B.33: Tests with variables to  $\mathtt{vmpc}\_23.\mathtt{renamed}\text{-}as.\mathtt{sat05-1927}.\mathtt{cnf}$ 

| $\#\mathrm{W}$  | Mode        | T-no-opts | <b>T-confs</b> | <b>T-learnts</b> | E.A.             | Sent             | Recv.            |
|-----------------|-------------|-----------|----------------|------------------|------------------|------------------|------------------|
| $\overline{2}$  | Few first   | 5.698     | 5.689          | 5.707            | $\boldsymbol{0}$ | $\overline{0}$   | $\boldsymbol{0}$ |
| $\overline{2}$  | Many first  | 46.515    | 42.167         | 46.568           | $\overline{5}$   | $\overline{7}$   | $\overline{0}$   |
| $\overline{2}$  | Random      | 5.888     | 16.939         | 14.971           | 48               | $\overline{11}$  | $\overline{0}$   |
| $\overline{2}$  | Sequential  | 24.993    | 23.063         | 24.966           | $\overline{46}$  | $\overline{3}$   | $\overline{0}$   |
| $\overline{3}$  | Few first   | 9.384     | 9.327          | 9.368            | $\boldsymbol{0}$ | $\overline{4}$   | $\mathbf{1}$     |
| $\overline{3}$  | Many first  | 18.454    | 18.929         | 11.918           | $\overline{3}$   | $\overline{6}$   | $\mathbf{1}$     |
| $\overline{3}$  | Random      | 6.847     | 1.952          | 1.182            | $\overline{38}$  | $\overline{0}$   | $\overline{0}$   |
| $\overline{3}$  | Sequential  | 14.676    | 14.627         | 14.726           | 45               | $\overline{6}$   | $\mathbf{1}$     |
| $\overline{4}$  | Few first   | 9.330     | 9.374          | 9.331            | $\boldsymbol{0}$ | $\overline{5}$   | $\overline{2}$   |
| $\overline{4}$  | Many first  | 5.412     | 5.382          | 8.450            | $\boldsymbol{0}$ | $\overline{4}$   | $\overline{1}$   |
| $\overline{4}$  | Random      | 4.080     | 8.888          | 4.693            | 43               | $\overline{4}$   | $\mathbf{1}$     |
| $\overline{4}$  | Sequential  | 5.697     | 5.687          | 5.683            | $\overline{15}$  | $\boldsymbol{0}$ | $\overline{0}$   |
| $\overline{5}$  | Few first   | 9.330     | 9.363          | 9.351            | $\boldsymbol{0}$ | $\overline{5}$   | $\overline{1}$   |
| $\overline{5}$  | Many first  | 9.179     | 9.141          | 9.168            | $\overline{0}$   | $\overline{4}$   | $\mathbf{1}$     |
| $\overline{5}$  | Random      | 1.167     | 9.677          | 3.907            | 44               | $\overline{22}$  | $\overline{0}$   |
| $\overline{5}$  | Sequential  | 9.685     | 9.694          | 9.696            | $\overline{47}$  | $\overline{24}$  | $\overline{1}$   |
| $\sqrt{6}$      | Few first   | 9.371     | 9.387          | 9.324            | $\overline{0}$   | $\overline{4}$   | $\overline{0}$   |
| $\overline{6}$  | Many first  | 5.526     | 5.505          | 5.725            | $\overline{0}$   | $\overline{4}$   | $\overline{1}$   |
| $\overline{6}$  | Random      | 1.175     | 5.680          | 1.208            | $\overline{42}$  | $\overline{0}$   | $\overline{0}$   |
| $\overline{6}$  | Sequential  | 9.718     | 9.669          | 9.634            | 44               | $\overline{50}$  | $\mathbf{1}$     |
| $\overline{7}$  | Few first   | 9.366     | 9.341          | 9.352            | $\overline{0}$   | $\overline{3}$   | $\overline{0}$   |
| $\overline{7}$  | Many first  | 5.711     | 5.544          | 5.677            | $\overline{0}$   | $\overline{4}$   | $\overline{0}$   |
| $\overline{7}$  | Random      | 11.131    | 5.551          | 5.693            | 40               | 10               | $\overline{0}$   |
| $\overline{7}$  | Sequential  | 9.683     | 9.761          | 9.754            | $\overline{42}$  | $\overline{35}$  | $\overline{0}$   |
| $\overline{8}$  | $Few$ first | 9.372     | 9.352          | 9.369            | $\overline{0}$   | $\overline{3}$   | $\overline{0}$   |
| $\overline{8}$  | Many first  | 5.787     | 5.723          | 5.684            | $\overline{0}$   | $\overline{3}$   | $\overline{0}$   |
| $\overline{8}$  | Random      | 2.092     | 8.927          | 9.684            | $\overline{39}$  | $\overline{5}$   | $\overline{0}$   |
| $\overline{8}$  | Sequential  | 9.706     | 9.763          | 9.650            | 41               | $\overline{4}$   | $\overline{0}$   |
| $\overline{9}$  | Few first   | 9.360     | 9.369          | 9.357            | $\overline{0}$   | $\overline{3}$   | $\overline{0}$   |
| $\overline{9}$  | Many first  | 9.729     | 9.749          | 9.330            | $\overline{0}$   | $\overline{3}$   | $\overline{0}$   |
| $\overline{9}$  | Random      | 8.982     | 9.689          | 8.930            | 36               | $\overline{5}$   | $\overline{0}$   |
| $\overline{9}$  | Sequential  | 9.688     | 9.720          | 9.657            | 41               | $\overline{4}$   | $\overline{0}$   |
| $\overline{10}$ | Few first   | 9.343     | 9.352          | 9.342            | $\overline{0}$   | $\overline{3}$   | $\overline{0}$   |
| 10              | Many first  | 9.719     | 9.758          | 9.355            | $\overline{0}$   | $\overline{3}$   | $\overline{0}$   |
| $\overline{10}$ | Random      | 0.732     | 9.336          | 0.304            | $\overline{37}$  | $\overline{0}$   | $\overline{0}$   |
| $\overline{10}$ | Sequential  | 9.670     | 9.761          | 9.712            | $\overline{41}$  | $\overline{4}$   | $\overline{0}$   |

Table B.34: Tests with 6 variables to  $\nu$ mpc<sub>-25</sub>.renamed-as.sat05-1913.cnf

| $\# \overline{\mathbf{W}}$ | Mode       | T-no-opts | T-confs | <b>T-learnts</b> | E.A.             | Sent            | Recv.            |
|----------------------------|------------|-----------|---------|------------------|------------------|-----------------|------------------|
| $\overline{2}$             | Few first  | 273.056   | 36.989  | 62.258           | $\overline{0}$   | 10              | $\overline{3}$   |
| $\overline{2}$             | Many first | 68.471    | 68.199  | 68.263           | $\overline{0}$   | $\overline{11}$ | $\overline{0}$   |
| $\overline{2}$             | Random     | 47.532    | 49.825  | 430.579          | $\overline{36}$  | $\overline{63}$ | $\overline{7}$   |
| $\overline{2}$             | Sequential | 68.233    | 68.399  | 68.403           | $\overline{37}$  | 63              | $\boldsymbol{0}$ |
| $\overline{3}$             | Few first  | 71.647    | 71.528  | 214.816          | $\boldsymbol{0}$ | $\overline{9}$  | $\overline{2}$   |
| $\overline{3}$             | Many first | 68.370    | 68.281  | 68.339           | $\boldsymbol{0}$ | $\overline{11}$ | $\overline{4}$   |
| $\overline{3}$             | Random     | 383.779   | 169.311 | 161.643          | $\overline{34}$  | $\overline{59}$ | $\boldsymbol{9}$ |
| $\overline{3}$             | Sequential | 68.411    | 68.208  | 68.187           | 37               | 61              | $\overline{3}$   |
| $\overline{4}$             | Few first  | 133.974   | 134.147 | 158.035          | $\boldsymbol{0}$ | $\overline{9}$  | $\overline{2}$   |
| $\overline{4}$             | Many first | 68.307    | 68.271  | 68.282           | $\overline{0}$   | $\overline{11}$ | $\overline{6}$   |
| $\overline{4}$             | Random     | 13.005    | 267.627 | 174.864          | 36               | 60              | $8\,$            |
| $\overline{4}$             | Sequential | 68.330    | 68.247  | 68.252           | $\overline{36}$  | $\overline{52}$ | $\overline{5}$   |
| $\overline{5}$             | Few first  | 172.179   | 173.325 | 172.547          | $\boldsymbol{0}$ | $9\,$           | $\overline{1}$   |
| $\overline{5}$             | Many first | 68.287    | 68.405  | 68.195           | $\overline{0}$   | $\overline{11}$ | $\overline{4}$   |
| $\overline{5}$             | Random     | 172.747   | 152.186 | 24.436           | 36               | $\overline{57}$ | $\overline{7}$   |
| $\overline{5}$             | Sequential | 68.510    | 68.151  | 68.302           | $\overline{36}$  | $\overline{51}$ | $\overline{3}$   |
| $\overline{6}$             | Few first  | 130.101   | 130.065 | 92.965           | $\overline{0}$   | $\overline{9}$  | $\overline{2}$   |
| $\,6$                      | Many first | 68.343    | 68.230  | 68.277           | $\overline{0}$   | $\overline{11}$ | $\overline{4}$   |
| $\overline{6}$             | Random     | 5.107     | 358.525 | 422.742          | 34               | 49              | $\overline{20}$  |
| $\overline{6}$             | Sequential | 68.370    | 68.422  | 68.174           | $\overline{35}$  | 51              | $\overline{9}$   |
| $\overline{7}$             | Few first  | 299.048   | 299.003 | 6.691            | $\overline{0}$   | $\overline{8}$  | $\overline{2}$   |
| $\overline{7}$             | Many first | 68.177    | 68.242  | 68.218           | $\overline{0}$   | $\overline{11}$ | $\overline{2}$   |
| $\overline{7}$             | Random     | 221.623   | 68.299  | 178.551          | $\overline{36}$  | $\overline{49}$ | $\overline{29}$  |
| $\overline{7}$             | Sequential | 68.327    | 68.228  | 68.177           | $\overline{34}$  | $\overline{49}$ | $\overline{10}$  |
| $\overline{8}$             | Few first  | 139.628   | 139.774 | 139.626          | $\overline{0}$   | $\overline{9}$  | $\overline{1}$   |
| $\overline{8}$             | Many first | 68.192    | 68.145  | 68.209           | $\overline{0}$   | $\overline{11}$ | $\overline{2}$   |
| $\overline{8}$             | Random     | 68.342    | 185.713 | 4.964            | $\overline{32}$  | $\overline{46}$ | $\overline{32}$  |
| $\overline{8}$             | Sequential | 68.202    | 68.169  | 68.294           | $\overline{33}$  | $\overline{48}$ | $\overline{16}$  |
| 9                          | Few first  | 383.895   | 385.268 | 383.908          | $\overline{0}$   | $\overline{9}$  | $\overline{0}$   |
| $\overline{9}$             | Many first | 68.369    | 68.160  | 68.373           | $\overline{0}$   | $\overline{11}$ | $\overline{1}$   |
| $\overline{9}$             | Random     | 171.798   | 212.433 | 118.610          | 34               | 45              | $\overline{21}$  |
| $\overline{9}$             | Sequential | 68.314    | 68.361  | 68.297           | 31               | 47              | 22               |
| $\overline{10}$            | Few first  | 384.740   | 384.460 | 384.320          | $\overline{0}$   | $\overline{9}$  | $\overline{0}$   |
| $\overline{10}$            | Many first | 68.460    | 68.064  | 68.356           | $\overline{0}$   | 10              | $\overline{1}$   |
| $\overline{10}$            | Random     | 32.111    | 68.464  | 65.061           | 34               | 43              | 23               |
| $\overline{10}$            | Sequential | 68.377    | 68.095  | 68.204           | 31               | 47              | 21               |

Table B.35: Tests with 6 variables to vmpc 25.shuffled-as.sat05-1945.cnf

| $\#\mathrm{W}$  | Mode                     | T-no-opts | <b>T-confs</b> | <b>T-learnts</b> | E.A.             | Sent            | Recv.            |
|-----------------|--------------------------|-----------|----------------|------------------|------------------|-----------------|------------------|
| $\overline{2}$  | Few first                | 1480.721  | 1480.946       | 1385.304         | $\overline{0}$   | 10              | 4                |
| $\overline{2}$  | Many first               | 699.213   | 698.813        | 654.370          | $\theta$         | $\overline{11}$ | $\boldsymbol{0}$ |
| $\overline{2}$  | Random                   | 161.318   | 1040.357       | 396.801          | 40               | $\overline{62}$ | $\overline{3}$   |
| $\overline{2}$  | Sequential               | 697.276   | 698.300        | 653.603          | 49               | $\overline{63}$ | $\overline{0}$   |
| $\overline{3}$  | Few first                | 314.214   | 314.660        | 143.639          | $\boldsymbol{0}$ | $\overline{9}$  | $\overline{4}$   |
| $\overline{3}$  | Many first               | 697.477   | 698.032        | 654.960          | $\boldsymbol{0}$ | $\overline{11}$ | $\overline{2}$   |
| $\overline{3}$  | Random                   | 587.400   | 1246.321       | 299.787          | $\overline{42}$  | $\overline{62}$ | $\overline{4}$   |
| $\overline{3}$  | Sequential               | 697.504   | 699.174        | 652.654          | 47               | $\overline{63}$ | $\overline{3}$   |
| $\overline{4}$  | Few first                | 466.465   | 467.827        | 828.877          | $\boldsymbol{0}$ | $\overline{8}$  | $\overline{2}$   |
| $\overline{4}$  | Many first               | 698.759   | 699.483        | 652.449          | $\overline{0}$   | $\overline{11}$ | $\overline{6}$   |
| $\overline{4}$  | Random                   | 897.184   | 695.736        | 317.831          | $\overline{43}$  | $\overline{43}$ | $\overline{9}$   |
| $\overline{4}$  | Sequential               | 697.822   | 697.883        | 653.416          | 45               | $\overline{62}$ | $\overline{5}$   |
| $\overline{5}$  | Few first                | 116.604   | 116.567        | 116.102          | $\overline{0}$   | $\overline{8}$  | $\overline{1}$   |
| $\overline{5}$  | Many first               | 698.703   | 696.948        | 654.565          | $\overline{0}$   | $\overline{11}$ | $\overline{3}$   |
| $\overline{5}$  | Random                   | 160.441   | 315.261        | 378.062          | $\overline{42}$  | $\overline{43}$ | $\overline{13}$  |
| $\overline{5}$  | Sequential               | 696.787   | 700.306        | 652.971          | $\overline{43}$  | $\overline{59}$ | $\overline{3}$   |
| $\overline{6}$  | Few first                | 750.540   | 751.248        | 704.030          | $\overline{0}$   | $8\,$           | $\overline{1}$   |
| $\overline{6}$  | Many first               | 697.461   | 700.174        | 652.082          | $\overline{0}$   | $\overline{11}$ | $\overline{4}$   |
| $\overline{6}$  | Random                   | 321.777   | 123.495        | 1271.070         | 44               | 34              | 13               |
| $\overline{6}$  | Sequential               | 697.821   | 698.538        | 653.677          | $\overline{43}$  | 52              | $\overline{5}$   |
| $\overline{7}$  | Few first                | 767.832   | 767.419        | 767.945          | $\overline{0}$   | $\overline{8}$  | $\overline{1}$   |
| $\overline{7}$  | Many first               | 697.609   | 698.995        | 652.500          | $\overline{0}$   | $\overline{11}$ | $\overline{2}$   |
| $\overline{7}$  | Random                   | 697.809   | 161.324        | 539.472          | $\overline{37}$  | $\overline{38}$ | $\overline{15}$  |
| $\overline{7}$  | Sequential               | 697.815   | 698.230        | 653.143          | $\overline{42}$  | $\overline{52}$ | $\overline{1}$   |
| $\overline{8}$  | Few first                | 151.955   | 160.724        | 160.631          | $\boldsymbol{0}$ | $\overline{8}$  | $\overline{0}$   |
| $\overline{8}$  | Many first               | 697.346   | 698.514        | 846.481          | $\overline{0}$   | $\overline{10}$ | $\overline{1}$   |
| $\overline{8}$  | Random                   | 508.856   | 1335.868       | 160.174          | $\overline{39}$  | $\overline{40}$ | $\overline{12}$  |
| $\overline{8}$  | $\overline{Se}$ quential | 697.539   | 698.378        | 696.305          | 41               | $\overline{52}$ | $\overline{3}$   |
| $\overline{9}$  | Few first                | 160.719   | 160.560        | 151.318          | $\overline{0}$   | $\overline{8}$  | $\overline{0}$   |
| $\overline{9}$  | Many first               | 699.847   | 699.749        | 699.131          | $\overline{0}$   | $\overline{9}$  | $\overline{0}$   |
| $\overline{9}$  | Random                   | 455.750   | 159.453        | 2.111            | $\overline{36}$  | $\overline{40}$ | 15               |
| $\overline{9}$  | Sequential               | 698.512   | 697.763        | 729.439          | 41               | $\overline{51}$ | $\overline{8}$   |
| $\overline{10}$ | Few first                | 161.046   | 161.338        | 151.150          | $\overline{0}$   | $\overline{8}$  | $\overline{0}$   |
| 10              | Many first               | 697.351   | 697.904        | 701.142          | $\overline{0}$   | $\overline{8}$  | $\overline{0}$   |
| $\overline{10}$ | Random                   | 1163.422  | 160.631        | 160.826          | 34               | $\overline{27}$ | $\overline{6}$   |
| $\overline{10}$ | Sequential               | 697.451   | 697.099        | 700.230          | $\overline{40}$  | $\overline{48}$ | $\overline{8}$   |

Table B.36: Tests with 6 variables to  $\mathtt{vmpc}\_26.\mathtt{renamed}\text{-}\mathtt{as}.\mathtt{sat05-1914}.\mathtt{cnf}$ 

| $\# \overline{\mathbf{W}}$ | Mode                    | T-no-opts | T-confs | <b>T-learnts</b> | E.A.             | Sent            | Recv.           |
|----------------------------|-------------------------|-----------|---------|------------------|------------------|-----------------|-----------------|
| $\overline{2}$             | Few first               | 281.450   | 281.318 | 498.085          | $\boldsymbol{0}$ | $\overline{11}$ | $\overline{5}$  |
| $\overline{2}$             | Many first              | 140.249   | 140.637 | 133.185          | $\overline{0}$   | $\overline{11}$ | $\overline{0}$  |
| $\overline{2}$             | Random                  | 455.853   | 324.441 | 163.221          | 20               | $\overline{63}$ | $\overline{7}$  |
| $\overline{2}$             | Sequential              | 140.449   | 140.293 | 133.400          | $\overline{21}$  | $\overline{61}$ | $\overline{0}$  |
| $\overline{3}$             | Few first               | 69.600    | 69.618  | 447.135          | $\overline{0}$   | $\overline{11}$ | $\overline{6}$  |
| $\overline{3}$             | Many first              | 140.354   | 140.411 | 133.144          | $\boldsymbol{0}$ | $\overline{11}$ | $\overline{4}$  |
| $\overline{3}$             | Random                  | 59.649    | 125.113 | 63.839           | $\overline{20}$  | $\overline{62}$ | $\overline{14}$ |
| $\overline{3}$             | Sequential              | 140.835   | 140.408 | 133.410          | 20               | 61              | 11              |
| $\overline{4}$             | Few first               | 222.331   | 222.472 | 40.581           | $\boldsymbol{0}$ | $\overline{11}$ | $\overline{6}$  |
| $\overline{4}$             | Many first              | 140.772   | 140.211 | 133.681          | $\boldsymbol{0}$ | $\overline{11}$ | $\overline{6}$  |
| $\overline{4}$             | Random                  | 90.720    | 312.264 | 144.392          | $\overline{20}$  | $\overline{60}$ | $\overline{24}$ |
| $\overline{4}$             | Sequential              | 140.422   | 140.163 | 133.369          | 20               | $\overline{61}$ | 17              |
| $\bf 5$                    | Few first               | 18.724    | 18.706  | 389.511          | $\boldsymbol{0}$ | 11              | $\overline{3}$  |
| $\overline{5}$             | Many first              | 140.552   | 140.327 | 133.076          | $\boldsymbol{0}$ | 11              | $\overline{4}$  |
| $\overline{5}$             | Random                  | 95.011    | 661.961 | 100.092          | $\overline{20}$  | 60              | $\overline{26}$ |
| $\overline{5}$             | Sequential              | 140.641   | 140.530 | 133.387          | 20               | 61              | 31              |
| $\overline{6}$             | Few first               | 448.699   | 133.185 | 73.120           | $\overline{0}$   | $\overline{11}$ | $\overline{4}$  |
| $\,6$                      | Many first              | 140.294   | 140.412 | 133.451          | $\overline{0}$   | $\overline{11}$ | $\overline{4}$  |
| $\overline{6}$             | Random                  | 136.951   | 19.827  | 53.587           | 19               | 61              | $\overline{41}$ |
| $\overline{6}$             | Sequential              | 140.590   | 140.271 | 133.415          | $\overline{20}$  | 61              | $\overline{38}$ |
| $\overline{7}$             | Few first               | 193.197   | 193.357 | 34.817           | $\boldsymbol{0}$ | $\overline{11}$ | $\overline{2}$  |
| $\overline{7}$             | Many first              | 140.293   | 140.559 | 133.607          | $\overline{0}$   | $\overline{11}$ | $\overline{3}$  |
| $\overline{7}$             | Random                  | 326.327   | 67.543  | 652.060          | $\overline{20}$  | $\overline{62}$ | $\overline{34}$ |
| $\overline{7}$             | Sequential              | 140.564   | 140.624 | 133.663          | 20               | 61              | $\overline{34}$ |
| $\overline{8}$             | Few first               | 551.501   | 551.363 | 16.614           | $\overline{0}$   | $\overline{11}$ | $\overline{2}$  |
| $\overline{8}$             | Many first              | 140.048   | 140.388 | 141.029          | $\overline{0}$   | $\overline{11}$ | $\overline{2}$  |
| $\overline{8}$             | Random                  | 12.380    | 557.533 | 159.531          | $\overline{18}$  | $\overline{60}$ | $\overline{30}$ |
| $\overline{8}$             | $\overline{Sequential}$ | 140.598   | 140.454 | 140.509          | $\overline{20}$  | $\overline{59}$ | $\overline{46}$ |
| $\overline{9}$             | Few first               | 67.913    | 68.232  | 90.829           | $\overline{0}$   | $\overline{11}$ | $\overline{2}$  |
| $\overline{9}$             | Many first              | 140.450   | 140.346 | 171.349          | $\overline{0}$   | $\overline{11}$ | $\overline{2}$  |
| $\overline{9}$             | Random                  | 213.427   | 79.581  | 213.187          | 18               | $\overline{56}$ | $\overline{37}$ |
| $\overline{9}$             | Sequential              | 140.586   | 140.260 | 140.751          | $\overline{20}$  | $\overline{59}$ | 45              |
| $\overline{10}$            | Few first               | 11.303    | 11.386  | 11.678           | $\overline{0}$   | $\overline{11}$ | $\overline{1}$  |
| 10                         | Many first              | 140.105   | 140.128 | 140.461          | $\overline{0}$   | $\overline{11}$ | $\mathbf{1}$    |
| $\overline{10}$            | Random                  | 133.073   | 369.771 | 97.200           | $\overline{16}$  | 59              | 49              |
| $\overline{10}$            | Sequential              | 140.437   | 140.570 | 171.377          | 19               | 59              | $\overline{46}$ |

Table B.37: Tests with 6 variables to vmpc 26.shuffled-as.sat05-1946.cnf

| $\# \overline{\mathbf{W}}$ | Mode                | T-no-opts | <b>T-confs</b> | <b>T-learnts</b> | E.A.             | Sent            | Recv.            |
|----------------------------|---------------------|-----------|----------------|------------------|------------------|-----------------|------------------|
| $\overline{2}$             | Few first           | 965.678   | 903.634        | 906.187          | $\boldsymbol{0}$ | 10              | $\overline{3}$   |
| $\overline{2}$             | Many first          | 957.029   | 896.254        | 897.852          | $\overline{5}$   | $\overline{11}$ | $\overline{0}$   |
| $\overline{2}$             | Random              | 904.209   | 682.452        | 954.997          | $\overline{46}$  | $\overline{61}$ | $\overline{0}$   |
| $\overline{2}$             | Sequential          | 958.239   | 895.926        | 900.563          | 57               | $\overline{63}$ | $\boldsymbol{0}$ |
| $\overline{3}$             | Few first           | 421.557   | 421.470        | 421.156          | $\boldsymbol{0}$ | $\overline{9}$  | $\overline{4}$   |
| $\overline{3}$             | Many first          | 899.192   | 898.380        | 897.050          | $\overline{5}$   | $\overline{11}$ | $\boldsymbol{0}$ |
| $\overline{3}$             | Random              | 57.139    | 60.037         | 1183.062         | $\overline{42}$  | 41              | $\overline{5}$   |
| $\overline{3}$             | Sequential          | 955.922   | 898.795        | 898.093          | 56               | $\overline{63}$ | $\overline{4}$   |
| $\overline{4}$             | Few first           | 152.387   | 151.824        | 1396.148         | $\boldsymbol{0}$ | $\overline{8}$  | $\overline{2}$   |
| $\overline{4}$             | Many first          | 896.482   | 897.370        | 900.964          | $\overline{4}$   | $\overline{10}$ | $\overline{1}$   |
| 4                          | Random              | 164.382   | 897.457        | 60.243           | 43               | $\overline{32}$ | $\overline{4}$   |
| $\overline{4}$             | Sequential          | 896.898   | 899.021        | 897.893          | 52               | $\overline{62}$ | $\overline{3}$   |
| $\overline{5}$             | Few first           | 2305.539  | 2288.459       | 2299.492         | $\boldsymbol{0}$ | $\overline{7}$  | $\overline{1}$   |
| $\overline{5}$             | Many first          | 903.058   | 897.974        | 896.193          | $\overline{3}$   | $\overline{9}$  | $\overline{2}$   |
| $\overline{5}$             | Random              | 1782.006  | 482.038        | 1580.021         | $\overline{42}$  | $\overline{43}$ | $\mathbf 1$      |
| $\overline{5}$             | Sequential          | 897.532   | 900.640        | 897.538          | $\overline{48}$  | $\overline{59}$ | $\overline{3}$   |
| $\overline{6}$             | Few first           | 60.218    | 60.207         | 57.257           | $\boldsymbol{0}$ | $\overline{5}$  | $\overline{0}$   |
| $\boldsymbol{6}$           | Many first          | 901.741   | 899.083        | 898.969          | $\overline{2}$   | 8               | $\boldsymbol{0}$ |
| $\overline{6}$             | Random              | 2904.091  | 57.337         | 451.522          | 43               | 26              | $\overline{1}$   |
| $\overline{6}$             | Sequential          | 898.720   | 897.896        | 900.111          | $\overline{45}$  | $\overline{52}$ | $\overline{1}$   |
| $\overline{7}$             | Few first           | 57.201    | 60.229         | 60.087           | $\overline{0}$   | $\overline{5}$  | $\overline{0}$   |
| $\overline{7}$             | Many first          | 897.918   | 898.603        | 902.485          | $\overline{1}$   | $\overline{7}$  | $\overline{0}$   |
| $\overline{7}$             | Random              | 609.017   | 60.153         | 1876.761         | $\overline{38}$  | $\overline{17}$ | $\overline{0}$   |
| $\overline{7}$             | Sequential          | 895.390   | 896.696        | 897.932          | $\overline{43}$  | $\overline{37}$ | $\overline{0}$   |
| $\overline{8}$             | Few first           | 57.235    | 60.472         | 60.120           | $\overline{0}$   | $\overline{5}$  | $\overline{0}$   |
| $\overline{8}$             | Many first          | 897.481   | 896.197        | 897.626          | $\overline{0}$   | $\overline{6}$  | $\overline{0}$   |
| $\overline{8}$             | Random              | 814.810   | 33.394         | 541.318          | $\overline{39}$  | $\overline{6}$  | $\overline{0}$   |
| $\overline{8}$             | Sequential          | 914.572   | 897.868        | 897.839          | $\overline{41}$  | $\overline{6}$  | $\overline{0}$   |
| $\overline{9}$             | Few first           | 60.219    | 60.055         | 57.296           | $\overline{0}$   | $\overline{5}$  | $\overline{0}$   |
| $\overline{9}$             | Many first          | 899.748   | 895.576        | 900.857          | $\overline{0}$   | $\overline{6}$  | $\overline{0}$   |
| $\overline{9}$             | Random              | 1066.883  | 577.063        | 1535.769         | 37               | $\overline{6}$  | $\overline{0}$   |
| $\overline{9}$             | Sequential          | 897.232   | 898.510        | 897.014          | 41               | $\overline{6}$  | $\overline{0}$   |
| $\overline{10}$            | Few first           | 60.396    | 60.358         | 57.298           | $\overline{0}$   | $\overline{5}$  | $\overline{0}$   |
| $\overline{10}$            | Many first          | 897.045   | 897.749        | 896.950          | $\overline{0}$   | $\overline{6}$  | $\overline{0}$   |
| $\overline{10}$            | $\overline{Random}$ | 183.402   | 2005.047       | 2913.734         | 35               | $\overline{6}$  | $\overline{0}$   |
| $\overline{10}$            | Sequential          | 898.433   | 896.648        | 898.652          | 41               | $\overline{6}$  | $\overline{0}$   |

Table B.38: Tests with 6 variables to  $\mathtt{vmpc}\_2$  renamed-as.sat05-1915.cnf

| #W              | Mode       | T-no-opts | <b>T-confs</b> | <b>T-learnts</b> | E.A.             | Sent            | Recv.            |
|-----------------|------------|-----------|----------------|------------------|------------------|-----------------|------------------|
| $\overline{2}$  | Few first  | 21.015    | 20.937         | 20.200           | $\boldsymbol{0}$ | $\overline{5}$  | 1                |
| $\overline{2}$  | Many first | 34.431    | 34.290         | 34.313           | $\overline{0}$   | $\overline{3}$  | $\overline{0}$   |
| $\overline{2}$  | Random     | 35.820    | 34.830         | 10.580           | $\overline{22}$  | $\overline{13}$ | $\mathbf{1}$     |
| $\overline{2}$  | Sequential | 33.340    | 38.587         | 33.334           | $\overline{18}$  | $\overline{15}$ | $\overline{0}$   |
| $\overline{3}$  | Few first  | 14.896    | 14.888         | 14.771           | $\overline{0}$   | $\overline{4}$  | $\boldsymbol{0}$ |
| $\overline{3}$  | Many first | 19.351    | 19.378         | 20.022           | $\boldsymbol{0}$ | $\overline{4}$  | $\mathbf{1}$     |
| $\overline{3}$  | Random     | 0.879     | 4.226          | 2.753            | $\overline{18}$  | $\overline{13}$ | $\overline{2}$   |
| $\overline{3}$  | Sequential | 18.711    | 17.022         | 16.370           | $\overline{22}$  | $\overline{22}$ | $\overline{2}$   |
| $\overline{4}$  | Few first  | 6.656     | 6.697          | $3.998\,$        | $\boldsymbol{0}$ | $\overline{3}$  | $\mathbf{1}$     |
| $\overline{4}$  | Many first | 2.671     | 2.685          | 2.606            | $\boldsymbol{0}$ | $\overline{1}$  | $\boldsymbol{0}$ |
| $\overline{4}$  | Random     | 3.152     | 3.546          | 3.525            | 21               | $\overline{15}$ | $\overline{2}$   |
| $\overline{4}$  | Sequential | 3.028     | 4.842          | 5.938            | $18\,$           | $\overline{13}$ | $\overline{1}$   |
| $\overline{5}$  | Few first  | 0.465     | 0.479          | 0.675            | $\boldsymbol{0}$ | $\overline{3}$  | $\overline{2}$   |
| $\overline{5}$  | Many first | 5.310     | 5.323          | 5.270            | $\overline{0}$   | $\overline{2}$  | $\overline{0}$   |
| $\overline{5}$  | Random     | 0.888     | 10.927         | 6.202            | 19               | $\overline{27}$ | 11               |
| $\overline{5}$  | Sequential | 2.388     | 2.387          | 0.971            | $\overline{22}$  | $\overline{12}$ | $\overline{4}$   |
| $\sqrt{6}$      | Few first  | 2.955     | 2.974          | 2.945            | $\overline{0}$   | $\overline{5}$  | $\overline{3}$   |
| $\overline{6}$  | Many first | 5.295     | 5.327          | 5.242            | $\overline{0}$   | $\overline{3}$  | $\overline{1}$   |
| $\overline{6}$  | Random     | 5.211     | 1.301          | 6.510            | 19               | $\overline{39}$ | $\overline{37}$  |
| $\overline{6}$  | Sequential | 0.766     | 0.769          | 2.365            | 18               | $\overline{29}$ | $\overline{12}$  |
| $\overline{7}$  | Few first  | 5.315     | 5.294          | 5.330            | $\overline{0}$   | $\overline{5}$  | $\overline{4}$   |
| $\overline{7}$  | Many first | 5.289     | 5.307          | 5.276            | $\overline{0}$   | $\overline{4}$  | $\overline{2}$   |
| $\overline{7}$  | Random     | $5.159\,$ | 3.258          | $3.655\,$        | $\overline{20}$  | $\overline{50}$ | 18               |
| $\overline{7}$  | Sequential | 3.772     | 3.260          | 5.245            | $\overline{22}$  | $\overline{57}$ | $\overline{20}$  |
| $\overline{8}$  | Few first  | 5.271     | 5.313          | 5.152            | $\overline{0}$   | $\overline{5}$  | $\overline{3}$   |
| $\overline{8}$  | Many first | 5.309     | 5.299          | 5.288            | $\overline{0}$   | $\overline{5}$  | $\overline{3}$   |
| $\overline{8}$  | Random     | 2.644     | 4.835          | 3.785            | $\overline{20}$  | $\overline{46}$ | $\overline{28}$  |
| $\overline{8}$  | Sequential | 3.403     | 3.397          | 3.297            | $\overline{22}$  | $\overline{57}$ | $\overline{31}$  |
| $\overline{9}$  | Few first  | 5.304     | 5.324          | 5.156            | $\overline{0}$   | $\overline{5}$  | $\overline{2}$   |
| $\overline{9}$  | Many first | 5.342     | 5.309          | 5.292            | $\overline{0}$   | $\overline{5}$  | $\overline{1}$   |
| $\overline{9}$  | Random     | 5.988     | 6.241          | 5.751            | $\overline{20}$  | $\overline{53}$ | $\overline{37}$  |
| $\overline{9}$  | Sequential | 2.673     | 2.659          | 0.755            | $\overline{22}$  | $\overline{23}$ | $\overline{13}$  |
| $\overline{10}$ | Few first  | 5.281     | 5.340          | 5.153            | $\overline{0}$   | $\overline{5}$  | $\overline{1}$   |
| 10              | Many first | 5.318     | 5.318          | 5.283            | $\overline{0}$   | $\overline{5}$  | $\mathbf{1}$     |
| $\overline{10}$ | Random     | 2.696     | 5.609          | 7.903            | 19               | 53              | $\overline{41}$  |
| $\overline{10}$ | Sequential | 3.807     | 0.497          | 0.996            | 21               | 42              | 30               |

Table B.39: Tests with 6 variables to vmpc 27.shuffled-as.sat05-1947.cnf

| $\#\overline{\mathtt{W}}$ | Mode       | $\#\mathrm{V}$  | <b>CPU</b> Time | Spd.  | Eff.  | S.F.     |
|---------------------------|------------|-----------------|-----------------|-------|-------|----------|
| $\overline{2}$            | Few first  | $\overline{2}$  | 35.976          | 1.251 | 0.625 | 0.599    |
| $\overline{2}$            | Many first | $\overline{2}$  | 36.089          | 1.247 | 0.623 | 0.604    |
| $\overline{2}$            | Random     | $\overline{2}$  | 13.331          | 3.376 | 1.688 | $-0.408$ |
| $\overline{2}$            | Sequential | $\overline{2}$  | 35.936          | 1.252 | 0.626 | 0.597    |
| $\overline{3}$            | Few first  | $\overline{5}$  | 54.322          | 0.828 | 0.276 | 1.311    |
| $\overline{3}$            | Many first | $\overline{5}$  | 75.245          | 0.598 | 0.199 | 2.008    |
| $\overline{3}$            | Random     | $\overline{4}$  | 42.987          | 1.047 | 0.349 | 0.933    |
| $\overline{3}$            | Sequential | $\overline{4}$  | 29.825          | 1.509 | 0.503 | 0.494    |
| $\overline{4}$            | Few first  | $\overline{8}$  | 40.766          | 1.104 | 0.276 | 0.875    |
| $\overline{4}$            | Many first | $\overline{8}$  | 92.965          | 0.484 | 0.121 | 2.421    |
| $\overline{4}$            | Random     | $\overline{4}$  | 54.057          | 0.832 | 0.208 | 1.268    |
| $\overline{4}$            | Sequential | $\overline{4}$  | 57.028          | 0.789 | 0.197 | 1.356    |
| $\overline{5}$            | Few first  | $\overline{13}$ | 69.816          | 0.645 | 0.129 | 1.689    |
| $\overline{5}$            | Many first | 13              | 105.817         | 0.425 | 0.085 | 2.689    |
| $\overline{5}$            | Random     | $\overline{5}$  | 40.304          | 1.116 | 0.223 | 0.870    |
| $\overline{5}$            | Sequential | $\overline{5}$  | 48.283          | 0.932 | 0.186 | 1.091    |
| $\overline{6}$            | Few first  | 18              | 57.183          | 0.787 | 0.131 | 1.325    |
| $\,6$                     | Many first | 18              | 123.143         | 0.365 | 0.061 | 3.084    |
| $\,6$                     | Random     | $\overline{6}$  | 27.786          | 1.619 | 0.270 | 0.541    |
| $\,6$                     | Sequential | $\overline{6}$  | 37.293          | 1.207 | 0.201 | 0.795    |
| $\overline{7}$            | Few first  | $\overline{25}$ | 57.161          | 0.787 | 0.112 | 1.315    |
| $\overline{7}$            | Many first | $\overline{25}$ | 100.698         | 0.447 | 0.064 | 2.444    |
| $\overline{7}$            | Random     | $\overline{6}$  | 47.307          | 0.951 | 0.136 | 1.060    |
| $\overline{7}$            | Sequential | $\overline{6}$  | 38.712          | 1.162 | 0.166 | 0.837    |
| $\overline{8}$            | Few first  | $\overline{32}$ | 73.270          | 0.614 | 0.077 | 1.718    |
| 8                         | Many first | $\overline{32}$ | 131.557         | 0.342 | 0.043 | 3.198    |
| $\overline{8}$            | Random     | $\overline{6}$  | 62.754          | 0.717 | 0.090 | 1.451    |
| $\overline{8}$            | Sequential | $\overline{6}$  | 36.556          | 1.231 | 0.154 | 0.786    |
| $\overline{9}$            | Few first  | 41              | 84.145          | 0.535 | 0.059 | 1.979    |
| $\overline{9}$            | Many first | 41              | 138.720         | 0.324 | 0.036 | 3.343    |
| $\overline{9}$            | Random     | $\overline{7}$  | 46.999          | 0.957 | 0.106 | 1.050    |
| 9                         | Sequential | $\overline{7}$  | 56.981          | 0.790 | 0.088 | 1.300    |
| 10                        | Few first  | $\overline{50}$ | 72.420          | 0.621 | 0.062 | 1.677    |
| 10                        | Many first | $\overline{50}$ | 99.775          | 0.451 | 0.045 | 2.353    |
| 10                        | Random     | 7               | 41.851          | 1.075 | 0.108 | 0.922    |
| $\overline{10}$           | Sequential | $\overline{7}$  | 40.192          | 1.120 | 0.112 | 0.881    |

Table B.40: Tests of granularity to  ${\tt fpga10\_11\_uns\_rcr.cnf}$ 

| $\#\overline{\mathtt{W}}$ | Mode                     | $\#\mathrm{V}$  | <b>CPU</b> Time | Spd.  | Eff.               | S.F.     |
|---------------------------|--------------------------|-----------------|-----------------|-------|--------------------|----------|
| $\overline{2}$            | Few first                | $\overline{2}$  | 153.403         | 1.033 | 0.517              | 0.936    |
| $\overline{2}$            | Many first               | $\overline{2}$  | 107.087         | 1.480 | 0.740              | 0.351    |
| $\overline{2}$            | Random                   | $\overline{2}$  | 107.825         | 1.470 | 0.735              | 0.361    |
| $\overline{2}$            | $\overline{Sequential}$  | $\overline{2}$  | 107.455         | 1.475 | 0.737              | 0.356    |
| $\overline{3}$            | Few first                | $\overline{5}$  | 52.116          | 3.041 | 1.014              | $-0.007$ |
| $\overline{3}$            | Many first               | $\overline{5}$  | 171.346         | 0.925 | 0.308              | 1.122    |
| $\overline{3}$            | Random                   | $\overline{4}$  | 173.532         | 0.913 | 0.304              | 1.143    |
| $\overline{3}$            | Sequential               | $\overline{4}$  | 159.960         | 0.991 | 0.330              | 1.014    |
| $\overline{4}$            | Few first                | $\overline{8}$  | 148.773         | 1.065 | 0.266              | 0.918    |
| $\overline{4}$            | Many first               | $\overline{8}$  | 218.099         | 0.727 | 0.182              | 1.502    |
| $\overline{4}$            | Random                   | $\overline{4}$  | 170.116         | 0.932 | 0.233              | 1.098    |
| $\overline{4}$            | Sequential               | $\overline{4}$  | 161.092         | 0.984 | 0.246              | 1.022    |
| $\bf 5$                   | Few first                | 13              | 114.755         | 1.381 | $\overline{0.276}$ | 0.655    |
| $\overline{5}$            | Many first               | 13              | 263.936         | 0.600 | 0.120              | 1.832    |
| $\overline{5}$            | Random                   | $\overline{5}$  | 111.992         | 1.415 | 0.283              | 0.633    |
| $\overline{5}$            | Sequential               | $\overline{5}$  | 102.197         | 1.551 | 0.310              | 0.556    |
| $\overline{6}$            | Few first                | 18              | 88.749          | 1.786 | 0.298              | 0.472    |
| $6\phantom{.}6$           | Many first               | 18              | 96.789          | 1.637 | 0.273              | 0.533    |
| $6\phantom{.}6$           | Random                   | $\overline{6}$  | 119.384         | 1.327 | 0.221              | 0.704    |
| $\,6$                     | Sequential               | $\overline{6}$  | 158.970         | 0.997 | 0.166              | 1.004    |
| $\overline{7}$            | Few first                | $\overline{25}$ | 156.979         | 1.010 | $\overline{0.1}44$ | 0.989    |
| $\overline{7}$            | Many first               | $\overline{25}$ | 233.559         | 0.679 | 0.097              | 1.553    |
| $\overline{7}$            | Random                   | $\overline{6}$  | 95.102          | 1.666 | 0.238              | 0.533    |
| 7                         | $\overline{Se}$ quential | $\overline{6}$  | 113.920         | 1.391 | 0.199              | 0.672    |
| 8                         | Few first                | $\overline{32}$ | 103.854         | 1.526 | 0.191              | 0.606    |
| 8                         | Many first               | $\overline{32}$ | 217.038         | 0.730 | 0.091              | 1.422    |
| $\overline{8}$            | Random                   | $\overline{6}$  | 164.187         | 0.965 | 0.121              | 1.041    |
| 8                         | Sequential               | $\overline{6}$  | 122.622         | 1.292 | 0.162              | 0.741    |
| $\overline{9}$            | Few first                | $\overline{41}$ | 100.800         | 1.572 | 0.175              | 0.591    |
| 9                         | Many first               | 41              | 246.925         | 0.642 | 0.071              | 1.628    |
| $\overline{9}$            | Random                   | $\overline{7}$  | 130.311         | 1.216 | $\overline{0.135}$ | 0.800    |
| 9                         | Sequential               | $\overline{7}$  | 166.430         | 0.952 | 0.106              | 1.056    |
| $\overline{10}$           | Few first                | $\overline{50}$ | 151.223         | 1.048 | 0.105              | 0.949    |
| 10                        | $\overline{Many}$ first  | $\overline{50}$ | 201.664         | 0.786 | 0.079              | 1.303    |
| 10                        | Random                   | 7               | 139.184         | 1.139 | 0.114              | 0.865    |
| $\overline{10}$           | $\overline{Sequential}$  | $\overline{7}$  | 122.568         | 1.293 | 0.129              | 0.748    |

Table B.41: Tests of granularity to  ${\tt fpga10\_12\_uns\_rcr.cnf}$ 

| $\#\overline{\mathtt{W}}$ | Mode                    | $\#\mathrm{V}$  | <b>CPU</b> Time | Spd.  | Eff.               | S. F. |
|---------------------------|-------------------------|-----------------|-----------------|-------|--------------------|-------|
| $\overline{2}$            | Few first               | $\overline{2}$  | 261.553         | 0.618 | 0.309              | 2.237 |
| $\overline{2}$            | Many first              | $\overline{2}$  | 277.787         | 0.582 | 0.291              | 2.438 |
| $\overline{2}$            | Random                  | $\overline{2}$  | 273.079         | 0.592 | 0.296              | 2.380 |
| $\overline{2}$            | $\overline{Sequential}$ | $\overline{2}$  | 278.164         | 0.581 | 0.290              | 2.443 |
| $\overline{3}$            | Few first               | $\overline{5}$  | 181.370         | 0.891 | 0.297              | 1.184 |
| $\overline{3}$            | Many first              | $\overline{5}$  | 368.151         | 0.439 | 0.146              | 2.918 |
| $\overline{3}$            | Random                  | $\overline{4}$  | 263.722         | 0.613 | 0.204              | 1.948 |
| $\overline{3}$            | Sequential              | $\overline{4}$  | 267.578         | 0.604 | 0.201              | 1.984 |
| $\overline{4}$            | Few first               | $\overline{8}$  | 204.875         | 0.789 | $\overline{0.197}$ | 1.357 |
| $\overline{4}$            | Many first              | $\overline{8}$  | 515.525         | 0.313 | 0.078              | 3.921 |
| $\overline{4}$            | Random                  | $\overline{4}$  | 266.992         | 0.605 | 0.151              | 1.870 |
| $\overline{4}$            | Sequential              | $\overline{4}$  | 266.619         | 0.606 | 0.152              | 1.867 |
| $\overline{5}$            | Few first               | $\overline{13}$ | 230.736         | 0.700 | 0.140              | 1.535 |
| $\overline{5}$            | Many first              | 13              | 228.985         | 0.706 | 0.141              | 1.521 |
| $\overline{5}$            | Random                  | $\overline{5}$  | 230.449         | 0.701 | 0.140              | 1.533 |
| $\overline{5}$            | Sequential              | $\overline{5}$  | 230.450         | 0.701 | 0.140              | 1.533 |
| 6                         | Few first               | 18              | 285.096         | 0.567 | 0.094              | 1.917 |
| 6                         | Many first              | 18              | 498.068         | 0.324 | 0.054              | 3.499 |
| 6                         | Random                  | $\overline{6}$  | 255.283         | 0.633 | 0.105              | 1.696 |
| 6                         | Sequential              | $\overline{6}$  | 201.401         | 0.802 | 0.134              | 1.296 |
| $\overline{7}$            | Few first               | $\overline{25}$ | 287.232         | 0.563 | 0.080              | 1.907 |
| $\overline{7}$            | Many first              | 25              | 192.263         | 0.840 | 0.120              | 1.221 |
| $\overline{7}$            | Random                  | $\overline{6}$  | 256.195         | 0.631 | 0.090              | 1.683 |
| $\overline{7}$            | Sequential              | $\overline{6}$  | 298.359         | 0.542 | 0.077              | 1.988 |
| $\overline{8}$            | Few first               | $\overline{32}$ | 294.774         | 0.548 | 0.069              | 1.942 |
| $\overline{8}$            | Many first              | $\overline{32}$ | 301.983         | 0.535 | 0.067              | 1.993 |
| 8                         | Random                  | $\overline{6}$  | 272.463         | 0.593 | 0.074              | 1.784 |
| $\overline{8}$            | $\overline{Sequential}$ | $\overline{6}$  | 339.090         | 0.477 | 0.060              | 2.255 |
| $\boldsymbol{9}$          | Few first               | $\overline{41}$ | 222.944         | 0.725 | 0.081              | 1.427 |
| $\overline{9}$            | Many first              | $\overline{41}$ | 277.885         | 0.581 | 0.065              | 1.810 |
| $\overline{9}$            | Random                  | $\overline{7}$  | 303.006         | 0.533 | 0.059              | 1.985 |
| 9                         | $\overline{Sequential}$ | $\overline{7}$  | 278.124         | 0.581 | 0.065              | 1.811 |
| $\overline{10}$           | Few first               | $\overline{50}$ | 199.995         | 0.808 | 0.081              | 1.264 |
| 10                        | Many first              | 50              | 404.268         | 0.400 | 0.040              | 2.669 |
| $\overline{10}$           | Random                  | 7               | 312.704         | 0.517 | 0.052              | 2.039 |
| $\overline{10}$           | $\overline{Sequential}$ | $\overline{7}$  | 213.588         | 0.757 | 0.076              | 1.358 |

Table B.42: Tests of granularity to fpga10<sub>-13-uns-rcr.cnf</sub>

| $\#\overline{\mathbf{W}}$ | Mode                     | $\#V$           | <b>CPU</b> Time | Spd.               | Eff.   | S. F.    |
|---------------------------|--------------------------|-----------------|-----------------|--------------------|--------|----------|
| $\overline{2}$            | Few first                | $\overline{2}$  | 14.735          | 19.505             | 9.752  | $-0.897$ |
| $\overline{2}$            | Many first               | $\overline{2}$  | 314.960         | 0.913              | 0.456  | 1.192    |
| $\overline{2}$            | Random                   | $\overline{2}$  | 15.386          | 18.680             | 9.340  | $-0.893$ |
| $\overline{2}$            | Sequential               | $\overline{2}$  | 315.537         | 0.911              | 0.455  | 1.196    |
| $\overline{3}$            | Few first                | $\overline{5}$  | 43.234          | 6.648              | 2.216  | $-0.274$ |
| $\overline{3}$            | Many first               | $\overline{5}$  | 44.732          | 6.425              | 2.142  | $-0.267$ |
| $\overline{3}$            | Random                   | $\overline{4}$  | 173.262         | 1.659              | 0.553  | 0.404    |
| $\overline{3}$            | Sequential               | $\overline{4}$  | 181.933         | 1.580              | 0.527  | 0.450    |
| $\overline{4}$            | Few first                | $\overline{8}$  | 91.772          | 3.132              | 0.783  | 0.092    |
| $\overline{4}$            | Many first               | $\overline{8}$  | 130.070         | 2.210              | 0.552  | 0.270    |
| $\overline{4}$            | Random                   | $\overline{4}$  | 52.051          | $\overline{5.522}$ | 1.380  | $-0.092$ |
| $\overline{4}$            | $\overline{Sequential}$  | $\overline{4}$  | 182.232         | 1.577              | 0.394  | 0.512    |
| 5                         | Few first                | $\overline{13}$ | 16.514          | 17.404             | 3.481  | $-0.178$ |
| $\overline{5}$            | Many first               | $\overline{13}$ | 49.222          | 5.839              | 1.168  | $-0.036$ |
| $\overline{5}$            | Random                   | $\overline{5}$  | 57.777          | 4.974              | 0.995  | 0.001    |
| $\overline{5}$            | Sequential               | $\overline{5}$  | 44.842          | 6.409              | 1.282  | $-0.055$ |
| $\overline{6}$            | Few first                | $\overline{18}$ | 45.262          | 6.350              | 1.058  | $-0.011$ |
| $\,6$                     | Many first               | 18              | 57.568          | 4.992              | 0.832  | 0.040    |
| $\boldsymbol{6}$          | Random                   | $\overline{6}$  | 45.219          | 6.356              | 1.059  | $-0.011$ |
| 6                         | Sequential               | $\overline{6}$  | 41.206          | 6.975              | 1.162  | $-0.028$ |
| $\overline{7}$            | Few first                | 25              | 2.740           | 104.885            | 14.984 | $-0.156$ |
| $\overline{7}$            | Many first               | $\overline{25}$ | 10.348          | 27.775             | 3.968  | $-0.125$ |
| $\overline{7}$            | Random                   | $\overline{6}$  | 183.637         | 1.565              | 0.224  | 0.579    |
| $\overline{7}$            | Sequential               | $\overline{6}$  | 41.369          | 6.947              | 0.992  | 0.001    |
| $\overline{8}$            | Few first                | 32              | 4.602           | 62.448             | 7.806  | $-0.125$ |
| 8                         | Many first               | $\overline{32}$ | 13.857          | 20.741             | 2.593  | $-0.088$ |
| $\overline{8}$            | Random                   | $\overline{6}$  | 64.098          | 4.484              | 0.560  | 0.112    |
| $\overline{8}$            | Sequential               | $\overline{6}$  | 41.297          | 6.959              | 0.870  | 0.021    |
| $\boldsymbol{9}$          | Few first                | $\overline{41}$ | 6.699           | 42.900             | 4.767  | $-0.099$ |
| $\overline{9}$            | Many first               | $\overline{41}$ | 10.829          | 26.541             | 2.949  | $-0.083$ |
| 9                         | Random                   | $\overline{7}$  | 10.571          | 27.189             | 3.021  | $-0.084$ |
| $\overline{9}$            | $\overline{Se}$ quential | $\overline{7}$  | 251.187         | 1.144              | 0.127  | 0.858    |
| $\overline{10}$           | Few first                | $\overline{50}$ | 8.625           | 33.324             | 3.332  | $-0.078$ |
| $\overline{10}$           | Many first               | $\overline{50}$ | 1.919           | 149.758            | 14.976 | $-0.104$ |
| $\overline{10}$           | $\overline{Random}$      | $\overline{7}$  | 243.348         | 1.181              | 0.118  | 0.830    |
| $\overline{10}$           | Sequential               | $\overline{7}$  | 250.908         | 1.145              | 0.115  | 0.859    |

Table B.43: Tests of granularity to frb40-19-1.cnf
| $\#\overline{\mathbf{W}}$ | Mode                     | $\#V$           | <b>CPU</b> Time | Spd.               | Eff.  | S. F.    |
|---------------------------|--------------------------|-----------------|-----------------|--------------------|-------|----------|
| $\overline{2}$            | Few first                | $\overline{2}$  | 396.999         | 1.361              | 0.681 | 0.469    |
| $\overline{2}$            | Many first               | $\overline{2}$  | 172.703         | 3.129              | 1.565 | $-0.361$ |
| $\overline{2}$            | Random                   | $\overline{2}$  | 296.884         | 1.820              | 0.910 | 0.099    |
| $\overline{2}$            | $\overline{Sequential}$  | $\overline{2}$  | 172.879         | $3.\overline{126}$ | 1.563 | $-0.360$ |
| $\overline{3}$            | Few first                | $\overline{5}$  | 348.856         | 1.549              | 0.516 | 0.468    |
| $\overline{3}$            | Many first               | $\overline{5}$  | 445.817         | 1.212              | 0.404 | 0.737    |
| $\overline{3}$            | Random                   | $\overline{4}$  | 210.774         | 2.564              | 0.855 | 0.085    |
| $\overline{3}$            | $\overline{Se}$ quential | $\overline{4}$  | 243.907         | 2.216              | 0.739 | 0.177    |
| $\overline{4}$            | Few first                | 8               | 135.132         | 3.999              | 1.000 | 0.000    |
| $\overline{4}$            | Many first               | 8               | 22.821          | 23.679             | 5.920 | $-0.277$ |
| $\overline{4}$            | Random                   | $\overline{4}$  | 249.196         | 2.169              | 0.542 | 0.282    |
| $\overline{4}$            | Sequential               | $\overline{4}$  | 243.999         | 2.215              | 0.554 | 0.269    |
| $\overline{5}$            | Few first                | $\overline{13}$ | 61.748          | 8.752              | 1.750 | $-0.107$ |
| $\overline{5}$            | Many first               | $\overline{13}$ | 217.848         | 2.481              | 0.496 | 0.254    |
| $\bf 5$                   | Random                   | 5               | 183.573         | 2.944              | 0.589 | 0.175    |
| $\overline{5}$            | $\overline{Sequential}$  | $\overline{5}$  | 445.334         | 1.213              | 0.243 | 0.780    |
| $\,6$                     | Few first                | 18              | 235.482         | 2.295              | 0.382 | 0.323    |
| $\,6$                     | Many first               | 18              | 21.047          | 25.675             | 4.279 | $-0.153$ |
| $\,6$                     | Random                   | 6               | 135.243         | 3.996              | 0.666 | 0.100    |
| $\,6$                     | Sequential               | $\overline{6}$  | 109.987         | 4.913              | 0.819 | 0.044    |
| $\overline{7}$            | Few first                | 25              | 62.155          | 8.694              | 1.242 | $-0.032$ |
| $\overline{7}$            | Many first               | 25              | 42.660          | 12.668             | 1.810 | $-0.075$ |
| $\overline{7}$            | Random                   | $\overline{6}$  | 171.614         | 3.149              | 0.450 | 0.204    |
| $\overline{7}$            | Sequential               | 6               | 109.962         | 4.914              | 0.702 | 0.071    |
| $\overline{8}$            | Few first                | $\overline{32}$ | 62.253          | 8.681              | 1.085 | $-0.011$ |
| 8                         | Many first               | $\overline{32}$ | 38.555          | 14.016             | 1.752 | $-0.061$ |
| $8\,$                     | Random                   | $\,6$           | 203.707         | 2.653              | 0.332 | 0.288    |
| $\overline{8}$            | Sequential               | $\overline{6}$  | 110.542         | 4.889              | 0.611 | 0.091    |
| 9                         | Few first                | $\overline{41}$ | 48.727          | 11.090             | 1.232 | $-0.024$ |
| $\overline{9}$            | Many first               | $\overline{41}$ | 48.461          | 11.151             | 1.239 | $-0.024$ |
| $\overline{9}$            | Random                   | $\overline{7}$  | 357.864         | 1.510              | 0.168 | 0.620    |
| 9                         | Sequential               | $\overline{7}$  | 18.656          | 28.966             | 3.218 | $-0.086$ |
| $\overline{10}$           | Few first                | $\overline{50}$ | 33.121          | 16.316             | 1.632 | $-0.043$ |
| 10                        | Many first               | $\overline{50}$ | 5.743           | 94.090             | 9.409 | $-0.099$ |
| $\overline{10}$           | Random                   | $\overline{7}$  | 24.416          | 22.133             | 2.213 | $-0.061$ |
| $\overline{10}$           | Sequential               | $\overline{7}$  | 18.726          | 28.858             | 2.886 | $-0.073$ |

Table B.44: Tests of granularity to frb40-19-2.cnf

| $\#\overline{\mathbf{W}}$ | Mode                     | $\# \overline{\text{V}}$ | <b>CPU</b> Time | Spd.    | Eff.   | S. F.    |
|---------------------------|--------------------------|--------------------------|-----------------|---------|--------|----------|
| $\overline{2}$            | Few first                | $\overline{2}$           | 283.521         | 22.363  | 11.182 | $-0.911$ |
| $\overline{2}$            | Many first               | $\overline{2}$           | 1116.105        | 5.681   | 2.840  | $-0.648$ |
| $\overline{2}$            | Random                   | $\overline{2}$           | 1050.828        | 6.034   | 3.017  | $-0.669$ |
| $\overline{2}$            | Sequential               | $\overline{2}$           | 1116.282        | 5.680   | 2.840  | $-0.648$ |
| $\overline{3}$            | $\overline{F}ew$ first   | $\overline{5}$           | 1939.433        | 3.269   | 1.090  | $-0.041$ |
| $\overline{3}$            | Many first               | $\overline{5}$           | 5347.412        | 1.186   | 0.395  | 0.765    |
| $\overline{3}$            | Random                   | $\overline{4}$           | 1452.988        | 4.364   | 1.455  | $-0.156$ |
| $\overline{3}$            | Sequential               | 4                        | 3535.978        | 1.793   | 0.598  | 0.337    |
| $\overline{4}$            | Few first                | $\overline{8}$           | 4427.766        | 1.432   | 0.358  | 0.598    |
| $\overline{4}$            | Many first               | $\overline{8}$           | 812.754         | 7.801   | 1.950  | $-0.162$ |
| $\overline{4}$            | Random                   | $\overline{4}$           | 2930.817        | 2.163   | 0.541  | 0.283    |
| $\overline{4}$            | $\overline{Se}$ quential | $\overline{4}$           | 3540.866        | 1.791   | 0.448  | 0.411    |
| $\bf 5$                   | Few first                | $\overline{13}$          | 483.353         | 13.118  | 2.624  | $-0.155$ |
| $\overline{5}$            | Many first               | $\overline{13}$          | 868.544         | 7.300   | 1.460  | $-0.079$ |
| $\overline{5}$            | Random                   | $\overline{5}$           | 3919.569        | 1.618   | 0.324  | 0.523    |
| $\overline{5}$            | Sequential               | $\overline{5}$           | 5340.404        | 1.187   | 0.237  | 0.803    |
| $\boldsymbol{6}$          | Few first                | $\overline{18}$          | 122.590         | 51.721  | 8.620  | $-0.177$ |
| $\boldsymbol{6}$          | Many first               | 18                       | 323.517         | 19.598  | 3.266  | $-0.139$ |
| 6                         | Random                   | $\overline{6}$           | 4039.151        | 1.570   | 0.262  | 0.564    |
| $\,6$                     | Sequential               | $\overline{6}$           | 2569.352        | 2.468   | 0.411  | 0.286    |
| $\overline{7}$            | Few first                | $\overline{25}$          | 194.927         | 32.527  | 4.647  | $-0.131$ |
| $\overline{7}$            | Many first               | $\overline{25}$          | 170.655         | 37.153  | 5.308  | $-0.135$ |
| $\overline{7}$            | Random                   | $\overline{6}$           | 869.401         | 7.293   | 1.042  | $-0.007$ |
| $\overline{7}$            | Sequential               | $\overline{6}$           | 2570.362        | 2.467   | 0.352  | 0.306    |
| $\overline{8}$            | $\overline{F}$ ew first  | $\overline{32}$          | 248.815         | 25.482  | 3.185  | $-0.098$ |
| $\overline{8}$            | Many first               | $\overline{32}$          | 76.301          | 83.098  | 10.387 | $-0.129$ |
| $\overline{8}$            | Random                   | $\overline{6}$           | 2952.430        | 2.148   | 0.268  | 0.389    |
| 8                         | Sequential               | $\overline{6}$           | 2566.808        | 2.470   | 0.309  | 0.320    |
| $\overline{9}$            | $\overline{F}$ ew first  | $\overline{41}$          | 246.594         | 25.712  | 2.857  | $-0.081$ |
| 9                         | Many first               | $\overline{41}$          | 130.180         | 48.705  | 5.412  | $-0.102$ |
| 9                         | Random                   | $\overline{7}$           | 4489.855        | 1.412   | 0.157  | 0.672    |
| $\overline{9}$            | $\overline{Se}$ quential | $\overline{7}$           | 4266.898        | 1.486   | 0.165  | 0.632    |
| $\overline{10}$           | Few first                | $\overline{50}$          | 261.795         | 24.219  | 2.422  | $-0.065$ |
| $\overline{10}$           | Many first               | $\overline{50}$          | 9.868           | 642.548 | 64.255 | $-0.109$ |
| $\overline{10}$           | $\overline{Random}$      | $\overline{7}$           | 2208.127        | 2.871   | 0.287  | 0.276    |
| $\overline{10}$           | Sequential               | $\overline{7}$           | 4268.087        | 1.486   | 0.149  | 0.637    |

Table B.45: Tests of granularity to frb40-19-3.cnf

| $\#\overline{\mathbf{W}}$ | Mode                     | $\#\overline{\mathbf{V}}$ | <b>CPU</b> Time       | Spd.   | Eff.  | S.F.        |
|---------------------------|--------------------------|---------------------------|-----------------------|--------|-------|-------------|
| $\overline{2}$            | Few first                | $\overline{2}$            | 1893.267              | 0.476  | 0.238 | 3.201       |
| $\overline{2}$            | Many first               | $\overline{2}$            | 753.569               | 1.196  | 0.598 | 0.672       |
| $\overline{2}$            | Random                   | $\overline{2}$            | 707.978               | 1.273  | 0.637 | 0.571       |
| $\overline{2}$            | Sequential               | $\overline{2}$            | 752.964               | 1.197  | 0.599 | 0.671       |
| $\overline{3}$            | Few first                | $\overline{5}$            | 1404.943              | 0.642  | 0.214 | 1.838       |
| $\overline{3}$            | Many first               | $\overline{5}$            | 641.289               | 1.406  | 0.469 | 0.567       |
| $\overline{3}$            | Random                   | $\overline{4}$            | 1299.805              | 0.694  | 0.231 | 1.663       |
| $\overline{3}$            | $\overline{Sequential}$  | $\overline{4}$            | 512.734               | 1.758  | 0.586 | 0.353       |
| $\overline{4}$            | Few first                | 8                         | 185.048               | 4.871  | 1.218 | $-0.060$    |
| $\overline{4}$            | Many first               | $\overline{8}$            | 957.261               | 0.942  | 0.235 | 1.083       |
| $\overline{4}$            | Random                   | $\overline{4}$            | 727.854               | 1.239  | 0.310 | 0.743       |
| $\overline{4}$            | $\overline{Se}$ quential | $\overline{4}$            | 512.435               | 1.759  | 0.440 | 0.425       |
| $\bf 5$                   | Few first                | $\overline{13}$           | 1763.783              | 0.511  | 0.102 | 2.196       |
| $\bf 5$                   | Many first               | 13                        | 1031.589              | 0.874  | 0.175 | 1.180       |
| $\overline{5}$            | Random                   | 5                         | $21\overline{29.295}$ | 0.423  | 0.085 | 2.703       |
| $\overline{5}$            | Sequential               | $\overline{5}$            | 640.635               | 1.407  | 0.281 | 0.638       |
| $\overline{6}$            | Few first                | $\overline{18}$           | 189.955               | 4.746  | 0.791 | 0.053       |
| $\,6$                     | Many first               | 18                        | 158.857               | 5.675  | 0.946 | 0.011       |
| $\,6$                     | Random                   | $\overline{6}$            | 186.475               | 4.834  | 0.806 | 0.048       |
| $\,6$                     | Sequential               | 6                         | 2218.451              | 0.406  | 0.068 | 2.753       |
| $\overline{7}$            | Few first                | 25                        | 804.692               | 1.120  | 0.160 | 0.875       |
| $\overline{7}$            | Many first               | $\overline{25}$           | 653.003               | 1.380  | 0.197 | 0.678       |
| $\overline{7}$            | Random                   | $\overline{6}$            | 267.317               | 3.372  | 0.482 | 0.179       |
| $\overline{7}$            | Sequential               | $\overline{6}$            | 2218.024              | 0.406  | 0.058 | 2.704       |
| 8                         | Few first                | $\overline{32}$           | 59.774                | 15.081 | 1.885 | $-0.067$    |
| $\overline{8}$            | Many first               | $\overline{32}$           | 158.862               | 5.674  | 0.709 | $\,0.059\,$ |
| $\overline{8}$            | Random                   | $\overline{6}$            | 705.357               | 1.278  | 0.160 | 0.751       |
| $\overline{8}$            | Sequential               | $\overline{6}$            | 2218.262              | 0.406  | 0.051 | 2.669       |
| $\overline{9}$            | Few first                | $\overline{41}$           | 25.892                | 34.816 | 3.868 | $-0.093$    |
| 9                         | Many first               | 41                        | 85.838                | 10.502 | 1.167 | $-0.018$    |
| $\overline{9}$            | Random                   | $\overline{7}$            | 1520.749              | 0.593  | 0.066 | 1.773       |
| $\overline{9}$            | $\overline{Se}$ quential | $\overline{7}$            | 1621.905              | 0.556  | 0.062 | 1.899       |
| $\overline{10}$           | Few first                | $\overline{50}$           | 61.610                | 14.632 | 1.463 | $-0.035$    |
| 10                        | Many first               | $\overline{50}$           | 42.099                | 21.413 | 2.141 | $-0.059$    |
| 10                        | $\overline{Random}$      | $\overline{7}$            | 984.884               | 0.915  | 0.092 | 1.103       |
| 10                        | Sequential               | $\overline{7}$            | 1622.259              | 0.556  | 0.056 | 1.888       |

Table B.46: Tests of granularity to frb40-19-4.cnf

| $\#\overline{\mathbf{W}}$ | Mode                     | $\#\mathrm{V}$  | <b>CPU</b> Time | Spd.     | Eff.               | S. F.    |
|---------------------------|--------------------------|-----------------|-----------------|----------|--------------------|----------|
| $\overline{2}$            | Few first                | $\overline{2}$  | 3125.763        | 1.449    | 0.724              | 0.380    |
| $\overline{2}$            | Many first               | $\overline{2}$  | 2506.659        | 1.807    | 0.903              | 0.107    |
| $\overline{2}$            | Random                   | $\overline{2}$  | 2815.566        | 1.608    | 0.804              | 0.243    |
| $\overline{2}$            | $\overline{Sequential}$  | $\overline{2}$  | 2504.600        | 1.808    | 0.904              | 0.106    |
| $\overline{3}$            | Few first                | $\overline{5}$  | 728.539         | 6.216    | 2.072              | $-0.259$ |
| $\overline{3}$            | Many first               | $\overline{5}$  | 1830.210        | 2.474    | 0.825              | 0.106    |
| $\overline{3}$            | Random                   | $\overline{4}$  | 3776.043        | 1.199    | 0.400              | 0.751    |
| $\overline{3}$            | Sequential               | $\overline{4}$  | 863.271         | 5.246    | 1.749              | $-0.214$ |
| $\overline{4}$            | Few first                | $\overline{8}$  | 2106.309        | 2.150    | 0.538              | 0.287    |
| $\overline{4}$            | Many first               | $\overline{8}$  | 1446.983        | 3.130    | 0.782              | 0.093    |
| $\overline{4}$            | Random                   | $\overline{4}$  | 860.391         | 5.264    | 1.316              | $-0.080$ |
| $\overline{4}$            | $\overline{Se}$ quential | $\overline{4}$  | 862.507         | 5.251    | $\overline{1.313}$ | $-0.079$ |
| $\overline{5}$            | Few first                | $\overline{13}$ | 1722.834        | 2.629    | 0.526              | 0.226    |
| $\overline{5}$            | Many first               | $\overline{13}$ | 2400.639        | 1.886    | 0.377              | 0.413    |
| $\overline{5}$            | $\overline{Random}$      | $\overline{5}$  | 1720.040        | 2.633    | 0.527              | 0.225    |
| $\overline{5}$            | Sequential               | $\overline{5}$  | 1832.168        | 2.472    | 0.494              | 0.256    |
| $\overline{6}$            | $\overline{Few}$ first   | $\overline{18}$ | 3106.062        | 1.458    | 0.243              | 0.623    |
| $\overline{6}$            | Many first               | $18\,$          | 661.626         | 6.845    | 1.141              | $-0.025$ |
| $\overline{6}$            | Random                   | $\overline{6}$  | 3678.953        | 1.231    | 0.205              | 0.775    |
| $\overline{6}$            | Sequential               | $\overline{6}$  | 3020.710        | 1.499    | 0.250              | 0.600    |
| $\overline{7}$            | Few first                | 25              | 981.194         | 4.616    | 0.659              | 0.086    |
| $\overline{7}$            | Many first               | 25              | 991.282         | 4.569    | 0.653              | 0.089    |
| $\overline{7}$            | Random                   | $\overline{6}$  | 3143.725        | 1.441    | 0.206              | 0.643    |
| $\overline{7}$            | Sequential               | $\overline{6}$  | 3016.172        | 1.501    | 0.214              | 0.610    |
| $\overline{8}$            | Few first                | $\overline{32}$ | 628.764         | 7.203    | 0.900              | 0.016    |
| $\overline{8}$            | Many first               | $\overline{32}$ | 90.015          | 50.311   | 6.289              | $-0.120$ |
| $\overline{8}$            | Random                   | 6               | 4980.721        | 0.909    | 0.114              | 1.114    |
| $\overline{8}$            | Sequential               | $\overline{6}$  | 3016.091        | 1.502    | 0.188              | 0.618    |
| $\overline{9}$            | Few first                | $\overline{41}$ | 1.804           | 2510.234 | 278.915            | $-0.125$ |
| 9                         | Many first               | 41              | 143.133         | 31.640   | 3.516              | $-0.089$ |
| $\overline{9}$            | Random                   | $\overline{7}$  | 2263.274        | 2.001    | 0.222              | 0.437    |
| $\overline{9}$            | Sequential               | $\overline{7}$  | 4303.542        | 1.052    | 0.117              | 0.944    |
| $\overline{10}$           | Few first                | $\overline{50}$ | 97.558          | 46.421   | 4.642              | $-0.087$ |
| 10                        | Many first               | 50              | 121.311         | 37.332   | 3.733              | $-0.081$ |
| $\overline{10}$           | Random                   | $\overline{7}$  | 3849.541        | 1.176    | 0.118              | 0.833    |
| 10                        | $\overline{Se}$ quential | $\overline{7}$  | 4313.740        | 1.050    | 0.105              | 0.947    |

Table B.47: Tests of granularity to frb40-19-5.cnf

| #W              | Mode                    | $\#\mathrm{V}$  | <b>CPU</b> Time      | Spd.   | Eff.  | S. F.    |
|-----------------|-------------------------|-----------------|----------------------|--------|-------|----------|
| $\overline{2}$  | Few first               | $\overline{2}$  | 970.758              | 0.745  | 0.372 | 1.685    |
| $\overline{2}$  | Many first              | $\overline{2}$  | 947.924              | 0.763  | 0.381 | 1.622    |
| $\overline{2}$  | Random                  | $\overline{2}$  | 944.699              | 0.765  | 0.383 | 1.613    |
| $\overline{2}$  | $\overline{Sequential}$ | $\overline{2}$  | 952.244              | 0.759  | 0.380 | 1.634    |
| $\overline{3}$  | Few first               | $\overline{5}$  | 531.032              | 1.362  | 0.454 | 0.601    |
| $\overline{3}$  | Many first              | $\overline{5}$  | 288.570              | 2.506  | 0.835 | 0.099    |
| $\overline{3}$  | Random                  | $\overline{4}$  | 283.535              | 2.551  | 0.850 | 0.088    |
| $\overline{3}$  | Sequential              | 4               | 359.205              | 2.013  | 0.671 | 0.245    |
| $\overline{4}$  | Few first               | $\overline{8}$  | 356.403              | 2.029  | 0.507 | 0.324    |
| $\overline{4}$  | Many first              | $\overline{8}$  | 301.006              | 2.402  | 0.601 | 0.222    |
| $\overline{4}$  | Random                  | $\overline{4}$  | $844.\overline{631}$ | 0.856  | 0.214 | 1.224    |
| $\overline{4}$  | $\overline{Sequential}$ | $\overline{4}$  | 357.140              | 2.025  | 0.506 | 0.325    |
| $\bf 5$         | Few first               | $\overline{13}$ | 241.104              | 2.999  | 0.600 | 0.167    |
| $\overline{5}$  | Many first              | $\overline{13}$ | 155.709              | 4.644  | 0.929 | 0.019    |
| $\overline{5}$  | Random                  | $\bf 5$         | 458.609              | 1.577  | 0.315 | 0.543    |
| $\overline{5}$  | Sequential              | $\overline{5}$  | 289.405              | 2.499  | 0.500 | 0.250    |
| $\overline{6}$  | Few first               | $\overline{18}$ | 138.499              | 5.221  | 0.870 | 0.030    |
| $\,6$           | Many first              | 18              | 104.224              | 6.939  | 1.156 | $-0.027$ |
| $\,6$           | Random                  | $\overline{6}$  | 275.617              | 2.624  | 0.437 | 0.257    |
| $\,6$           | Sequential              | $\overline{6}$  | 284.553              | 2.541  | 0.424 | 0.272    |
| $\overline{7}$  | Few first               | 25              | 84.578               | 8.550  | 1.221 | $-0.030$ |
| $\overline{7}$  | Many first              | $\overline{25}$ | 141.397              | 5.114  | 0.731 | 0.061    |
| $\overline{7}$  | Random                  | $\overline{6}$  | 216.460              | 3.341  | 0.477 | 0.183    |
| $\overline{7}$  | Sequential              | $\overline{6}$  | 286.506              | 2.524  | 0.361 | 0.296    |
| $\overline{8}$  | Few first               | $\overline{32}$ | 82.781               | 8.736  | 1.092 | $-0.012$ |
| 8               | Many first              | $\overline{32}$ | 100.666              | 7.184  | 0.898 | 0.016    |
| $\overline{8}$  | Random                  | $\overline{6}$  | 273.108              | 2.648  | 0.331 | 0.289    |
| $\overline{8}$  | Sequential              | $\overline{6}$  | 284.446              | 2.542  | 0.318 | 0.307    |
| 9               | Few first               | 41              | 64.229               | 11.259 | 1.251 | $-0.025$ |
| $\overline{9}$  | Many first              | 41              | 68.378               | 10.576 | 1.175 | $-0.019$ |
| $\overline{9}$  | Random                  | $\overline{7}$  | 319.205              | 2.265  | 0.252 | 0.372    |
| $\overline{9}$  | Sequential              | $\overline{7}$  | 125.387              | 5.767  | 0.641 | 0.070    |
| $\overline{10}$ | $Few$ first             | $\overline{50}$ | 95.637               | 7.561  | 0.756 | 0.036    |
| 10              | Many first              | 50              | 114.168              | 6.334  | 0.633 | 0.064    |
| $\overline{10}$ | Random                  | $\overline{7}$  | 318.462              | 2.271  | 0.227 | 0.378    |
| $\overline{10}$ | Sequential              | $\overline{7}$  | 124.076              | 5.828  | 0.583 | 0.080    |

Table B.48: Tests of granularity to hole11.cnf

| $\#\overline{W}$ | Mode                     | $\#\mathrm{V}$  | <b>CPU</b> Time | Spd.  | Eff.               | S. F.              |
|------------------|--------------------------|-----------------|-----------------|-------|--------------------|--------------------|
| $\overline{2}$   | Few first                | $\overline{2}$  | 72.164          | 1.089 | 0.544              | 0.837              |
| $\overline{2}$   | Many first               | $\overline{2}$  | 70.843          | 1.109 | 0.555              | 0.803              |
| $\overline{2}$   | Random                   | $\overline{2}$  | 75.082          | 1.046 | 0.523              | 0.911              |
| $\overline{2}$   | Sequential               | $\overline{2}$  | 72.977          | 1.077 | 0.538              | 0.858              |
| $\overline{3}$   | Few first                | $\overline{5}$  | 47.290          | 1.662 | 0.554              | 0.403              |
| $\overline{3}$   | Many first               | $\overline{5}$  | 53.876          | 1.458 | 0.486              | 0.529              |
| $\overline{3}$   | Random                   | $\overline{4}$  | 58.352          | 1.347 | 0.449              | 0.614              |
| $\overline{3}$   | Sequential               | $\overline{4}$  | 60.513          | 1.298 | 0.433              | 0.655              |
| $\overline{4}$   | Few first                | $\overline{8}$  | 43.509          | 1.806 | 0.451              | 0.405              |
| $\overline{4}$   | Many first               | $\overline{8}$  | 60.217          | 1.305 | 0.326              | 0.689              |
| $\overline{4}$   | Random                   | $\overline{4}$  | 47.954          | 1.639 | 0.410              | 0.480              |
| $\overline{4}$   | $\overline{Se}$ quential | $\overline{4}$  | 47.153          | 1.666 | 0.417              | 0.467              |
| $\bf 5$          | Few first                | 13              | 34.215          | 2.296 | 0.459              | 0.294              |
| $\overline{5}$   | Many first               | $\overline{13}$ | 42.974          | 1.828 | 0.366              | 0.434              |
| $\overline{5}$   | Random                   | $\overline{5}$  | 32.480          | 2.419 | 0.484              | 0.267              |
| $\overline{5}$   | Sequential               | $\overline{5}$  | 39.129          | 2.008 | 0.402              | 0.373              |
| $\overline{6}$   | Few first                | 18              | 36.903          | 2.129 | 0.355              | 0.364              |
| 6                | Many first               | 18              | 50.740          | 1.549 | 0.258              | 0.575              |
| 6                | Random                   | $\overline{6}$  | 44.290          | 1.774 | 0.296              | 0.476              |
| 6                | Sequential               | $\overline{6}$  | 44.011          | 1.785 | 0.298              | $0.\overline{472}$ |
| $\overline{7}$   | Few first                | $\overline{25}$ | 33.598          | 2.339 | 0.334              | 0.332              |
| $\overline{7}$   | Many first               | $\overline{25}$ | 37.211          | 2.112 | 0.302              | 0.386              |
| $\overline{7}$   | Random                   | $\overline{6}$  | 35.892          | 2.189 | 0.313              | 0.366              |
| $\overline{7}$   | Sequential               | $\overline{6}$  | 36.729          | 2.139 | 0.306              | 0.379              |
| 8                | Few first                | $\overline{32}$ | 35.587          | 2.208 | $\overline{0.276}$ | 0.375              |
| $\overline{8}$   | Many first               | $\overline{32}$ | 36.549          | 2.150 | 0.269              | 0.389              |
| $\overline{8}$   | Random                   | $\overline{6}$  | 34.920          | 2.250 | 0.281              | 0.365              |
| $\overline{8}$   | Sequential               | $\overline{6}$  | 33.376          | 2.354 | 0.294              | 0.343              |
| 9                | Few first                | $\overline{41}$ | 27.309          | 2.877 | 0.320              | 0.266              |
| $\boldsymbol{9}$ | Many first               | 41              | 27.355          | 2.872 | 0.319              | 0.267              |
| $\overline{9}$   | Random                   | $\overline{7}$  | 32.571          | 2.412 | 0.268              | 0.341              |
| 9                | Sequential               | $\overline{7}$  | 30.454          | 2.580 | 0.287              | 0.311              |
| $\overline{10}$  | Few first                | $\overline{50}$ | 26.452          | 2.970 | $\overline{0.297}$ | 0.263              |
| 10               | Many first               | $\overline{50}$ | 38.675          | 2.032 | 0.203              | 0.436              |
| $\overline{10}$  | Random                   | 7               | 29.721          | 2.644 | 0.264              | 0.309              |
| $\overline{10}$  | $\overline{Sequential}$  | $\overline{7}$  | 30.542          | 2.573 | 0.257              | 0.321              |

Table B.49: Tests of granularity to mod2-3cage-unsat-9-11.cnf

| $\#\overline{W}$ | Mode                     | $\#\mathrm{V}$  | <b>CPU</b> Time | Spd.               | Eff.  | S. F. |
|------------------|--------------------------|-----------------|-----------------|--------------------|-------|-------|
| $\overline{2}$   | Few first                | $\overline{2}$  | 74.752          | 1.080              | 0.540 | 0.851 |
| $\overline{2}$   | Many first               | $\overline{2}$  | 77.552          | 1.041              | 0.521 | 0.921 |
| $\overline{2}$   | Random                   | $\overline{2}$  | 78.703          | 1.026              | 0.513 | 0.949 |
| $\overline{2}$   | Sequential               | $\overline{2}$  | 71.913          | $1.\overline{123}$ | 0.561 | 0.781 |
| $\overline{3}$   | Few first                | $\overline{5}$  | 55.567          | 1.453              | 0.484 | 0.532 |
| $\overline{3}$   | Many first               | $\overline{5}$  | 55.941          | 1.444              | 0.481 | 0.539 |
| $\overline{3}$   | Random                   | $\overline{4}$  | 57.118          | 1.414              | 0.471 | 0.561 |
| $\overline{3}$   | Sequential               | $\overline{4}$  | 59.014          | 1.368              | 0.456 | 0.596 |
| $\overline{4}$   | Few first                | $\overline{8}$  | 40.223          | 2.008              | 0.502 | 0.331 |
| $\overline{4}$   | Many first               | $\overline{8}$  | 56.059          | 1.441              | 0.360 | 0.592 |
| $\overline{4}$   | Random                   | $\overline{4}$  | 42.977          | 1.879              | 0.470 | 0.376 |
| $\overline{4}$   | $\overline{Sequential}$  | $\overline{4}$  | 45.614          | 1.770              | 0.443 | 0.420 |
| $\bf 5$          | Few first                | 13              | 31.158          | 2.592              | 0.518 | 0.232 |
| $\overline{5}$   | Many first               | $\overline{13}$ | 44.243          | 1.825              | 0.365 | 0.435 |
| $\overline{5}$   | Random                   | $\overline{5}$  | 41.656          | 1.939              | 0.388 | 0.395 |
| $\overline{5}$   | Sequential               | $\overline{5}$  | 45.598          | 1.771              | 0.354 | 0.456 |
| $\boldsymbol{6}$ | Few first                | 18              | 35.975          | 2.245              | 0.374 | 0.335 |
| 6                | Many first               | 18              | 50.246          | 1.607              | 0.268 | 0.547 |
| 6                | Random                   | $\overline{6}$  | 40.965          | 1.971              | 0.329 | 0.409 |
| $\boldsymbol{6}$ | Sequential               | $\overline{6}$  | 42.048          | 1.921              | 0.320 | 0.425 |
| $\overline{7}$   | Few first                | $\overline{25}$ | 30.584          | 2.640              | 0.377 | 0.275 |
| $\overline{7}$   | Many first               | $\overline{25}$ | 39.566          | 2.041              | 0.292 | 0.405 |
| $\overline{7}$   | Random                   | $\overline{6}$  | 38.237          | 2.112              | 0.302 | 0.386 |
| $\overline{7}$   | Sequential               | $\overline{6}$  | 35.771          | 2.257              | 0.322 | 0.350 |
| $\overline{8}$   | Few first                | $\overline{32}$ | 29.656          | 2.723              | 0.340 | 0.277 |
| 8                | Many first               | $\overline{32}$ | 34.240          | 2.358              | 0.295 | 0.342 |
| $\overline{8}$   | Random                   | $\overline{6}$  | 32.673          | 2.472              | 0.309 | 0.320 |
| 8                | Sequential               | $\overline{6}$  | 30.060          | 2.686              | 0.336 | 0.283 |
| $\overline{9}$   | $\overline{Few}$ first   | $\overline{41}$ | 38.351          | 2.106              | 0.234 | 0.409 |
| 9                | Many first               | 41              | 38.094          | 2.120              | 0.236 | 0.406 |
| $\overline{9}$   | Random                   | $\overline{7}$  | 30.509          | 2.647              | 0.294 | 0.300 |
| 9                | $\overline{Sequential}$  | $\overline{7}$  | 27.457          | 2.941              | 0.327 | 0.258 |
| $\overline{10}$  | Few first                | $\overline{50}$ | 34.820          | 2.319              | 0.232 | 0.368 |
| $\overline{10}$  | Many first               | $\overline{50}$ | 35.701          | 2.262              | 0.226 | 0.380 |
| $\overline{10}$  | Random                   | 7               | 28.250          | 2.859              | 0.286 | 0.278 |
| $\overline{10}$  | $\overline{Se}$ quential | $\overline{7}$  | 24.190          | 3.338              | 0.334 | 0.222 |

Table B.50: Tests of granularity to mod2-3cage-unsat-9-4.cnf

| $\#\overline{\mathbf{W}}$ | Mode                    | $\#V$           | <b>CPU</b> Time | Spd.               | Eff.   | S. F.    |
|---------------------------|-------------------------|-----------------|-----------------|--------------------|--------|----------|
| $\overline{2}$            | Few first               | $\overline{2}$  | 424.646         | 2.066              | 1.033  | $-0.032$ |
| $\overline{2}$            | Many first              | $\overline{2}$  | 1654.469        | 0.530              | 0.265  | 2.772    |
| $\overline{2}$            | $\overline{Random}$     | $\overline{2}$  | 1666.981        | 0.526              | 0.263  | 2.800    |
| $\overline{2}$            | $\overline{Sequential}$ | $\overline{2}$  | 1757.525        | 0.499              | 0.250  | 3.006    |
| $\overline{3}$            | Few first               | $\overline{5}$  | 917.457         | 0.956              | 0.319  | 1.069    |
| $\overline{3}$            | Many first              | $\overline{5}$  | 92.399          | 9.495              | 3.165  | $-0.342$ |
| $\overline{3}$            | Random                  | $\overline{4}$  | 512.433         | 1.712              | 0.571  | 0.376    |
| $\overline{3}$            | Sequential              | $\overline{4}$  | 657.699         | 1.334              | 0.445  | 0.624    |
| $\overline{4}$            | $\overline{F}$ ew first | $\overline{8}$  | 365.342         | 2.401              | 0.600  | 0.222    |
| $\overline{4}$            | Many first              | $\overline{8}$  | 583.584         | 1.503              | 0.376  | 0.554    |
| $\overline{4}$            | Random                  | $\overline{4}$  | 6.535           | 134.245            | 33.561 | $-0.323$ |
| $\overline{4}$            | $\overline{Sequential}$ | $\overline{4}$  | 567.343         | 1.546              | 0.387  | 0.529    |
| $\bf 5$                   | Few first               | 13              | 507.026         | 1.730              | 0.346  | 0.472    |
| $\overline{5}$            | Many first              | $\overline{13}$ | 40.786          | 21.511             | 4.302  | $-0.192$ |
| 5                         | Random                  | $\overline{5}$  | 177.272         | 4.949              | 0.990  | 0.003    |
| $\overline{5}$            | $\overline{Sequential}$ | $\overline{5}$  | 334.038         | 2.626              | 0.525  | 0.226    |
| $\overline{6}$            | Few first               | 18              | 100.374         | 8.741              | 1.457  | $-0.063$ |
| $\boldsymbol{6}$          | Many first              | 18              | 758.165         | 1.157              | 0.193  | 0.837    |
| $\,6$                     | Random                  | $\overline{6}$  | 189.008         | 4.642              | 0.774  | 0.059    |
| $6\phantom{.}6$           | Sequential              | $\overline{6}$  | 292.802         | 2.996              | 0.499  | 0.200    |
| $\overline{7}$            | Few first               | $\overline{25}$ | 2.433           | 360.581            | 51.512 | $-0.163$ |
| $\overline{7}$            | Many first              | $\overline{25}$ | 303.416         | 2.892              | 0.413  | 0.237    |
| $\overline{7}$            | Random                  | $\overline{6}$  | 268.626         | $\overline{3.26}6$ | 0.467  | 0.191    |
| $\overline{7}$            | $\overline{Sequential}$ | $\overline{6}$  | 232.881         | 3.767              | 0.538  | 0.143    |
| $\overline{8}$            | Few first               | $\overline{32}$ | 28.735          | 30.533             | 3.817  | $-0.105$ |
| 8                         | Many first              | $\overline{32}$ | 730.889         | 1.200              | 0.150  | 0.809    |
| $\overline{8}$            | Random                  | $\overline{6}$  | 84.620          | 10.368             | 1.296  | $-0.033$ |
| 8                         | Sequential              | $\overline{6}$  | 188.644         | 4.651              | 0.581  | 0.103    |
| 9                         | Few first               | 41              | 189.468         | 4.631              | 0.515  | 0.118    |
| $\overline{9}$            | Many first              | 41              | 29.453          | 29.788             | 3.310  | $-0.087$ |
| $\overline{9}$            | Random                  | $\overline{7}$  | 155.697         | 5.635              | 0.626  | 0.075    |
| $\overline{9}$            | $\overline{Sequential}$ | $\overline{7}$  | 193.558         | 4.533              | 0.504  | 0.123    |
| $\overline{10}$           | Few first               | $\overline{50}$ | 272.895         | 3.215              | 0.321  | 0.234    |
| 10                        | Many first              | 50              | 278.811         | 3.147              | 0.315  | 0.242    |
| $\overline{10}$           | $\overline{Random}$     | $\overline{7}$  | 134.539         | 6.521              | 0.652  | 0.059    |
| $\overline{10}$           | Sequential              | $\overline{7}$  | 174.040         | 5.041              | 0.504  | 0.109    |

Table B.51: Tests of granularity to mod2-3g14-sat.cnf

| $\#\overline{\mathbf{W}}$ | Mode                     | $\#\overline{\rm V}$ | <b>CPU</b> Time     | Spd.      | Eff.               | S.F.               |
|---------------------------|--------------------------|----------------------|---------------------|-----------|--------------------|--------------------|
| $\overline{2}$            | Few first                | $\overline{2}$       | 95.578              | 0.788     | 0.394              | 1.537              |
| $\overline{2}$            | Many first               | $\overline{2}$       | 119.166             | 0.632     | 0.316              | 2.164              |
| $\overline{2}$            | Random                   | $\overline{2}$       | 118.417             | 0.636     | 0.318              | 2.144              |
| $\overline{2}$            | $\overline{Sequential}$  | $\overline{2}$       | 118.638             | 0.635     | 0.317              | 2.150              |
| $\overline{3}$            | Few first                | $\overline{5}$       | 18.500              | 4.072     | 1.357              | $-0.132$           |
| $\overline{3}$            | Many first               | $\overline{5}$       | 69.213              | 1.088     | 0.363              | 0.878              |
| $\overline{3}$            | Random                   | $\overline{4}$       | 115.930             | 0.650     | 0.217              | 1.808              |
| $\overline{3}$            | $\overline{Sequential}$  | $\overline{4}$       | 52.498              | 1.435     | 0.478              | 0.545              |
| $\overline{4}$            | Few first                | 8                    | 82.197              | 0.916     | $\overline{0.229}$ | 1.121              |
| $\overline{4}$            | Many first               | $\overline{8}$       | 17.370              | 4.337     | 1.084              | $-0.026$           |
| $\overline{4}$            | Random                   | $\overline{4}$       | 52.947              | 1.423     | 0.356              | 0.604              |
| $\overline{4}$            | $\overline{Se}$ quential | $\overline{4}$       | $\overline{52.741}$ | 1.428     | 0.357              | $\overline{0.600}$ |
| $\bf 5$                   | Few first                | 13                   | 9.135               | 8.247     | 1.649              | $-0.098$           |
| $\bf 5$                   | Many first               | 13                   | 33.347              | 2.259     | 0.452              | 0.303              |
| $\overline{5}$            | Random                   | 5                    | 11.567              | 6.513     | 1.303              | $-0.058$           |
| $\overline{5}$            | $\overline{Sequential}$  | $\overline{5}$       | 11.519              | 6.540     | 1.308              | $-0.059$           |
| $\overline{6}$            | Few first                | 18                   | 5.520               | 13.646    | 2.274              | $-0.112$           |
| $\boldsymbol{6}$          | Many first               | 18                   | 35.413              | 2.127     | 0.355              | 0.364              |
| $\,6$                     | Random                   | $\,6$                | 34.729              | 2.169     | 0.362              | 0.353              |
| $\boldsymbol{6}$          | Sequential               | $\overline{6}$       | 10.811              | 6.968     | 1.161              | $-0.028$           |
| 7                         | Few first                | $\overline{25}$      | 4.444               | 16.951    | 2.422              | $-0.098$           |
| $\overline{7}$            | Many first               | $\overline{25}$      | 77.350              | 0.974     | 0.139              | 1.031              |
| $\overline{7}$            | Random                   | $\,6$                | 26.824              | 2.808     | 0.401              | $\overline{0.249}$ |
| $\overline{7}$            | Sequential               | $\overline{6}$       | 12.528              | 6.013     | 0.859              | 0.027              |
| 8                         | Few first                | $\overline{32}$      | 6.720               | 11.210    | 1.401              | $-0.041$           |
| $\overline{8}$            | Many first               | $\overline{32}$      | 32.317              | 2.331     | 0.291              | 0.347              |
| 8                         | Random                   | $\overline{6}$       | 26.802              | 2.811     | 0.351              | 0.264              |
| $\overline{8}$            | Sequential               | $\overline{6}$       | 26.286              | 2.866     | 0.358              | 0.256              |
| 9                         | Few first                | $\overline{41}$      | 19.684              | 3.827     | 0.425              | 0.169              |
| 9                         | Many first               | 41                   | 7.187               | 10.481    | 1.165              | $-0.018$           |
| $\overline{9}$            | Random                   | $\overline{7}$       | 40.607              | $1.855\,$ | 0.206              | 0.481              |
| 9                         | Sequential               | $\overline{7}$       | 5.688               | 13.243    | 1.471              | $-0.040$           |
| $\overline{10}$           | Few first                | $\overline{50}$      | 9.942               | 7.578     | 0.758              | 0.036              |
| 10                        | Many first               | $\overline{50}$      | 7.411               | 10.164    | 1.016              | $-0.002$           |
| $\overline{10}$           | Random                   | 7                    | 24.006              | 3.138     | 0.314              | 0.243              |
| $\overline{10}$           | Sequential               | $\overline{7}$       | 12.935              | 5.824     | 0.582              | 0.080              |

Table B.52: Tests of granularity to mod2c-rand3bip-sat-150-11.cnf

| $\#\overline{\mathbf{W}}$ | Mode                     | $\#\overline{\rm V}$ | <b>CPU</b> Time | Spd.   | Eff.  | S.F.     |
|---------------------------|--------------------------|----------------------|-----------------|--------|-------|----------|
| $\overline{2}$            | Few first                | $\overline{2}$       | 11.515          | 2.306  | 1.153 | $-0.133$ |
| $\overline{2}$            | Many first               | $\overline{2}$       | 15.492          | 1.714  | 0.857 | 0.167    |
| $\overline{2}$            | Random                   | $\overline{2}$       | 15.580          | 1.704  | 0.852 | 0.173    |
| $\overline{2}$            | $\overline{Sequential}$  | $\overline{2}$       | 15.462          | 1.717  | 0.859 | 0.165    |
| $\overline{3}$            | Few first                | $\overline{5}$       | 39.804          | 0.667  | 0.222 | 1.749    |
| $\overline{3}$            | Many first               | $\overline{5}$       | 22.933          | 1.158  | 0.386 | 0.795    |
| $\overline{3}$            | Random                   | $\overline{4}$       | 6.996           | 3.795  | 1.265 | $-0.105$ |
| $\overline{3}$            | $\overline{Sequential}$  | $\overline{4}$       | 18.392          | 1.444  | 0.481 | 0.539    |
| $\overline{4}$            | Few first                | 8                    | 18.807          | 1.412  | 0.353 | 0.611    |
| $\overline{4}$            | Many first               | $\overline{8}$       | 60.001          | 0.443  | 0.111 | 2.679    |
| $\overline{4}$            | Random                   | $\overline{4}$       | 6.962           | 3.814  | 0.953 | 0.016    |
| $\overline{4}$            | $\overline{Se}$ quential | $\overline{4}$       | 6.966           | 3.812  | 0.953 | 0.016    |
| $\bf 5$                   | Few first                | $\overline{13}$      | 37.325          | 0.711  | 0.142 | 1.507    |
| $\bf 5$                   | Many first               | 13                   | 39.359          | 0.675  | 0.135 | 1.603    |
| $\overline{5}$            | Random                   | 5                    | 0.847           | 31.348 | 6.270 | $-0.210$ |
| $\overline{5}$            | $\overline{Sequential}$  | $\overline{5}$       | 11.361          | 2.337  | 0.467 | 0.285    |
| $\overline{6}$            | Few first                | 18                   | 2.573           | 10.319 | 1.720 | $-0.084$ |
| 6                         | Many first               | 18                   | 6.029           | 4.404  | 0.734 | 0.072    |
| $\,6$                     | Random                   | $\,6$                | 1.000           | 26.552 | 4.425 | $-0.155$ |
| 6                         | Sequential               | $\overline{6}$       | 10.430          | 2.546  | 0.424 | 0.271    |
| 7                         | Few first                | $\overline{25}$      | 3.006           | 8.833  | 1.262 | $-0.035$ |
| $\overline{7}$            | Many first               | $\overline{25}$      | 20.943          | 1.268  | 0.181 | 0.754    |
| $\overline{7}$            | Random                   | $\,6$                | 1.002           | 26.499 | 3.786 | $-0.123$ |
| $\overline{7}$            | Sequential               | $\overline{6}$       | 10.326          | 2.572  | 0.367 | 0.287    |
| 8                         | Few first                | $\overline{32}$      | 1.218           | 21.800 | 2.725 | $-0.090$ |
| $\overline{8}$            | Many first               | $\overline{32}$      | 1.860           | 14.275 | 1.784 | $-0.063$ |
| 8                         | Random                   | $\overline{6}$       | 0.994           | 26.712 | 3.339 | $-0.100$ |
| $\overline{8}$            | Sequential               | $\overline{6}$       | 9.621           | 2.760  | 0.345 | 0.271    |
| 9                         | Few first                | $\overline{41}$      | 6.692           | 3.968  | 0.441 | 0.159    |
| 9                         | Many first               | 41                   | 6.474           | 4.101  | 0.456 | 0.149    |
| $\overline{9}$            | $\overline{Random}$      | $\overline{7}$       | 1.992           | 13.329 | 1.481 | $-0.041$ |
| 9                         | Sequential               | $\overline{7}$       | 15.721          | 1.689  | 0.188 | 0.541    |
| $\overline{10}$           | Few first                | $\overline{50}$      | 4.918           | 5.399  | 0.540 | 0.095    |
| 10                        | Many first               | $\overline{50}$      | 21.969          | 1.209  | 0.121 | 0.808    |
| $\overline{10}$           | Random                   | 7                    | 1.990           | 13.343 | 1.334 | $-0.028$ |
| $\overline{10}$           | Sequential               | $\overline{7}$       | 15.747          | 1.686  | 0.169 | 0.548    |

Table B.53: Tests of granularity to mod2c-rand3bip-sat-150-15.cnf

| $\#\overline{\mathbf{W}}$ | Mode                    | $\#\mathrm{V}$  | <b>CPU</b> Time | Spd.    | Eff.               | S. F.              |
|---------------------------|-------------------------|-----------------|-----------------|---------|--------------------|--------------------|
| $\overline{2}$            | Few first               | $\overline{2}$  | 139.151         | 0.478   | 0.239              | $\overline{3.182}$ |
| $\overline{2}$            | Many first              | $\overline{2}$  | 76.619          | 0.869   | 0.434              | 1.303              |
| $\overline{2}$            | Random                  | $\overline{2}$  | 76.735          | 0.867   | 0.434              | 1.306              |
| $\overline{2}$            | Sequential              | $\overline{2}$  | 139.505         | 0.477   | 0.239              | 3.192              |
| $\overline{3}$            | Few first               | $\overline{5}$  | 12.558          | 5.300   | 1.767              | $-0.217$           |
| $\overline{3}$            | Many first              | $\overline{5}$  | 18.635          | 3.571   | 1.190              | $-0.080$           |
| $\overline{3}$            | Random                  | $\overline{4}$  | 36.453          | 1.826   | 0.609              | 0.322              |
| $\overline{3}$            | Sequential              | $\overline{4}$  | 55.739          | 1.194   | 0.398              | 0.756              |
| $\overline{4}$            | Few first               | $\overline{8}$  | 122.634         | 0.543   | 0.136              | 2.124              |
| $\overline{4}$            | Many first              | $\overline{8}$  | 31.185          | 2.134   | 0.534              | 0.291              |
| $\overline{4}$            | Random                  | $\overline{4}$  | 59.823          | 1.112   | 0.278              | 0.865              |
| $\overline{4}$            | $\overline{Sequential}$ | $\overline{4}$  | 42.953          | 1.549   | 0.387              | 0.527              |
| 5                         | Few first               | $\overline{13}$ | 15.551          | 4.280   | 0.856              | 0.042              |
| $\overline{5}$            | Many first              | $\overline{13}$ | 21.413          | 3.108   | 0.622              | 0.152              |
| $\overline{5}$            | Random                  | $\overline{5}$  | 69.184          | 0.962   | 0.192              | 1.049              |
| $\overline{5}$            | Sequential              | $\overline{5}$  | 24.478          | 2.719   | 0.544              | 0.210              |
| $\overline{6}$            | Few first               | $\overline{18}$ | 0.508           | 131.001 | 21.833             | $-0.191$           |
| $\,6$                     | Many first              | 18              | 1.270           | 52.400  | 8.733              | $-0.177$           |
| $\,6$                     | Random                  | $\overline{6}$  | 12.546          | 5.305   | 0.884              | 0.026              |
| 6                         | Sequential              | $\overline{6}$  | 15.497          | 4.295   | 0.716              | 0.079              |
| $\overline{7}$            | Few first               | 25              | 11.051          | 6.022   | 0.860              | 0.027              |
| $\overline{7}$            | Many first              | $\overline{25}$ | 10.175          | 6.541   | 0.934              | 0.012              |
| $\overline{7}$            | Random                  | $\overline{6}$  | 6.326           | 10.520  | 1.503              | $-0.056$           |
| $\overline{7}$            | Sequential              | $\overline{6}$  | 14.986          | 4.441   | 0.634              | 0.096              |
| $\overline{8}$            | Few first               | 32              | 2.310           | 28.809  | 3.601              | $-0.103$           |
| 8                         | Many first              | $\overline{32}$ | 41.222          | 1.614   | 0.202              | 0.565              |
| $\overline{8}$            | Random                  | $\overline{6}$  | 9.694           | 6.866   | 0.858              | 0.024              |
| $\overline{8}$            | Sequential              | $\overline{6}$  | 9.225           | 7.215   | 0.902              | 0.016              |
| $\boldsymbol{9}$          | Few first               | $\overline{41}$ | 1.825           | 36.465  | 4.052              | $-0.094$           |
| $\overline{9}$            | Many first              | $\overline{41}$ | 24.551          | 2.711   | 0.301              | 0.290              |
| $\overline{9}$            | Random                  | $\overline{7}$  | 34.118          | 1.951   | $\overline{0.2}17$ | 0.452              |
| $\overline{9}$            | Sequential              | $\overline{7}$  | 15.007          | 4.435   | 0.493              | 0.129              |
| $\overline{10}$           | Few first               | $\overline{50}$ | 24.818          | 2.682   | 0.268              | 0.303              |
| $\overline{10}$           | Many first              | $\overline{50}$ | 0.691           | 96.308  | 9.631              | $-0.100$           |
| $\overline{10}$           | Random                  | $\overline{7}$  | 8.877           | 7.498   | 0.750              | 0.037              |
| $\overline{10}$           | Sequential              | $\overline{7}$  | 15.100          | 4.407   | 0.441              | 0.141              |

Table B.54: Tests of granularity to sat2.cnf

| $\#\overline{\mathbf{W}}$ | Mode                     | $\#\overline{\mathbf{V}}$ | <b>CPU</b> Time       | Spd.               | Eff.  | S. F.    |
|---------------------------|--------------------------|---------------------------|-----------------------|--------------------|-------|----------|
| $\overline{2}$            | Few first                | $\overline{2}$            | 1579.641              | 2.055              | 1.028 | $-0.027$ |
| $\overline{2}$            | Many first               | $\overline{2}$            | 1262.911              | 2.571              | 1.285 | $-0.222$ |
| $\overline{2}$            | Random                   | $\overline{2}$            | 1252.302              | 2.593              | 1.296 | $-0.229$ |
| $\overline{2}$            | Sequential               | $\overline{2}$            | 1270.520              | 2.556              | 1.278 | $-0.217$ |
| $\overline{3}$            | Few first                | $\overline{5}$            | 966.974               | 3.358              | 1.119 | $-0.053$ |
| $\overline{3}$            | Many first               | $\overline{5}$            | 1486.251              | 2.185              | 0.728 | 0.187    |
| $\overline{3}$            | Random                   | $\overline{4}$            | 801.909               | 4.049              | 1.350 | $-0.130$ |
| $\overline{3}$            | $\overline{Sequential}$  | $\overline{4}$            | 924.586               | $\overline{3.512}$ | 1.171 | $-0.073$ |
| $\overline{4}$            | Few first                | 8                         | 991.063               | 3.276              | 0.819 | 0.074    |
| $\overline{4}$            | Many first               | $\overline{8}$            | 1075.701              | 3.018              | 0.755 | 0.108    |
| $\overline{4}$            | Random                   | $\overline{4}$            | 542.112               | 5.989              | 1.497 | $-0.111$ |
| 4                         | $\overline{Se}$ quential | $\overline{4}$            | 621.887               | 5.221              | 1.305 | $-0.078$ |
| $\overline{5}$            | Few first                | $\overline{13}$           | 910.292               | 3.567              | 0.713 | 0.100    |
| $\overline{5}$            | Many first               | 13                        | 1192.058              | $\overline{2.724}$ | 0.545 | 0.209    |
| $\overline{5}$            | Random                   | 5                         | 470.510               | 6.901              | 1.380 | $-0.069$ |
| $\overline{5}$            | Sequential               | $\overline{5}$            | 470.235               | 6.905              | 1.381 | $-0.069$ |
| $\overline{6}$            | Few first                | $\overline{18}$           | 947.606               | 3.426              | 0.571 | 0.150    |
| $\,6$                     | Many first               | 18                        | 1178.945              | 2.754              | 0.459 | 0.236    |
| $\,6$                     | Random                   | $\overline{6}$            | 353.808               | 9.177              | 1.530 | $-0.069$ |
| 6                         | Sequential               | $\overline{6}$            | 299.513               | 10.841             | 1.807 | $-0.089$ |
| $\overline{7}$            | Few first                | 25                        | 1468.172              | 2.212              | 0.316 | 0.361    |
| $\overline{7}$            | Many first               | $\overline{25}$           | 1263.749              | 2.569              | 0.367 | 0.287    |
| $\overline{7}$            | Random                   | $\overline{6}$            | 267.363               | 12.144             | 1.735 | $-0.071$ |
| $\overline{7}$            | Sequential               | $\overline{6}$            | 309.131               | 10.503             | 1.500 | $-0.056$ |
| 8                         | $\overline{F}$ ew first  | 32                        | 2818.094              | $1.1\overline{52}$ | 0.144 | 0.849    |
| $\overline{8}$            | Many first               | $\overline{32}$           | 2009.376              | 1.616              | 0.202 | 0.564    |
| $\overline{8}$            | Random                   | $\overline{6}$            | 253.627               | 12.802             | 1.600 | $-0.054$ |
| $\overline{8}$            | Sequential               | $\overline{6}$            | 267.920               | 12.119             | 1.515 | $-0.049$ |
| $\overline{9}$            | Few first                | $\overline{41}$           | 1082.865              | 2.998              | 0.333 | 0.250    |
| $\overline{9}$            | Many first               | 41                        | $151\overline{5.228}$ | 2.143              | 0.238 | 0.400    |
| $\overline{9}$            | Random                   | $\overline{7}$            | 180.548               | 17.984             | 1.998 | $-0.062$ |
| $\overline{9}$            | Sequential               | $\overline{7}$            | 202.020               | 16.072             | 1.786 | $-0.055$ |
| $\overline{10}$           | Few first                | $\overline{50}$           | 876.269               | 3.705              | 0.371 | 0.189    |
| 10                        | Many first               | 50                        | 1062.537              | $3.\overline{056}$ | 0.306 | 0.252    |
| 10                        | Random                   | $\overline{7}$            | 231.795               | 14.008             | 1.401 | $-0.032$ |
| 10                        | Sequential               | $\overline{7}$            | 196.434               | 16.529             | 1.653 | $-0.044$ |

Table B.55: Tests of granularity to unif-r4.cnf

| $\#\overline{\mathbf{W}}$ | Mode                     | $\#\overline{\text{V}}$ | $\overline{\text{CPU}}$ Time | Spd.    | Eff.   | S. F.    |
|---------------------------|--------------------------|-------------------------|------------------------------|---------|--------|----------|
| $\sqrt{2}$                | Few first                | $\overline{2}$          | 64.529                       | 5.590   | 2.795  | $-0.642$ |
| $\overline{2}$            | Many first               | $\overline{2}$          | 250.100                      | 1.442   | 0.721  | 0.387    |
| $\overline{2}$            | Random                   | $\overline{2}$          | 64.495                       | 5.592   | 2.796  | $-0.642$ |
| $\overline{2}$            | $\overline{Sequential}$  | $\overline{2}$          | 248.469                      | 1.452   | 0.726  | 0.378    |
| $\overline{3}$            | Few first                | $\overline{5}$          | 49.305                       | 7.315   | 2.438  | $-0.295$ |
| $\overline{3}$            | Many first               | $\overline{5}$          | 34.822                       | 10.358  | 3.453  | $-0.355$ |
| $\overline{3}$            | Random                   | $\overline{4}$          | 47.918                       | 7.527   | 2.509  | $-0.301$ |
| $\overline{3}$            | Sequential               | $\overline{4}$          | 13.962                       | 25.834  | 8.611  | $-0.442$ |
| $\overline{4}$            | Few first                | $\overline{8}$          | 38.290                       | 9.420   | 2.355  | $-0.192$ |
| $\overline{4}$            | Many first               | $\overline{8}$          | 14.724                       | 24.497  | 6.124  | $-0.279$ |
| $\overline{4}$            | Random                   | $\overline{4}$          | 13.938                       | 25.878  | 6.470  | $-0.282$ |
| $\overline{4}$            | $\overline{Se}$ quential | $\overline{4}$          | 13.845                       | 26.052  | 6.513  | $-0.282$ |
| $\bf 5$                   | Few first                | $\overline{13}$         | 2.479                        | 145.488 | 29.098 | $-0.241$ |
| $\overline{5}$            | Many first               | $\overline{13}$         | 7.158                        | 50.386  | 10.077 | $-0.225$ |
| $\overline{5}$            | Random                   | $\overline{5}$          | 10.550                       | 34.189  | 6.838  | $-0.213$ |
| $\overline{5}$            | Sequential               | $\overline{5}$          | 35.334                       | 10.208  | 2.042  | $-0.128$ |
| $6\phantom{.}6$           | Few first                | $\overline{18}$         | 10.939                       | 32.974  | 5.496  | $-0.164$ |
| $6\phantom{.}6$           | Many first               | 18                      | 45.722                       | 7.889   | 1.315  | $-0.048$ |
| $6\phantom{.}6$           | Random                   | $\overline{6}$          | 6.736                        | 53.543  | 8.924  | $-0.178$ |
| 6                         | Sequential               | $\overline{6}$          | 2.327                        | 154.991 | 25.832 | $-0.192$ |
| $\overline{7}$            | Few first                | $\overline{25}$         | 73.095                       | 4.935   | 0.705  | 0.070    |
| $\overline{7}$            | Many first               | $\overline{25}$         | 17.056                       | 21.147  | 3.021  | $-0.111$ |
| $\overline{7}$            | Random                   | $6\phantom{.}6$         | 11.900                       | 30.310  | 4.330  | $-0.128$ |
| $\overline{7}$            | Sequential               | $\overline{6}$          | 2.314                        | 155.862 | 22.266 | $-0.159$ |
| 8                         | Few first                | 32                      | 3.482                        | 103.580 | 12.947 | $-0.132$ |
| 8                         | Many first               | 32                      | 9.560                        | 37.730  | 4.716  | $-0.113$ |
| $\overline{8}$            | Random                   | $\overline{6}$          | 2.331                        | 154.725 | 19.341 | $-0.135$ |
| 8                         | Sequential               | $\overline{6}$          | 2.329                        | 154.858 | 19.357 | $-0.135$ |
| $\overline{9}$            | $\overline{Few}$ first   | $\overline{41}$         | 2.479                        | 145.488 | 16.165 | $-0.117$ |
| $\overline{9}$            | Many first               | 41                      | 0.810                        | 445.267 | 49.474 | $-0.122$ |
| 9                         | Random                   | $\overline{7}$          | 15.680                       | 23.003  | 2.556  | $-0.076$ |
| $\overline{9}$            | $\overline{Se}$ quential | $\overline{7}$          | 7.167                        | 50.323  | 5.591  | $-0.103$ |
| $\overline{10}$           | $Few$ first              | $\overline{50}$         | 14.933                       | 24.154  | 2.415  | $-0.065$ |
| 10                        | Many first               | $\overline{50}$         | $0.\overline{957}$           | 376.871 | 37.687 | $-0.108$ |
| $\overline{10}$           | Random                   | $\overline{7}$          | 1.384                        | 260.596 | 26.060 | $-0.107$ |
| $\overline{10}$           | $\overline{Sequential}$  | $\overline{7}$          | 7.166                        | 50.330  | 5.033  | $-0.089$ |

Table B.56: Tests of granularity to unif-r5.cnf

| $\#\overline{\mathbf{W}}$ | Mode                    | $\#\overline{V}$ | <b>CPU</b> Time    | Spd.    | Eff.               | S. F.    |
|---------------------------|-------------------------|------------------|--------------------|---------|--------------------|----------|
| $\overline{2}$            | Few first               | $\overline{2}$   | 16.658             | 3.073   | 1.537              | $-0.349$ |
| $\overline{2}$            | Many first              | $\overline{2}$   | 9.666              | 5.296   | 2.648              | $-0.622$ |
| $\overline{2}$            | Random                  | $\overline{2}$   | 55.452             | 0.923   | 0.462              | 1.166    |
| $\overline{2}$            | Sequential              | $\overline{2}$   | 9.669              | 5.295   | 2.647              | $-0.622$ |
| $\overline{3}$            | Few first               | $\overline{5}$   | 1.797              | 28.485  | $\overline{9.495}$ | $-0.447$ |
| $\overline{3}$            | Many first              | $\overline{5}$   | 36.909             | 1.387   | 0.462              | 0.582    |
| $\overline{3}$            | Random                  | $\overline{4}$   | 11.646             | 4.396   | 1.465              | $-0.159$ |
| $\overline{3}$            | Sequential              | $\overline{4}$   | 6.881              | 7.439   | 2.480              | $-0.298$ |
| $\overline{4}$            | Few first               | $\overline{8}$   | 14.685             | 3.486   | 0.871              | 0.049    |
| $\overline{4}$            | Many first              | $\overline{8}$   | 4.008              | 12.771  | 3.193              | $-0.229$ |
| $\overline{4}$            | Random                  | $\overline{4}$   | 6.834              | 7.490   | 1.873              | $-0.155$ |
| $\overline{4}$            | Sequential              | $\overline{4}$   | 6.926              | 7.391   | 1.848              | $-0.153$ |
| $\bf 5$                   | Few first               | 13               | 1.226              | 41.752  | 8.350              | $-0.220$ |
| $\overline{5}$            | Many first              | 13               | 0.890              | 57.515  | 11.503             | $-0.228$ |
| $\overline{5}$            | Random                  | $\overline{5}$   | 15.322             | 3.341   | 0.668              | 0.124    |
| $\overline{5}$            | Sequential              | $\overline{5}$   | 36.871             | 1.388   | 0.278              | 0.650    |
| $\overline{6}$            | Few first               | 18               | 1.028              | 49.794  | 8.299              | $-0.176$ |
| $6\phantom{.}6$           | Many first              | 18               | 0.102              | 501.899 | 83.650             | $-0.198$ |
| $\overline{6}$            | Random                  | $\overline{6}$   | 10.348             | 4.947   | 0.825              | 0.043    |
| $\,6$                     | Sequential              | $\overline{6}$   | 11.166             | 4.585   | 0.764              | 0.062    |
| $\overline{7}$            | Few first               | $\overline{25}$  | 0.203              | 252.171 | 36.024             | $-0.162$ |
| $\overline{7}$            | Many first              | $\overline{25}$  | 0.437              | 117.138 | 16.734             | $-0.157$ |
| $\overline{7}$            | Random                  | $\overline{6}$   | 18.792             | 2.724   | 0.389              | 0.262    |
| $\overline{7}$            | Sequential              | $\overline{6}$   | 11.174             | 4.581   | 0.654              | 0.088    |
| $\overline{8}$            | Few first               | $\overline{32}$  | 0.314              | 163.025 | 20.378             | $-0.136$ |
| $\overline{8}$            | Many first              | $\overline{32}$  | 0.672              | 76.174  | 9.522              | $-0.128$ |
| $\overline{8}$            | Random                  | $\overline{6}$   | 10.849             | 4.719   | 0.590              | 0.099    |
| $\overline{8}$            | $\overline{Sequential}$ | $\overline{6}$   | 11.133             | 4.598   | 0.575              | 0.106    |
| $\overline{9}$            | Few first               | $\overline{41}$  | 0.398              | 128.617 | 14.291             | $-0.116$ |
| 9                         | Many first              | 41               | 0.250              | 204.761 | 22.751             | $-0.120$ |
| $\overline{9}$            | Random                  | $\overline{7}$   | $\overline{2.922}$ | 17.518  | 1.946              | $-0.061$ |
| $\overline{9}$            | Sequential              | $\overline{7}$   | 5.553              | 9.218   | 1.024              | $-0.003$ |
| $\overline{10}$           | Few first               | $\overline{50}$  | 0.805              | 63.589  | 6.359              | $-0.094$ |
| $\overline{10}$           | Many first              | $\overline{50}$  | 0.878              | 58.301  | 5.830              | $-0.092$ |
| 10                        | Random                  | 7                | 10.862             | 4.713   | 0.471              | 0.125    |
| $\overline{10}$           | Sequential              | $\overline{7}$   | 5.575              | 9.182   | $\overline{0.918}$ | 0.010    |

Table B.57: Tests of granularity to vmpc 21.renamed-as.sat05-1923.cnf

| $\#\overline{\mathtt{W}}$ | Mode                    | $\#\mathrm{V}$  | <b>CPU</b> Time | Spd.     | Eff.    | S. F.    |
|---------------------------|-------------------------|-----------------|-----------------|----------|---------|----------|
| $\overline{2}$            | Few first               | $\overline{2}$  | 36.562          | 4.154    | 2.077   | $-0.519$ |
| $\overline{2}$            | Many first              | $\overline{2}$  | 9.324           | 16.291   | 8.146   | $-0.877$ |
| $\overline{2}$            | $\overline{Random}$     | $\overline{2}$  | 45.246          | 3.357    | 1.679   | $-0.404$ |
| $\overline{2}$            | Sequential              | $\overline{2}$  | 9.326           | 16.288   | 8.144   | $-0.877$ |
| $\overline{3}$            | Few first               | $\overline{5}$  | 8.835           | 17.193   | 5.731   | $-0.413$ |
| $\overline{3}$            | Many first              | $\overline{5}$  | 31.176          | 4.872    | 1.624   | $-0.192$ |
| $\overline{3}$            | Random                  | $\overline{4}$  | 28.901          | 5.256    | 1.752   | $-0.215$ |
| $\overline{3}$            | $\overline{Sequential}$ | $\overline{4}$  | 28.860          | 5.263    | 1.754   | $-0.215$ |
| $\overline{4}$            | Few first               | $\overline{8}$  | 2.273           | 66.821   | 16.705  | $-0.313$ |
| $\overline{4}$            | Many first              | $\overline{8}$  | 1.038           | 146.325  | 36.581  | $-0.324$ |
| $\overline{4}$            | Random                  | $\overline{4}$  | 27.419          | 5.540    | 1.385   | $-0.093$ |
| $\overline{4}$            | $\overline{Sequential}$ | $\overline{4}$  | 28.825          | 5.270    | 1.317   | $-0.080$ |
| $\overline{5}$            | Few first               | 13              | 1.285           | 118.199  | 23.640  | $-0.239$ |
| $\overline{5}$            | Many first              | $\overline{13}$ | 3.536           | 42.954   | 8.591   | $-0.221$ |
| $\overline{5}$            | Random                  | $\overline{5}$  | 92.672          | 1.639    | 0.328   | 0.513    |
| $\overline{5}$            | $\overline{Sequential}$ | $\overline{5}$  | 31.217          | 4.866    | 0.973   | 0.007    |
| $\overline{6}$            | Few first               | $\overline{18}$ | 0.391           | 388.462  | 64.744  | $-0.197$ |
| $\overline{6}$            | Many first              | 18              | 2.216           | 68.540   | 11.423  | $-0.182$ |
| $\overline{6}$            | $\overline{Random}$     | 6               | 10.708          | 14.185   | 2.364   | $-0.115$ |
| $\overline{6}$            | Sequential              | $\overline{6}$  | 116.994         | 1.298    | 0.216   | 0.724    |
| $\overline{7}$            | Few first               | $\overline{25}$ | 1.160           | 130.936  | 18.705  | $-0.158$ |
| $\overline{7}$            | Many first              | $\overline{25}$ | 1.072           | 141.684  | 20.241  | $-0.158$ |
| $\overline{7}$            | Random                  | $\overline{6}$  | 110.269         | 1.377    | 0.197   | 0.680    |
| $\overline{7}$            | Sequential              | $\overline{6}$  | 116.789         | 1.301    | 0.186   | 0.730    |
| $\overline{8}$            | Few first               | $\overline{32}$ | 1.867           | 81.352   | 10.169  | $-0.129$ |
| 8                         | Many first              | 32              | 0.362           | 419.582  | 52.448  | $-0.140$ |
| $\overline{8}$            | Random                  | $\overline{6}$  | 5.560           | 27.317   | 3.415   | $-0.101$ |
| $\overline{8}$            | Sequential              | $\overline{6}$  | 116.701         | 1.302    | 0.163   | 0.735    |
| $\overline{9}$            | Few first               | $\overline{41}$ | 0.133           | 1142.113 | 126.901 | $-0.124$ |
| $\overline{9}$            | Many first              | 41              | 4.183           | 36.310   | 4.034   | $-0.094$ |
| $\overline{9}$            | Random                  | $\overline{7}$  | 0.134           | 1133.581 | 125.953 | $-0.124$ |
| 9                         | $\overline{Sequential}$ | $\overline{7}$  | 83.673          | 1.815    | 0.202   | 0.495    |
| $\overline{10}$           | Few first               | $\overline{50}$ | 0.221           | 687.296  | 68.730  | $-0.109$ |
| 10                        | Many first              | $\overline{50}$ | 1.637           | 92.782   | 9.278   | $-0.099$ |
| 10                        | Random                  | $\overline{7}$  | 75.024          | 2.025    | 0.202   | 0.438    |
| $\overline{10}$           | $\overline{Sequential}$ | $\overline{7}$  | 83.661          | 1.816    | 0.182   | 0.501    |

Table B.58: Tests of granularity to vmpc 23.renamed-as.sat05-1927.cnf

| $\#\mathrm{W}$  | Mode                    | $\#\mathrm{V}$  | <b>CPU</b> Time | Spd.    | Eff.    | S. F.    |
|-----------------|-------------------------|-----------------|-----------------|---------|---------|----------|
| $\overline{2}$  | Few first               | $\overline{2}$  | 271.611         | 1.740   | 0.870   | 0.149    |
| $\overline{2}$  | Many first              | $\overline{2}$  | 229.119         | 2.063   | 1.031   | $-0.030$ |
| $\overline{2}$  | Random                  | $\overline{2}$  | 444.469         | 1.063   | 0.532   | 0.881    |
| $\overline{2}$  | $\overline{Sequential}$ | $\overline{2}$  | 229.245         | 2.062   | 1.031   | $-0.030$ |
| $\overline{3}$  | Few first               | $\overline{5}$  | 0.931           | 507.622 | 169.207 | $-0.497$ |
| $\overline{3}$  | Many first              | $\overline{5}$  | 8.212           | 57.549  | 19.183  | $-0.474$ |
| $\overline{3}$  | Random                  | $\overline{4}$  | 0.721           | 655.476 | 218.492 | $-0.498$ |
| $\overline{3}$  | $\overline{Sequential}$ | $\overline{4}$  | 4.472           | 105.678 | 35.226  | $-0.486$ |
| $\overline{4}$  | Few first               | $\overline{8}$  | 0.624           | 757.372 | 189.343 | $-0.332$ |
| $\overline{4}$  | Many first              | $\overline{8}$  | 9.732           | 48.565  | 12.141  | $-0.306$ |
| $\overline{4}$  | Random                  | $\overline{4}$  | 0.709           | 666.571 | 166.643 | $-0.331$ |
| $\overline{4}$  | Sequential              | $\overline{4}$  | 4.459           | 105.986 | 26.496  | $-0.321$ |
| 5               | Few first               | $\overline{13}$ | 12.624          | 37.439  | 7.488   | $-0.217$ |
| $\bf 5$         | Many first              | 13              | 8.236           | 57.388  | 11.478  | $-0.228$ |
| $\overline{5}$  | Random                  | $\overline{5}$  | 1.129           | 418.596 | 83.719  | $-0.247$ |
| $\overline{5}$  | Sequential              | $\overline{5}$  | 0.945           | 500.102 | 100.020 | $-0.248$ |
| $\overline{6}$  | Few first               | 18              | 9.360           | 50.496  | 8.416   | $-0.176$ |
| $\,6$           | Many first              | 18              | 1.259           | 375.373 | 62.562  | $-0.197$ |
| $\,6$           | Random                  | $\overline{6}$  | 1.177           | 401.525 | 66.921  | $-0.197$ |
| $\,6$           | Sequential              | $\overline{6}$  | 9.750           | 48.476  | 8.079   | $-0.175$ |
| $\overline{7}$  | Few first               | $\overline{25}$ | 7.045           | 67.082  | 9.583   | $-0.149$ |
| $\overline{7}$  | Many first              | $\overline{25}$ | 13.583          | 34.795  | 4.971   | $-0.133$ |
| 7               | Random                  | $\overline{6}$  | 0.529           | 893.391 | 127.627 | $-0.165$ |
| $\overline{7}$  | Sequential              | $\overline{6}$  | 9.752           | 48.466  | 6.924   | $-0.143$ |
| $8\,$           | Few first               | $\overline{32}$ | 10.858          | 43.529  | 5.441   | $-0.117$ |
| $8\,$           | Many first              | $\overline{32}$ | 6.060           | 77.985  | 9.748   | $-0.128$ |
| $8\,$           | Random                  | $\overline{6}$  | 9.336           | 50.626  | 6.328   | $-0.120$ |
| $\overline{8}$  | Sequential              | $\overline{6}$  | 9.726           | 48.595  | 6.074   | $-0.119$ |
| $\overline{9}$  | Few first               | $\overline{41}$ | 21.425          | 22.059  | 2.451   | $-0.074$ |
| 9               | Many first              | 41              | 9.069           | 52.116  | 5.791   | $-0.103$ |
| $\overline{9}$  | Random                  | $\overline{7}$  | 3.716           | 127.177 | 14.131  | $-0.116$ |
| 9               | Sequential              | $\overline{7}$  | 2.634           | 179.420 | 19.936  | $-0.119$ |
| $\overline{10}$ | Few first               | $\overline{50}$ | 13.163          | 35.906  | 3.591   | $-0.080$ |
| 10              | Many first              | $\overline{50}$ | 1.867           | 253.129 | 25.313  | $-0.107$ |
| $\overline{10}$ | Random                  | $\overline{7}$  | 1.087           | 434.771 | 43.477  | $-0.109$ |
| $\overline{10}$ | Sequential              | $\overline{7}$  | 2.615           | 180.723 | 18.072  | $-0.105$ |

Table B.59: Tests of granularity to vmpc 25.renamed-as.sat05-1913.cnf

| $\#\overline{\mathbf{W}}$ | Mode                     | $\#\overline{\text{V}}$ | <b>CPU</b> Time | Spd.               | Eff.  | S. F.  |
|---------------------------|--------------------------|-------------------------|-----------------|--------------------|-------|--------|
| $\overline{2}$            | Few first                | $\overline{2}$          | 101.581         | 0.254              | 0.127 | 6.867  |
| $\overline{2}$            | Many first               | $\overline{2}$          | 20.832          | 1.240              | 0.620 | 0.613  |
| $\overline{2}$            | Random                   | $\overline{2}$          | 19.886          | 1.299              | 0.649 | 0.540  |
| $\overline{2}$            | Sequential               | $\overline{2}$          | 20.800          | 1.242              | 0.621 | 0.611  |
| $\overline{3}$            | Few first                | $\overline{5}$          | 27.275          | 0.947              | 0.316 | 1.084  |
| $\overline{3}$            | Many first               | $\overline{5}$          | 346.991         | 0.074              | 0.025 | 19.654 |
| $\overline{3}$            | Random                   | $\overline{4}$          | 162.001         | $\overline{0.159}$ | 0.053 | 8.909  |
| $\overline{3}$            | Sequential               | $\overline{4}$          | 469.870         | 0.055              | 0.018 | 26.791 |
| $\overline{4}$            | Few first                | $\overline{8}$          | 203.695         | 0.127              | 0.032 | 10.183 |
| $\overline{4}$            | Many first               | $\overline{8}$          | 15.839          | 1.631              | 0.408 | 0.484  |
| $\overline{4}$            | Random                   | $\overline{4}$          | 77.290          | 0.334              | 0.084 | 3.657  |
| $\overline{4}$            | Sequential               | $\overline{4}$          | 469.352         | 0.055              | 0.014 | 23.899 |
| 5                         | Few first                | 13                      | 147.330         | 0.175              | 0.035 | 6.881  |
| $\bf 5$                   | Many first               | $\overline{13}$         | 155.741         | 0.166              | 0.033 | 7.288  |
| $\overline{5}$            | $\overline{Random}$      | $\overline{5}$          | 33.998          | 0.760              | 0.152 | 1.396  |
| $\overline{5}$            | Sequential               | $\overline{5}$          | 346.559         | 0.075              | 0.015 | 16.524 |
| $\boldsymbol{6}$          | Few first                | $\overline{18}$         | 9.630           | 2.682              | 0.447 | 0.247  |
| $\overline{6}$            | Many first               | 18                      | 21.945          | 1.177              | 0.196 | 0.820  |
| $\,6$                     | Random                   | $\overline{6}$          | 44.218          | 0.584              | 0.097 | 1.855  |
| $\overline{6}$            | Sequential               | $\overline{6}$          | 68.415          | 0.377              | 0.063 | 2.979  |
| $\overline{7}$            | Few first                | $\overline{25}$         | 208.061         | 0.124              | 0.018 | 9.232  |
| $\overline{7}$            | Many first               | $\overline{25}$         | 14.059          | 1.837              | 0.262 | 0.468  |
| $\overline{7}$            | Random                   | $\overline{6}$          | 65.213          | 0.396              | 0.057 | 2.779  |
| $\overline{7}$            | $\overline{Se}$ quential | $\overline{6}$          | 68.325          | 0.378              | 0.054 | 2.920  |
| $\overline{8}$            | Few first                | $\overline{32}$         | 4.442           | 5.814              | 0.727 | 0.054  |
| $\overline{8}$            | Many first               | $\overline{32}$         | 17.451          | 1.480              | 0.185 | 0.629  |
| $\overline{8}$            | Random                   | $\overline{6}$          | 181.972         | 0.142              | 0.018 | 7.910  |
| $\overline{8}$            | $\overline{Sequential}$  | $\overline{6}$          | 68.315          | 0.378              | 0.047 | 2.880  |
| $\overline{9}$            | Few first                | $\overline{41}$         | 3.833           | 6.737              | 0.749 | 0.042  |
| $\overline{9}$            | Many first               | 41                      | 13.473          | 1.917              | 0.213 | 0.462  |
| $\overline{9}$            | Random                   | $\overline{7}$          | 60.543          | 0.427              | 0.047 | 2.512  |
| $\overline{9}$            | Sequential               | $\overline{7}$          | 150.358         | 0.172              | 0.019 | 6.425  |
| $\overline{10}$           | Few first                | $\overline{50}$         | 9.828           | 2.628              | 0.263 | 0.312  |
| $\overline{10}$           | Many first               | 50                      | 5.749           | 4.492              | 0.449 | 0.136  |
| 10                        | Random                   | $\overline{7}$          | 256.934         | 0.101              | 0.010 | 10.943 |
| $\overline{10}$           | $\overline{Se}$ quential | $\overline{7}$          | 150.835         | 0.171              | 0.017 | 6.378  |

Table B.60: Tests of granularity to vmpc 25.shuffled-as.sat05-1945.cnf

| $\#\overline{\text{W}}$ | Mode                     | $\#\overline{V}$ | <b>CPU</b> Time      | Spd.   | Eff.   | S.F.      |
|-------------------------|--------------------------|------------------|----------------------|--------|--------|-----------|
| $\overline{2}$          | Few first                | $\overline{2}$   | 192.026              | 0.740  | 0.370  | 1.702     |
| $\overline{2}$          | Many first               | $\overline{2}$   | 992.176              | 0.143  | 0.072  | 12.962    |
| $\overline{2}$          | Random                   | $\overline{2}$   | 1217.578             | 0.117  | 0.058  | 16.134    |
| $\overline{2}$          | $\overline{Sequential}$  | $\overline{2}$   | $994.\overline{138}$ | 0.143  | 0.071  | 12.990    |
| $\overline{3}$          | Few first                | $\overline{5}$   | 1170.039             | 0.121  | 0.040  | 11.849    |
| $\overline{3}$          | Many first               | $\overline{5}$   | 322.834              | 0.440  | 0.147  | 2.907     |
| $\overline{3}$          | Random                   | $\overline{4}$   | 695.821              | 0.204  | 0.068  | 6.844     |
| $\overline{3}$          | Sequential               | $\overline{4}$   | 42.488               | 3.345  | 1.115  | $-0.052$  |
| $\overline{4}$          | Few first                | $\overline{8}$   | 591.416              | 0.240  | 0.060  | 5.215     |
| $\overline{4}$          | Many first               | $\overline{8}$   | $\overline{956.179}$ | 0.149  | 0.037  | 8.637     |
| $\overline{4}$          | Random                   | $\overline{4}$   | 1957.178             | 0.073  | 0.018  | 18.028    |
| $\overline{4}$          | Sequential               | $\overline{4}$   | 42.429               | 3.350  | 0.837  | 0.065     |
| 5                       | Few first                | 13               | 2.334                | 60.888 | 12.178 | $-0.229$  |
| $\overline{5}$          | Many first               | 13               | 41.650               | 3.412  | 0.682  | 0.116     |
| $\overline{5}$          | Random                   | $\overline{5}$   | 173.724              | 0.818  | 0.164  | 1.278     |
| $\overline{5}$          | Sequential               | $\overline{5}$   | 322.802              | 0.440  | 0.088  | 2.589     |
| $\boldsymbol{6}$        | Few first                | $\overline{18}$  | 13.355               | 10.642 | 1.774  | $-0.087$  |
| $\,6$                   | Many first               | 18               | 30.657               | 4.636  | 0.773  | 0.059     |
| $\,6$                   | Random                   | $\overline{6}$   | 1048.403             | 0.136  | 0.023  | 8.652     |
| $\overline{6}$          | Sequential               | $\overline{6}$   | 701.427              | 0.203  | 0.034  | 5.723     |
| $\overline{7}$          | Few first                | $\overline{25}$  | 17.728               | 8.017  | 1.145  | $-0.021$  |
| $\overline{7}$          | Many first               | $\overline{25}$  | 24.417               | 5.821  | 0.832  | 0.034     |
| $\overline{7}$          | Random                   | $\overline{6}$   | 129.477              | 1.098  | 0.157  | 0.896     |
| $\overline{7}$          | Sequential               | $\overline{6}$   | 697.553              | 0.204  | 0.029  | 5.560     |
| $\overline{8}$          | Few first                | $\overline{32}$  | 6.095                | 23.316 | 2.915  | $-0.094$  |
| $\overline{8}$          | Many first               | $\overline{32}$  | 35.643               | 3.987  | 0.498  | 0.144     |
| $\overline{8}$          | Random                   | $\overline{6}$   | 30.080               | 4.725  | 0.591  | $0.099\,$ |
| $\overline{8}$          | $\overline{Se}$ quential | $\overline{6}$   | 698.204              | 0.204  | 0.025  | 5.472     |
| $\overline{9}$          | Few first                | 41               | 24.766               | 5.739  | 0.638  | 0.071     |
| 9                       | Many first               | 41               | 20.113               | 7.066  | 0.785  | 0.034     |
| $\overline{9}$          | $\overline{Random}$      | $\overline{7}$   | 662.989              | 0.214  | 0.024  | 5.123     |
| $\overline{9}$          | Sequential               | $\overline{7}$   | 580.875              | 0.245  | 0.027  | 4.473     |
| $\overline{10}$         | Few first                | $\overline{50}$  | 33.097               | 4.294  | 0.429  | 0.148     |
| $\overline{10}$         | Many first               | $\overline{50}$  | 15.753               | 9.022  | 0.902  | 0.012     |
| 10                      | Random                   | $\overline{7}$   | 540.534              | 0.263  | 0.026  | 4.115     |
| $\overline{10}$         | Sequential               | $\overline{7}$   | 579.592              | 0.245  | 0.025  | 4.420     |

Table B.61: Tests of granularity to vmpc 26.renamed-as.sat05-1914.cnf

| $\#\overline{\mathbf{W}}$ | Mode                     | $\#\mathrm{V}$  | <b>CPU</b> Time    | Spd.   | Eff.  | S. F.    |
|---------------------------|--------------------------|-----------------|--------------------|--------|-------|----------|
| $\overline{2}$            | Few first                | $\overline{2}$  | 293.254            | 1.027  | 0.513 | 0.948    |
| $\overline{2}$            | Many first               | $\overline{2}$  | 189.681            | 1.588  | 0.794 | 0.260    |
| $\overline{2}$            | Random                   | $\overline{2}$  | 596.066            | 0.505  | 0.253 | 2.959    |
| $\overline{2}$            | $\overline{Sequential}$  | $\overline{2}$  | 189.413            | 1.590  | 0.795 | 0.258    |
| $\overline{3}$            | Few first                | $\overline{5}$  | 315.062            | 0.956  | 0.319 | 1.069    |
| $\overline{3}$            | Many first               | $\overline{5}$  | 229.229            | 1.314  | 0.438 | 0.642    |
| $\overline{3}$            | Random                   | $\overline{4}$  | 730.186            | 0.412  | 0.137 | 3.137    |
| $\overline{3}$            | $\overline{Sequential}$  | $\overline{4}$  | 62.168             | 4.844  | 1.615 | $-0.190$ |
| $\overline{4}$            | Few first                | 8               | 42.624             | 7.065  | 1.766 | $-0.145$ |
| $\overline{4}$            | Many first               | $\overline{8}$  | 106.090            | 2.838  | 0.710 | 0.136    |
| $\overline{4}$            | Random                   | $\overline{4}$  | 62.141             | 4.846  | 1.211 | $-0.058$ |
| $\overline{4}$            | $\overline{Se}$ quential | $\overline{4}$  | 62.153             | 4.845  | 1.211 | $-0.058$ |
| $\bf 5$                   | Few first                | $\overline{13}$ | 15.546             | 19.370 | 3.874 | $-0.185$ |
| $\overline{5}$            | Many first               | 13              | 26.959             | 11.170 | 2.234 | $-0.138$ |
| $\overline{5}$            | Random                   | $\overline{5}$  | 269.876            | 1.116  | 0.223 | 0.870    |
| $\overline{5}$            | Sequential               | $\overline{5}$  | 228.888            | 1.316  | 0.263 | 0.700    |
| $\overline{6}$            | Few first                | 18              | 23.979             | 12.557 | 2.093 | $-0.104$ |
| $6\phantom{.}6$           | Many first               | 18              | 340.459            | 0.884  | 0.147 | 1.157    |
| $\overline{6}$            | Random                   | $\overline{6}$  | 491.294            | 0.613  | 0.102 | 1.758    |
| $\boldsymbol{6}$          | Sequential               | $\overline{6}$  | 140.425            | 2.144  | 0.357 | 0.360    |
| $\overline{7}$            | Few first                | 25              | 363.340            | 0.829  | 0.118 | 1.241    |
| $\overline{7}$            | Many first               | $\overline{25}$ | 86.304             | 3.489  | 0.498 | 0.168    |
| $\overline{7}$            | Random                   | $\,6$           | $5.\overline{687}$ | 52.946 | 7.564 | $-0.145$ |
| $\overline{7}$            | Sequential               | $\overline{6}$  | 140.616            | 2.141  | 0.306 | 0.378    |
| 8                         | Few first                | $\overline{32}$ | 252.193            | 1.194  | 0.149 | 0.814    |
| $\overline{8}$            | Many first               | $\overline{32}$ | 286.870            | 1.050  | 0.131 | 0.946    |
| $\overline{8}$            | Random                   | $\overline{6}$  | 640.664            | 0.470  | 0.059 | 2.289    |
| $\overline{8}$            | $\overline{Se}$ quential | $\overline{6}$  | 140.393            | 2.145  | 0.268 | 0.390    |
| 9                         | $Few$ first              | $\overline{41}$ | 124.191            | 2.425  | 0.269 | 0.339    |
| 9                         | Many first               | 41              | 4.476              | 67.270 | 7.474 | $-0.108$ |
| $\overline{9}$            | Random                   | $\overline{7}$  | 356.239            | 0.845  | 0.094 | 1.206    |
| 9                         | Sequential               | $\overline{7}$  | 110.925            | 2.715  | 0.302 | 0.289    |
| $\overline{10}$           | Few first                | $\overline{50}$ | 157.608            | 1.911  | 0.191 | 0.470    |
| 10                        | Many first               | $\overline{50}$ | 57.883             | 5.202  | 0.520 | 0.102    |
| 10                        | Random                   | $\overline{7}$  | 192.221            | 1.567  | 0.157 | 0.598    |
| $\overline{10}$           | Sequential               | $\overline{7}$  | 110.966            | 2.714  | 0.271 | 0.298    |

Table B.62: Tests of granularity to vmpc 26.shuffled-as.sat05-1946.cnf

| $\#\overline{\mathtt{W}}$ | Mode                     | $\#V$           | <b>CPU</b> Time | Spd.   | Eff.   | S.F.               |
|---------------------------|--------------------------|-----------------|-----------------|--------|--------|--------------------|
| $\overline{2}$            | Few first                | $\overline{2}$  | 2770.463        | 0.323  | 0.162  | $5.\overline{184}$ |
| $\overline{2}$            | Many first               | $\overline{2}$  | 439.001         | 2.041  | 1.021  | $-0.020$           |
| $\overline{2}$            | Random                   | $\overline{2}$  | 439.579         | 2.038  | 1.019  | $-0.019$           |
| $\overline{2}$            | Sequential               | $\overline{2}$  | 439.102         | 2.041  | 1.020  | $-0.020$           |
| $\overline{3}$            | Few first                | $\overline{5}$  | 103.887         | 8.625  | 2.875  | $-0.326$           |
| $\overline{3}$            | Many first               | $\overline{5}$  | 833.479         | 1.075  | 0.358  | 0.895              |
| $\overline{3}$            | Random                   | $\overline{4}$  | 1032.479        | 0.868  | 0.289  | 1.228              |
| $\overline{3}$            | Sequential               | 4               | 975.831         | 0.918  | 0.306  | 1.133              |
| $\overline{4}$            | $\overline{F}$ ew first  | $\overline{8}$  | 1111.319        | 0.806  | 0.202  | 1.320              |
| $\overline{4}$            | Many first               | $\overline{8}$  | 1699.159        | 0.527  | 0.132  | 2.195              |
| $\overline{4}$            | Random                   | $\overline{4}$  | 532.932         | 1.681  | 0.420  | 0.460              |
| $\overline{4}$            | Sequential               | $\overline{4}$  | 975.911         | 0.918  | 0.230  | 1.119              |
| 5                         | Few first                | 13              | 1047.094        | 0.856  | 0.171  | 1.211              |
| $\overline{5}$            | Many first               | 13              | 330.491         | 2.711  | 0.542  | 0.211              |
| $\overline{5}$            | Random                   | 5               | 1886.283        | 0.475  | 0.095  | 2.381              |
| $\overline{5}$            | Sequential               | $\overline{5}$  | 834.746         | 1.073  | 0.215  | 0.914              |
| $\boldsymbol{6}$          | Few first                | 18              | 17.390          | 51.528 | 8.588  | $-0.177$           |
| $\,6$                     | Many first               | 18              | 225.856         | 3.967  | 0.661  | 0.102              |
| $\,6$                     | Random                   | $\,6$           | 145.173         | 6.172  | 1.029  | $-0.006$           |
| $\,6$                     | $\overline{Se}$ quential | $\overline{6}$  | 897.032         | 0.999  | 0.166  | 1.001              |
| $\overline{7}$            | Few first                | $\overline{25}$ | 19.674          | 45.546 | 6.507  | $-0.141$           |
| $\overline{7}$            | Many first               | $\overline{25}$ | 72.453          | 12.368 | 1.767  | $-0.072$           |
| $\overline{7}$            | Random                   | $\overline{6}$  | 865.812         | 1.035  | 0.148  | 0.961              |
| $\overline{7}$            | Sequential               | $\,6$           | 897.720         | 0.998  | 0.143  | $1.002\,$          |
| 8                         | Few first                | $\overline{32}$ | 45.594          | 19.654 | 2.457  | $-0.085$           |
| 8                         | Many first               | $\overline{32}$ | 53.547          | 16.734 | 2.092  | $-0.075$           |
| $\overline{8}$            | Random                   | $\overline{6}$  | 540.611         | 1.658  | 0.207  | 0.547              |
| 8                         | $\overline{Se}$ quential | $\overline{6}$  | 897.016         | 0.999  | 0.125  | 1.001              |
| $\boldsymbol{9}$          | Few first                | 41              | 9.311           | 96.243 | 10.694 | $-0.113$           |
| 9                         | Many first               | 41              | 44.889          | 19.962 | 2.218  | $-0.069$           |
| $\overline{9}$            | Random                   | $\overline{7}$  | 798.544         | 1.122  | 0.125  | 0.878              |
| 9                         | Sequential               | $\overline{7}$  | 905.395         | 0.990  | 0.110  | 1.012              |
| $\overline{10}$           | Few first                | $\overline{50}$ | 16.387          | 54.682 | 5.468  | $-0.091$           |
| 10                        | Many first               | $\overline{50}$ | 18.227          | 49.162 | 4.916  | $-0.089$           |
| 10                        | Random                   | 7               | 1106.976        | 0.809  | 0.081  | 1.262              |
| $\overline{10}$           | Sequential               | $\overline{7}$  | 904.271         | 0.991  | 0.099  | 1.010              |

Table B.63: Tests of granularity to vmpc 27.renamed-as.sat05-1915.cnf

| #W               | Mode                    | $\#\mathrm{V}$  | <b>CPU</b> Time | Spd.    | Eff.    | S. F.    |
|------------------|-------------------------|-----------------|-----------------|---------|---------|----------|
| $\overline{2}$   | Few first               | $\overline{2}$  | 9.042           | 50.151  | 25.075  | $-0.960$ |
| $\overline{2}$   | Many first              | $\overline{2}$  | 1.198           | 378.480 | 189.240 | $-0.995$ |
| $\overline{2}$   | Random                  | $\overline{2}$  | 1.196           | 379.113 | 189.557 | $-0.995$ |
| $\overline{2}$   | $\overline{Sequential}$ | $\overline{2}$  | 1.202           | 377.221 | 188.610 | $-0.995$ |
| $\overline{3}$   | Few first               | $\overline{5}$  | 0.980           | 462.674 | 154.225 | $-0.497$ |
| $\overline{3}$   | Many first              | $\overline{5}$  | 17.442          | 25.997  | 8.666   | $-0.442$ |
| $\overline{3}$   | Random                  | $\overline{4}$  | 4.906           | 92.420  | 30.807  | $-0.484$ |
| $\overline{3}$   | Sequential              | $\overline{4}$  | 2.358           | 192.288 | 64.096  | $-0.492$ |
| $\overline{4}$   | Few first               | $\overline{8}$  | 14.558          | 31.147  | 7.787   | $-0.291$ |
| $\overline{4}$   | Many first              | $\overline{8}$  | 7.534           | 60.182  | 15.046  | $-0.311$ |
| $\overline{4}$   | Random                  | $\overline{4}$  | 5.253           | 86.315  | 21.579  | $-0.318$ |
| $\overline{4}$   | Sequential              | $\overline{4}$  | 3.866           | 117.282 | 29.321  | $-0.322$ |
| 5                | Few first               | 13              | 25.387          | 17.861  | 3.572   | $-0.180$ |
| $\overline{5}$   | Many first              | 13              | 5.822           | 77.879  | 15.576  | $-0.234$ |
| $\overline{5}$   | Random                  | $\overline{5}$  | 13.808          | 32.839  | 6.568   | $-0.212$ |
| $\overline{5}$   | Sequential              | $\overline{5}$  | 5.246           | 86.430  | 17.286  | $-0.236$ |
| $\boldsymbol{6}$ | Few first               | $\overline{18}$ | 1.061           | 427.352 | 71.225  | $-0.197$ |
| $\,6$            | Many first              | 18              | 27.995          | 16.197  | 2.700   | $-0.126$ |
| $\,6$            | Random                  | $\overline{6}$  | 17.299          | 26.212  | 4.369   | $-0.154$ |
| $\overline{6}$   | Sequential              | $\overline{6}$  | 0.787           | 576.142 | 96.024  | $-0.198$ |
| $\overline{7}$   | Few first               | $\overline{25}$ | 15.357          | 29.527  | 4.218   | $-0.127$ |
| $\overline{7}$   | Many first              | $\overline{25}$ | 23.914          | 18.961  | 2.709   | $-0.105$ |
| $\overline{7}$   | Random                  | $\overline{6}$  | 1.569           | 288.985 | 41.284  | $-0.163$ |
| 7                | Sequential              | $\overline{6}$  | 3.716           | 122.017 | 17.431  | $-0.157$ |
| 8                | Few first               | $\overline{32}$ | 21.478          | 21.112  | 2.639   | $-0.089$ |
| 8                | Many first              | $\overline{32}$ | 5.496           | 82.499  | 10.312  | $-0.129$ |
| $\overline{8}$   | Random                  | $\overline{6}$  | 4.771           | 95.035  | 11.879  | $-0.131$ |
| 8                | Sequential              | $\overline{6}$  | 3.718           | 121.951 | 15.244  | $-0.133$ |
| $\overline{9}$   | Few first               | $\overline{41}$ | 35.152          | 12.899  | 1.433   | $-0.038$ |
| 9                | Many first              | 41              | 6.266           | 72.361  | 8.040   | $-0.109$ |
| $\overline{9}$   | Random                  | $\overline{7}$  | 1.131           | 400.902 | 44.545  | $-0.122$ |
| 9                | Sequential              | $\overline{7}$  | 1.553           | 291.963 | 32.440  | $-0.121$ |
| $\overline{10}$  | Few first               | $\overline{50}$ | 3.671           | 123.512 | 12.351  | $-0.102$ |
| 10               | Many first              | $\overline{50}$ | 42.710          | 10.617  | 1.062   | $-0.006$ |
| 10               | Random                  | $\overline{7}$  | 1.732           | 261.788 | 26.179  | $-0.107$ |
| $\overline{10}$  | Sequential              | $\overline{7}$  | 4.572           | 99.172  | 9.917   | $-0.100$ |

Table B.64: Tests of granularity to vmpc 27.shuffled-as.sat05-1947.cnf